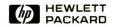

# HP-UX Reference Vol. 1A: Section 1

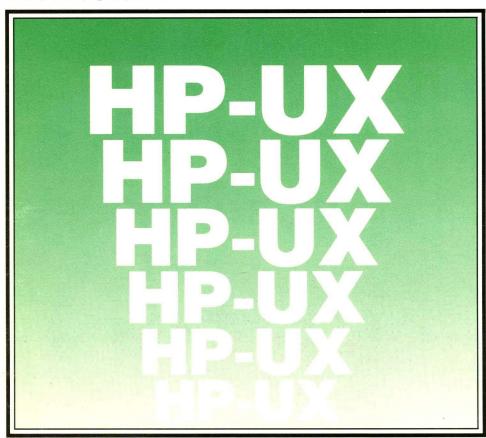

## HP-UX Reference Vol. 1A: Section 1 (A through L)

for

HP Part Number 09000-90008

#### © Copyright 1985, 1986 Hewlett-Packard Company

This document contains proprietary information which is protected by copyright. All rights are reserved. No part of this document may be photocopied, reproduced or translated to another language without the prior written consent of Hewlett-Packard Company. The information contained in this document is subject to change without notice.

#### Restricted Rights Legend

Use, duplication or disclosure by the Government is subject to restrictions as set forth in paragraph (b)(3)(B) of the Rights in Technical Data and Software clause in DAR 7-104.9(a).

Use of this manual and flexible disc(s) or tape cartridge(s) supplied for this pack is restricted to this product only. Additional copies of the programs can be made for security and back-up purposes only. Resale of the programs in their present form or with alterations, is expressly prohibited.

- © Copyright 1980, 1984, AT&T, Inc.
- © Copyright 1979, 1980, 1983, The Regents of the University of California.

This software and documentation is based in part on the Fourth Berkeley Software Distribution under license from the Regents of the University of California.

#### **Hewlett-Packard Company**

3404 East Harmony Road, Fort Collins, Colorado 80525

## **Printing History**

New editions of this manual will incorporate all material updated since the previous edition. Update packages may be issued between editions and contain replacement and additional pages to be merged into the manual by the user. Each updated page will be indicated by a revision date at the bottom of the page. A vertical bar in the margin indicates the changes on each page. Note that pages which are rearranged due to changes on a previous page are not considered revised.

The manual printing date and part number indicate its current edition. The printing date changes when a new edition is printed. (Minor corrections and updates which are incorporated at reprint do not cause the date to change.) The manual part number changes when extensive technical changes are incorporated.

July 1985...Edition 1. This manual replaces HP-UX Reference Manual 09000-90007 and documents HP-UX Release 5.0 for Series 200, 300 and 500.

November 1985...Edition 2. Updated from Edition 1 to reflect Series 200/300 HP-UX Release 5.1 changes. Several omitted pages in Edition 1 were also added.

June 1986...Edition 3. Update 1 incorporated.

September 1986...Edition 3 Update 1. This update reflects additions and changes incorporated in Series 500 HP-UX Release 5.1. Added command *autobackup*(1M) and core files support (*core*(5)), changed blocksize limitations for SDF file formats, and fixed various bugs.

#### NOTICE

The information contained in this document is subject to change without notice.

HEWLETT-PACKARD MAKES NO WARRANTY OF ANY KIND WITH REGARD TO THIS MANUAL, INCLUDING, BUT NOT LIMITED TO, THE IMPLIED WARRANTIES OF MERCHANTABILITY AND FITNESS FOR A PARTICULAR PURPOSE. Hewlett-Packard shall not be liable for errors contained herein or direct, indirect, special, incidental or consequential damages in connection with the furnishing, performance, or use of this material.

#### WARRANTY

A copy of the specific warranty terms applicable to your Hewlett-Packard product and replacement parts can be obtained from your local Sales and Service Office.

## TABLE OF CONTENTS

## 1. Commands

| intro(1)  | introduction to Section 1                                |
|-----------|----------------------------------------------------------|
| acetcom   | search and print process accounting files                |
|           | debugger                                                 |
| adiret    | simple text formatter                                    |
| admin     | create and administer SCCS files                         |
|           | archive and library maintainer                           |
|           | convert archives to new format                           |
| arcv      | assembler for MC68000                                    |
| as        | interpret ASA carriage control characters                |
|           | execute commands at a later time                         |
| at        | execute commands at a later time                         |
| aterm     | general purpose asynchronous terminal emulation          |
|           | translate assembly language                              |
| awk       | text pattern scanning and processing language            |
| banner    | make posters in large letters                            |
| basename  | extract portions of path names                           |
|           | arbitrary-precision arithmetic language                  |
|           | big diff                                                 |
|           | big file scanner                                         |
|           | change mode of a BIF file                                |
|           | change file owner or group                               |
|           | copy to or from BIF files                                |
| bitdi     | report number of free disc blocks                        |
|           | find files in a BIF system                               |
| biffsek B | ell file system consistency check and interactive repair |
| biffsdb   | Bell file system debugger                                |
| bifls     | list contents of BIF directories                         |
|           | make a BIF directory                                     |
|           | construct a Bell file system                             |
|           | remove BIF files or directories                          |
|           | compiler/interpreter for modest-sized programs           |
|           | print calendar                                           |
|           | reminder service                                         |
|           | concatenate, copy, and print files                       |
|           |                                                          |
|           | C compiler                                               |
| cd        | change working directory                                 |
| cdb       |                                                          |
| cdc       | change the delta commentary of an SCCS delta             |
| cflow     | generate C flow graph                                    |
|           | change program's internal attributes                     |
|           | change mode                                              |
|           | change file owner or group                               |
| chsh      | change default login shell                               |
| clear     | clear terminal screen                                    |
|           | compare two files                                        |
|           | filter reverse linefeeds and backspaces                  |
|           | select/reject common lines of two files                  |
| compact   | compress and uncompress files, and cat them              |
| cp        | copy, link or move files                                 |
|           | copy file archives in and out                            |
|           |                                                          |
| crontab   | user crontab file                                        |
| csh       | C shell                                                  |
|           | create a tags file                                       |
|           |                                                          |

| cu                            | call another HP-UX system                             |
|-------------------------------|-------------------------------------------------------|
| cut                           |                                                       |
| cxref                         |                                                       |
| date                          |                                                       |
| dc                            |                                                       |
| dd                            |                                                       |
|                               |                                                       |
| delta                         | make a delta (change) to an SCCS me                   |
| deroff                        |                                                       |
| diff                          |                                                       |
| diff3                         |                                                       |
| diffmk                        |                                                       |
| diremp                        |                                                       |
| du                            |                                                       |
| echo                          | (4 ) 0                                                |
| ed                            |                                                       |
| edit                          |                                                       |
| enable                        |                                                       |
| env                           |                                                       |
| err                           |                                                       |
| ex                            |                                                       |
| expand                        |                                                       |
| expr                          |                                                       |
| f77                           |                                                       |
| factor                        | factor a number, generate large primes                |
| fc                            |                                                       |
| file                          |                                                       |
| find                          |                                                       |
| findmsg                       |                                                       |
| findstr                       | find strings for inclusion in message catalog         |
| fixman                        |                                                       |
| fold                          |                                                       |
| gencat                        |                                                       |
| get                           |                                                       |
| getopt                        |                                                       |
| getprivgrp                    | get special attributes for group                      |
| grep                          | search an ASCII file for a pattern                    |
| groups show group memberships |                                                       |
| head                          | give first few lines of file                          |
| help                          | ask for help                                          |
| hostname                      | set or print name of current host system              |
| hp handle sp                  | pecial functions of HP 2640 and 2621 series terminals |
| hyphen                        | find hyphenated words                                 |
| id                            | print user, group IDs and names                       |
| insertmsg                     |                                                       |
| ipcrm remove a                | message queue, semaphore set, or shared memory id     |
| ipcs                          | report inter-process communication facilities status  |
| join                          | relational database operator                          |
| kill                          | terminate a process                                   |
| last                          |                                                       |
| ld                            |                                                       |
| leave                         |                                                       |
| lex                           | generate programs for lexical analysis of text        |
| lifcp                         |                                                       |
| lifinit                       |                                                       |
| lifls                         | list contents of LIF directory                        |
|                               | not contonts of hir circulty                          |

| lifrename | rename LIF files                                             |
|-----------|--------------------------------------------------------------|
|           | remove a LIF file                                            |
|           | read one line from user input                                |
|           | object file link information utility                         |
|           | a C program checker/verifier                                 |
|           | reserve a terminal                                           |
|           | sign on                                                      |
|           | get login name                                               |
| lorder    | find ordering relation for object library                    |
|           | send or cancel requests to an LP line printer                |
|           | print LP status information                                  |
|           | list contents of directories                                 |
|           | list device drivers in the system                            |
|           | macro processor                                              |
|           | provide truth value about your processor type                |
|           | send mail to users or read mail                              |
|           | send and receive mail                                        |
|           | maintain, update, recompile programs                         |
|           | on-line manual command                                       |
|           | initialize hard disc, flexible disc, or cartridge tape media |
|           | permit or deny messages to terminal                          |
|           | make a directory                                             |
|           | extract error messages from C source into a file             |
|           | print documents formatted with MM macros                     |
|           | file perusal filter for crt viewing                          |
| mt        | magnetic tape manipulating program                           |
| newgrp    | log in to a new group                                        |
| news      | print news items                                             |
| nice      | run a command at low priority                                |
| nl        | line numbering filter                                        |
| nm        | print name list (symbol table) of object file                |
| nohup     | run a command immune to hangups, logouts, and quits          |
| nroff     | format text                                                  |
| od        | octal and hexadecimal dump                                   |
|           | compress and expand files                                    |
| pam       | Personal Applications Manager, a visual shell                |
|           |                                                              |
| paste     | merge lines in one or more files                             |
|           | Pascal compiler                                              |
|           | print files                                                  |
|           | preallocate disc storage                                     |
| prof      | display profile data                                         |
|           | print and summarize an SCCS file                             |
|           | report process status                                        |
|           | create permuted index                                        |
|           | working directory name                                       |
|           | interactive IMAGE database access                            |
|           | rational FORTRAN dialect                                     |
|           | reverse lines of a file                                      |
| revision  | get HP-UX revision information                               |
|           | remove files or directories                                  |
|           | remove a delta from an SCCS file                             |
|           | remove extra new-line characters from file                   |
|           | execute process with real-time priority                      |
| sact      | print current SCCS file editing activity                     |
|           |                                                              |

| sccsdiff | compare two versions of SCCS file                          |
|----------|------------------------------------------------------------|
|          | stream text editor                                         |
| sh       | . shell, the standard command programming language         |
|          | object file size                                           |
| sleep    | suspend execution for an interval                          |
| slp      | set printer options                                        |
|          | sort and/or merge files                                    |
| spell    | find spelling errors                                       |
|          | split a file into pieces                                   |
| ssp      | remove multiple line-feeds from output                     |
|          | find printable strings in binary file                      |
|          | remove symbols and relocation bits                         |
|          | set the options for a terminal port                        |
|          | become another user                                        |
|          | print checksum and block count of a file                   |
| · ·      | update the super block                                     |
|          | set tabs on a terminal                                     |
|          | deliver the last part of a file                            |
|          | tape file archiver                                         |
|          | format tables for nroff or troff                           |
|          |                                                            |
|          | pipe fitting                                               |
|          | condition evaluation command                               |
| time     | time a command                                             |
|          | update access/modification/change times of file            |
|          | query terminfo database                                    |
|          | translate characters                                       |
|          | provide truth values                                       |
|          | terminal dependent initialization                          |
|          | topological sort get the terminal's name                   |
|          | get the terminal's name do underlining                     |
|          | set file-creation mode mask                                |
|          | print name of current HP-UX version                        |
|          | undo a previous get of an SCCS file                        |
|          | report repeated lines in a file                            |
| units    | unit conversion program                                    |
|          | unpack cpio archives from HP media                         |
|          |                                                            |
|          | list spooled uucp transactions grouped by transaction      |
|          |                                                            |
|          | uucp status inquiry and job control                        |
|          | public HP-UX-to-HP-UX file copy                            |
| uux      | HP-UX to HP-UX command execution                           |
|          | validate SCCS file                                         |
| vi       | visual text editor                                         |
| vis 1    | nake unprintable characters in a file visible or invisible |
|          | await completion of process                                |
| wc       | word, line, and character count                            |
| what     | identify files for SCCS information                        |
|          | locate source, binary, and/or manual for program           |
|          | which users are on the system                              |
|          | print effective current user id                            |
|          | interactively write (talk) to another user                 |
| xargs    | construct argument list(s) and execute command             |

## 1M. System Maintenance Utilities

| accept    | allow or prevent LP requests                                 |
|-----------|--------------------------------------------------------------|
| acct      | overview of accounting and miscellaneous accounting commands |
| acctems   | command summary from per-process accounting records          |
| acctcon   | connect-time accounting                                      |
| acctmerg  | merge or add total accounting files                          |
| acetprc   | process accounting                                           |
|           | shell procedures for accounting                              |
| backup    | backup or archive file system                                |
| bre       | system initialization shell scripts                          |
| captoinfo | convert a termcap description into a terminfo description    |
|           | create the cat files for the manual                          |
|           | change root directory for a command                          |
| chsys     | change to different operating system or version              |
| clri      | clear i-node                                                 |
|           | clear x.25 switched virtual circuit                          |
|           | configure an HP-UX system                                    |
| cpset     | install object files in binary directories                   |
| cron      | clock daemon                                                 |
| devnm     | device name                                                  |
|           | report number of free disk blocks                            |
|           | generate disc accounting data by user ID                     |
|           | file system consistency check, interactive repair            |
| fsclean   | determine shutdown status of specified file system           |
| fsdb      | file system debugger                                         |
| fwtmp     | manipulate wtmp records                                      |
| getty     | set the modes of a terminal                                  |
|           | get x.25 line                                                |
|           | process control initialization                               |
|           | install commands                                             |
|           | KERMIT-protocol file transfer program                        |
|           | send signal to all user processes                            |
| link      | exercise link and unlink system calls                        |
| lpadmin   | administer the LP spooling system                            |
|           | start/stop the LP request scheduler and move requests        |
| makekey   | generate encryption key                                      |
|           | make device files                                            |
|           | construct a file system                                      |
|           | configure the LP spooler system                              |
|           | create special, fifo, files                                  |
|           | mount and unmount file system                                |
|           | move a directory                                             |
|           | generate names from i-numbers                                |
|           | construct a new file system                                  |
|           | execute HALGOL programs                                      |
| osck      | check integrity of OS in SDF boot area(s)                    |
| oscp      | copy, create, append to, split operating system              |
|           | mark SDF OS file as loadable/unloadable                      |
|           | operating system manager package description                 |
|           | password/group file checkers                                 |
| reboot    | reboot the system                                            |

| revck<br>rootmark<br>runacct | mark/unmark volume as HP-UX root volume           |
|------------------------------|---------------------------------------------------|
| sdfinit                      | initialize Structured Directory Format volume     |
| setmnt                       | establish muttab table                            |
| setprivgrp                   | set special attributes for group                  |
| shutdown                     | terminate all processing                          |
| stopsys                      |                                                   |
| swapon                       | enable additional devices for swapping and paging |
| syncer                       | periodically sync for file system integrity       |
| tic                          | terminfo compiler                                 |
| ·tunefs                      | tune a file system                                |
| uconfig                      | system reconfiguration                            |
| umodem                       | XMODEM protocol file transfer program             |
| untic                        |                                                   |
| uucico                       |                                                   |
| uuclean                      | uucp spool directory clean-up                     |
| uusub                        | monitor uucp network                              |
| uuxqt                        |                                                   |
| wall                         |                                                   |
| whodo                        | which users are doing what                        |
|                              |                                                   |

## 2. System Calls

| access determine accessibility of a file                  |
|-----------------------------------------------------------|
| alarm set process's alarm clock                           |
| •                                                         |
| brk                                                       |
| chdir                                                     |
| chmod                                                     |
| chown                                                     |
| chroot                                                    |
| close                                                     |
| creat                                                     |
| dup                                                       |
| dup2 duplicate an open file descriptor                    |
| ems Extended Memory System                                |
| errinfo error indicator                                   |
| errno error indicator for system calls                    |
| exec                                                      |
| exit terminate process                                    |
| fcntl file control                                        |
| fork create a new process                                 |
| fsync                                                     |
| ftime get date and time more precisely                    |
|                                                           |
| getgroups                                                 |
| get name of current host                                  |
| get/set value of interval timer                           |
| getpid get process, process group, and parent process IDs |
| getprivgrp get/set special attributes for group           |
| gettimeofday get/set date and time                        |
| get uid                                                   |
| ioctl control device                                      |
| kill send signal to process(s)                            |
| link link to a file                                       |
|                                                           |

| lockf provide semaphores and record locking on files       |   |
|------------------------------------------------------------|---|
| provide semaphores and record locking on nies              | 3 |
| lseek move read/write file pointer; seek                   |   |
| memadvise                                                  |   |
| memallc                                                    |   |
| memchmd                                                    |   |
| memlcklock/unlock process address space or segment         | t |
| memvary modify segment length                              | 1 |
| mkdir create a directory file                              |   |
| mknod                                                      | e |
| mount mount a file system                                  |   |
| msgctl message control operations                          |   |
| msgget get message queue                                   |   |
| msgop message operations                                   |   |
| nice                                                       |   |
|                                                            |   |
| open                                                       |   |
| pause suspend process until signa                          | 1 |
| pipe create an inter-process channel                       | l |
| plock lock process, text, or data in memory                |   |
| prealloc                                                   |   |
| profil execution time profile                              | Э |
| ptrace process trace                                       | Э |
| read read from file                                        | е |
| reboot reboot the system                                   | 1 |
| rmdir remove a directory file                              |   |
| rtprio                                                     |   |
| select synchronous I/O multiplexing                        |   |
| semctl semaphore control operations                        |   |
|                                                            |   |
| semget get set of semaphores                               |   |
| semop semaphore operations                                 |   |
| setgroups set group access list                            |   |
| sethostname set name of host cpu                           |   |
| setpgrp set process group II                               |   |
| setuid set user and group IDs                              | S |
| shmctl shared memory control operations                    |   |
| shmget get shared memory segment                           | t |
| shmop shared memory operations                             |   |
| sigblock block signals                                     |   |
| signal set up signal handling for program                  |   |
| sigpause                                                   |   |
| sigsetmask set current signal mask                         |   |
| sigspace assure sufficient signal stack space              |   |
|                                                            |   |
| sigvector software signal facilities                       |   |
| stat                                                       |   |
| stime set time and date                                    |   |
| stty control device                                        |   |
| swapon add a swap device for interleaved paging/signalling |   |
| sync update the super block                                | 2 |
| time get time                                              | э |
| times get process and child process times                  | 3 |
| trapno hardware trap numbers                               |   |
| truncate a file to a specified length                      |   |
| ulimit get and set user limits                             |   |
| umask get and set file creation mask                       |   |
| umount                                                     |   |
| uname get name of current HP-UX system                     |   |
| uname get name of current HP-∪A system                     | 1 |
|                                                            |   |

| unlink | remove directory entry; delete file                 |
|--------|-----------------------------------------------------|
|        | get file system statistics                          |
| utime  | set file access and modification times              |
| vfork  | spawn new process in a virtual memory efficient way |
| vsadv  | advise system about backing store usage             |
| vson   | advise OS about backing store devices               |
| wait   | wait for child process to terminate                 |
|        | write on a file                                     |
|        |                                                     |

## 3. Subroutines

| a64l           | convert between long and base-64 ASCII              |
|----------------|-----------------------------------------------------|
| abort          | generate an IOT fault                               |
| abs            |                                                     |
| assert         |                                                     |
| atof           | convert ASCII to numbers                            |
| bessel         |                                                     |
| bsearch        | binary search on a sorted table                     |
| catread        | MPE/RTE-style message catalog support               |
| clock          |                                                     |
| conv           | character translation                               |
| crypt          | DES encryption                                      |
| ctermid        | generate file name for terminal                     |
| ctime          | convert date and time to ASCII                      |
| ctype          | character classification                            |
| curses         | CRT screen handling and optimization routines       |
| cuserid        | character login name of the user                    |
| dial           | . establish an out-going terminal line connection   |
| directory      | directory operations                                |
| drand48 genera | te uniformly-distributed pseudo-random numbers      |
| ecvt           |                                                     |
| end            |                                                     |
| erf            | error function and complementary error function     |
| exp exp        | onential, logarithm, power, square root functions   |
| fclose         |                                                     |
| ferror         |                                                     |
| floor          |                                                     |
| fopen op       | en or re-open a stream file; convert file to stream |
| fread          |                                                     |
| frexp          |                                                     |
| fseek          |                                                     |
| ftw            |                                                     |
| gamma          |                                                     |
| getc           | get character or word from stream file              |
| getcwd         |                                                     |
| getenv         |                                                     |
| getfsent       | get file system descriptor file entry               |
| getgrent       |                                                     |
| getlogin       |                                                     |
| getmsg         |                                                     |
| getopt         | get option letter from argv                         |
| getpass        |                                                     |
| getpw          |                                                     |
| getpwent       | get password file entry                             |
|                |                                                     |

| gets               | get a string from a stream file                                                 |
|--------------------|---------------------------------------------------------------------------------|
|                    | access utmp file entry                                                          |
|                    | return status lines of GPIO card                                                |
|                    | set control lines on GPIO card                                                  |
|                    | stop activity on specified HP-IB bus                                            |
|                    | return status of HP-IB interface                                                |
|                    | control response to parallel poll on HP-IB                                      |
|                    | control EOI mode for HP-IB file                                                 |
|                    | perform I/O with an HP-IB channel from buffers                                  |
|                    |                                                                                 |
|                    | conduct parallel poll on HP-IB bus                                              |
|                    | conduct paramer poil on HF-1B bus<br>control response to parallel poll on HP-IB |
|                    | control the Remote Enable line on HP-IB                                         |
| haib most owner    | allow interface to enable SRQ line on HP-IB                                     |
|                    |                                                                                 |
|                    | send command bytes over HP-IB                                                   |
|                    | conduct a serial poll on HP-IB bus                                              |
|                    | wait until the requested status condition becomes true                          |
|                    | wait until a particular parallel poll value occurs                              |
| nsearch            | manage hash search tables                                                       |
|                    | Euclidean distance                                                              |
|                    | initialize group access list                                                    |
|                    | disable/enable integer trap handler                                             |
|                    | perform low-overhead I/O on an HP-IB channel                                    |
|                    | set up read termination character on special file                               |
| io_get_term_reason | determine how last read terminated                                              |
| io_interrupt_ctl   | enable/disable interrupts for associated eid                                    |
|                    | device interrupt (fault) control                                                |
|                    | reset an I/O interface                                                          |
|                    | inform system of required transfer speed                                        |
|                    | establish time limit for I/O operations                                         |
|                    | set width of data path                                                          |
|                    | convert between 3-byte integers and long integers                               |
| langinfo           | NLS native language information                                                 |
| logname            | return login name of user                                                       |
| lsearch            | linear search and update                                                        |
| malloc             | main memory allocator                                                           |
| matherr            | mathematical error handling                                                     |
| memory             | memory operations                                                               |
|                    | make a unique file name                                                         |
| monitor            | prepare execution profile                                                       |
| nl_conv            | translate characters for use with NLS                                           |
|                    | classify characters for use with NLS                                            |
| nl_string          | non-ASCII string collation used by NLS                                          |
|                    | get entries from name list                                                      |
|                    | system error messages                                                           |
|                    | initiate pipe I/O to/from a process                                             |
|                    | output formatters                                                               |
|                    | print formatted output with numbered arguments                                  |
|                    | put character or word on a stream                                               |
|                    |                                                                                 |
|                    | write password file entry                                                       |
|                    | put a string on a stream file                                                   |
|                    | quicker sort                                                                    |
|                    | random number generator                                                         |
|                    | compile and execute regular expression                                          |
| regemp             | compile and execute regular expression                                          |

| scanf formatted input conversion, read from stream file setbuf assign buffering to a stream file setjmp non-local goto sinh hyperbolic functions                                                                                                    |
|----------------------------------------------------------------------------------------------------|
| sleep                                                                                                    |
| stdio     standard buffered input/output stream file package       stdipc     stamdard inter-process communication package       string     character string operations                                                                                                    |
| strtod convert string to double-precision integer strtol convert string to integer swab swap bytes                                                                                                    |
| system issue a shell command termcap access terminal capabilities in termcap(5) tmpfile create a temporary file                                                                                                    |
| tmpnam create a name for a temporary file trig trigonometric functions tsearch manage binary search trees                                                                                                    |
| ttyname find name of a terminal ttyslot find current user slot in utmp file ungetc push character back into input stream                                                                                                    |
| vprintf print formatted output from varargs argument list                                                                                                    |
| 4. Special Files                                                                                                    |
| ct                                                                                                    |
|                                                                                                    |
| iomap     physical address mapping       lp     printer information       mem     core memory       modem     asynchronous serial modem line control                                                                                                    |
| iomap     physical address mapping       lp     printer information       mem     core memory       modem     asynchronous serial modem line control       mt     magnetic tape interface and controls       null     null file ("bit bucket")       pty     pseudo-terminal driver                                                                                                    |
| iomap     physical address mapping       lp     printer information       mem     core memory       modem     asynchronous serial modem line control       mt     magnetic tape interface and controls       null     null file ("bit bucket")                                                                                                    |
| iomap     physical address mapping       lp     printer information       mem     core memory       modem     asynchronous serial modem line control       nt     magnetic tape interface and controls       null     null file ("bit bucket")       pty     pseudo-terminal driver       sttyv6     version 6/PWD-compatibility terminal interface       termio     general terminal interface                                                 |
| iomap physical address mapping lp printer information mem core memory modem asynchronous serial modem line control mt magnetic tape interface and controls null null file ("bit bucket") pty pseudo-terminal driver sttyv6 version 6/PWD-compatibility terminal interface termio general terminal interface tty controlling terminal interface                                                                                                  |
| iomap physical address mapping lp printer information mem core memory modem asynchronous serial modem line control mt magnetic tape interface and controls null null file ("bit bucket") pty pseudo-terminal driver sttyv6 version 6/PWD-compatibility terminal interface termio general terminal interface tty controlling terminal interface  5. File Formats  a.out assembler and link editor output acct per-process accounting file format |

| dir                                                 |         |
|-----------------------------------------------------|---------|
| disktab disc description                            | on file |
| errfile                                             | ng file |
| fs format of system vo                              | olume   |
| fspec format specification in tex                   | t files |
| gettydefs speed and terminal settings used by getty | I(1M)   |
| group grou                                          | ıp file |
| inittab control information for init                | t(1M)   |
| inode                                               | -node   |
| issue issue identification                          |         |
| lif Logical Interchange Format descri               | iption  |
| magic magic numbers for HP-UX implementation        |         |
| master master device information                    |         |
| mknod create a special file                         | entry   |
| mnttab mounted file system                          | table   |
| model                                               | cation  |
| nlist                                               | ormat   |
| passwd passwo                                       | rd file |
| privgrp privileged values for                       | ormat   |
| profile set up user's environment at logic          | ı time  |
| ranlib table of contents format for object lib      |         |
| sccsfile format of SCC                              |         |
| term compiled term file for                         | ormat   |
| terminfo terminal capability data                   |         |
| ttytype                                             |         |
| utmp                                                |         |
|                                                     |         |

## 6. Games

No games are currently supported.

## 7. Miscellaneous Facilities

| ascii<br>environ |                                              |
|------------------|----------------------------------------------|
| fcntl            |                                              |
| hier             |                                              |
| hpnls            |                                              |
| kana8            | map of KANA8 character set used by NLS       |
| langid           | language identification variable used by NLS |
| man              |                                              |
| math             | math functions and constants                 |
| mm               | 1 0                                          |
| regexp           |                                              |
| roman8           | ROMAN8 character set used by NLS             |
| stat/            | data returned by stat/fstat system call      |
| term             | conventional device names                    |
| types            |                                              |
| values           |                                              |
| varargs          | handle-variable-argument list                |

9. Glossary

#### INTRODUCTION

The *HP-UX Reference* describes the features of HP-UX in an alphabetical reference format arranged within several topical blocks. It is written for the user who is already familiar with UNIX or UNIX-like operating systems (UNIX is a trademark of AT&T technologies, Inc.). The reference is intended as a source for specific details concerning the HP-UX operating system.

For a general overview of HP-UX, see the supplied tutorial text *Introducing the UNIX System*. System implementation and maintenance details are explained in the *HP-UX System Administrator Manual*.

This manual is divided into several sections contained in four volumes:

- Section 1 (Commands and Application Programs) describes programs intended to be invoked directly by users or command language procedures, as opposed to system calls (section 2) or subroutines (section 3) which are intended to be called by user programs. Commands usually reside in the directory /bin (for binary programs). Some programs reside in /usr/bin to save space in /bin and to reduce search time for commonly-used commands. These directories are normally searched automatically by the command interpreter called the shell (sh(1)). A few commands are also located in /lib and /usr/lib.
- Section 1M (System Maintenance Procedures) describes commands used for system maintenance including boot processes, crash recovery, system integrity testing, and other needs. This section contains topics that pertain primarily to system administrator and super-user tasks.
- Section 2 (System Calls) describes entries into the HP-UX kernel, including the C language interface.
- Section 3 (Subroutines) describes the available Their binary versions reside in various system libraries in the directories /lib and /usr/lib. See intro(3) for descriptions of these libraries and the files where they are stored.
- Section 4 (Special Files) discusses the characteristics of special (device) files that provide the link between HP-UX and system I/O devices. The names for each topic usually refer to the type of I/O device rather than to the names of individual special files.
- Section 5 (File Formats) documents the structure of various kinds of files. For example, the link editor output-file format is described in a.out(5). Files that are used only by a single command (such as intermediate files used by assemblers) are not described. The C language struct declarations corresponding to the formats in this section can be found in the directories /usr/include and /usr/include/sys.
- Section 6 (Games) is not present because no games are currently supported on HP-UX.
- Section 7 (Miscellaneous Facilities) contains a variety of information such as descriptions of character sets, macro packages, and other topics.
- Section 8 contains no topics. Items previously in Section 8 have been moved to Section 1M in Volume 2. Intro(8) is located as the last page in section 7. There is no tab divider for section 8.
- Section 9 (Glossary) defines selected terms used in this manual.

Each section (except 9) consists of a number of independent entries of one or more pages each. The entry name appears on the upper corners of each page, and entries are arranged alphabetically (except for the introductory entry at the beginning of each section). Page numbering is arranged so that each entry starts on its own page 1. Some entries describe multiple commands, routines, etc. In such cases, the entry appears only once, arranged under its "major" name.

#### ENTRY FORMATS

All entries follow an established topic format, but not all topics are included in each entry.

NAME

gives the name(s) of the entry and briefly states its purpose.

SYNOPSIS

summarizes the use of the entry or program entity being described. A few conventions are used:

**Boldface** strings are literals, and are to be typed exactly as they appear in the manual.

 $\it Italic$  strings represent substitutable argument names and program names found elsewhere in the manual.

Square brackets [] around an argument name indicate that the argument is optional.

Ellipses (...) are used to show that the previous argument can be repeated.

A final convention is used by the commands themselves. An argument beginning with a dash (-), a plus sign (+), or an equal sign (=) is often taken to be some sort of flag argument, even if it appears in a position where a file name could appear. Therefore it is unwise to have files names that begin with -, +, or =.

#### HP-UX COMPATIBILITY

shows the entry's HP-UX level and origin, based on the HP-UX Compatibility Model discussed later in this introduction. This part of the entry also shows whether an optional HP software package is required.

#### DESCRIPTION

discusses the function and behavior of each entry.

#### HARDWARE DEPENDENCIES

points out variations in HP-UX operation that are related to the use of specific hardware or combinations of hardware. Any references to Series 200 computers in this manual set apply equally to Series 300 unless specifically noted to the contrary.

**EXAMPLES** 

provides examples of typical usage, where appropriate.

FILES

lists file names that are built into the program or command.

#### RETURN VALUE

discusses various values returned upon completion of program calls.

SEE ALSO

provides pointers to related topics.

#### DIAGNOSTICS

discusses diagnostic indications that may be produced. Self-explanatory messages are not listed.

WARNINGS

points out potential pitfalls.

BUGS

discusses known bugs and observed deficiencies. Occasionally, suggested fixes are provided.  $\,$ 

A table of contents and permuted index are included at the beginning and end, respectively, of each volume or binder. On each permuted index line, the title of the entry to which the line refers is followed by the appropriate section number listed in parentheses. This is important because names are frequently duplicated in various sections, particularly where commands were implemented to access certain system calls of the same name.

#### HOW TO GET STARTED

This discussion provides the basic information you need to get started on HP-UX: how to log in and log out, how to communicate through your machine, and how to run a program. (See the supplied tutorial text for more complete introduction to the system.)

## Logging In

To log in you must have a valid user name, which may be obtained from the system. administrator of your system. Keep pressing the "break" or "del" until the login: message appears.

When a connection has been established, the system types login: and you then type your user name followed by pressing the "return" key (or "enter" key, on some terminals). If you have a password (and you should!), the system asks for it, but does not print it on the terminal.

It is important that you type in your login name in lower case if possible if you type upper-case letters, HP-UX assumes that your terminal cannot generate lower-case letters, and that all subsequent upper-case input is to be treated as lower case. When you have logged in successfully, the shell types a \$ . (The shell is described below under *How to run a program*.)

For more information, consult login(1) and getty(8), which discuss the login sequence in more detail, and stty(1), which tells you how to describe the characteristics of your terminal to the system (profile(5)) explains how to accomplish this last task automatically every time you log in).

## Logging Out

You can log out by typing an end-of-file indication ( ASCII EOT character, usually typed as "control-d") to the shell. The shell will terminate and the login: message will appear again.

## How to Communicate Through Your Terminal

When you type to HP-UX, the system usually gathers your characters and saves them. These characters will not be given to a program until you type a "return" (or a "new-line").

HP-UX terminal input/output is full-duplex. It has full read-ahead, which means that you can type at any time, even while a program is is printing on your display or terminal. Of course, if you type during output, the output will have the input characters interspersed in it. However, whatever you type will be saved and interpreted in the correct sequence. There is a limit to the amount of read-ahead, but it is generous and not likely to be exceeded unless the system is in trouble. When the read-ahead limit is exceeded, the system throws away all the saved characters.

On an input line from the terminal, the character @ "kills" all characters typed before it. The character # erases the last character typed. Successive uses of # will erase characters back to, but not beyond, the beginning of the line; @ and # can be typed as themselves by preceding them with  $\setminus$  (thus to erase a  $\setminus$ , you need two #s). These default erase and kill characters can be changed, and usually are (see stty(1)).

The ASCII DC3 (control-s) character can be used to temporarily stop output. It is useful with CRT terminals to prevent output from disappearing before it can be read. Output is resumed when any character is typed. If DC1 (control-q) or DC3 are used to restart the program, they are not saved and passed to later programs. Any other characters are saved and passes as output to later programs.

Hewlett-Packard - 3 - November 19, 1985

The ASCII **DEL** character (sometimes labelled "rubout" or "rub") is not passed to programs, but instead generates an *interrupt signal*, just like the "break", "interrupt", or "attention" signal. This signal generally causes whatever program you are running to terminate. It is typically used to stop a long printout that you don't want. However, programs can arrange either to ignore this signal altogether, or to be notified when it happens (instead of being terminated). The editor ed(1), for example, catches interrupts and stops what it is doing, instead of terminating, so that an interrupt can be used to halt an editor printout without losing the file being edited.

The quit signal is generated by typing the ASCII octal 34 (control-\) character. It causes a running program to terminate.

Besides adapting to the speed of the terminal, HP-UX tries to be intelligent as to whether you have a terminal with the "new-line" key, or whether it must be simulated with a "carriage-return" and "line-feed" pair. In the latter case, all *input* "carriage-return" characters are changed to "line-feed" characters (the standard line delimiter), and a "carriage-return" and "line-feed" pair is echoed to the terminal. If you get into the wrong mode, see stty(1).

Tab characters are used freely in HP-UX source programs. If your terminal does not have the tab function, you can arrange to have tab characters changed into spaces during output, and echoed as spaces during input (not currently supported on Series 500). The sty(1) command will set or reset this mode. The system assumes that tabs are set every eight character positions. The tabs(1) command will set tab stops on your terminal, if that is possible.

#### How to Run a Program

When you have successfully logged into HP-UX, a program called the shell is listening to you terminal. The shell reads the lines you type, splits them into command names and arguments, and executes the command. A command is simply an executable program. Normally, the shell looks first in your current directory (see *The current directory* below) for a program with the given name, and if none is there, then in system directories. There is nothing special about system-provided commands except that they are kept in directories where the shell can find them. You can also keep commands in your own directories and arrange for the shell to find them there.

The command name is the first word on an input line to the shell; the command and its arguments are separated from one another by space and/or tab characters.

When a program terminates, the shell will ordinarily regain control and type a \$ at you to indicate that it is ready for another command. The shell has many other capabilities, which are described in detail in sh(1).

#### The Current Directory

HP-UX has a file system arranged in a hierarchy of directories. When the system administrator gave you a user name, he or she also created a directory for you (ordinarily with the same name as you user name, and known as your login or home directory). When you log in, that directory becomes your current or working directory, and any file name you type is assumed to be in that directory by default. Because you are the owner of this directory, you have full permissions to read, write, alter, or destroy its contents. the permissions you have in other directories and files will have been granted or denied to you by their respective owners, or by the system administrator. To change the current working directory use cd(1).

Hewlett-Packard - 4 - November 19, 1985

#### Path Names

To refer to files not in the current directory, you must use a path name. Full path names begin with /, which is the name of the *root* directory of the whole file system. After the slash comes the name of each directory containing the next sub-directory (followed by a /), until finally the file name is reached (e.g., /usr/ae/filex refers to file filex in directory ae, while ae is itself a sub-directory of usr; usr springs directly from the root directory). See the glossary for a formal definition of *path name*.

If you current directory contains subdirectories, the path names of files therein begin with the name of the corresponding subdirectory (without a prefixed /). Without important exception, a path name may be used anywhere a file name is required.

Important commands that modify the contents of files are cp(1), mv(1), and rm(1), which respectively copy, move (i.e., rename), and remove files. To find out the status of files or directories, use ls(1). Use mkdir(1) for making directories and rmdir(1) for destroying them.

For a more complete discussion of the file system, see the references cited at the beginning of the *Introduction* above. It may also be useful to glance through Section 2 of this manual, which discusses system calls, even if you don't intend to deal with the system at that level.

## Writing a Program

To enter the text of a source program into an HP-UX file, use ed(1), ex(1), or vi(1). The three principal languages available under HP-UX are C (see cc(1)), FORTRAN (see fc(1) or f77(1)), and Pascal (see pc(1)). After the program text has been entered with the editor and written into a file (whose name has the appropriate suffix), you can give the name of that file to the appropriate language processor as an argument. Normally, the output of the language processor will be left in a file in the current directory named **a.out** (if that output is precious, use mv(1) to give it a less vulnerable name). If the program is written in assembly language, you will probably need to link library subroutines with it (see ld(1)). FORTRAN, C, and Pascal call the linker automatically.

When you have gone through this entire process without encountering any diagnostics, the resulting program can be run by giving its name to the shell in response to the \$ prompt.

Your programs can receive arguments from the command line just as system programs do by using the *argc*, *argv*, and *envp* parameters. See the supplied C tutorial for details.

## Text Processing

Almost all text is entered through editors ed(1), ex(1), or vi(1). The commands most often used to write text on a terminal are cat(1) and pr(1). The cat(1) command simply dumps ASCII text on the terminal, with no processing at all. The pr(1) command paginates the text, supplies headings, and has a facility for multi-column output.

#### Surprises

Certain commands provide *inter-user* communication. Even if you do not plan to use them, it would be well to learn something about them, because someone else may direct them toward you. To communicate with another user currently loggin in, write(1) is used; mail(1) or mailx(1) will leave a message whose presence will be announced to another user when he or she next logs in. The corresponding entries in this manual also suggest how to respond to these commands if you are their target.

When you log in, a message-of-the-day may greet you before the first \$ prompt.

#### HP-UX COMPATIBILITY MODEL

HP-UX is AT&T System V plus "HP value added". HP value added includes both Hewlett-Packard capabilities, such as graphics, and features from other UNIX systems, such as those from the University of California at Berkeley.

## Compatibility Levels

The various HP-UX systems are listed below in order of increasing completeness; each contains all the elements of the previous one.

HP-UX/RUN ONLY

This describes a run-only kernel with no commands or applica-

tions attached.

HP-UX/NUCLEUS This is the run-only kernel plus a minimum set of commands. It

also provides a minimum command interpreter to permit access

to the commands.

HP-UX DEVELOPMENT This is the first "normal" UNIX, but it does not include the full

UNIX command set.

HP-UX STANDARD This is a nearly complete UNIX. It includes most of the capabil-

ities from AT&T, but not everything that HP will make avail-

able.

HP-UX EXTENDED This is the largest standard package. It contains almost every-

thing HP-UX has to offer (a few AT&T capabilities are not

included).

**OPTIONAL** For the purposes of the model, there are also capabilities that

are never required, even at the HP-UX/EXTENDED level. The term OPTIONAL designates capabilities in this category.

NON-STANDARD This designation is given to those keywords which have either

not yet been approved as part of the HP-UX standard, or never

will be.

INTRO(1)

#### NAME

intro - introduction to commands and application programs

#### DESCRIPTION

This section describes, in alphabetical order, publicly-accessible commands. Certain distinctions of purpose are made in the headings:

- (1) Commands of general utility.
- (1C) Commands for communication with other systems.
- (1G) Commands used primarily for graphics and computer-aided design.

#### COMMAND SYNTAX

Unless otherwise noted, commands described in this section accept options and other arguments according to the following syntax:

name [option(s)] [cmdarg(s)]

where:

name

The name of an executable file.

option

- noargletter(s) or,

 $-\ argletter <> optarg$ 

where <> is optional white space.

noargletter

A single letter representing an option without an argument.

argletter

A single letter representing an option requiring an argument.

optarg

Argument (character string) satisfying preceding argletter.

cmdarq

Path name (or other command argument) not beginning with - or, - by itself indicating the standard input.

ca

#### HP-UX COMPATIBILITY

Level:

This describes where in the HP-UX compatibility model this capability appears. See the *Introduction* to this manual for a detailed explanation of the model.

Origin:

This gives authorship credit as appropriate. The following abbreviations are used:

System III means from Bell UNIX System III.

System V means from AT&T UNIX System V (release 2 unless noted otherwise).

HP

means written by HP.

UCB

means derived from U. C. Berkeley 4.1BSD.

V7

means included for UNIX Version 7 compatibility (and not in Bell System

٧).

Requires:

This indicates any special hardware or software requirements for the code to operate properly. If a capability deviates from the HP-UX standard, the deviations will be displayed in one of two ways. Minor deviations will be in separate sections in the body of the manual. New pages will be generated where necessary, and the top center of the page will indicate the deviation.

Remarks: identifies which implementation(s) are described by the manual page.

## DESCRIPTION

This section describes, in alphabetical order, publicly–accessible commands. Certain distinctions of purpose are made in the headings:

- (1) Commands of general utility.
- (1C) Commands for communication with other systems.

INTRO(1) INTRO(1)

- (1G) Commands used primarily for graphics and computer-aided design.
- (1M) Commands used primarily for system maintenance.

#### HARDWARE DEPENDENCIES

This section gives details about specific implementations of HP–UX that deviate from information already given for that manual entry. It is very important that you check this section, if present, to make sure that certain options and/or capabilities are implemented on your computer. If there are extensive changes, new manual pages are generated and flagged as being implementation specific.

#### SEE ALSO

The SEE ALSO entries are chosen in part to guide the reader to related topics that might prove useful. The list may not always be relevant, depending on the user's needs. SEE ALSO entries may refer to capabilities not available in all implementations if they are relevant in the more complete implementations. Examples of SEE ALSO entries are:

getopt(1), exit(2), wait(2), getopt(3C).

Introduction to the HP-UX Reference at the front of this volume.

#### DIAGNOSTICS

Upon termination, each command returns two bytes of status, one supplied by the system and giving the cause for termination, and (in the case of "normal" termination) one supplied by the program (see wait(2) and exit(2)). The former byte is 0 for normal termination; the latter is customarily 0 for successful execution and non-zero to indicate troubles such as erroneous parameters, bad or inaccessible data, or other inability to cope with the task at hand. It is called variously "exit code", "exit status", or "return code", and is described only where special conventions are involved.

#### BUGS

Unfortunately, many commands do not adhere to the aforementioned syntax.

### WARNINGS

Some commands produce unexpected results when processing files containing null characters. These commands often treat text input lines as strings and therefore become confused upon encountering a null character (the string terminator) within a line.

ACCTCOM(1) ACCTCOM(1)

#### NAME

acctcom - search and print process accounting file(s)

#### SYNOPSIS

acctcom [[options][file]] . . .

#### HP-UX COMPATIBILITY

Level:

HP-UX/EXTENDED - multi-user

Origin:

System III

#### DESCRIPTION

Acctcom reads file, the standard input, or /usr/adm/pacct, in the form described by acct(5) and writes selected records to the standard output. Each record represents the execution of one process. The output shows the COMMAND NAME, USER, TTYNAME, START TIME, END TIME, REAL (SEC), CPU (SEC), MEAN SIZE(K), and optionally, F (the fork/exec flag: 1 for fork without exec), STAT (the system exit status), HOG FACTOR, KCORE MIN, CPU FACTOR, CHARS TRNSFD, and BLOCKS READ (total blocks read and written).

The command name is prepended with a # if it was executed with *super-user* privileges. If a process is not associated with a known terminal, a ? is printed in the **TTYNAME** field.

If no files are specified, and if the standard input is associated with a terminal or /dev/null (as is the case when using & in the shell), /usr/adm/pacct is read; otherwise, the standard input is read.

If any file arguments are given, they are read in their respective order. Each file is normally read forward, i.e., in chronological order by process completion time. The file /usr/adm/pacct is usually the current file to be examined; a busy system may need several such files of which all but the current file are found in /usr/adm/pacct?. The options are:

| -a | Show some average statistics about the processes selected. The statistics will be |
|----|-----------------------------------------------------------------------------------|
|    | printed after the output records.                                                 |

- -b Read backwards, showing latest commands first. This option has no effect when the standard input is read.
- -f Print the fork/exec flag and system exit status columns in the output.
- -h Instead of mean memory size, show the fraction of total available CPU time consumed by the process during its execution. This "hog factor" is computed as:

  (total CPU time)/(elapsed time).
- -i Print columns containing the I/O counts in the output.
- -k Instead of memory size, show total kcore-minutes.
- -m Show mean core size (the default).
- -r Show CPU factor (user time/(system-time + user-time).
- -t Show separate system and user CPU times.
- -v Exclude column headings from the output.
- -1 line Show only processes belonging to terminal /dev/line.
- -u user Show only processes belonging to user that may be specified by: a user ID, a login name that is then converted to a user ID, a # which designates only those processes executed with super-user privileges, or ? which designates only those processes associated with unknown user IDs.
- -g group Show only processes belonging to group. The group may be designated by either the group ID or group name.
- -s time Select processes existing at or after time, given in the format hr[:min[:sec]].
- -e time Select processes existing at or before time.
- -S time Select processes starting at or after time.
- -E time Select processes ending at or before time. Using the same time for both -S and -E shows the processes that existed at time.

ACCTCOM(1) ACCTCOM(1)

| -n pattern | Show only commands matching <i>pattern</i> that may be a regular expression as in $ed(1)$ except that $+$ means one or more occurrences. |
|------------|----------------------------------------------------------------------------------------------------|
| <b>-</b> q | Do not print any output records, just print the average statistics as with the -a option.                                                |
| -o ofile   | Gopy selected process records in the input data format to ofile; supress standard output printing.                                       |
| -H factor  | Show only processes that exceed <i>factor</i> , where factor is the "hog factor" as explained in option <b>-h</b> above.                 |
| -O time    | Show only those processes with operating system CPU time that exceeds time.                                                              |
| -C $sec$   | Show only processes with total CPU time, system plus user, exceeding sec seconds.                                                        |
| -I chars   | Show only processes transferring more characters than the cut-off number given by chars.                                                 |

Listing options together has the effect of a logical and.

#### FILES

```
/etc/passwd
/usr/adm/pacct
/etc/group
```

## SEE ALSO

ps(1), su(1), acct(1M), acctems(1M), acctems(1M), acct

#### **BUGS**

Acctom only reports on processes that have terminated; use ps(1) for active processes. If time exceeds the present time, then time is interpreted as occurring on the previous day.

NAME

adb - debugger

#### SYNOPSIS

adb [-w] [objfil [corfil]]

#### HP-UX COMPATIBILITY

Level:

HP-UX/DEVELOPMENT

Origin:

System III

Remarks: Adb is implemented on the Series 200 only.

#### DESCRIPTION

Adb is a general purpose debugging program. It may be used to examine files and to provide a controlled environment for the execution of HP-UX programs.

Objfil is normally an executable program file, preferably containing a symbol table; if not then the symbolic features of adb cannot be used although the file can still be examined. The default for objfil is a.out. Corfil is assumed to be a core image file produced after executing objfil; the default for corfil is core.

Requests to adb are read from the standard input and responses are to the standard output. If the **-w** flag is present then objfil is created if necessary and opened for reading and writing so that it can be modified using adb. Adb ignores QUIT; INTERRUPT causes return to the next adb command.

In general requests to adb are of the form

```
[address] [, count] [command] [;]
```

If address is present then dot is set to address. Initially dot is set to 0. For most commands count specifies how many times the command will be executed. The default count is 1. Address and count are expressions.

The interpretation of an address depends on the context in which it is used. If a subprocess is being debugged then addresses are interpreted in the usual way in the address space of the subprocess. For further details of address mapping see *ADDRESSES*.

#### **EXPRESSIONS**

- The value of dot.
- + The value of *dot* incremented by the current increment.
- The value of dot decremented by the current increment.
- " The last address typed.

integer An octal number if integer begins with a 0; a hexadecimal number if preceded by 0x; a decimal number if preceded by 0d; otherwise the base of integer is whatever the default number base for input is. This base is initialized to hexadecimal.

#### integer.fraction

A 32 bit floating point number.

Icccci The ASCII value of up to 4 characters. \ may be used to escape a i.

#### < name

The value of *name*, which is either a variable name or a register name. *Adb* maintains a number of variables (see *VARIABLES*) named by single letters or digits. If *name* is a register name then the value of the register is obtained from the system header in *corfil*. The register names are **a0** ... **a6 d0** ... **d7** sp pc ps.

symbol A symbol is a sequence of upper or lower case letters, underscores or digits, not starting with a digit. The value of the symbol is taken from the symbol table in objfil. An initial \_\_ will be inserted at the beginning of symbol if needed.

 $\_symbol$ 

In C, the "true name" of an external symbol begins with \_. It may be necessary to utter this name to distinguish it from a symbol generated in assembly language.

(exp) The value of the expression exp.

Monadic operators:

- \*exp The contents of the location addressed by exp in corfil.
- @exp The contents of the location addressed by exp in objfil.
- -exp Integer negation.
- ~exp Bitwise complement.

Dyadic operators are left associative and are less binding than monadic operators.

- e1+e2 Integer addition.
- e1-e2 Integer subtraction.
- e1\*e2 Integer multiplication.
- e1%e2 Integer division.
- e1&e2 Bitwise conjunction.
- $e1 \mid e2$  Bitwise disjunction.
- e1#e2 E1 rounded up to the next multiple of e2.

#### COMMANDS

Most commands consist of a verb followed by a modifier or list of modifiers. The following verbs are available. (The commands? and / may be followed by \*; see ADDRESSES for further details.)

- ?f Locations starting at address in objfil are printed according to the format f. dot is incremented by the sum of the increments for each format letter.
- /f Locations starting at address in corfil are printed according to the format f and dot is incremented as for ?.
- =f The value of address itself is printed in the styles indicated by the format f. (For i format? is printed for the parts of the instruction that reference subsequent words.)

A format consists of one or more characters that specify a style of printing. Each format character may be preceded by a decimal integer that is a repeat count for the format character. While stepping through a format dot is incremented by the amount given for each format letter. If no format is given then the last format is used. The format letters available are as follows:

- o 2 Print 2 bytes in octal. All octal numbers output by adb are preceded by 0.
- O 4 Print 4 bytes in octal.
- q 2 Print 2 bytes in signed octal.
- Q 4 Print 4 bytes in signed octal.
- d 2 Print 2 bytes in decimal.
- D 4 Print 4 bytes in decimal.
- x 2 Print 2 bytes in hexadecimal.
- X 4 Print 4 bytes in hexadecimal.
- u 2 Print 2 bytes as an unsigned decimal number.
- U 4 Print 4 bytes as an unsigned decimal number.
- **f** 4 Print the 32 bit value as a floating point number.
- F 8 Print double floating point.
- **b** 1 Print the addressed byte in hexadecimal.
- **B** 1 Print the addressed byte in octal.
- **c** 1 Print the addressed character. (The sign bit is ignored.)

- C 1 Print the addressed character using the following escape convention. Character values 000 to 040 are printed as @ followed by the corresponding character in the range 0100 to 0140. The character @ is printed as @@. (The sign bit is ignored.)
- s n Print the addressed characters until a zero character is reached. N is the length of the string, including the zero terminator.
- S n Print a string using the @ escape convention. n is the length of the string including its zero terminator.
- Y 4 Print 4 bytes in date format (see ctime(3C)).
- i n Print as MC68000 instructions. n is the number of bytes occupied by the instruction.
- I n Same as i, except that immediate constants are printed in decimal.
- a 0 Print the value of *dot* in symbolic form. Symbols are checked to ensure that they have an appropriate type as indicated below.
  - / local or global data symbol
  - local or global text symbol
  - = local or global absolute symbol
- p 4 Print the addressed value in symbolic form using the same rules for symbol lookup as a.
- t 0 When preceded by an integer tabs to the next appropriate tab stop. For example, 8t moves to the next 8-space tab stop.
- r 0 Print a space.
- n 0 Print a new-line.
- "..." 0 Print the enclosed string.
  - Dot is decremented by the current increment. Nothing is printed.
- + Dot is incremented by 1. Nothing is printed.
- Dot is decremented by 1. Nothing is printed.

#### new-line

Repeat the previous command with a count of 1. Also can be used to repeat a :s or :c command.

#### [?/]l value mask

Words starting at *dot* are masked with *mask* and compared with *value* until a match is found. If L is used then the match is for 4 bytes at a time instead of 2. If no match is found then *dot* is unchanged; otherwise *dot* is set to the matched location. If *mask* is omitted then -1 is used.

#### [?/]w value ...

Write the 2-byte *value* into the addressed location. If the command is **W**, write 4 bytes. Odd addresses are not allowed when writing to the subprocess address space.

#### [?/]**m** b1 e1 f1[?/]

New values for (b1, e1, f1) are recorded. If less than three expressions are given then the remaining map parameters are left unchanged. If the ? or / is followed by \* then the second segment (b2, e2, f2) of the mapping is changed. If the list is terminated by ? or / then the file (objfil) or corfil respectively) is used for subsequent requests. (So that, for example, /m? will cause / to refer to objfil.)

>name Dot is assigned to the variable or register named.

! A shell is called to read the rest of the line following!.

#### \$modifier

Miscellaneous commands. The available modifiers are:

- < f Read commands from the file f and return.
- >f Send output to the file f, which is created if it does not exist.

- Print the general registers and the instruction addressed by **pc**. Dot is set to **pc**.
- **b** Print all breakpoints and their associated counts and commands.
- c C stack backtrace. If address is given then it is taken as the address of the current frame (instead of a6). If count is given then only the first count frames are printed.
- e The names and values of external variables are printed.
- w Set the page width for output to address (default 80).
- s Set the limit for symbol matches to address (default 255).
- The default for all integers input is octal.
- **d** The default for all integers input is decimal.
- x The default for all integers input is hexadecimal.
- **q** Exit from adb.
- v Print all non zero variables in octal.
- n Set the number of significant digits for floating point dump to address.
- m Print the address map.

#### new-line

print the process id and register values.

#### : modifier

Manage a subprocess. Available modifiers are:

- bc Set breakpoint at address. The breakpoint is executed count-1 times before causing a stop. Each time the breakpoint is encountered the command c is executed.
   If this command sets dot to zero then the breakpoint causes a stop.
- d Delete breakpoint at address.
- **d\*** Delete all breakpoints
- r Run objfil as a subprocess. If address is given explicitly then the program is entered at this point; otherwise the program is entered at its standard entry point. count specifies how many breakpoints are to be ignored before stopping. Arguments to the subprocess may be supplied on the same line as the command. An argument starting with < or > causes the standard input or output to be established for the command. All signals are turned on on entry to the subprocess.
- e Setup a subprocess as in **r**; no instructions are executed.
- cs The subprocess is continued with signal s (see signal(2)). If address is given then the subprocess is continued at this address. If no signal is specified then the signal that caused the subprocess to stop is sent. Breakpoint skipping is the same as for  $\mathbf{r}$ .
- ss As for c except that the subprocess is single stepped *count* times.
- Ss As for  ${\bf c}$  except that a temporary breakpoint is set at the next instruction. Useful for stepping across subroutines.

### **x** a [b]...

Execute subroutine a with parameters [b]...

k The current subprocess, if any, is terminated.

## VARIABLES

Adb provides a number of variables. Named variables are set initially by adb but are not used subsequently. Numbered variables are reserved for communication as follows.

- 0 The last value printed.
- 1 The last offset part of an instruction source.
- 2 The previous value of variable 1.

On entry the following are set from the system header in the corfil. If corfil does not appear to be a **core** file then these values are set from objfil.

- b The base address of the data segment.
- d The data segment size.
- The entry point. e
- $\mathbf{m}$ The "magic" number as defined in magic.h.
- The stack segment size. s
- The text segment size. t

#### ADDRESSES

The address in a file associated with a written address is determined by a mapping associated with that file. Each mapping is represented by two triples (b1, e1, f1) and (b2, e2, f2) and the file address corresponding to a written address is calculated as follows:

If address is greater than or equal to b1 and address is less than e1, then

file address = address + f1-b1

Otherwise,

if address is greater than or equal to b2 and address is less than e2, then

file address = address + f2-b2

Otherwise, the requested address is not legal. If a ? or / is followed by an \* then only the second triple is used.

The initial setting of both mappings is suitable for normal a.out and core files. If either file is not of the kind expected then, for that file, b1 is set to 0, e1 is set to the maximum file size and f1is set to 0; in this way the whole file can be examined with no address translation.

In order for adb to be used on large files, all appropriate values are kept as signed 32 bit integers.

#### FILES

```
/dev/mem
/dev/swap
a.out
core
```

#### SEE ALSO

ptrace(2), a.out(5), core(5).

#### DIAGNOSTICS

"Adb" when there is no current command or format, and comments about inaccessible files, syntax errors, abnormal termination of commands, etc. Exit status is 0, unless last command failed or returned non-zero status.

#### BUGS

Local variables whose names are the same as an external variable may foul up the accessing of the external.

ADJUST(1) ADJUST(1)

#### NAME

adjust - simple text formatter

#### **SYNOPSIS**

```
adjust [-bcjr] [-m column] [-t tabsize] [files...]
```

#### HP-UX COMPATIBILITY

Level:

HP-UX/STANDARD

Origin: HI

#### DESCRIPTION

This command is a simple text formatter for filling, centering, left—and right—justifying, or right—justifying text paragraphs, designed for interactive use. It reads the concatenation of input files (or standard input if none are given) and produces on standard output a formatted version of its input, with each paragraph formatted separately. If "-" is given as an input filename, adjust reads standard input at that point. (You can use "—" as an argument to separate "—" from options.)

Adjust reads text from input lines as a series of words separated by blanks, tabs, or newlines. Text lines are grouped into paragraphs separated by blank lines. By default, text is carried over to the output subject only to simple filling (see below), with a right margin of 72, and with leading blanks converted to tabs where possible.

#### Options are:

- -b Do not convert leading blanks to tabs on output. Thus there are no tabs in the output.
- -c Center text on each line. Lines are pre- and post-processed, but no filling is done.
- -j Justify text. After filling, insert blanks in each line (except the last line of each paragraph) as needed to right-justify, while keeping the justified left margin.
- -r After filling text, adjust the indentation of each line for a smooth right margin (ragged left margin).

#### -m column

Set the right fill margin to the given column number, instead of 72. Text is filled, and optionally right-justified, so that no output line extends beyond this column (if possible). If **-m0** is given, the current right margin of the first line of each paragraph is used for that and all subsequent lines in the paragraph.

By default, text is centered on column 40. With -c, the -m option sets the middle column of the centering "window", but -m0 auto-sets the right side as before (which then determines the center of the "window").

#### -t tabsize

Set the tab size to other than the default (eight columns).

Only one of the -c, -j, and -r options is allowed at once.

#### Details

Before doing anything else to a line of input text, **adjust** first handles backspaces, rubbing out preceding characters in the usual way. Next it ignores all non-printable characters except tab. Then it expands all tabs to blanks.

For simple text filling, the first word of the first line of each paragraph is indented the same amount as in the input line. Each word is then carried to the output followed by one blank. "Words" ending in <terminal>[<quote>][<close>] are followed by two blanks, where <terminal> is any of ".:?!", <quote> is a single or double quote, and <close> is any of ")]}", e.g.:

end. of? sentence.' sorts!" of.) words?"]

ADJUST(1) ADJUST(1)

The program starts a new output line whenever adding a word (other than the first one) to the current line would pass the right margin.

Adjust understands indented first lines of paragraphs (like this one) when filling. The second and subsequent lines of each paragraph are indented the same amount as the second line of the paragraph in the input, if there is a second line; otherwise they are indented the same as the first line.

\* Adjust has a rudimentary understanding of tagged paragraphs (like this one) when filling. If the second line of a paragraph is indented more than the first, and the first line has a word beginning at the same indentation as the second line, then the column positions of the tag words (before that one) are "frozen" (not altered).

Tag words are passed through without change of column position, even if they extend beyond the right margin. The rest of the line is filled or right-justified from the position of the first non-tag word.

When -j is given, adjust uses an intelligent algorithm to insert blanks in output lines where they are most needed, until the lines extend to the right margin. First, all one-blank word separators are examined. One blank is added first to those separators with the most total letters in the words on both sides. If all one-blank separators are increased to two blanks, and more blanks must be inserted, it repeats the algorithm, this time with two-blank separators, and so on.

Output line indentation is held to one less than the right margin. If a single word is larger than the line size (right margin minus indentation), that word appears on a line by itself, properly indented, and extends beyond the right margin. However, if -r is used, such words are still right-justified, if possible.

#### **EXAMPLES**

This command is useful for filtering text while in vi(1). For example,

!}adjust

reformats the rest of the current paragraph (from the current line down), evening the lines.

You can give the vi command:

$$\operatorname{map} X \{!\} \operatorname{adjust} -j^V M$$

(where "^" denotes control characters) to set up a useful "finger macro". Then typing ^X will reformat the entire current paragraph.

Note that adjust -m1 is a simple way to break text into separate words, without white space, except for tagged-paragraphs tags.

#### SEE ALSO

nroff(1)

## DIAGNOSTICS

Adjust complains to standard error and later returns a non-zero value if any input file cannot be opened (it skips the file). It does the same (but quits immediately) if the argument of -m or -t is out of range, or if the program is improperly invoked.

Input lines longer than BUFSIZ are silently split (before tab expansion) or truncated (afterwards). Lines too wide to center begin in column 1 (no leading blanks).

#### BUGS

This program is designed to be simple and fast. It does not recognize backslash to escape white space or anything else. It does not recognize tagged paragraphs where the tag is on a line by itself. It knows that lines end in newline or null, and how to deal with tabs and backspaces, but it does not do anything special with other characters like form feed (they are just ignored). For complex operations, the standard text processors are likely to be more appropriate.

ADJUST(1) ADJUST(1)

This program could be implemented instead as a set of independent programs, fill, center, and justify (with -r option). However, this would be much less efficient in actual use, especially given the program's special knowledge of tagged paragraphs and last lines of paragraphs.

These options were considered but not added, because the creeping featurism had to stop somewhere, before this program became another nroff(1):

- -h Hyphenate. Allows the program to break and join words at existing hyphens (only). Words are broken across lines, at single hyphens surrounded by non-whitespace characters. Likewise, a word ending in a single hyphen, followed by whitespace, followed by a non-hyphen character, is joined to the next word without whitespace if needed.
- -n Nofill. Only allowed with -j or -r, it inhibits filling, i.e. words are not moved from one line to another. Thus existing text can be left/right or right-justified without being otherwise modified. (Note that -n is always in effect for -c, centering.)

ADMIN(1) ADMIN(1)

#### NAME

admin - create and administer SCCS files

#### SYNOPSIS

#### HP-UX COMPATIBILITY

Level: HP-UX/STANDARD

Origin: System III

-rrel

#### DESCRIPTION

Admin is used to create new SCCS files and change parameters of existing ones. Arguments to admin, which may appear in any order, consist of keyletter arguments, which begin with -, and named files (note that SCCS file names must begin with the characters s.). If a named file does not exist, it is created, and its parameters are initialized according to the specified keyletter arguments. Parameters not initialized by a keyletter argument are assigned a default value. If a named file does exist, parameters corresponding to specified keyletter arguments are changed, and other parameters are left as is.

If a directory is named, *admin* behaves as though each file in the directory were specified as a named file, except that non-SCCS files (last component of the path name does not begin with s.) and unreadable files are silently ignored. If a name of - is given, the standard input is read; each line of the standard input is taken to be the name of an SCCS file to be processed. Again, non-SCCS files and unreadable files are silently ignored.

The keyletter arguments are as follows. Each is explained as though only one named file is to be processed since the effects of the arguments apply independently to each named file.

-n This keyletter indicates that a new SCCS file is to be created.

-i[name] The name of a file from which the text for a new SCCS file is to be taken.

The text constitutes the first delta of the file (see -r keyletter for delta numbering scheme). If the i keyletter is used, but the file name is omitted, the text is obtained by reading the standard input until an end-of-file is encountered. If this keyletter is omitted, then the SCCS file is created with an empty initial delta. Only one SCCS file may be created by an admin command on which the i keyletter is supplied. Using a single admin to create two or more SCCS files requires that they be created empty (no -i

keyletter). Note that the -i keyletter implies the -n keyletter.

The release into which the initial delta is inserted. This keyletter may be used only if the -i keyletter is also used. If the -r keyletter is not used, the initial delta is inserted into release 1. The level of the initial delta is

always 1 (by default initial deltas are named 1.1).

-t[name] The name of a file from which descriptive text for the SCCS file is to be taken. If the -t keyletter is used and admin is creating a new SCCS file (the -n and/or -i keyletters also used), the descriptive text file name must also be supplied. In the case of existing SCCS files: (1) a -t keyletter without a file name causes removal of descriptive text (if any) currently in the SCCS file, and (2) a -t keyletter with a file name causes text (if any) in the named file to replace the descriptive text (if any) currently in the SCCS

file.

-fflag This keyletter specifies a flag, and, possibly, a value for the flag, to be placed in the SCCS file. Several f keyletters may be supplied on a single admin command line. The allowable flags and their values are:

Hewlett-Packard

-1-

July 2, 1985

- b Allows use of the -b keyletter on a get(1) command to create branch del-
- cceil The highest release (i.e., "ceiling"), a number less than or equal to 9999, which may be retrieved by a get(1) command for editing. The default value for an unspecified c flag is 9999.
- ffloor The lowest release (i.e., "floor"), a number greater than 0 but less than 9999, which may be retrieved by a get(1) command for editing. The default value for an unspecified f flag is 1.
- **d**SID The default delta number (SID) to be used by a get(1) command.
- i[str] Causes the "No id keywords (cm7)" message issued by get(1) or delta(1) to be treated as a fatal error. In the absence of this flag, the message is only a warning. The message is issued if no SCCS identification keywords (see get(1)) are found in the text retrieved or stored in the SCCS file. If a value is supplied, the keywords must exactly match the given string, however the string must contain a keyword, and no embedded newlines.
- j Allows concurrent get(1) commands for editing on the same SID of an SCCS file. This allows multiple concurrent updates to the same version of the SCCS file.
- 1list A list of releases to which deltas can no longer be made (get -e against one of these "locked" releases fails). The list has the following syntax:

```
<list> ::= <range> | <list> , <range>
<range> ::= RELEASE NUMBER | a
```

The character **a** in the *list* is equivalent to specifying *all releases* for the named SCCS file. Omitting any list is equivalent to **a**.

- n Causes delta(1) to create a "null" delta in each of those releases (if any) being skipped when a delta is made in a new release (e.g., in making delta 5.1 after delta 2.7, releases 3 and 4 are skipped). These null deltas serve as "anchor points" so that branch deltas may later be created from them. The absence of this flag causes skipped releases to be non-existent in the SCCS file, preventing branch deltas from being created from them in the future.
- qtext User definable text substituted for all occurrences of the %Q% keyword in SCCS file text retrieved by get(1).
- mmod Module name of the SCCS file substituted for all occurrences of the %M% keyword in SCCS file text retrieved by get(1). If the m flag is not specified, the value assigned is the name of the SCCS file with the leading s. removed.
- ttype Type of module in the SCCS file substituted for all occurrences of %Y% keyword in SCCS file text retrieved by get(1).
- $\mathbf{v}[pgm]$  Causes delta(1) to prompt for Modification Request (MR) numbers as the reason for creating a delta. The optional value specifies the name of an MR number validity checking program (see delta(1)). (If this flag is set when creating an SCCS file, the  $\mathbf{m}$  keyletter must also be used even if its value is null).
- -dflag
   Causes removal (deletion) of the specified flag from an SCCS file. The -d keyletter may be specified only when processing existing SCCS files. Several -d keyletters may be supplied on a single admin command. See the -f keyletter for allowable flag names.

ADMIN(1) ADMIN(1)

1list

A list of releases to be "unlocked". See the **-f** keyletter for a description of the l flag and the syntax of a list.

-alogin

A login name, or numerical HP-UX group ID, to be added to the list of users which may make deltas (changes) to the SCCS file. A group ID is equivalent to specifying all login names common to that group ID. Several a keyletters may be used on a single admin command line. As many logins, or numerical group IDs, as desired may be on the list simultaneously. If the list of users is empty, then anyone may add deltas. If login or group ID is preceded by a! they are to be denied permission to make deltas.

-elogin

A *login* name, or numerical group ID, to be erased from the list of users allowed to make deltas (changes) to the SCCS file. Specifying a group ID is equivalent to specifying all *login* names common to that group ID. Several e keyletters may be used on a single *admin* command line.

-y[comment]

The *comment* text is inserted into the SCCS file as a comment for the initial delta in a manner identical to that of *delta*(1). Omission of the -y keyletter results in a default comment line being inserted in the form:

date and time created YY/MM/DD HH:MM:SS by login

The -y keyletter is valid only if the -i and/or -n keyletters are specified (i.e., a new SCCS file is being created).

 $-\mathbf{m}[mrlist]$ 

The list of Modification Requests (MR) numbers is inserted into the SCCS file as the reason for creating the initial delta in a manner identical to delta(1). The v flag must be set and the MR numbers are validated if the v flag has a value (the name of an MR number validation program). Diagnostics will occur if the v flag is not set or MR validation fails.

-h

Causes admin to check the structure of the SCCS file (see sccsfile(5)), and to compare a newly computed check—sum (the sum of all the characters in the SCCS file except those in the first line) with the check—sum that is stored in the first line of the SCCS file. Appropriate error diagnostics are produced.

This keyletter inhibits writing on the file, so that it nullifies the effect of any other keyletters supplied, and is, therefore, only meaningful when processing existing files.

-z

The SCCS file check-sum is recomputed and stored in the first line of the SCCS file (see -h, above).

Note that use of this keyletter on a truly corrupted file may prevent future detection of the corruption.

#### FILES

The last component of all SCCS file names must be of the form s.file-name. New SCCS files are given mode 444 (see chmod(1)). Write permission in the pertinent directory is, of course, required to create a file. All writing done by admin is to a temporary x-file, called x.file-name, (see get(1)), created with mode 444 if the admin command is creating a new SCCS file, or with the same mode as the SCCS file if it exists. After successful execution of admin, the SCCS file is removed (if it exists), and the x-file is renamed with the name of the SCCS file. This ensures that changes are made to the SCCS file only if no errors occurred.

It is recommended that directories containing SCCS files be mode 755 and that SCCS files themselves be mode 444. The mode of the directories allows only the owner to modify SCCS files contained in the directories. The mode of the SCCS files prevents any modification at all except by SCCS commands.

ADMIN(1) ADMIN(1)

If it should be necessary to patch an SCCS file for any reason, the mode may be changed to 644 by the owner allowing use of ed(1). Care must be taken! The edited file should always be processed by an admin -h to check for corruption followed by an admin -z to generate a proper checksum. Another admin -h is recommended to ensure the SCCS file is valid.

Admin also makes use of a transient lock file (called z-file-name), which is used to prevent simultaneous updates to the SCCS file by different users. See get(1) for further information.

## SEE ALSO

delta(1), ed(1), get(1), help(1), prs(1), what(1), sccsfile(5). SCCS User's Guide in HP-UX Concepts and Tutorials.

## DIAGNOSTICS

Use help(1) for explanations.

Hewlett–Packard – 4 – July 2, 1985

ar - archive and library maintainer for portable archives

SYNOPSIS

ar key [ posname ] afile [name] ...

HP-UX COMPATIBILITY

Level: HP-UX/STANDARD

Origin: System V

## DESCRIPTION

Ar maintains groups of files combined into a single archive file. Its main use is to create and update library files as used by the link editor. It can be used, though, for any similar purpose. The magic string and the file headers used by ar consist of printable ASCII characters. If an archive is composed of printable files, the entire archive is printable.

Individual files are inserted without conversion into the archive file. When ar creates an archive, it creates headers in a format that is portable across all machines. The portable archive format and structure is described in detail in ar(4). The archive symbol table (described in ar(4)) is used by the link editor (ld(1)) to effect multiple passes over libraries of object files in an efficient manner. An archive symbol table is only created and maintained by ar when there is at least one object file in the archive. The archive symbol table is in a specially named file which is always the first file in the archive. This file is never mentioned or accessible to the user. Whenever the ar(1) command is used to create or update the contents of such an archive, the symbol table is rebuilt. The s option described below will force the symbol table to be rebuilt.

Key must be present, and is an optional -, followed by one character from the set drqtpmx, optionally concatenated with one or more of vuaibcls. Afile is the archive file. The names are constituent files in the archive file. The meanings of the key characters for operations on an archive are:

- d Delete the named files from the archive file.
- Replace the named files, or add a new file to the archive. If the optional character **u** is used with **r**, then only those files with dates of modification later than the archive files are replaced. If an optional positioning character from the set **abi** is used, then the *posname* argument must be present and specifies that new copies of the named files are to be placed after (**a**) or before (**b** or **i**) *posname*. In the absence of a positioning character, new files are placed at the end. Ar will create afile if t does not already exist. If there are no file *names*, ar will create an empty archive file whose only contents is the archive header (see ar(5)).
- q Quickly append the named files to the end of the archive file. Optional positioning characters are invalid. The command does not check whether the added members are already in the archive. This is useful only to avoid quadratic behavior when creating a large archive piece—by-piece. Ar will create afile if it does not already exist.
- t Print a table of contents of the archive file. If no names are given, all files in the archive are described. If names are given, information about only those files appears.
- p Print the named files in the archive.
- m Move the named files to the end of the archive. If a positioning character is present, then the posname argument must be present and, as in r, specifies where the files are to be moved. Note that, when used with a positioning character, the files are moved in the same order that they currently appear in the archive, not in the order specified on the command line. See EXAMPLES.
- x Extract the named files. If no names are given, all files in the archive are extracted. In neither case does x alter (i.e. delete entries from) the archive file.

The meanings of the remaining optional modifying characters are:

- Verbose. Give a verbose file-by-file description of the making of a new archive file from the old archive and the constituent files. When used with t, it gives a long listing of all information about the files. When used with the d, m, p, q, and x options, the verbose option causes ar to print the key letter and file name associated with each file for that operation. For the r operation, ar will show an "a" if it added a new file, or an "r" if it replaced an existing one.
- c Create. Normally ar will create afile when it needs to (for the **r** and **q** operations). The create option suppresses the normal message that is produced when afile is created.
- Local. Place temporary files in the local current working directory, rather than in the directory specified by the environment variable **TMPDIR** or in the default directory /tmp. Only the d, m, r and s options use temporary files.
- s Force the regeneration of the archive symbol table even if ar(1) is not invoked with a command which will modify the archive contents. This command is useful to restore the archive symbol table after the strip(1) command has been used on the archive.

Only the following combinations are meaningful:

```
d: v, l
r: u, v, c, l, and a | b | i
q: v, c
t: v, s
p: v, s
m: v, l, and a | b | i
x: v. s
```

For other combinations of modifiers with operations not shown in the above table, the modifier has no effect.

### **EXAMPLES**

The command

```
ar r newlib.a f3 f2 f1 f4
```

will create a new file (if one does not already exist) in archive format with its constituents entered in the order shown in the above command line.

If you want to replace files f2 and f3 such that the new copies follow file f1, the commands

```
ar ma f2 newlib.a f3
ar ma f1 newlib.a f2 f3
ar r newlib.a f2 f3
```

will produce the desired effect. The archive will now be ordered

```
newlib.a: f1 f2' f3' f4
```

where the single quote marks indicate updated files.

### FILES

/tmp/ar\* temporaries

## SEE ALSO

```
\operatorname{arcv}(1),\,\operatorname{ld}(1),\,\operatorname{lorder}(1),\,\operatorname{strip}(1).\ \operatorname{tmpnam}(3S),\,\operatorname{a.out}(5),\,\operatorname{ar}(5),\,\operatorname{ranlib}(5).
```

#### WARNING

If you are the super-user, ar will alter any archive file, even if it is write-protected.

#### NOTES

This archive format is new to this release. The arcv(1) command can be used to change an older archive file into an archive file that is recognized by this ar command.

## BUGS

If the same file is mentioned twice in an argument list, it may be put in the archive twice.

Ar reports cannot create file.a, where file.a is an ar-format archive file, even if file.a already exists. This message is triggered when file.a is write-protected or inaccessible.

ARCV(1) ARCV(1)

## NAME

arcv - convert archives to new format

## SYNOPSIS

arcv file ...

## HP-UX COMPATIBILTY

Level:

HP-UX/STANDARD

Origin: UCB

# DESCRIPTION

Arcv converts archive files (see ar(1), and ar(5)) from a pre-HP-UX 5.0 format to the HP-UX 5.0 portable archive format. The conversion is done in place, and the command refuses to alter a file not in old archive format.

Old archives are marked with a magic number of 0177545 at the start; new archives have a first line "!<arch>".

#### FILES

/tmp/arc\*

## SEE ALSO

ar(1), ar(5).

as - assembler for MC68000

## SYNOPSIS

```
as [-A] [-a afile] [-o objfile] [file]
```

#### HP-UX COMPATIBILITY

Level:

el: HP-UX/DEVELOPPMENT

Origin:

System III

Remarks: As is implemented on the Series 200 only.

## DESCRIPTION

As assembles the named file, or the standard input if no file name is specified. The optional arguments -A or -a may be used to obtain an assembly listing with offsets and instruction codes listed in hex. If -A is used the listing goes to standard output. If -a is used the listing goes to afile.

All undefined symbols in the assembly are treated as global.

The output of the assembly is left on the file objfile; if that is omitted, .s is stripped from the end of the file name (if there) and .o is appended to it. This becomes the name of the output file. As does not invoke ld.

#### FILES

/usr/tmp/\* temporary files file.o object file

#### SEE ALSO

adb(1), ld(1), nm(1), a.out(5).

MC68000 Assembler on HP-UX, in HP-UX Concepts and Tutorials.

### DIAGNOSTICS

If the name chosen for the output file is of the form \*.[cs], the assembler issues an appropriate complaint and quits. When syntactic or semantic errors occur, a single-line diagnostic is typed out together with the line number and the file name in which it occurred.

asa - interpret ASA carriage control characters

## SYNOPSIS

asa [files]

#### HP-UX COMPATIBILITY

Level:

HP-UX/NUCLEUS

Origin: System V

#### DESCRIPTION

Asa interprets the output of FORTRAN programs that utilize ASA carriage control characters. It processes either the *files* whose names are given as arguments or the standard input if no file names are supplied. The first character of each line is assumed to be a control character; their meanings are:

- (blank) single new line before printing
- 0 double new line before printing
- 1 new page before printing
- + overprint previous line.

Lines beginning with other than the above characters are treated as if they began with I. The first character of a line is *not* printed. If any such lines appear, an appropriate diagnostic will appear on standard error. This program forces the first line of each input file to start on a new page.

To view correctly the output of FORTRAN programs which use ASA carriage control characters, asa could be used as a filter thus:

```
a.out | asa | lp
```

and the output, properly formatted and paginated, would be directed to the line printer. FORTRAN output sent to a file could be viewed by:

asa file

## SEE ALSO

efl(1), f77(1), fsplit(1), ratfor(1).

at, batch - execute commands at a later time

#### **SYNOPSIS**

```
at time [ date ] [ + increment ]
at -rjob...
at -l[job...]
batch
```

## HP-UX COMPATIBILITY

Level: HP-UX/STANDARD

Origin:

System V

Remarks: Not supported on the Integral Personal Computer.

Native Language Support: 8-bit filenames.

#### DESCRIPTION

At and batch read commands from standard input to be executed at a later time. At allows you to specify when the commands should be executed, while jobs queued with batch will execute when system load level permits. At —r removes jobs previously scheduled with at. The —l option reports all jobs scheduled for the invoking user.

Standard output and standard error output are mailed to the user unless they are redirected elsewhere. The shell environment variables, current directory, umask, and ulimit are retained when the commands are executed. Open file descriptors, traps, and priority are lost.

Users are permitted to use at if their name appears in the file /usr/lib/cron/at.allow. If that file does not exist, the file /usr/lib/cron/at.deny is checked to determine if the user should be denied access to at. If neither file exists, only root is allowed to submit a job. If either file is at.deny, global usage is permitted. The allow/deny files consist of one user name per line.

The *time* may be specified as 1, 2, or 4 digits. One and two digit numbers are taken to be hours, four digits to be hours and minutes. The time may alternately be specified as two numbers separated by a colon, meaning *hour:minute*. A suffix **am** or **pm** may be appended; otherwise a 24-hour clock time is understood. The suffix **zulu** may be used to indicate GMT. The special names **noon**, **midnight**, **now**, and **next** are also recognized.

An optional *date* may be specified as either a month name followed by a day number (and possibly year number preceded by an optional comma) or a day of the week (fully spelled or abbreviated to three characters). Two special "days", **today** and **tomorrow** are recognized. If no *date* is given, **today** is assumed if the given hour is greater than the current hour and **tomorrow** is assumed if it is less. If the given month is less than the current month (and no year is given), next year is assumed.

The optional *increment* is simply a number suffixed by one of the following: **minutes**, **hours**, **days**, **weeks**, **months**, or **years**. (The singular form is also accepted.)

Thus legitimate commands include:

```
at 0815am Jan 24
at 8:15am Jan 24
at now + 1 day
at 5 pm Friday
```

At and batch write the job number and schedule time to standard error.

Batch submits a batch job. It is almost equivalent to "at now", but not quite. For one, it goes into a different queue. For another, "at now" will respond with the error message too late.

At -r removes jobs previously scheduled by at or batch. The job number is the number given to you previously by the at or batch command. You can also get job numbers by typing at -l. You can only remove your own jobs unless you are the super-user.

#### **EXAMPLES**

The at and batch commands read from standard input the commands to be executed at a later time. Sh(1) provides different ways of specifying standard input. Within your commands, it may be useful to redirect standard output.

This sequence can be used at a terminal:

```
batch
nroff filename >outfile
<control-D> (hold down 'control' and depress 'D')
```

This sequence, which demonstrates redirecting standard error to a pipe, is useful in a shell procedure (the sequence of output redirection specifications is significant):

```
batch <<! nroff filename 2>&1 >outfile | mail loginid !
```

To have a job reschedule itself, invoke at from within the shell procedure, by including code similar to the following within the shell file:

echo "sh shellfile" | at 1900 thursday next week

#### FILES

```
/usr/lib/cron - main cron directory
/usr/lib/cron/at.allow - list of allowed users
/usr/lib/cron/at.deny - list of denied users
/usr/lib/cron/queue - scheduling information
/usr/spool/cron/atjobs - spool area
```

### SEE ALSO

```
\operatorname{crontab}(1), \operatorname{kill}(1), \operatorname{mail}(1), \operatorname{nice}(1), \operatorname{ps}(1), \operatorname{sh}(1), \operatorname{cron}(1M).
```

#### DIAGNOSTICS

Complains about various syntax errors and times out of range.

aterm - general purpose asynchronous terminal emulation

#### **SYNOPSIS**

aterm configfile

#### HP-UX COMPATIBILITY

Level: HP-UX/NON-STANDARD

Origin: HF

Native Language Support:

8-bit data.

Remarks: Aterm is implemented on the Series 500 only.

#### DESCRIPTION

Aterm is a general purpose asynchronous terminal emulator designed for maximum connection flexibility and simple file transfers without remote host support. Transparent pass—through mode provides all user terminal capabilities in multi-user systems.

Configfile is used by aterm to match the particular terminal configuration needed for the remote system you are logging onto. This file consists of configuration commands, one to a line. Each line consists of the command name and its arguments, if any. Only configuration parameters which differ from the standard default need be specified. Most configuration commands can also be given from the keyboard while the emulator is running. You can exit aterm by typing "~.".

The following list shows the recognized configuration command names:

```
da Serial device file name (no default):
```

hn Name of remote computer system (no default);

**db** Number of data bits per character: 5, 6, 7, or 8 (default = 7);

sb Number of stop bits per character: 1, 1.5, or 2 (default = 1);

pa Character parity: none (n), odd (o), even (e), zero (0), or one (1) (default = 0);

dr Rate for data sent and received: 50, 75, 110, 134.5, 150, 300, 600, 1200, 1800, 2400, 3600, 4800, 9600, or 19200 baud (default = 2400 baud);

mc Modem control: enabled (+) for full-duplex modem, or disabled (-) for full-duplex hard-wired connection (default = -):

ss Switched service: auto-answer (a) or manual originate (o) (default = 0);

ga Gap: number of character transmission times to delay between successive output characters; values range from 0 to 254 (default = 0);

ec Echo: enabled (+) if the host computer echos characters sent by the emulator, disabled (-) otherwise (default = -);

te Terminal ENQ/ACK: enabled (+) or disabled (-) (default = +);

**he** Host ENQ/ACK: enabled (+) or disabled (-) (default = -);

tx Terminal XON/XOFF: enabled (+) or disabled (-) (default = -);

**hx** Host XON/XOFF: enabled (+) or disabled (-) (default = -);

im Input mode: block (b), character (c), or line (l) (default = b);

**om** Output mode: character (c) or line (l) (default = c);

ph Prompt handshake: if enabled (+), the emulator waits for the prompt sequence before sending each line of data during an input diversion; if disabled (-), no wait is performed (default = -);

- pt Prompt timeout: number of seconds to allow for receipt of a prompt sequence during an input diversion; values range from 1 to 600, with 0 disabling the timeout altogether (default = 0);
- st Single text terminators: list of characters, any of which terminates a line sent by the host computer when the emulator is in input line mode; up to eight characters may be specified (default = no characters);

- dt Double text terminator: a pair of characters which together terminate a line sent by the host computer when the emulator is in input line mode (default = carriage-return/line-feed):
- ps Prompt sequence: one or two characters which terminate a line sent by the host computer when the emulator is in input line mode, and which satisfy the prompt handshake if enabled (default = DC1);
- bl Beginning of line: character to be prefixed to each line sent to the host computer (default = none):
- el End of line: one or two characters to be postfixed to each line sent to the host computer (default = carriage-return);
- es Local command character: character which designates a local command to be interpreted by the emulator if it comes at the beginning of a line read from the standard input  $(\text{default} = \tilde{\ })$ .

Note that emulation does not include block or format modes.

#### SEE ALSO

cu(1C) if simple connections are adequate or if you are calling another HP-UX system; uucp(1C) for file transfers with other HP-UX systems.

HP-UX Network Communications Guide.

#### BUGS

Does not work with 6-channel multiplexer.

July 9, 1985

atrans - translate assembly language

#### SYNOPSIS

atrans [-j] [-n] [filename]

#### HP-UX COMPATIBILITY

Level:

HP-UX/DEVELOPMENT

Origin:

HP

Remarks: Atrans is implemented on the Series 200 and Integral PC only.

#### DESCRIPTION

Atrans translates an assembly language source file from Series 200 Pascal workstation assembly language syntax to Series 200 HP-UX assembly language syntax. If no filename is given, input is assumed to come from stdin.

All uppercase characters are converted to lowercase characters, except those in comments or in quoted strings.

Hexadecimal constants are converted from Series 200 Pascal workstation syntax,  $\mathcal{L}<$ hex number> to the Series 200 HP-UX syntax,  $\partial x<$ hex number>.

Operands whose effective address is  $program\ counter\$  with displacement will have the string pc inserted in them (e.g. 8(d6) will become 8(pc,d6)).

Lines containing the following list of Series 200 Pascal workstation pseudo-ops have no parallel in Series 200 HP-UX syntax and are translated as comment lines: decimal, end, llen, list, lprint, nolist, noobj, nosyms, page, spc, sprint, ttl.

Lines containing the *mname* or *src* pseudo-ops are translated as comment lines, and a warning is printed stating that modules are not supported by the *Series 200* HP-UX assembler.

The pseudo-ops, def, refa, and refr, are translated as globl.

The file name operand of an include pseudo-op will have quote marks put around it.

Certain pseudo-ops require manual intervention to translate. Each Line containing these pseudo\_ops will cause a message to be printed stating that an error will be generated by the Series 200 HP-UX assembler. These pseudo-ops are: com, lmode, org, rorg, rmode, smode, start.

The -j option converts opcodes with the bcc[.s|.l] branch syntax to the jcc syntax. It also converts bsr[.s|.l] to jbsr.

The -n option converts groups of blanks to tabs.

### SEE ALSO

as(1).

AWK(1)

#### NAME

awk - text pattern scanning and processing language

#### SYNOPSIS

```
awk [-F c ] [-f file | prog ] [ parameters ] [ files ]
```

### HP-UX COMPATIBILITY

Level:

HP-UX/STANDARD

Origin: System III

## DESCRIPTION

Awk scans each input file for lines that match any of a set of patterns specified in prog. With each pattern in prog there can be an associated action that will be performed when a line of a file matches the pattern. The set of patterns may appear literally as prog, or in a file specified as -f file. The prog string should be enclosed in single quotes (I) to protect it from the shell.

Parameters, in the form x=... y=... etc., may be passed to awk.

Files are read in order; if there are no files, the standard input is read. The file name — means the standard input. Each line is matched against the pattern portion of every pattern-action statement; the associated action is performed for each matched pattern.

An input line is made up of fields separated by white space. (This default can be changed by using FS; see below). The fields are denoted \$1, \$2, ...; \$0 refers to the entire line.

A pattern-action statement has the form:

```
pattern { action }
```

A missing action means print the line; a missing pattern always matches. An action is a sequence of statements. A statement can be one of the following:

```
if ( conditional ) statement [ else statement ]
while ( conditional ) statement
for ( expression ; conditional ; expression ) statement
break
continue
{ [ statement ] ... }
variable = expression
print [ expression-list ] [ >expression ]
printf format [ , expression-list ] [ >expression ]
next # skip remaining patterns on this input line
exit # skip the rest of the input
```

Statements are terminated by semicolons, new-lines, or right braces. An empty expression-list stands for the whole line. Expressions take on string or numeric values as appropriate, and are built using the operators +, -, \*, /, %, and concatenation (indicated by a blank). The C operators ++, --, +=, -=, \*=, /=, and %= are also available in expressions. Variables may be scalars, array elements (denoted x[i]) or fields. Variables are initialized to the null string. Array subscripts may be any string, not necessarily numeric; this allows for a form of associative memory. String constants are quoted ("). Single quotes (') are not recognized.

The *print* statement prints its arguments on the standard output (or on a file if >*expr* is present), separated by the current output field separator, and terminated by the output record separator. The *printf* statement formats its expression list according to the format (see *printf*(3S)).

The built-in function length returns the length of its argument taken as a string, or of the whole line if no argument. There are also built-in functions exp, log, sqrt, and int. The last truncates its argument to an integer; substr(s, m, n) returns the n-character substring of s that begins at position m. The function sprintf(fmt, expr, expr, ...) formats the expressions according to the printf(3S) format given by fmt and returns the resulting string.

AWK(1) AWK(1)

Patterns are arbitrary Boolean combinations (!, ||, &&, and parentheses) of regular expressions and relational expressions. Regular expressions must be surrounded by slashes and are as in egrep (see grep(1)). Isolated regular expressions in a pattern apply to the entire line. Regular expressions may also occur in relational expressions. A pattern may consist of two patterns separated by a comma; in this case, the action is performed for all lines between an occurrence of the first pattern and the next occurrence of the second.

A relational expression is one of the following:

expression matchop regular-expression expression relop expression

where a relop is any of the six relational operators in C, and a matchop is either ~ (for contains) or !~ (for does not contain). A conditional is an arithmetic expression, a relational expression, or a Boolean combination of these.

The special patterns BEGIN and END may be used to capture control before the first input line is read and after the last. BEGIN must be the first pattern, END the last.

A single character c may be used to separate the fields by starting the program with:

BEGIN { 
$$FS = c$$
 }

or by using the  $-\mathbf{F}c$  option.

Other variable names with special meanings include NF, the number of fields in the current record; NR, the ordinal number of the current record; FILENAME, the name of the current input file; OFS, the output field separator (default blank); ORS, the output record separator (default new-line); and OFMT, the output format for numbers (default %.6g).

#### **EXAMPLES**

Print lines longer than 72 characters:

Print first two fields in opposite order:

```
{ print $2, $1 }
```

Add up first column, print sum and average:

Print fields in reverse order:

```
{ for (i = NF; i > 0; -i) print $i }
```

Print all lines between start/stop pairs:

Print all lines whose first field is different from previous one:

```
$1 != prev { print; prev = $1 }
```

Print file, filling in page numbers starting at 5:

/Page/ { 
$$\$2 = n++;$$
 } { print }

AWK(1)

command line: awk -f program n=5 input

## SEE ALSO

grep(1), lex(1), sed(1), malloc(3x).

Awk: A Programming Language for Manipulating Data in HP-UX Concepts and Tutorials.

#### BUGS

Input white space is not preserved on output if fields are involved.

There are no explicit conversions between numbers and strings. To force an expression to be treated as a number add 0 to it; to force it to be treated as a string concatenate the null string ("") to it.

banner - make posters in large letters

## SYNOPSIS

banner strings

## HP-UX COMPATIBILITY

Level:

HP-UX/STANDARD

Origin:

System V

## DESCRIPTION

Banner prints its arguments (each up to 10 characters long) in large letters on the standard out-

Each argument is on a separate line.

# SEE ALSO

echo(1).

ad.b

### NAME

basename, dirname - extract portions of path names

### **SYNOPSIS**

basename string [ suffix ] dirname string

#### HP-UX COMPATIBILITY

Level:

HP-UX/NUCLEUS

Origin: System V

Native Language Support:

8-bit filenames.

## DESCRIPTION

Basename deletes any prefix ending in / and the suffix (if present in string) from string, and prints the result on the standard output. It is normally used inside command substitution marks (`...`) within shell procedures. If string does not contain the indicated suffix, basename returns an unpredictable value consisting either of a single character string, or the null string.

Dirname delivers all but the last level of the path name in string. If string is null or does not contain a directory component, dirname returns ".", indicating the current working directory.

## **EXAMPLES**

The following shell script, invoked with the argument /usr/src/cmd/cat.c, compiles the named file and moves the output to a file named cat in the current directory:

cc \$1

my a.out 'basename \$1.c'

The following example will set the shell variable NAME to /usr/src/cmd:

NAME='dirname /usr/src/cmd/cat.c'

#### RETURN VALUE

Both commands return 0 for success, 1 for failure. *Dirname* always succeeds, and thus always returns 0.

#### SEE ALSO

 $\exp(1)$ ,  $\sinh(1)$ .

#### BUGS

When using basename, be aware that suffixes are not guaranteed to occur at the end of the string. Thus,

basename file.c.old .c

returns "file".

bc - arbitrary-precision arithmetic language

### SYNOPSIS

#### HP-UX COMPATIBILITY

Level:

HP-UX/STANDARD

Origin:

System V

Remarks: Not supported on the Integral Personal Computer.

## DESCRIPTION

Bc is an interactive processor for a language that resembles C but provides unlimited precision arithmetic. It takes input from any files given, then reads the standard input. The options are as follows:

- -c compile only. Bc is actually a preprocessor for dc(1), which bc invokes automatically. Specifying -c prohibits invocation of dc, and sends the dc input to the standard output.
- -l causes an arbitrary precision math library to be pre-defined.

The syntax for bc programs is as follows;

L means a letter in the range a-z;

E means expression;

S means statement;

R means relational expression.

#### Comments

are enclosed in /\* and \*/.

## Names

simple variables: L array elements: L [ E ]

The words "ibase", "obase", and "scale"

stacks: L

### Other operands

arbitrarily long numbers with optional sign and decimal point.

(E)

sqrt (E)

length (E)

scale (E)

number of digits right of decimal point

L(E,...,E)

number of significant decimal digits

Arithmetic operators (yield an E as a result)

Strings of ASCII characters enclosed in quotes (").

Relational operators (yield an R when used as  $\mathbf{E}$  op  $\mathbf{E}$ ).

#### Statements

 $\begin{array}{lll} s(x) & sine \\ c(x) & cosine \\ e(x) & exponential \\ l(x) & log \\ a(x) & arctangent \\ j(n,x) & Bessel function \end{array}$ 

All function arguments are passed by value.

The value of a statement that is an expression is printed unless the main operator is an assignment. No operators are defined for strings, but the string is printed if it appears in a context where an expression result would be printed. Either semicolons or new-lines may separate statements. Assignment to *scale* influences the number of digits to be retained on arithmetic operations in the manner of dc(1). Assignments to *ibase* or *obase* set the input and output number radix respectively, again as defined by dc(1).

The same letter may be used as an array, a function, and a simple variable simultaneously. All variables are global to the program. "Auto" variables are pushed down during function calls. When using arrays as function arguments or defining them as automatic variables, empty square brackets must follow the array name.

#### EXAMPLE

defines a function to compute an approximate value of the exponential function, and

```
for(i=1; i <=10; i++) e(i)
```

prints approximate values of the exponential function of the first ten integers.

#### FILES

```
/usr/lib/lib.b mathematical library

/usr/bin/dc desk calculator proper

SEE ALSO

bs(1), dc(1).
```

Hewlett-Packard

## BUGS

There are currently no && (AND) or || (OR) comparisons.

The for statement must have all three expressions.

Quit is interpreted when read, not when executed.

 $\dot{Bc}$ 's parser is not robust in the face of input errors. Some simple expression like 2+2 will tend to get it back into phase.

BDIFF(1)

BDIFF(1)

NAME

bdiff - big diff

SYNOPSIS

bdiff file1 file2 [n] [-s]

HP-UX COMPATIBILITY

Level:

HP-UX/STANDARD

Origin: System V

#### DESCRIPTION

Bdiff is used in a manner analogous to diff(1) to find which lines must be changed in two files to bring them into agreement. Its purpose is to allow processing of files which are too large for diff. Bdiff ignores lines common to the beginning of both files, splits the remainder of each file into n-line segments, and invokes diff upon corresponding segments. The value of n is 3500 by default. If the optional third argument is given, and it is numeric, it is used as the value for n. This is useful in those cases in which 3500-line segments are too large for diff, causing it to fail. If file1 (file2) is -, the standard input is read. The optional -s (silent) argument specifies that no diagnostics are to be printed by bdiff (note, however, that this does not suppress possible exclamations by diff). If both optional arguments are specified, they must appear in the order indicated above.

The output of bdiff is exactly that of diff, with line numbers adjusted to account for the segmenting of the files (that is, to make it look as if the files had been processed whole). Note that because of the segmenting of the files, bdiff does not necessarily find a smallest sufficient set of file differences.

FILES

/tmp/bd?????

SEE ALSO

diff(1).

## DIAGNOSTICS

Use help(1) for explanations.

BFS(1)

NAME

bfs - big file scanner

SYNOPSIS

bfs [ - ] name

#### HP-UX COMPATIBILITY

Level:

HP-UX STANDARD

Origin: System V

#### DESCRIPTION

The Bfs command is (almost) like ed(1) except that it is read-only and processes much larger files. Files can be up to 1024K bytes (the maximum possible size) and 32K lines, with up to 512 characters, including new-line, per line (255 for 16-bit machines). Bfs is usually more efficient than ed for scanning a file, since the file is not copied to a buffer. It is most useful for identifying sections of a large file where csplit(1) can be used to divide it into more manageable pieces for editing.

Normally, the size of the file being scanned is printed, as is the size of any file written with the  $\mathbf{w}$  command. The optional - suppresses printing of sizes. Input is prompted with \* if  $\mathbf{P}$  and a carriage return are typed as in ed. Prompting can be turned off again by inputting another  $\mathbf{P}$  and carriage return. Note that messages are given in response to errors if prompting is turned on.

All address expressions described under ed are supported. In addition, regular expressions may be surrounded with two symbols besides / and ?: > indicates downward search without wraparound, and < indicates upward search without wraparound. There is a slight difference in mark names: only the letters a through z may be used, and all 26 marks are remembered.

The e, g, v, k, p, q, w, =, ! and null commands operate as described under ed. Commands such as ---, +++-, +++=, -12, and +4p are accepted. Note that 1,10p and 1,10 will both print the first ten lines. The f command only prints the name of the file being scanned; there is no remembered file name. The w command is independent of output diversion, truncation, or crunching (see the xo, xt and xc commands, below). The following additional commands are available:

#### xf file

Further commands are taken from the named file. When an end-of-file is reached, an interrupt signal is received or an error occurs, reading resumes with the file containing the  $\mathbf{xf}$ . The  $\mathbf{xf}$  commands may be nested to a depth of 10.

xn List the marks currently in use (marks are set by the k command).

#### xo [file]

Further output from the **p** and null commands is diverted to the named *file*, which, if necessary, is created mode 666. If *file* is missing, output is diverted to the standard output. Note that each diversion causes truncation or creation of the file.

#### : label

This positions a *label* in a command file. The *label* is terminated by new-line, and blanks between the : and the start of the *label* are ignored. This command may also be used to insert comments into a command file, since labels need not be referenced.

#### (.,.)xb/regular expression/label

A jump (either upward or downward) is made to *label* if the command succeeds. It fails under any of the following conditions:

- 1. Either address is not between 1 and \$.
- 2. The second address is less than the first.
- 3. The regular expression does not match at least one line in the specified range, including the first and last lines.

On success, • is set to the line matched and a jump is made to *label*. This command is the only one that does not issue an error message on bad addresses, so it may be used to test whether addresses are bad before other commands are executed. Note that the command

is an unconditional jump.

The **xb** command is allowed only if it is read from someplace other than a terminal. If it is read from a pipe only a downward jump is possible.

#### xt. number

Output from the  $\mathbf{p}$  and null commands is truncated to at most *number* characters. The initial number is 255.

### xv[digit][spaces][value]

The variable name is the specified digit following the xv. The commands xv5100 or xv5 100 both assign the value 100 to the variable 5. The command Xv61,100p assigns the value 1,100p to the variable 6. To reference a variable, put a % in front of the variable name. For example, using the above assignments for variables 5 and 6:

```
1,%5p
1,%5
%6
```

will all print the first 100 lines.

$$g/\%5/p$$

would globally search for the characters 100 and print each line containing a match. To escape the special meaning of %, a  $\$  must precede it.

could be used to match and list lines containing printf of characters, decimal integers, or strings.

Another feature of the xv command is that the first line of output from an HP-UX system command can be stored into a variable. The only requirement is that the first character of *value* be an !. For example:

```
w junk

xv5!cat junk

!rm junk

!echo "%5"

xv6!expr %6 + 1
```

would put the current line into variable 5, print it, and increment the variable 6 by one. To escape the special meaning of ! as the first character of *value*, precede it with a \.

xv7\!date

stores the value !date into variable 7.

#### xbz label

#### xbn label

These two commands will test the last saved return code from the execution of a HP-UX system command (!command) for a zero or nonzero value, respectively, and cause a branch to the specified label. The two examples below both search the file for the next five lines which contain the string size.

```
xv55
: l
/size/
xv5!expr %5 - 1
!if [ %5 != 0 ]; then exit 2; fi
xbn l
xv45
: l
/size/
xv4!expr %4 - 1
!if [ %4 = 0 ]; then exit 2; fi
```

### xc [switch]

If *switch* is **1**, output from the **p** and null commands is crunched; if *switch* is **0** it is not. Without an argument, **xc** reverses *switch*. Initially *switch* is set for no crunching. Crunched output has strings of tabs and blanks reduced to one blank and blank lines suppressed.

#### SEE ALSO

```
csplit(1), ed(1), regex(3), regcmp(3X).
```

## DIAGNOSTICS

? for errors in commands, if prompting is turned off. Self-explanatory error messages when prompting is on.

### BUGS

When searching a file which contains a line that is longer than 512 characters (including the new-line), a message "line too long – output truncated," will be printed every time that line is searched.

BIFCHMOD(1) BIFCHMOD(1)

#### NAME

bifchmod - change mode of a BIF file

#### SYNOPSIS

bifchmod mode device:file ...

### HP-UX COMPATIBILITY

Level:

HP-UX/NUCLEUS

Origin:

## DESCRIPTION

Bifchmod is intended to mimic chmod(1).

A BIF file name is recognized by the embedded colon (:) delimiter (see bif(5) for BIF file naming conventions).

The permissions of each named file are changed according to mode, which may be absolute or symbolic. An absolute mode is an octal number constructed from the OR of the following modes:

| 4000 | set user ID on execution                |
|------|-----------------------------------------|
| 2000 | set group ID on execution               |
| 1000 | sticky bit, see $chmod(2)$              |
| 0400 | read by owner                           |
| 0200 | write by owner                          |
| 0100 | execute (search in directory) by owner  |
| 0070 | read, write, execute (search) by group  |
| 0007 | read, write, execute (search) by others |
|      |                                         |

A symbolic mode has the form:

```
[ who ] op permission [ op permission ]
```

The who part is a combination of the letters u (for user's permissions), g (group) and o (other). The letter a stands for ugo, the default if who is omitted.

Op can be + to add permission to the file's mode, - to take away permission, or = to assign permission absolutely (all other bits will be reset).

Permission is any combination of the letters r (read), w (write), x (execute), s (set owner or group ID) and t (save text - sticky); u, g or o indicate that permission is to be taken from the current mode. Omitting permission is only useful with = to take away all permissions.

Multiple symbolic modes separated by commas may be given. Operations are performed in the order specified. The letter s is only useful with u or g and t only works with u.

### EXAMPLES

The first example denies write permission to others, and the second makes a file executable (using symbolic mode):

bifchmod o-w file

bifchmod +x file

The next example below assigns read and execute permission to everybody, and sets the setuser-id bit. The second assigns read and write permission to the file owner, and read permission to everybody else (using absolute mode):

bifchmod 4555 file

bifchmod 644 file

The following two examples perform the same function, namely to give read, write, and execute permission to the owner and read and execute permissions to everybody else for the BIF file **/etc/script** on /dev/mfd.0:

bifchmod a=rx,u+w /dev/mfd.0:/etc/script bifchmod 755 /dev/mfd.0:/etc/script

SEE ALSO

bif(5), chmod(1), chmod(2).

BIFCHOWN(1) BIFCHOWN(1)

#### NAME

bifchown, bifchgrp - change file owner or group

## **SYNOPSIS**

bifchown owner device:file ...

bifchgrp group device:file ...

## HP-UX COMPATIBILITY

Level:

HP-UX/NUCLEUS

Origin:

HP

## DESCRIPTION

Bifchown and bifchgrp are intended to mimic chown(1) and chgrp(1).

A BIF file name is recognized by the embedded colon (:) delimiter (see bif(5) for BIF file naming conventions).

Bifchown changes the owner of the files to owner. The owner may be either a decimal user ID or a login name found in the password file.

Bifchgrp changes the group ID of the files to group. The group may be either a decimal group ID or a group name found in the group file.

#### EXAMPLES

The examples that follow assume that a BIF directory structure exists on the HP-UX device file /dev/rfd.

The first example sets the owner of the BIF file /users/abc/phone.num to adm:

bifchown adm /dev/rfd:/users/abc/phone.num

The second example sets the group ID of the BIF file /tmp/b.date to the decimal number 105:

bifchgrp 105 /dev/rfd:/tmp/b.date

#### FILES

/etc/passwd /etc/group

## SEE ALSO

bif(5), chown(1), chgrp(1), group(5), passwd(5).

BIFCP(1) BIFCP(1)

#### NAME

bifcp - copy to or from BIF files

#### SYNOPSIS

bifcp file1 file2

**bifcp** file1 [file2...] directory

### HP-UX COMPATIBILITY

Level:

HP-UX/NUCLEUS

Origin:

HP

#### DESCRIPTION

Bifcp is intended to mimic cp(1).

A BIF file name is recognized by the embedded colon (;) delimiter (see bif(5) for BIF file naming conventions).

Bifcp copies a BIF or HP-UX file to a BIF or HP-UX file, or list of files (HP-UX or BIF) to a directory. The last name on the argument list is the destination file or directory.

Note that the media should **NOT** be mounted before using bifcp.

The file name '-' (dash) is interpreted to mean standard input or standard output, depending on its position in the argument list.

#### EXAMPLES

```
bifcp abc /dev/hd.c:x/y/z
```

copy the HP-UX file abc to the BIF file x/y/z within HP-UX device /dev/hd.c

## bifcp /dev/fd.0:/backup/log logcopy

copy BIF file /backup/log within /dev/fd.0 to HP-UX file logcopy within the current directorv.

## bifcp /dev/bb:archive -

copy BIF file archive within HP-UX device /dev/bb to standard output.

The following example copies the BIF files /a, /b, and /c to the HP-UX directory /users/dave:

sdfcp /dev/hd1:/a /dev/hd1:/b /dev/hd1:/c /users/dave

The last example shows how you can implement a "cat" program for concatenating BIF files using bifcp in a shell script:

```
if [ $# -lt 1 ]
then
        echo "Usage: bifcat file ..."
        exit 1
fi
for i in $*
do
        bifcp $i -
done
```

### SEE ALSO

bif(5), cp(1).

#### DIAGNOSTICS

Bifcp returns exit code 0 if the file is copied successfully. Otherwise it prints a diagnostic and returns non-zero.

#### BUGS

The '-' (stdio) notation may not work in some situations.

BIFDF(1)

#### NAME

bifdf - report number of free disk blocks

## SYNOPSIS

**bifdf** [ **-t** ] [ **-f** ] [ file–systems ]

## HP-UX COMPATIBILITY

Level:

HP-UX/NUCLEUS

Origin: H

## DESCRIPTION

Bifdf prints out the number of free blocks and free i-nodes available for on-line Bell file systems by examining the counts kept in the super-blocks; file-systems may be specified by device name (e.g. /dev/rhd).

The -t flag causes the total allocated block figures to be reported as well.

If the **-f** flag is given, only an actual count of the blocks in the free list is made (free i-nodes are not reported). With this option, *bifdf* will report on raw devices.

### HARDWARE DEPENDENCIES

Series 500:

Bifdf can only report on unmounted raw devices.

## SEE ALSO

bif(5), biffsck(1), df(1).

BIFFIND(1)
BIFFIND(1)

#### NAME

biffind - find files in a BIF system

#### SYNOPSIS

biffind path-name-list expression

#### HP-UX COMPATIBILITY

Level:

HP-UX/NUCLEUS

Origin: HP

## DESCRIPTION

Biffind is intended to mimic find(1).

A BIF file name is recognized by the embedded colon (:) delimiter (see bif(5) for BIF file naming conventions).

Biffind recursively descends the directory hierarchy for each path name in the path-name-list (i.e., one or more path names) seeking files that match a boolean expression written in the primaries given below.

-name pattern True if pattern matches the current file name. Pattern may consist of ascii characters as well as the meta characters:

match all characters

'?' match any character

[...] match a range of characters.

**-perm** onum True if the file permission flags exactly match the octal number onum (see chmod(1)). If onum is prefixed by a minus sign, more flag bits (017777, see stat(2) become significant and the flags are compared:

(flags&onum)==onum

-type c True if the type of the file is c, where c is  $\mathbf{b}$ ,  $\mathbf{c}$ ,  $\mathbf{d}$ ,  $\mathbf{p}$ , or  $\mathbf{f}$  for block special file,

character special file, directory, fifo (a.k.a named pipe), or plain file.

-links n True if the file has n links.

-user uname True if the file belongs to the user uname. If uname is numeric and does not appear as a login name in the /etc/passwd file, it is taken as a user ID.

-group gname True if the file belongs to the group gname. If gname is numeric and does not

appear in the /etc/group file, it is taken as a group ID.

**-size** *n* True if the file is *n* blocks long.

-exec cmd True if the executed cmd returns a zero value as exit status. The end of cmd must be punctuated by an escaped semicolon "\;". A command argument {} is

replaced by the current path name.

-ok cmd Like -exec except that the generated command line is printed with a question

mark first, and is executed only if the user responds by typing y.

-print Always true; causes the current path name to be printed. This option must be included on the *find* command line anytime you want *find* to print the path names it has found on the standard output. If -print is not specified, *find* 

locates the files, but fails to tell you about them!

-1-

When **-print** is specified as the only *expression*, *find* prints the absolute path names of all files it finds, beginning at each directory in the *path-name-list*. If **-print** is included as the last component of an *expression*, *find* prints the absolute path names of only those files which satisfy the other primaries in the *expression*.

BIFFIND(1)
BIFFIND(1)

-inum n

True if the file has inode number n.

## **EXAMPLES**

To print the names of all files on the BIF volume /dev/archive1:

biffind /dev/archive1: -print

The following command finds all files in /dev/old:/usr/lib which are directories:

biffind /dev/old:/usr/lib -type d -print

Finally,

find /dev/games:/users -type d -exec bifls -l {} \;

gives a long listing of every directory under /users on the device /dev/games.

## FILES

/etc/passwd /etc/group

## SEE ALSO

bif(5), find(1).

BIFFSCK(1) BIFFSCK(1)

#### NAME

biffsck - Bell file system consistency check and interactive repair

#### SYNOPSIS

```
biffsck [-y ] [-n ] [-sX ] [-SX ] [-tfilename ] [file-system ] ...
```

#### HP-UX COMPATIBILITY

Level: HP-UX/NUCLEUS

Origin: HI

Biffsek audits and interactively repairs inconsistent conditions in a Bell file system. If the file system is consistent then the number of files, number of blocks used, and number of blocks free are reported. If the file system is inconsistent the operator is prompted for concurrence before each correction is attempted. It should be noted that most corrective actions will result in some loss of data. The amount and severity of data lost may be determined from the diagnostic output. The default action for each consistency correction is to wait for the operator to respond yes or no. If the operator does not have write permission biffsek will default to the -n option described below.

The following flags are interpreted by biffsck.

- -y Assume a yes response to all questions asked by biffsck.
- Assume a no response to all questions asked by biffsck; and do not open the file system for writing.
- -sX Ignore the actual free list and unconditionally reconstruct a new one by rewriting the super-block of the file system. The file system should be unmounted while this is done.

The -sX option allows for creating an optimal free-list organization. The following forms of X are supported for the following devices:

```
-sBlocks-per-cylinder:Blocks-to-skip
```

If X is not given, the values used when the file system was created are used. If these values were not specified, then the default values shown below are used:

```
An HP 7908A uses 35:2;
An HP 7933A uses 23:15;
An HP 7911A uses 16:12;
An HP 7912A uses 16:12;
An HP 7914A uses 16:12;
The default for biffsck(1) is 400:9;
The default for bifmkfs(1) is 500:3.
```

- -SX Conditionally reconstruct the free list. This option is like -sX above except that the free list is rebuilt only if there were no discrepancies discovered in the file system. Using -S will force a no response to all questions asked by biffsck. This option is useful for forcing free list reorganization on uncontaminated Bell file systems.
- -t If biffsck cannot obtain enough memory to keep its tables, it uses a scratch file. If the -t option is specified, the file named in the next argument is used as the scratch file, if needed. Without the -t flag, biffsck will prompt the operator for the name of the scratch file. The file chosen should not be on the file system being checked. If the file does not exist, biffsck will create it. If the scratch file is not a special file, it is removed when biffsck completes.

File-system is a device file name on which the file system to be checked resides (i.e. /dev/rhd). Inconsistencies checked are as follows:

1. Blocks claimed by more than one i-node or the free list.

BIFFSCK(1)

- 2. Blocks claimed by an i-node or the free list outside the range of the file system.
- Incorrect link counts.
- 4. Size checks:

Incorrect number of blocks. Directory size not 16-byte aligned.

- 5. Bad i-node format.
- 6. Blocks not accounted for anywhere.
- 7. Directory checks:

File pointing to unallocated i-node. I-node number out of range.

8. Super Block checks:

More than 65536 i-nodes.

More blocks for i-nodes than there are in the file system.

- 9. Bad free block list format.
- 10. Total free block and/or free i-node count incorrect.

Orphaned files and directories (allocated but unreferenced) are, with the operator's concurrence, reconnected by placing them in the /lost+found directory on the bif volume. The name assigned is the i-node number. The only restriction is that the directory lost+found must pre-exist in the root of the file system being checked and must have empty slots in which entries can be made. This is accomplished by making lost+found, copying a number of files to the directory (optimally in multiples of 64), and then removing them before biffsck is executed.

Biffsck can check file systems on both raw and blocked devices. Checking raw devices is almost always faster, but should not be used on a mounted file system.

## SEE ALSO

bif(5).

### DIAGNOSTICS

The diagnostics produced by biffsck are intended to be self-explanatory.

#### WARNING

It is recommended that the system administrator have total responsibility for running biffsck.

#### BUGS

Inode numbers for . and .. in each directory should be checked for validity.

BIFFSDB(1)

#### NAME

biffsdb - Bell file system debugger

#### SYNOPSIS

biffsdb special [ - ]

#### HP-UX COMPATIBILITY

Level:

HP-UX/NUCLEUS

Origin: H

Biffsdb can be used to patch up a damaged Bell file system after a crash/failure. It has conversions to translate block and i-numbers into their corresponding disk addresses. Also included are mnemonic offsets to access different parts of an i-node. These greatly simplify the process of correcting control block entries or descending the Bell file system tree.

Biffsdb contains several error checking routines to verify i-node and block addresses. These can be disabled if necessary by invoking biffsdb with the optional - argument or by the use of the **O** symbol. (Biffsdb reads the i-size and f-size entries from the superblock of the file system as the basis for these checks.)

Numbers are considered decimal by default. Octal numbers must be prefixed with a zero. During any assignment operation, numbers are checked for a possible truncation error due to a size mismatch between source and destination.

Biffsdb reads a block at a time and will therefore work with raw as well as block I/O. A buffer management routine is used to retain commonly used blocks of data in order to reduce the number of read system calls. All assignment operations result in an immediate write—through of the corresponding block.

The symbols recognized by biffsdb are:

```
absolute address
i
            convert from i-number to i-node address
b
            convert to block address
\mathbf{d}
            directory slot offset
+,-
            address arithmetic
            auit
\mathbf{q}
            save, restore an address
            numerical assignment
            incremental assignment
___
            decremental assignment
="
            character string assignment
o
            error checking flip flop
            general print facilities
\mathbf{p}
f
            file print facility
\mathbf{B}
            byte mode
w
            word mode
\mathbf{D}
            double word mode
!
            escape to shell
```

The print facilities generate a formatted output in various styles. The current address is normalized to an appropriate boundary before printing begins. It advances with the printing and is left at the address of the last item printed. The output can be terminated at any time by typing the delete character. If a number follows the **p** symbol, that many entries are printed. A check is made to detect block boundary overflows since logically sequential blocks are generally not physically sequential. If a count of zero is used, all entries to the end of the current block are printed. The print options available are:

BIFFSDB(1)

| i            | print as i-nodes       |
|--------------|------------------------|
| $\mathbf{d}$ | print as directories   |
| 0            | print as octal words   |
| e            | print as decimal words |
| c            | print as characters    |
| b            | print as octal bytes   |

The f symbol is used to print data blocks associated with the current i-node. If followed by a number, that block of the file is printed. (Blocks are numbered from zero.) The desired print option letter follows the block number, if present, or the f symbol. This print facility works for small as well as large files. It checks for special devices and that the block pointers used to find the data are not zero.

Dots, tabs and spaces may be used as function delimiters but are not necessary. A line with just a new-line character will increment the current address by the size of the data type last printed. That is, the address is set to the next byte, word, double word, directory entry or i-node, allowing the user to step through a region of a file system. Information is printed in a format appropriate to the data type. Bytes, words and double words are displayed with the octal address followed by the value in octal and decimal. A .B or .D is appended to the address for byte and double word values, respectively. Directories are printed as a directory slot offset followed by the decimal i-number and the character representation of the entry name. Inodes are printed with labeled fields describing each element.

The following mnemonics are used for i-node examination and refer to the current working i-node:

| $\mathbf{md}$  | mode                        |
|----------------|-----------------------------|
| ln             | link count                  |
| uid            | user ID number              |
| $\mathbf{gid}$ | group ID number             |
| s0             | high byte of file size      |
| <b>s1</b>      | low word of file size       |
| a#             | data block numbers (0 - 12) |
| at             | access time                 |
| $\mathbf{mt}$  | modification time           |
| maj            | major device number         |
| $\mathbf{min}$ | minor device number         |

## **EXAMPLES**

| 3861 | prints i-number | 386 in an i-node format. | This now becomes | the current work- |
|------|-----------------|--------------------------|------------------|-------------------|
|      |                 |                          |                  |                   |

ing i-node.

ln=4 changes the link count for the working i-node to 4.

ln=+1 increments the link count by 1.

fc prints, in ASCII, block zero of the file associated with the working i-node.

2i.fd prints the first 32 directory entries for the root i-node of this file system.

d5i.fc changes the current i-node to that associated with the 5th directory entry

(numbered from zero) found from the above command. The first 512 bytes of

the file are then printed in ASCII.

1b.p0o prints the superblock of this file system in octal.

2i.a0b.d7=3 changes the i-number for the seventh directory slot in the root directory to 3.

This example also shows how several operations can be combined on one com-

BIFFSDB(1) BIFFSDB(1)

mand line.

d7.nm="name" changes the name field in the directory slot to the given string. Quotes are optional when used with **nm** if the first character is alphabetic.

## SEE ALSO

bif(5), biffsck(1).

## WARNING

The use of biffsdb should be limited to experienced biffsdb users.

BIFLS(1) BIFLS(1)

#### NAME

bifls - list contents of BIF directories

# SYNOPSIS

```
biffs [ -AadFilp ] [ device:names... ]
bifil [ -AadFilp ] [ device:names... ]
```

#### HP-UX COMPATIBILITY

Level:

HP-UX/NUCLEUS

Origin:

HP

# DESCRIPTION

Bifts is intended to mimic ls(1).

A BIF file name is recognized by the embedded colon (:) delimiter (see bif(5) for BIF file naming conventions).

For each directory named, bifls lists the contents of that directory; for each file named, bifls repeats its name and any other information requested.

If you are the super-user, bifls defaults to listing all files except. (current directory) and ... (parent directory). If invoked by the name bifll, the -l option is implied.

There are several options to bifls:

- -2 List all entries; in the absence of this option, entries whose names begin with a period (.) are not listed.
- The same as -a, except that the current directory "." and parent directory ".." are not -A listed. For the super-user, this flag defaults to ON, and is turned off by -A.
- If argument is a directory, list only its name; often used with -l to get the status of a -d directory.
- List with indicator of file type: / means a directory, \* means executable... -F
- List the inode of a file or files -i
- -1 List in long format, giving mode, number of links, owner, group, size in bytes, and time of last modification for each file
- Do not use /etc/passwd and /etc/group to interpret user and group ownership, but rather -p print out the numeric form.

# EXAMPLES

The examples that follow assume that an BIF directory structure exists on the HP-UX device file /dev/fd.0.

The first example will list all the files in the root directory of the BIF directory structure:

The second example gives (in long format) all the information about the BIF directory /users/root itself (but not the files in the directory):

# bifls -ld /dev/fd.0:/users/root

# FILES

to get user ids. /etc/passwd /etc/group to get group ids.

#### NOTE

Remember, to obtain a listing of the BIF files on /dev/fd, you must not say bifls /dev/fd but you must include the colon, as in biffs /dev/fd:. If the colon is omitted, you get a listing of the HP-UX file /dev/fd, not its BIF contents.

SEE ALSO bif(5), ls(1).

BIFMKDIR(1) BIFMKDIR(1)

# NAME

bifmkdir - make a bif directory

# SYNOPSIS

bifmkdir device:dirname ...

# HP-UX COMPATIBILITY

Level:

HP-UX/NUCLEUS

Origin:

# DESCRIPTION

Bifmkdir is intended to mimic mkdir(1).

A BIF file name is recognized by the embedded colon (:) delimiter (see bif(5) for BIF file naming conventions).

Bifmkdir creates specified directories in mode 777. Standard entries, ., for the directory itself, and .., for its parent, are made automatically.

# **EXAMPLES**

Create an empty subdirectory named sysmods under the directory /usr/lib on HP-UX device /dev/bif2:

bifmkdir /dev/bif2:/usr/lib/sysmods

# SEE ALSO

bif(5), mkdir(1).

# DIAGNOSTICS

Bifmkdir returns exit code 0 if all directories were successfully made; otherwise, it prints a diagnostic and returns non-zero.

BIFMKFS(1) BIFMKFS(1)

#### NAME

bifmkfs - construct a Bell file system

# SYNOPSIS

bifmkfs special blocks[:inodes] [gap blocks] bifmkfs special proto [gap blocks]

#### HP-UX COMPATIBILITY

Level:

HP-UX/NUCLEUS

Origin:

HP

# DESCRIPTION

Bifmkfs constructs a Bell file system by writing on the special file according to the directions found in the remainder of the command line. If the second argument is given as a string of digits, bifmkfs builds a file system with a single empty directory on it. The size of the file system is the value of blocks interpreted as a decimal number. The boot program is left uninitialized. If the optional number of inodes is not given, the default is the number of blocks divided by 4.

If the second argument is a file name that can be opened, bifmkfs assumes it to be a prototype file proto, and will take its directions from that file. The prototype file contains tokens separated by spaces or new-lines. The first token is the name of a file to be copied onto block zero as the bootstrap program. The second token is a number specifying the size of the created file system. Typically it will be the number of blocks on the device, perhaps diminished by space for swapping. The next token is the i-list size in blocks The next set of tokens comprise the specification for the root file. File specifications consist of tokens giving the mode, the user ID, the group ID, and the initial contents of the file. The syntax of the contents field depends on the mode.

The mode token for a file is a 6 character string. The first character specifies the type of the file. (The characters -bcd specify regular, block special, character special and directory files respectively.) The second character of the type is either u or - to specify set-user-id mode or not. The third is g or - for the set-group-id mode. The rest of the mode is a three digit octal number giving the owner, group, and other read, write, execute permissions (see bifchmod(1)).

Two decimal number tokens come after the mode; they specify the user and group ID's of the owner of the file.

If the file is a regular file, the next token is a path name whence the contents and size are copied. If the file is a block or character special file, two decimal number tokens follow which give the major and minor device numbers. If the file is a directory, bifmkfs makes the entries . and .. and then reads a list of names and (recursively) file specifications for the entries in the directory. The scan is terminated with the token \$.

A sample prototype specification follows:

```
/stand/diskboot
4872 110
d--777 3 1
usr
        d--777 3 1
        sh
                ---755 3 1 /bin/sh
        ken
                d--755 6 1
        b0
                b--644 3 1 0 0
                c--644 3 1 0 0
        c0
        $
$
```

In both command syntaxes, the rotational gap and the number of blocks can be specified. For RP04 type drives, these numbers should be 7 and 418.

BIFMKFS(1) BIFMKFS(1)

# **EXAMPLES**

To put a Bell file system on a double density micro floppy with 770 1K blocks of capacity:

bifmkfs /dev/rfd9122.0 770

where /dev/rfd9122.0 is the device special file for the micro floppy.

# SEE ALSO

bif(5).

# BUGS

If a prototype is used, it is not possible to initialize a file with second- or third-level indirects.

BIFRM(1)

#### NAME

bifrm, bifrmdir - remove BIF files or directories

# SYNOPSIS

bifrm [ -fri ] device:file ...

bifrmdir device:dir ...

# HP-UX COMPATIBILITY

Level:

HP-UX/NUCLEUS

Origin:

ΗP

# DESCRIPTION

Bifrm and bifrmdir are intended to mimic rm(1) and rmdir(1).

A BIF file name is recognized by the embedded colon (:) delimiter (see bif(5) for BIF file naming conventions).

Bifrm removes the entries for one or more files from a directory. If an entry was the last link to the file, the file is destroyed.

If a designated file is a directory, an error comment is printed (unless the optional argument -r has been used - see below).

The options are:

- -f removes a file with no questions asked, even if the file has no write permission.
- -r causes bifrm to recursively delete the entire contents of a directory, and then the directory itself. Bifrm can recursively delete up to 17 levels of directories.
- causes bifrm to ask whether or not to delete each file. If -r is also specified, bifrm asks whether to examine each directory encountered.

Bifrmdir removes entries for the named directories, which must be empty.

# **EXAMPLES**

The following examples assume that an BIF directory structure exists on the HP–UX device file /dev/bifdisc.

The first example recursively combs through the BIF directory /tmp and asks if each BIF file should be removed (forced, with no file mode checks):

```
bifrm -irf /dev/bifdisc:/tmp
```

The second example removes the BIF directory /users/doug:

bifrmdir /dev/bifdisc:/users/doug

#### SEE ALSO

bif(5), rm(1), rmdir(1).

bs - a compiler/interpreter for modest-sized programs

# **SYNOPSIS**

**bs** [ file [ args ] ]

# HP-UX COMPATIBILITY

Level:

HP-UX/STANDARD

Origin: System V

Remarks: Not supported on the Integral Personal Computer.

# DESCRIPTION

Bs is a remote descendant of Basic and Snobol4 with a little C language thrown in. Bs is designed for programming tasks where program development time is as important as the resulting speed of execution. Formalities of data declaration and file/process manipulation are minimized. Line-at-a-time debugging, the trace and dump statements, and useful run-time error messages all simplify program testing. Furthermore, incomplete programs can be debugged; inner functions can be tested before outer functions have been written and vice versa.

If the command line *file* argument is provided, the file is used for input before the console is read. By default, statements read from *file* are compiled for later execution. Likewise, statements entered from the console are normally executed immediately (see *compile* and *execute* below). Unless the final operation is assignment, the result of an immediate expression statement is printed.

Bs programs are made up of input lines. If the last character on a line is a  $\setminus$ , the line is continued. Bs accepts lines of the following form:

statement

label statement

A label is a *name* (see below) followed by a colon. A label and a variable can have the same name.

A bs statement is either an expression or a keyword followed by zero or more expressions. Some keywords (clear, compile, !, execute, include, ibase, obase, and run) are always executed as they are compiled.

# Statement Syntax:

# expression

The expression is executed for its side effects (value, assignment, or function call). The details of expressions follow the description of statement types below.

# break Bre

Break exits from the inner-most for/while loop.

#### clear

Clears the symbol table and compiled statements. Clear is executed immediately.

#### compile [expression]

Succeeding statements are compiled (overrides the immediate execution default). The optional expression is evaluated and used as a file name for further input. A *clear* is associated with this latter case. *Compile* is executed immediately.

#### continue

Continue transfers to the loop-continuation of the current for/while loop.

# dump [ name ]

The name and current value of every non-local variable is printed. Optionally, only the named variable is reported. After an error or interrupt, the number of the last statement is displayed. The user-function trace is displayed after an error or *stop* that occurred in a

function.

#### edit

A call is made to the editor selected by the EDITOR environment variable if it is present, or ed(1) if EDITOR is undefined or null. If the file option is present on the command line, that file is passed to the editor as the file to edit. (Otherwise no file name is used.) Upon exiting the editor, a compile statement (and associated clear) is executed giving that file name as it's argument.

# exit [expression]

Return to system level. The expression is returned as process status.

#### execute

Change to immediate execution mode (an interrupt has a similar effect). This statement does not cause stored statements to execute (see run below).

for name = expression expression statement

for name = expression expression

#### next

for expression , expression , expression statement
for expression , expression

# next

. . .

The for statement repetitively executes a statement (first form) or a group of statements (second form) under control of a named variable. The variable takes on the value of the first expression, then is incremented by one on each loop, not to exceed the value of the second expression. The third and fourth forms require three expressions separated by commas. The first of these is the initialization, the second is the test (true to continue), and the third is the loop-continuation action (normally an increment).

```
fun f([a, ...]) [v, ...]
```

# nuf

Fun defines the function name, arguments, and local variables for a user-written function. Up to ten arguments and local variables are allowed. Such names cannot be arrays, nor can they be I/O associated. Function definitions may not be nested. Calling an undefined function is permissible, see function calls below.

# freturn

A way to signal the failure of a user-written function. See the interrogation operator (?) below. If interrogation is not present, *freturn* merely returns zero. When interrogation is active, *freturn* transfers to that expression (possibly by-passing intermediate function returns).

# goto name

Control is passed to the internally stored statement with the matching label.

#### ibase N

Ibase sets the input base (radix) to N. The only supported values for N are the constants 8, 10 (the default), and 16. Hexadecimal values 10-15 are entered as a-f. A leading digit is required (i.e., f0a must be entered as 0f0a). Ibase (and obase, below) are executed immediately.

if expression statement

if expression

```
else
```

... ]

# fi

The statement (first form) or group of statements (second form) is executed if the expression evaluates to non-zero. The strings  $\mathbf{0}$  and "" (null) evaluate as zero. In the second form, an optional else allows for a group of statements to be executed when the first group is not. The only statement permitted on the same line with an else is an if; only other fi's can be on the same line with a fi. The concatenation of else and if into an elif is supported. Only a single fi is required to close an if ... [else ... ] sequence.

# include expression

The expression must evaluate to a file name. The file must contain bs source statements. Such statements become part of the program being compiled. *Include* statements may not be nested

#### obase N

Obase sets the output base to N (see *ibase* above).

#### onintr label

#### onintr

The *onintr* command provides program control of interrupts. In the first form, control will pass to the label given, just as if a *goto* had been executed at the time *onintr* was executed. The effect of the statement is cleared after each interrupt. In the second form, an interrupt will cause *bs* to terminate.

# return [expression]

The expression is evaluated and the result is passed back as the value of a function call. If no expression is given, zero is returned.

#### run

The random number generator is reset. Control is passed to the first internal statement. If the *run* statement is contained in a file, it should be the last statement.

#### stop

Execution of internal statements is stopped. Bs reverts to immediate mode.

#### trace [expression]

The *trace* statement controls function tracing. If the expression is null (or evaluates to zero), tracing is turned off. Otherwise, a record of user-function calls/returns will be printed. Each *return* decrements the *trace* expression value.

# while expression statement

#### while expression

# next

While is similar to for except that only the conditional expression for loop-continuation is given.

# ! shell command

An immediate escape to the Shell.

#### # ..

This statement is ignored. It is used to interject commentary in a program.

# **Expression Syntax:**

#### name

A name is used to specify a variable. Names are composed of a letter (upper or lower case) optionally followed by letters and digits. Only the first six characters of a name are significant. Except for names declared in fun statements, all names are global to the program. Names can take on numeric (double float) values, string values, or can be associated with input/output (see the built-in function open() below).

# name ([expression [, expression]...])

Functions can be called by a name followed by the arguments in parentheses separated by commas. Except for built-in functions (listed below), the name must be defined with a *fun* statement. Arguments to functions are passed by value. If the function is undefined, the call history to the call of that function is printed, and a request for a return value (as an expression) is made. The result of that expression is taken to be the result of the undefined function. This permits debugging programs where not all the functions are yet defined. The value is read from the current input file.

# name [expression [, expression]...]

This syntax is used to reference either arrays or tables (see built-in table functions below). For arrays, each expression is truncated to an integer and used as a specifier for the name. The resulting array reference is syntactically identical to a name; a[1,2] is the same as a[1][2]. The truncated expressions are restricted to values between 0 and 32 767.

#### number

A number is used to represent a constant value. A number is written in Fortran style, and contains digits, an optional decimal point, and possibly a scale factor consisting of an e followed by a possibly signed exponent.

#### string

Character strings are delimited by "characters. The  $\backslash$  escape character allows the double quote ( $\backslash$ "), new-line ( $\backslash$ n), carriage return ( $\backslash$ r), backspace ( $\backslash$ b), and tab ( $\backslash$ t) characters to appear in a string. Otherwise,  $\backslash$  stands for itself.

# (expression)

Parentheses are used to alter the normal order of evaluation.

# (expression, expression [, expression ... ]) [expression ]

The bracketed expression is used as a subscript to select a comma-separated expression from the parenthesized list. List elements are numbered from the left, starting at zero. The expression:

(False, True) 
$$[a == b]$$

has the value **True** if the comparison is true.

# ? expression

The interrogation operator tests for the success of the expression rather than its value. At the moment, it is useful for testing end-of-file (see examples in the *Programming Tips* section below), the result of the *eval* built-in function, and for checking the return from user-written functions (see *freturn*). An interrogation "trap" (end-of-file, etc.) causes an immediate transfer to the most recent interrogation, possibly skipping assignment statements or intervening function levels.

# - expression

The result is the negation of the expression.

# ++ name

Increments the value of the variable (or array reference). The result is the new value.

#### -- name

Decrements the value of the variable. The result is the new value.

# ! expression

The logical negation of the expression. Watch out for the shell escape command.

# expression operator expression

Common functions of two arguments are abbreviated by the two arguments separated by an operator denoting the function. Except for the assignment, concatenation, and relational operators, both operands are converted to numeric form before the function is applied.

# Binary Operators (in increasing precedence):

= is the assignment operator. The left operand must be a name or an array element. The result is the right operand. Assignment binds right to left, all other operators bind left to right.

\_ (underscore) is the concatenation operator.

#### &z |

& (logical and) has result zero if either of its arguments are zero. It has result one if both of its arguments are non-zero; | (logical or) has result zero if both of its arguments are zero. It has result one if either of its arguments is non-zero. Both operators treat a null string as a zero.

< <= > >= == !=

The relational operators (< less than, <= less than or equal, > greater than, >= greater than or equal, == equal to, != not equal to) return one if their arguments are in the specified relation. They return zero otherwise. Relational operators at the same level extend as follows: a>b>c is the same as a>b b>c. A string comparison is made if both operands are strings.

+ -

Add and subtract.

\* / %

Multiply, divide, and remainder.

Exponentiation.

# **Built-in Functions:**

#### Dealing with arguments

# arg(i)

is the value of the *i*-th actual parameter on the current level of function call. At level zero, arg returns the *i*-th command-line argument (arg(0)) returns bs).

#### narg( )

returns the number of arguments passed. At level zero, the command argument count is returned.

#### Mathematical

# abs(x)

is the absolute value of x.

#### atan(x)

is the arctangent of x. Its value is between  $-\pi/2$  and  $\pi/2$ .

#### ceil(x)

returns the smallest integer not less than x.

#### cos(x)

is the cosine of x (radians).

# exp(x)

is the exponential function of x.

# floor(x)

returns the largest integer not greater than x.

# log(x)

is the natural logarithm of x.

# rand()

is a uniformly distributed random number between zero and one.

# sin(x)

is the sine of x (radians).

#### sart(x)

is the square root of x.

# String operations

# size(s)

the size (length in bytes) of s is returned.

# format(f, a)

returns the formatted value of a. F is assumed to be a format specification in the style of printf(3S). Only the  $\% \dots f$ ,  $\% \dots e$ , and  $\% \dots s$  types are safe.

# index(x, y)

returns the number of the first position in x that any of the characters from y matches. No match yields zero.

# trans(s, f, t)

Translates characters of the source s from matching characters in f to a character in the same position in t. Source characters that do not appear in f are copied to the result. If the string f is longer than t, source characters that match in the excess portion of f do not appear in the result.

# substr(s, start, width)

returns the sub-string of s defined by the starting position and width.

# match(string, pattern) mstring(n)

The pattern is similar to the regular expression syntax of the ed(1) command. The characters ., [, ], ^ (inside brackets), \* and \$ are special. The mstring function returns the n-th (1 <= n <= 10) substring of the subject that occurred between pairs of the pattern symbols \( ( and \) ) for the most recent call to match. To succeed, patterns must match the beginning of the string (as if all patterns began with ^). The function returns the number of characters matched. For example:

$$\operatorname{match}("a123ab123", ".*\([a-z]\)") == 6$$
  
 $\operatorname{mstring}(1) == "b"$ 

# File handling

# open(name, file, function)

# close(name)

The name argument must be a bs variable name (passed as a string). For the open, the file argument may be 1) a 0 (zero), 1, or 2 representing standard input, output, or error output, respectively; 2) a string representing a file name; or 3) a string beginning with an ! representing a command to be executed (via sh - c). The function argument must be either  $\mathbf{r}$  (read),  $\mathbf{w}$  (write),  $\mathbf{W}$  (write without new-line), or a (append). After a close, the name reverts to being an ordinary variable. If name was a pipe, a wait(2) is executed before the close completes. The bs exit command does not do such a wait. The initial associations are:

Examples are given in the following section.

# access(s, m)

executes access(2).

# ftype(s)

returns a single character file type indication: f for regular file, p for FIFO (i.e., named pipe), d for directory, b for block special, or c for character special.

#### Tables

# table(name, size)

A table in bs is an associatively accessed, single-dimension array. "Subscripts" (called keys) are strings (numbers are converted). The *name* argument must be a bs variable name (passed as a string). The *size* argument sets the minimum number of elements to be allocated. Bs prints an error message and stops on table overflow. The result of table is name.

# item(name, i)

# key()

The *item* function accesses table elements sequentially (in normal use, there is no orderly progression of key values). Where the *item* function accesses values, the *key* function accesses the "subscript" of the previous *item* call. It fails (or in the absence of an *interrogate* operator, returns null) if there was no valid subscript for the previous *item* call. The *name* argument should not be quoted. Since exact table sizes are not defined, the interrogation operator should be used to detect end-of-table; for example:

```
table("t", 100)
...
# If word contains "party", the following expression adds one
# to the count of that word:
++t[word]
...
# To print out the the key/value pairs:
for i = 0, ?(s = item(t, i)), ++i if key() put = key()_":"_s
```

If the interrogation operator is not used, the result of *item* is null if there are no further elements in the table. Null is, however, a legal "subscript".

#### iskey(name, word)

The *iskey* function tests whether the key **word** exists in the table **name** and returns one for true, zero for false.

#### Odds and ends

# eval(s)

The string argument is evaluated as a bs expression. The function is handy for converting numeric strings to numeric internal form. Eval can also be used as a crude form of indirection, as in:

```
name = "xyz"
eval("++"__ name)
```

which increments the variable xyz. In addition, eval preceded by the interrogation operator permits the user to control bs error conditions. For example:

```
?eval("open(\"X\", \"XXX\", \"r\")")
```

returns the value zero if there is no file named "XXX" (instead of halting the user's program). The following executes a *goto* to the label L (if it exists):

```
label="L"
if !(?eval("goto "__ label)) puterr = "no label"
```

# plot(request, args)

The *plot* function produces output on devices recognized by *tplot*(1G). The *requests* are as follows:

| Call                           | Function                                                                                                    |
|--------------------------------|----------------------------------------------------------------------------------------------------|
| plot(0, term)                  | causes further $plot$ output to be piped into $tplot(1G)$ with an argument of $-\mathbf{T}term$ .                                                                                       |
| plot(1)                        | "erases" the plotter.                                                                                                    |
| plot(2, string)                | labels the current point with string.                                                                                                    |
| plot(3, x1, y1, x2, y2)        | draws the line between $(x1,y1)$ and $(x2,y2)$ .                                                                                                    |
| plot(4, x, y, r)               | draws a circle with center $(x,y)$ and radius $r$ .                                                                                                    |
| plot(5, x1, y1, x2, y2, x3, y3 | draws an arc (counterclockwise) with center $(x1,y1)$ and endpoints $(x2,y2)$ and $(x3,y3)$ .                                                                                           |
| plot(6)                        | is not implemented.                                                                                                    |
| plot(7, x, y)                  | makes the current point $(x,y)$ .                                                                                                    |
| plot(8, x, y)                  | draws a line from the current point to $(x,y)$ .                                                                                                    |
| plot(9, x, y)                  | draws a point at $(x,y)$ .                                                                                                    |
| plot(10, string)               | sets the line mode to string.                                                                                                    |
| plot(11, x1, y1, x2, y2)       | makes $(x1,y1)$ the lower left corner of the plotting area and $(x2,y2)$ the upper right corner of the plotting area.                                                                   |
| plot(12, x1, y1, x2, y2)       | causes subsequent x (y) coordinates to be multiplied by $x1$ (y1) and then added to $x2$ (y2) before they are plotted. The initial scaling is $\mathbf{plot}(12, 1.0, 1.0, 0.0, 0.0)$ . |

Some requests do not apply to all plotters. All requests except zero and twelve are implemented by piping characters to tplot(1G). See plot(4) for more details.

Each statement executed from the keyboard re-invokes *tplot*, making the results unpredictable if a complete picture is not done in a single operation. Plotting should thus be done either in a function or a complete program, so all the output can be directed to *tplot* in a single stream.

#### last(

in immediate mode, last returns the most recently computed value.

# Programming Tips:

Using bs as a calculator:

```
$ bs # Distance (inches) light travels in a nanosecond. 186000 * 5280 * 12 / 1e9 11.78496 ... # Compound interest (6% for 5 years on $1,000). int = .06 / 4 bal = 1000 for i = 1.5*4 bal = bal + bal*int bal - 1000 346.855007 ... exit
```

```
The outline of a typical bs program:
                # initialize things:
                var1 = 1
                open("read", "infile", "r")
                # compute:
                while ?(str = read)
                next
                # clean up:
                close("read")
                # last statement executed (exit or stop):
                # last input line:
                run
        Input/Output examples:
                    Copy "oldfile" to "newfile".
                open("read", "oldfile", "r")
                open("write", "newfile", "w")
                while ?(write = read)
                # close "read" and "write":
                close("read")
                close("write")
                # Pipe between commands.
                open("ls", "!ls *", "r")
open("pr", "!pr -2 -h /List/", "w")
                while ?(pr = ls) \dots
                # be sure to close (wait for) these:
                close("ls")
                close("pr")
SEE ALSO
        ed(1), sh(1), tplot(1G), access(2), printf(3S), stdio(3S), plot(5).
        See Section 3 of the Reference Manual for a further description of the mathematical functions
        (pow on exp(3M) is used for exponentiation); bs uses the Standard Input/Output package.
VARIABLES
```

**EDITOR** 

the editor to use for the edit command.

# BUGS

Bs is not extremely tolerant of some errors. Mistyping a fun declaration is painful, as a new definition cannot be be made without doing a clear. Starting using the edit command is the best solution in this case.

# HARDWARE DEPENDENCIES

The graphics mode is nearly useless without *tplot*, which is not currently available.

cal - print calendar

# SYNOPSIS

cal [ [ month ] year ]

# HP-UX COMPATIBILITY

Level: HP-

HP-UX/STANDARD

Origin:

System V

Remarks: Not supported on the Integral Personal Computer.

# DESCRIPTION

Cal prints a calendar for the specified year. If a month is also specified, a calendar just for that month is printed. If neither is specified, a calendar for the present month is printed. Year can be between 1 and 9999. The month is a number between 1 and 12. The calendar produced is that for England and her colonies.

Try September 1752.

# BUGS

The year is always considered to start in January even though this is historically naive.

Beware that "cal 83" refers to the early Christian era, not the 20th century.

CALENDAR(1) CALENDAR(1)

#### NAME

calendar - reminder service

# SYNOPSIS

calendar [ - ]

# HP-UX COMPATIBILITY

Level:

HP-UX/STANDARD

Origin:

System V

# DESCRIPTION

Calendar consults the file calendar in the current directory and prints out lines that contain today's or tomorrow's date anywhere in the line. Most reasonable month-day dates such as "Aug. 24," "august 24," "8/24," etc., are recognized, but not "24 August" or "24/8". On weekends "tomorrow" extends through Monday.

When an argument is present, calendar does its job for every user who has a file calendar in the login directory and sends them any positive results by mail(1). Normally this is done daily in the early morning hours under control of cron(1M).

# FILES

calendar

/usr/lib/calprog to figure out today's and tomorrow's dates

/etc/passwd

/tmp/cal\*

/usr/lib/crontab

# SEE ALSO

mail(1), cron(1M).

# **BUGS**

Your calendar must be public information for you to get reminder service. Calendar's extended idea of "tomorrow" does not account for holidays.

cat - concatenate, copy, and print files

#### SYNOPSIS

# HP-UX COMPATIBILITY

Level:

HP-UX/NUCLEUS

Origin:

System V

Native Language Support:

8-bit file names, 8-bit and 16-bit data, customs, messages

#### DESCRIPTION

Cat reads each file in sequence and writes it on the standard output. Thus:

cat file

prints the file, and:

cat file1 file2 >file3

concatenates the first two files and places the result on the third.

If no input file is given, or if the argument - is encountered, cat reads from the standard input file, enabling you to combine standard input with other files.

The options are:

- -u causes output to be unbuffered (character-by-character); normally, output is buffered.
- -s makes cat silent about non-existent files, identical input and output, and write errors. Normally, no input file may be the same as the output file unless it is a special file. (The 4.2BSD cat -s feature is provided by ssp(1).)
- -v causes non-printing characters (with the exception of tabs, new-lines and form-feeds) to be printed visibly. Control characters are printed ^X (control-X); the DEL character (octal 0177) is printed ^?. Non-ASCII characters (with the high bit set) are printed as M-x, where x is the character specified by the seven low order bits.
- -t when used with the -v option, -t causes tabs to be printed as 'I's.
- -e when used with the -v option, causes a \$ character to be printed at the end of each line (before the new-line).

The -t and -e options are ignored if the -v option is not specified.

#### SEE ALSO

cp(1), pg(1), pr(1), rmnl(1), ssp(1).

#### WARNING

Command formats such as

cat file1 file2 >file1

overwrite the data in file1 before the concatenation begins. Therefore, take care when using shell special characters.

cb - C program beautifier, formatter

# SYNOPSIS

**cb** [ -**s** ] [ -**l** leng ] [ file ... ]

# HP-UX COMPATIBILITY

Level:

HP-UX/EXTENDED

Origin: System V

# DESCRIPTION

Cb reads C programs either from its arguments or from the standard input and writes them on the standard output with spacing and indentation that displays the structure of the code. Under default options, cb preserves all user new-lines. Under the -s flag cb canonicalizes the code to the style of Kernighan and Ritchie in The C Programming Language. The -j flag causes split lines to be put back together. The -l flag causes cb to split lines that are longer than leng.

# SEE ALSO

cc(1).

The C Programming Language by B. W. Kernighan and D. M. Ritchie.

#### BUGS

Punctuation that is hidden in preprocessor statements will cause indentation errors.

cc - C compiler

SYNOPSIS

cc [ options ] files

HP-UX COMPATIBILITY

Level: HP-UX/DEVELOPMENT

Origin: HP

#### INTERNATIONAL SUPPORT

16- and 8-bit characters in strings and comments

#### DESCRIPTION

Cc is the HP-UX C compiler. It accepts several types of arguments:

Arguments whose names end with .c are taken to be C source programs. They are compiled, and each object program is left on the file whose name is that of the source with .o substituted for .c. However, if a single C program is compiled and linked all in one step, the .o file is deleted.

Similarly, arguments whose names end with .s are taken to be assembly source programs and are assembled, producing a .o file.

Arguments whose names end with .o are taken to be relocatable object files which are to be included in the link operation.

Arguments can be passed to the compiler through the **CCOPTS** environment variable as well as on the command line. The compiler picks up the value of **CCOPTS** and places its contents before any arguments on the command line. For example (in sh(1) notation),

CCOPTS=-v export CCOPTS cc -g prog.c

is equivalent to

cc -v -g prog.c

The following options are recognized by cc.

-c Suppress the link edit phase of the compilation, and force an object (.o) file to be produced for each .c file even if only one program is compiled. Object files produced from C programs must be linked before being executed.

 $-\mathbf{C}$  Prevent the preprocessor from stripping C-style comments. See cpp(1) for details.

 $-\mathbf{D}_{name} = def$ 

-N

-**D**name Define name to the preprocessor, as if by '#define'. See cpp(1) for details.

-E Run only cpp(1) on the named C or assembly programs, and send the result to the standard output.

-g Cause the compiler to generate additional information needed by the symbolic

debugger.

-Idir Change the algorithm used by the preprocessor for finding include files to also

Change the algorithm used by the preprocessor for finding include files to also search in directory dir. See cpp(1) for details.

-1x Cause the linker to search the library libx.a. See ld(1) for details.

-n Cause the output file from the linker to be marked as *shareable*. For details and system defaults, see ld(1).

Cause the output file from the linker to be marked as *unshareable*. For details and system defaults, see ld(1).

| −o outfile    | Name the output file from the linker $\it outfile$ . The default name is $\it a.out$ .                                                                                                    |
|---------------|----------------------------------------------------------------------------------------------------|
| -O            | Invoke the optimizer.                                                                                                    |
| -p            | Arrange for the compiler to produce code that counts the number of times each routine is called; also, if link editing takes place, replace the standard startoff routine by one that automatically calls $monitor(3C)$ at the start and arranges to write out a <b>mon.out</b> file at normal termination of execution of the object program. An execution profile can then be generated by use of $prof(1)$ . |
| - <b>P</b>    | Run only $cpp(1)$ on the named C programs and leave the result on corresponding files suffixed .i.                                                                                                    |
| $-\mathbf{q}$ | Cause the output file from the linker to be marked as demand loadable. For details and system defaults, see $ld(1)$ .                                                                                                    |
| $-\mathbf{Q}$ | Cause the output file from the linker to be marked as not demand loadable. For details and system defaults, see $ld(1)$ .                                                                                                    |
| <b>−s</b>     | Cause the output of the linker to be stripped of symbol table information. The use of this option will prevent the use of a symbolic debugger on the resulting program. See $ld(1)$ for more details.                                                                                                    |
| -S            | Compile the named C programs, and leave the assembly language output on corresponding files suffixed .s.                                                                                                    |
| -t c,name     | Substitute or insert subprocess $c$ with $name$ where $c$ is one or more of a set of identifiers indicating the subprocess(es). This option works in two modes: 1) if $c$ is a single identifier, $name$ represents the full path name of the new subprocess; 2) if $c$ is a set of identifiers, $name$ represents a prefix to which the standard                                                               |

c can take one or more of the values:

- p preprocessor (standard suffix is cpp)
- c compiler body (standard suffix is ccom)
- $\theta$  same as c

processes.

- a assembler (standard suffix is as)
- $\varrho$  optimizer (standard suffix is  $c\varrho$ )
- l linker (standard suffix is ld)

-Uname

Remove any initial definition of "name" in the preprocessor. See cpp(1) for details.

suffixes are concatenated to construct the full path names of the new sub-

-v Enable verbose mode, producing a step-by-step description of the compilation process on stderr. Also echoes CCOPTS if it is set.

-w Suppress warning messages.

 $-\mathbf{W}\,c, arg1[, arg2...]$ 

Hand off the argument[s] argi to pass c where c can assume one of the values listed under the **-t** option as well as d (driver program). The **-W** option specification allows additional, implementation-specific options to be recognized by the compiler driver. For example, on the Series 300,

-W d,-x

causes the driver to call various subprocesses needed to generate MC68020 code. Furthermore, a shorthand notation for this mechanism can be used by placing "+" in front of the option name as in

+x

which is equivalent to the previous option example. Some commonly used sub-process options can also be abbreviated in a similar fashion. Note that for simplicity, this shorthand must be applied to each option individually. Options that can be abbreviated using "+" are implementation-dependent, and are listed under HARDWARE DEPENDENCIES.

-Y Enable support of 16-bit characters inside string literals and comments. Note that 8-bit parsing is always supported. See HPNLS(7) for more details on Native Language Support.

Do not bind anything to address zero. This option will allow runtime detection of null pointers. See the note on *pointers* below .

-Z Allow dereferencing of null pointers. See the note on *pointers* below.

Any other options encountered will generate a warning to stderr.

Other arguments are taken to be C-compatible object programs, typically produced by an earlier cc run, or perhaps libraries of C-compatible routines. These programs, together with the results of any compilations specified, are linked (in the order given) to produce an executable program with the name **a.out**.

The Kernighan and Ritchie C text, and the various addenda to it, comprise the best available reference on C. The documents are intentionally ambiguous in some areas. HP-UX specifies some of these below.

#### char

-z

The **char** type is treated as signed by default. It may be declared **unsigned**.

#### pointers

Accessing the object of a NULL (zero) pointer is technically illegal, (see Kernighan and Ritchie) but many systems have permitted it in the past. The following is provided to maximize importability of code. If the hardware is able to return zero for reads of location zero (when accessing at least 8 and 16 bit quantities), it must do so unless the -z flag is present. The -z flag requests that SIGSEGV be generated if an access to location zero is attempted. Writes of location zero may be detected as errors even if reads are not. If the hardware cannot assure that location zero acts as if it was initialized to zero or is locked at zero, the hardware should act as if the -z flag is always set.

#### identifiers

Identifiers are significant up to 255 characters.

# types

Certain programs require that a type be a specific number of bits wide. The header file *model.h* (see *model*(5)) contains a number of standard definitions for objects of a constant width, independent of the individual implementation. It can be assumed that an *int* can hold at least as much information as a *short*, and that a *long* can hold at least as much information as an *int*. Additionally, either an *int* or a *long* can hold a pointer.

#### HARDWARE DEPENDENCIES

Series 200/300:

The following options are not supported:  $-\mathbf{w}$   $-\mathbf{z}$ 

The default is to allow null pointer dereferencing, hence using -**Z** has no effect.

The default is to generate code for the processor on the machine where the compilation is taking place. For example, on a Series 300 with a MC68020 processor, the compiler will generate MC68020 code.

The compiler driver supports the following cross-compilation options which may also be passed to it from cc using the **-W** d option.

- +x causes the compiler to generate inline code for the MC68020 and MC68881. This option may also be passed to the driver as -W d,-x.
- +X causes the compiler to generate "generic" MC68010 code. The code will also run on MC68020 processors, but it will not take advantage of new architectural capabilities. This option may also be passed to the driver as -W d,-X.

The compiler subprocess ccom supports the following options which may be passed to it from cc using the -W c option. Some of these can be passed directly to the driver using the "+" notation.

# $+b \ or -W \ c,-b$

causes the compiler to generate code for floating point operations that will use floating point hardware if it is installed in the computer at run-time. This option cannot be used when code is being generated explicitly for the MC68020, either by default on a MC68020 based system or via the +x option.

# +f or -W c, -f

causes the compiler to generate code for floating point operations that will use floating point hardware. This code will not run unless floating point hardware is installed. This option cannot be used when code is being generated explicitly for the MC68020, either by default on a MC68020 based system or via the +x option.

# +M or -W c,-M

causes the compiler to not generate in-line code for the MC68881 floating-point coprocessor. Library routines will be referenced for matherr capability. Meaningless on MC68010 based systems or in conjunction with +X.

# +N < secondary > < n > or -W c, -N < secondary > < n >

This option adjusts the size of internal compiler tables. The compiler uses fixed size arrays for certain internal tables. Secondary is one of the letters from the set  $\{abdepstw\}$ , and n is an integer value. Secondary and n are **not** optional. The table sizes can be re-specified using one of the secondary letters and the number n as follows:

- a maximum size of the asciz table Default = 10000 table entries.
- b maximum size of the bc table. This table saves break and continue labels within a switch statement. Default = 100 table entries.
- d max size of the dimtab table. This table maintains information about the definitions of all structures, unions, and arrays. Default = 1000 table entries.
- e max number of nodes per statement. Default = 350 table entries.
- $\mathbf{p}$  max size of the parameter stack. Default = 150 table entries.
- s max size of the symbol table. Default = 1000 table entries.
- t max size of the tasciz table. Default = 20000 table entries.
- w max size of the switch table stack. Default = 250 table entries.

# $-\mathbf{W} \mathbf{c}, -\mathbf{Y} \mathbf{E}$

This option causes source code lines to be printed on the assembly (.s) file as assembly comments, thus showing the correspondence between C source and the resulting assembly code.

# Series 500:

The following options are not supported:  $-\mathbf{p} - \mathbf{w}$ 

The default is not to allow null pointer dereferencing, hence using -z has no effect.

The file /lib/mcrt0.o is not currently supported.

The compiler subprocess ccom supports the following options which may be passed to it from cc using the  $-\mathbf{W}$   $\mathbf{c}$  option. Some of these can be passed directly to the driver using the "+" notation.

# +N < secondary > < n > or -W c,-N < secondary > < n >

This option adjusts the size of internal compiler tables. The compiler uses fixed size arrays for certain internal tables. Secondary is one of the letters from the set  $\{bpwgi\}$ , and n is an integer value. Secondary and n are **not** optional. The table sizes can be respecified using one of the secondary letters and the number n as follows:

- b maximum size of the bc table. This table saves break and continue labels within a switch statement. Default = 100 table entries.
- p max size of the parameter stack. Default = 150 table entries.
- g max size of the argument stack. Default = 100 table entries.
- $\mathbf{w}$  max size of the switch table. Default = 250 table entries.
- i  $\,$  max size of the instruction table for generated code. Default = 300 table entries.

# **EXAMPLE**

The following will compile the C program prog.c, creating a prog.o file, and will then invoke the link editor ld(1) to link prog.o and procedure.o with all the C startup routines in /lib/crt0.o and library routines from the C library libc.a; the resulting executable program is output in prog:

cc prog.c procedure.o -o prog

input file

#### FILES

file.c

| file.o                   | object file                                                           |
|--------------------------|-----------------------------------------------------------------------|
| a.out                    | linked output                                                         |
| $/\mathrm{tmp/ctm}*$     | temporary                                                             |
| $/\mathrm{usr/tmp/ctm}*$ | temporary                                                             |
| /lib/cpp                 | preprocessor                                                          |
| /lib/ccom                | compiler, $cc$                                                        |
| $/{ m lib/c2}$           | optional optimizer (for Series 200 and Series 500 only)               |
| /bin/as                  | assembler, $as(1)$                                                    |
| /bin/ld                  | link editor, $ld(1)$                                                  |
| /lib/crt0.o              | runtime startoff                                                      |
| $/{ m lib/mcrt0.o}$      | startoff for profiling                                                |
| /lib/libc.a              | standard C library, see section LIB of this manual                    |
| /usr/include             | standard directory for #include files                                 |
| Series 200/300:          |                                                                       |
| /lib/ccom10              | compiler, MC68010 version (linked to $/lib/ccom$ on MC68010 systems). |
| $/{ m lib/ccom}20$       | compiler, MC68020 version (linked to $/lib/ccom$ on MC68020 systems). |
| /lib/c210                | optimizer, MC68010 version (linked to /lib/c2 on MC68010 systems).    |

| $/{ m lib/c}220$ | optimizer, MC68020 version (linked to $/lib/c2$ on MC68020 systems). |
|------------------|----------------------------------------------------------------------|
| /bin/as10        | assembler, MC68010 version (linked to $/bin/as$ on MC68010 systems). |
| /bin/as20        | assembler, MC68020 version (linked to $/bin/as$ on MC68020 systems). |

# SEE ALSO

adb(1), cdb(1), cpp(1), as(1), ld(1), prof(1), exit(2), monitor(3C), matherr(3M), model(5). B. W. Kernighan and D. M. Ritchie, *The C Programming Language*, Prentice-Hall, 1978.

# NOTES

By default, the return value from a C program is completely random. The only two guaranteed ways to return a specific value are to explicitly call *exit*(2) or to leave the function **main()** with a 'return *expression*;' construct.

# DIAGNOSTICS

The diagnostics produced by C itself are intended to be self-explanatory. Occasional messages may be produced by the assembler or the link editor.

# WARNINGS

Options not recognized by cc are not passed on to the link editor. The option -W l, arg may be used to pass any such option to the link editor.

cd - change working directory

# SYNOPSIS

cd [ directory ]

# HP-UX COMPATIBILITY

Level:

HP UX/NUCLEUS

Origin:

System III

# DESCRIPTION

If directory is not specified, the value of shell parameter **\$HOME** is used as the new working directory. If directory specifies a complete path starting with /, ., ., directory becomes the new working directory. If neither case applies, cd tries to find the designated directory relative to one of the paths specified by the **\$CDPATH** shell variable. **\$CDPATH** has the same syntax as, and similar semantics to, the **\$PATH** shell variable. Cd must have execute (search) permission in directory.

Because a new process is created to execute each command, cd would be ineffective if it were written as a normal command; therefore, it is recognized and is internal to the shell.

# VARIABLES

HOME

default working directory

CDPATH directories to search for directory.

#### SEE ALSO

pwd(1), sh(1), chdir(2).

CDB(1) CDB(1)

#### NAME

cdb, fdb, pdb - C, FORTRAN, Pascal symbolic debugger

#### SYNOPSIS

```
cdb [-d dir] [-r file] [-p file] [-S num] [objectfile [corefile]] fdb [ cdb options ]
pdb [ cdb options ]
```

# HP-UX COMPATIBILITY

Level:

HP-UX/DEVELOPMENT

Origin:

HP

Remarks: This debugger is currently implemented on the Series 200 and the Series 500.

# DESCRIPTION

Cdb, fdb, and pdb are alternate names for a source level debugger for C that provides a controlled execution environment for HP FORTRAN, and HP Pascal programs.

Objectfile is an executable program file having one or more of its component modules compiled with the -g option. The support module /usr/lib/end.o must be included as the last object file in the list of those linked, except for libraries included with the -l option to ld(1). (Some systems automate this; see the  $Hardware\ Dependencies\ section\ below.)$  The default for objectfile is a.out.

Corefile is a core image from a failed execution of objectfile. The default corefile is core (Series 500 does not support corefiles).

# The options are:

- -d dir names an alternate directory where source files are located.
- -r file names a record file which is invoked immediately (for overwrite, not for append). Used with Record/Playback Commands.
- -p file names a playback file which is invoked immediately. Used with Record/Playback Commands.
- -S num sets string cache size to num bytes (default num varies with symbol table format; not available for all formats). String cache holds data read from objectfile.

Only one *objectfile* and one *corefile* is allowed per debugging session. The program (*objectfile*) is not invoked as a child process until an appropriate *Job Control Command* command is given. The same program can be restarted many times (as different child processes) during a single debugging session.

# COMMANDS

The debugger has a various commands for viewing and manipulating the program being debugged.

#### File Viewing Commands

May change current viewing position, but do not affect the next statement (if any) to be executed in the child process.

# dir "directory"

Add directory to the list of alternate source directories. Same as using  $-\mathbf{d}$  invocation option. Main procedure file must reside in the current directory or be specified with the  $-\mathbf{d}$  option.

e Show current file, procedure, line number, and source line

# e (file + proc)

Enter (view) file or proc and print its first executable line. File can be any file, but must not be object code.

[depth] E

Like "e", but sets viewing location to the current location in *proc* on the stack at depth depth (not necessarily first executable line in the procedure). Default Depth is zero (where program is currently stopped).

L Synonym for **0E**.

line Print source line number line in current file.

[line] p [count]

Print one (or count) lines starting at current line (or line number line). If multiple lines are printed, current line is marked with "=" in leftmost column.

+[lines] Move to lines (default one) lines after current line.

-[lines] Move to lines (default one) lines before current line.

[line] w [size]

Print window of text containing size (default 11) lines centered around current line (or line). Target line is marked with "=" in leftmost column if more than one line is printed.

[line] W [size]

Same as "w", but size defaults to 21 lines.

 $+\mathbf{w}$  [size]  $+\mathbf{W}$  [size]

Print window of text of given or default *size*, beginning at end of previous window if the previous command was a window command; otherwise at current line.

-w [size]

-W [size]

Print window of text of given or default *size*, ending at beginning of previous window if previous command was a window command; otherwise at current line.

/[string] Search forward through the current file for string, starting at the line after the current line.

?[string] Search backward for string, starting with the line before the current line.

n Repeat previous "/" or "?" command using same string as before.

N Same as "n", but search goes in opposite direction from that specified by previous "/" or "?" command.

# Display Formats

A format is of form "[\*][count]formchar[size]". Display formats apply only to Data Viewing Commands, described in the next sub-section.

"\*" means "use alternate address map" (if maps are supported).

Count is the number of times to apply the format style formchar (must be a number).

Size is number of bytes to be formatted for each count (overrides default size for the format style); must be positive decimal number (except short hand notations). Size is disallowed with formchars where it makes no sense.

Uppercase characters can be used with formats that print numbers to obtain same results as appending "I" (useful on systems where **integer** is shorter than **long**). Available formats include:

n Print in "normal" format, based on type. char arrays and pointers to char are interpreted as strings, and structures are fully dumped.

 $(\mathbf{d} \mid \mathbf{D})$  Print in decimal (as **integer** or **long**).

| $(\mathbf{u} + \mathbf{U})$    | Print in unsigned decimal (as <b>integer</b> or <b>long</b> ).                                                                                  |
|--------------------------------|----------------------------------------------------------------------------------------------------|
| $(\mathbf{o} \mid \mathbf{O})$ | Print in octal (as integer or long).                                                                                                    |
| $(\mathbf{x} + \mathbf{X})$    | Print in hexadecimal (as integer or long).                                                                                                    |
| $(\mathbf{b} \mid \mathbf{B})$ | Print a byte in decimal (either way).                                                                                                    |
| $(\mathbf{c} + \mathbf{C})$    | Print a character (either way).                                                                                                    |
| (e   E)                        | Print in "e" floating point notation (as float or double) (see printf(3)) (floating point constants are always doubles).                        |
| $(\mathbf{f} \mid \mathbf{F})$ | Print in "f" floating point notation (as float or double).                                                                                      |
| $(\mathbf{g} + \mathbf{G})$    | Print in "g" floating point notation (as float or double).                                                                                      |
| а                              | Print a string using expr as the address of the first byte.                                                                                     |
| s                              | Print a string using $expr$ as the address of a pointer to the first byte (same as "* $expr/a$ ", except for arrays).                           |
| t                              | Show type of $expr$ (usually a variable or procedure name). For true procedure types you must actually call the procedure, e.g. "def $(2)/t$ ". |
| p                              | Print the name of the procedure containing address expr.                                                                                        |
| S                              | Do a formatted dump of a structure. $expr$ must be address of a structure, not address of pointer to a structure.                               |

Shorthand notations for size can be appended to formchar instead of a numeric size:

b 1 byte (char).

s 2 bytes (short).

4 bytes (long).

If you view an object with *size* (explicitly or implicitly) less than or equal to size of a **long**, debugger changes basetype appropriately for that *size* so "." (dot) can work correctly for assignments (may reduce accuracy or produce wrong value).

# **Data Viewing Commands**

expr If expr does not resemble anything else (such as a command), it is handled as "expr/n" (print expression in normal format), unless followed by ";" or "}", in which case nothing is printed.

# expr/format

Print the contents (value) of *expr* using *format*.

# expr?format

Print address of expr using format.

# $\hat{[[/]} format]$

Back up to preceding memory location (based on the size of last thing displayed). Uses format if supplied, or the previous format if not. No "/" is needed after "^". To reverse direction again (e.g. start going forward), enter "." or dot (always an alias for current location) followed by carriage return.

# 1 [proc[.depth]]

List all parameters and local variables for current procedure (or *proc*, if given, at the specified *depth*, if any). Datadisplay uses "/n" format, except arrays and pointers are shown as addresses; only the first word of a structure is shown.

# l(a + b + d + z)

List all assertions, breakpoints, directories, or zignals.

# $l(f \mid g \mid l \mid p \mid r \mid s)$ [string]

List all files (source files which built *objectfile*), global variables, labels (program entry points known to the linker), procedure names, registers, or special variables (except registers). If *string* is present, only those things with the same initial characters are listed.

# Stack Viewing Commands

# [depth] t

Trace stack for the first depth (default 20) levels.

# [depth] **T**

Same as " $\mathbf{t}$ ", but local variables are also displayed using " $/\mathbf{n}$ " format (except that arrays and pointers are shown as addresses; structures show first word only).

# Job Control Commands

Parent (debugger) and child (objectfile) processes take turns running. Debugger is active only while child process is stopped due to a signal (reaching a breakpoint, or terminated for whatever reason).

# r [arguments]

Run a new child process with given argument list, if any (existing child process, if any, is terminated first). If no *arguments* are given, those used with last "**r**" command are used again (none if "**R**" was used last).

Arguments may contain "<" and ">" for redirecting standard input and standard output. ("<" does open(2) on file descriptor 0 for read-only; ">" does creat(2) on file descriptor 1 with mode 0666). Arguments may contain shell variables, metacharacters, quote marks, or other special syntax (expanded by a Bourne shell). "{}" are shell metacharacters, so "r" cannot be safely saved in a breakpoint or assertion command list.

- Run new child process with no argument list.
- k Terminate (kill) current child process, if any.

#### [count] c [line]

Continue after breakpoint or signal, ignoring the signal, if any. If *count* is given, current breakpoint, if any, has its *count* set to that value. If *line* is given, a temporary breakpoint is set at that line number, with *count* of -1 (see *Breakpoint Commands*).

# [count] C [line]

Continue like "c", but allow signal (if any) to be received.

[count] s Single step 1 (or count) statements (successive carriage-returns repeat with count of 1).

If count less than one, child process is not stepped. Child process continues with the current signal, if any (set "\$signal = 0" to prevent).

# [count] S

Single step like "s", but treat procedure calls as single statements (don't follow them down). If a breakpoint is hit in such a procedure, or in one that it calls, its *commands* are executed. (usually all right unless there is a "c" command in that breakpoint's command list).

Debugger has no knowledge about or control over child processes forked in turn by the process being debugged. Process being debugged should not execute a different program via exec(2).

Child process output may be buffered, so it may not appear immediately after you step through an output statement such as *printf*(3). It may not appear at all if you kill the process.

# **Breakpoint Commands**

A breakpoint has three associated attributes:

address Commands to set breakpoints are alternate ways to specify the breakpoint address. The breakpoint is encountered whenever address is about to be executed, regardless of the

path taken to get there. Only one breakpoint at a time (of any type or count) can be set at a given *address*. Setting a new breakpoint at *address* replaces the old one, if any.

count The number of times the breakpoint is encountered prior to recognition. If count is positive, the breakpoint is "permanent", and count decrements with each encounter. Each time count goes to zero, the breakpoint is recognized and count is reset to one (so it stays there until explicitly set to a different value by "c" or "C").

If count is negative, the breakpoint is "temporary" and count increments with each encounter. When count goes to zero, the breakpoint is recognized then deleted.

#### commands

These are actions to be taken upon recognition of a breakpoint before waiting for command input. Separated by ";"; may be enclosed in "{}" to delimit the list, saved with the breakpoint, from other commands on the same line.

Results of expressions followed by ";" or "}" are not printed unless you specify print format.

Saved commands are not parsed until breakpoint is recognized. If *commands* are nil at recognition of breakpoint, debugger waits for command input.

# Breakpoint commands:

#### 1 b

**B** list all breakpoints in the format "num: count: nnn proc: ln: contents", followed by "{commands}".

Leftmost number is an index number for use with "d" (delete) command.

# [line] b [commands]

Set permanent breakpoint at current line (or at line in the current procedure). For immediate continuation, finish the command list with "c".

#### $[expr] \mathbf{d}$

Delete breakpoint number expr. If expr is absent, delete the breakpoint at the current line, if any. If there is none, the debugger executes a "B" command instead.

# **bp** [commands]

Set permanent breakpoints at the beginning (first executable line) of every debuggable procedure. When any procedure breakpoint is hit, *commands* are executed.

- D [b] Delete all breakpoints (including "procedure" breakpoints). "b" is optional.
- D p Delete all "procedure" breakpoints. All breakpoints set by commands other than "bp" remain set.

For the following commands, if the second character is upper case (for example, "bU" instead of "bu") the breakpoint is temporary (count is -1), not permanent (count is 1).

# [depth] **bb** [commands]

[depth] **bB** [commands]

Set breakpoint at beginning (first executable line) of procedure at specified stack depth. If depth not specified, current procedure is used (may not be same as stack depth zero).

# [depth] bx [commands]

[depth] bX [commands]

Set a breakpoint at exit (last executable line) of procedure at the given stack depth. If depth is not specified, current procedure is used (may not be same as stack depth zero. The breakpoint is set such that all returns of any kind go through it.

#### [depth] bu [commands]

[depth] **bU** [commands]

Set an up-level breakpoint. Breakpoint is set immediately after return to the procedure

at specified stack depth (default one, not zero). Zero depth means "current location".

[depth] bt [proc] [commands] [depth] bT [proc] [commands]

Trace current procedure (or procedure at *depth*, or *proc*). Sets breakpoints at entrance and exit of a procedure. Default entry breakpoint *commands* are "Q;2t;c", (shows the top two procedures on the stack and continues). The exit breakpoint executes "Q;L;c" (prints the current location and continues).

If depth is given, proc must be absent or it is taken as part of commands. If depth is missing but proc is specified, the named procedure is traced. If both depth and proc are omitted, the current procedure is traced, which might not be the same as the one at depth zero.

If commands are present, they are used for the entrance breakpoint, instead of the default shown above.

address ba [commands] address bA [commands]

Set breakpoint at given code address. address can be the name of a procedure or an expression containing such a name. If the child process is stopped in a non-debuggable procedure, or in prologue code (before the first executable line of a procedure), results may seem a little strange.

The next few commands, are not strictly part of the breakpoint group, but are used almost exclusively as arguments to breakpoints (or assertions).

if [expr] { commands} [{ commands}]

If *expr* evaluates to a non-zero value, the first group of commands (the first "{}" block) is executed; otherwise it (and the following "{", if any) is skipped. All other "{}" blocks are always ignored (skipped), except when given as an argument to an "a", "b", or "!" command. The "if" command is nestable, and can be abbreviated to "i".

**Q** If the "quiet" command appears as the first command in a breakpoint's command list, the normal announcement of "proc: line: text" is not made. This allows quiet checks of variables, etc. to be made without cluttering up the screen with unwanted output. The "**Q**" command is ignored if it appears anywhere else.

"any string you like"

Print the given string. Accepts standard backslashed character escapes, including " $\n$ " for newline. Useful for labelling output from breakpoint commands.

# Assertion Control Commands

Assertions are command lists that are executed before every statement. Thus, if there is even one active assertion, the program is single stepped at the machine instruction level (runs very slowly). They are primarily used for tracking down nasty bugs (such as a corrupt global variable).

Assertions can be activated or suspended individually (cdb also supports overall assertions mode).

#### a commands

Create new assertion with given command list. List is parsed at execution time. Command list can be enclosed in "{}" to delimit it from other commands on the same line. "I a" command lists all current assertions and the overall mode.

 $expr \mathbf{a} (\mathbf{a} \mid \mathbf{d} \mid \mathbf{s})$ 

Modify the assertion numbered *expr*: activate it, **d**elete it, or suspend it. Suspended assertions continue to exist, but do nothing until reactivated.

- A Toggle overall state of assertions mechanism between active and suspended.
- D a Delete all assertions.

[flag] x Force exit from assertions mode. If flag is absent or evaluates to zero, exit immediately.

Otherwise, finish executing current assertion first. If an assertion executes an "x" command, the child process stops and the assertion doing the "x" is identified.

Debugger has only one active command line at a time. When assertion command begins execution, any remaining debugger command line is lost.

# Signal Control Commands

Debugger catches all signals bound for a child process before the child process sees them (a function of ptrace(2) mechanism).

# [signal] z [i][r][s][Q]

Maintains the "zignal" (signal) handling table. Signal is a valid signal number (default is current signal). Options (which must be all one word) toggle the state of the appropriate flag: ignore, report, or stop. If Q is present, the new signal state is not printed.

"1 z" lists current handling of all signals (z with no options shows the state of the current or selected signal.

When a child process stops or terminates on a signal it is always reported, unless the breakpoint signal command starts with " $\mathbb{Q}$ ".

When debugger ignores a signal, " $\mathbf{c}$ " does not know about it. The signal is never ignored when a child process terminates; only when it stops.

# Record and Playback Commands

Debugger supports a record/playback feature to help recreate program states and record all debugger output.

Commands are:

>file Set or change recordfile to file and turn recording on. Rewrites file from the start. Only commands are recorded to this file.

>>file Same as >file but appends to file instead of overwriting.

>@file

>>@file

Set or change record—all file to *file*, for overwriting or appending. Record—all file can be opened or closed, independent of recordfile. All debugger standard output is copied to the record—all file, including prompts, commands entered, and command output (does not capture child process output.

# $>(\mathbf{t} + \mathbf{f} + \mathbf{c})$

Turn recording on (t) or off (f), or close the recording file (c). When recording is resumed, new commands are appended to previous file contents. In this context, >> is equivalent to >.

# $> @(\mathbf{t} + \mathbf{f} + \mathbf{c})$

Turn record-all on, off, or close the record-all file. In this context, >>@ is the same as >@.

- > Tell current recording status (same as >>).
- >@ Tell current record—all status. (same as >>@).

<file Start playback from file.

<< file Start playback from file, using single-step feature of playback.

Only command lines read from the keyboard or a playback file are recorded in the recordfile.

Command lines beginning with ">", "<", or "!" are not copied to current recordfile (they are copied to record-all file). To override this, begin such lines with blanks.

NOTE: Debugger can be invoked with standard input, standard output, and/or standard error redirected, independent of record and playback. If debugger encounters end-of-file while standard input is redirected from anything other than a terminal, it prints a message to standard output and exits, returning zero.

# Miscellaneous Commands

# <carriage-return>

An empty line or a " " command causes the debugger to repeat the last command, if possible, with an appropriate increment, if any. Repeatable commands are those which print a line, print a window of lines, print a data value, single step, and single step over procedures. <carriage-return> is saved in record file as a " " command, to distinguish from ^D.

**^D** Control-D is like <carriage-return>, but repeats the previous command ten times. Note that this command is saved in a *record* file as an empty line.

#### ! [command-line]

This shell escape invokes a shell program. If *command-line* is present, it is executed via system(3). Otherwise, the environment variable SHELL gives the name of the shell program to invoke with a -i option, also using system(3). If SHELL is not found, the debugger executes "/bin/sh -i". In any case, the debugger then waits for the shell or command-line to complete.

As with breakpoints, *command-line* can be enclosed in "{}" to delimit it from other (debugger) commands on the same line.

# f ["printf-style-format"]

Set address printing format, using *printf*(3) format specifications (**not** debugger format styles). Only the first 19 characters are used. If there is no argument, the format is set to a system-dependent default. All addresses are assumed to be of type **long**, so you should handle all four bytes to get something meaningful.

- **F** Find and fix bug (a useless but humorous command).
- g line Go to an address in the procedure on the stack at depth zero (not necessarily the current procedure). Changes the program counter so line is the next line to be executed.

h

**help** Print debugger help file (command summary) using more(1).

- I Print information (inquire) about the state of the debugger.
- M Print current text (objectfile) and core (corefile) address maps.
- $\mathbf{M}$  (t | c) [expr; [expr;...]]

Set text (objectfile) or core (corefile) address map. The first zero to six map values are set to the exprs given.

- q Quit the debugger. Requests confirmation to prevent losing a valuable environment.
- Z Toggle case sensitivity in searches. This affects everything: file names, procedure names, variables, and string searches! The debugger starts out as not case sensitive.

# HARDWARE DEPENDENCIES

The "bx" (break on exit) command requires that compilers support it by funneling all exits through one point. The breakpoint is always set at the last line of the procedure, which should be, but may not be, the sole exit point.

Series 200 and Series 500:

When a C parameter is declared as an array of anything, the highest type qualifier (array) shows up as a pointer instead. For example, "int x[]" looks like "int x", and "char (x)[]" looks like "char x", but "char x[" is treated correctly as "pointer to array of **char**".

There is limited support for command-line calls of functions which return structures. The debugger interprets the start of heap as a structure of the return type. However, a call such as "abc()/t" displays the return type correctly.

**\$short** and **\$long** are available in addition to **\$result**. However, **\$result** is only set to (valid as) the return value from the last procedure called from the command line. If the procedure returns a **double**, **\$result** is set to the value cast to **long**.

The source file end.c is not supported, so you can't customize /usr/lib/end.o. The buffer size is fixed at 200 bytes. To force linking of library routines not otherwise referenced, use -u option to ld(1).

All compiler front ends (cc(1), fc(1), and pc(1)) automatically tell the linker to include /usr/lib/end.o for you if you give the -g (debug) option (compiler front end cannot detect debug options when they are placed in source code instead).

# Series 200 only:

Series 200 supports two types of string formats in addition to null-terminated C strings. FORTRAN character variables consist of a string of bytes (no null terminator). Pascal string variables consist of a length byte, followed by the string characters. The "\s" and "\a" formats will display these types correctly, only if the current language is FORTRAN or Pascal.

# Series 500 only:

"bx" works, except for FORTRAN multiple returns. The compilers emit a special source line symbol for this exit point, after the last "visible" source line.

Series 500 supports two types of string formats in addition to null-terminated C strings. FORTRAN character variables consist of four-word (16-byte) string markers, where the second word plus the third word plus three is the byte address of the string itself, and the fourth word is the length of the string. Pascal string variables consist of a four-byte, word-aligned length word followed by the string characters.

If the current language is FORTRAN, or if you use "/s" format with fdb or pdb, the debugger interprets the variable (or expression) as a string marker (or address thereof), which is a null pointer if the second word of the marker is zero. Multiple-count formats show a series of fixed-length strings, beginning with the first one pointed to by the marker. Using "<cr>
"" to go forward or backward in memory uses the four words after or before the current string marker as the new marker.

If the current language is Pascal, or if you use "/a" format with fdb or pdb, the debugger interprets the variable (or expression) as a Pascal string (or address thereof). Multiple-count formats show a series of random-length strings, using successive length words, skipping any wasted bytes in the last word of the previous string. Likewise, using "<cr>" or """ to go through memory skips the total bytes consumed in the last display.

There is never a *corefile*, so all features which depend on it don't work. Also, there are no address maps in the usual sense, so the "M" command is not supported.

If a child process receives a signal and you then step with the "s" command (or run with assertions active), the process free-runs through the signal handler procedure (if any) before pausing (or doing assertions).

Code and data pointers in *objectfile* both contain segment numbers. At exec(2) time, all such pointers are mapped from ld(1) pseudo-values to real values based on actual segment numbers allocated. The debugger operates in "pseudo-address-space", so you won't notice anything unusual most of the time. All addresses look the same each time you invoke a new child process. For example, the heap always begins at "broken" address zero (0).

WARNING: The debugger's interaction with a child process is somewhat complicated, due to the "fixing" of pointer values written to the child and the "breaking" of pointers read from the child. If you tell the debugger to treat a pointer as a non-pointer, it may get confused, with unpredictable results. In particular, if you set a debugger special variable equal to a pointer value, then attempt to dereference that special variable, you will either get garbage or cause an access error.

In the rare case where maxheap is set very large (greater than 70Mb) and your program uses shared EMS segments (from memalle(2)), the debugger may confuse pointers into the EMS segments with large addresses in the heap.

Addresses of unknown (non-debuggable) procedures are shown as call-type pointers, not data pointers. They can be distinguished because the high bit is set (e.g., the decimal value looks negative). Pointers of this form are not usable for anything; you can't dereference them nor set breakpoints based on them.

#### SYMBOL TABLE DEPENDENCIES

Series 200 and Series 500 compilers use the HP9000 Symbol Table Format.

#### HP9000 Symbol Table Format:

Procedures in FORTRAN and Pascal may have alias names in addition to normal names. Aliases are shown by the "1 p" (list procedures) command. They can be used in place of the normal name, as desired.

The procedure name "\_MAIN\_" is used as the alias name for the main program (main procedure) in all supported languages. Do not use it for any debuggable procedures.

FORTRAN ENTRY points are flagged "ENTRY" by the "1  $\,\mathbf{p}$ " command.

When a compiler does not know array dimensions, such as for some C and FORTRAN array parameters, it uses 0:MAXINT or 1:MAXINT, as appropriate. The "/t" format shows such cases with "[]" (no bounds specified), and subscripts from 0 (or 1) to MAXINT are allowed in expressions.

Even though the symbol table supports C structure, union, and enumeration tags, C typedefs, and Pascal types, the debugger does not know how to search for them, even for the "/t" format. They are "invisible".

Some variables are indirect, so a child process must exist in order for the debugger to know their addresses. When there is no child process, the address of any such variable is shown as 0xffffffe.

The optional pattern given with the "l g" (list globals) command must be an exact match, not just a leading pattern.

The string cache (see the -S option) defaults to 1Kbyte in size. This cache holds data read from the Value Table.

Symbol names in the Value Table are never preceded by underscores, so the debugger never bothers to search for names of that form. The only time a prefixed underscore is expected is when searching the Linker Symbol Table for names of non-debuggable procedures.

## FILES

a.out

Default objectfile to debug.

core

Default corefile to debug.

/usr/lib/cdb.help

Text file listed by the "help" command.

/usr/lib/cdb.errors

Text file which explains debugger error and warning messages.

/usr/lib/end.o

Object file to link with all debuggable programs.

#### SEE ALSO

cc(1), echo(1), ld(1), more(1), creat(2), exec(2), fork(2), open(2), printf(3), system(3), a.out(5), and the cdb Debugger tutorial in HP-UX Concepts and Tutorials.

On some systems any of the following may exist: adb(1), fc(1), pc(1), ptrace(2), core(5), symtab(5), user(5).

## DIAGNOSTICS

Most errors cause a reasonably accurate message to be given. Normal debugger exits return zero and error exits return one. All debugger output goes to standard output except error messages given just before non-zero exits, which go to standard error.

Debugger errors are preceded by "panic: ", while user errors are not. If any error occurs during initialization, the debugger then prints "cannot continue" and quits. If any error happens after initialization, the debugger attempts to reset itself to an idle state, waiting for command input. If any error occurs while executing a procedure call from the command line, the context is reset to that of the normal program.

Child process (program) errors result in signals which are communicated to the debugger via the ptrace(2) mechanism. If a program error occurs while executing a procedure call from the command line, it is handled like any other error (i.e. you can investigate the called procedure). To recover from this, or to abort a procedure call from the command line, type DEL, BREAK,  $\hat{C}$ , or whatever your interrupt character is.

For more information, see the text file /usr/lib/cdb.errors.

#### WARNINGS

Code that is not debuggable or does not have a corresponding source file is dealt with in a half-hearted manner. The debugger shows "unknown" for unknown file and procedure names, cannot show code locations or interpret parameter lists, etc. However, the linker symbol table provides procedure names for most procedures, even if not debuggable. The main procedure (main program) must be debuggable and have a corresponding source file.

If the address given to a "ba" command is a not a code address in the child process, strange results or errors may ensue.

If you set the address printing format to something printf(3) doesn't like, you may get an error (usually memory fault) each time you try to print an address, until you fix the format with another "f" command.

Do not use the "z" command to manipulate the SIGTRAP signal. If you change its state you had better know what you are doing or be a very good sport!

If you single step or run with assertions through a call to longjmp(3), the child process will probably take off free-running as the debugger sets but never hits an up-level breakpoint.

Do not modify any file while the debugger has it open. If you do, the debugger gets confused and may display garbage.

Although the debugger tries to do things reasonably, it is possible to confuse the recording mechanism. Be careful about trying to playback from a file currently open for recording, or vice versa; strange things can happen.

Many compilers only issue source line symbols at the end of each logical statement or physical line, whichever is greater. This means that, if you are in the habit of saying "a=0; b=1;" on one line, there is no way to put a breakpoint after the assignment to "a" but before the assignment to "b".

Some statements do not emit code where you would expect it. For example, assume:

```
99: for (i = 0; i < 9; i++) {
100: xyz (i);
101: }
```

A breakpoint placed on line 99 will be hit only once in some cases. The code for incrementing is placed at line 101. Each compiler is a little different; you must get used to what your particular compiler does. A good way of finding out is to use single stepping to see in what order the source lines are executed.

The output of some program generators, such as yacc(1), have compiler line number directives in them that can confuse the debugger. It expects source line entries in the symbol table to appear in sorted order. Removal of line directives fixes the problem, but makes it more difficult to find error locations in the original source file. The following script, run after yacc(1) and before cc(1), comments out line number changes in C programs:

```
sed "/# *line/s/^.*$/\/*&*\//" y.tab.c >temp.c
```

yacc(1) will leave out line directives if invoked with the -1 option. In general, line number directives (or compiler options) are only safe so long as they never set the number backwards.

## BUGS

The C operators "++", "--", and "?:" are not available. The debugger always understands all the other C operators, except "sizeof", if the default language is FORTRAN or Pascal.

For FORTRAN, only the additional operators ".NE.", ".EQ.", ".LT.", ".LE.", ".GT.", and ".GE." are supported.

For Pascal, only the operators ":=", "<>", "^", "^"." (as in "x^.y"), "and", "or", "not", "div", "mod", "addr", and "sizeof" are added.

There is no support for FORTRAN complex variables, except as a series of two separate floats or doubles.

The debugger doesn't understand C type casts.

The C operators "&&" and "||" aren't short circuit evaluated as in the compiler. All parts of expressions involving them are evaluated, with any side-effects, even if it's not necessary.

The debugger doesn't understand C pointer arithmetic. "\*(a+n)" is not the same as "a[n]" unless "a" has an element size of 1.

There is no support for C local variables declared in nested blocks, nor for any local overriding a parameter with the same name. When looking up a local by name, parameters come first, then locals in the order of the "}"s of the blocks in which they are declared. When listing all locals, they are shown in the same order. When there is a name overlap, the address or data shown is that of the first variable with that name.

CDB does not support identically–named procedures (legal in Pascal if the procedures are in different scopes). CDB will always use the first procedure with the given name.

Pascal WITH statements are not understood. To access any variable you must specify the complete "path" to it.

The debugger supports call-by-reference only for known parameters of known (debuggable) procedures. If the object to pass lives in the child process, you can fake such a call by passing "& object", i.e. the address of the object.

Array parameters are always passed to command-line procedure calls by address. This is correct except for Pascal call-by-value parameters. Structure parameters are passed by address or value, as appropriate, but only a maximum of eight bytes is passed, which can totally confuse the called procedure. Series 500 FORTRAN string markers are never passed correctly. Only the first number of a complex pair is passed as a parameter. Functions which return complex numbers are are not called correctly; insufficient stack space is allocated for the return area, which can lead to

overwriting the parameter values.

Assignments into objects greater than four bytes in size, from debugger special variables, result in errors or invalid results.

Command lines longer than 1024 bytes are broken into pieces of that size. This may be relevant if you run the debugger with playback or with input redirected from a file.

#### NAME

cdc - change the delta commentary of an SCCS delta

## **SYNOPSIS**

cdc -rSID [-m[mrlist]] [-y[comment]] files

#### HP-UX COMPATIBILITY

Level:

HP-UX/STANDARD

Origin: System III

## DESCRIPTION

 $\it Cdc$  changes the  $\it delta$   $\it commentary$ , for the  $\it SID$  specified by the -r keyletter, of each named SCCS file

Delta commentary is defined to be the Modification Request (MR) and comment information normally specified via the delta(1) command (-m and -y keyletters).

If a directory is named, cdc behaves as though each file in the directory were specified as a named file, except that non–SCCS files (last component of the path name does not begin with s.) and unreadable files are silently ignored. If a name of - is given, the standard input is read (see WARNINGS); each line of the standard input is taken to be the name of an SCCS file to be processed.

Arguments to cdc, which may appear in any order, consist of keyletter arguments and file names.

All the described keyletter arguments apply independently to each named file:

-rSID

Used to specify the SCCS IDentification (SID) string of a delta for which the delta commentary is to be changed.

-m[mrlist]

If the SCCS file has the  $\mathbf{v}$  flag set (see admin(1)) then a list of  $\mathbf{MR}$  numbers to be added and/or deleted in the delta commentary of the SID specified by the - $\mathbf{r}$  keyletter may be supplied. A null  $\mathbf{MR}$  list has no effect.

MR entries are added to the list of MRs in the same manner as that of delta(1). In order to delete an MR, precede the MR number with the character! (see EXAMPLES). If the MR to be deleted is currently in the list of MRs, it is removed and changed into a "comment" line. A list of all deleted MRs is placed in the comment section of the delta commentary and preceded by a comment line stating that they were deleted.

If -m is not used and the standard input is a terminal, the prompt MRs? is issued on the standard output before the standard input is read; if the standard input is not a terminal, no prompt is issued. The MRs? prompt always precedes the **comments**? prompt (see -y keyletter).

MRs in a list are separated by blanks and/or tab characters. An unescaped new-line character terminates the MR list.

Note that if the  $\mathbf{v}$  flag has a value (see admin(1)), it is taken to be the name of a program (or shell procedure) which validates the correctness of the  $\mathbf{M}\mathbf{R}$  numbers. If a non-zero exit status is returned from the  $\mathbf{M}\mathbf{R}$  number validation program, cdc terminates and the delta commentary remains unchanged.

-y[comment]

Arbitrary text used to replace the <code>comment(s)</code> already existing for the delta specified by the <code>-r</code> keyletter. The previous comments are kept and preceded by a comment line stating that they were changed. A null <code>comment</code> has no effect.

If -y is not specified and the standard input is a terminal, the prompt **comments?** is issued on the standard output before the standard input is

CDC(1)

read; if the standard input is not a terminal, no prompt is issued. An unescaped new-line character terminates the *comment* text.

The exact permissions necessary to modify the SCCS file are documented in the article indicated under SEE ALSO. Simply stated, they are either (1) if you made the delta, you can change its delta commentary; or (2) if you own the file and directory you can modify the delta commentary.

## **EXAMPLES**

```
cdc -r1.6 -m"bl78-12345 !bl77-54321 bl79-00001" -ytrouble s.file
```

adds bl78-12345 and bl79-00001 to the MR list, removes bl77-54321 from the MR list, and adds the comment **trouble** to delta 1.6 of s.file.

```
cdc -r1.6 s.file
MRs? !bl77-54321 bl78-12345 bl79-00001
comments? trouble
```

does the same thing.

## FILES

```
x-file (see delta(1))
z-file (see delta(1))
```

## SEE ALSO

```
admin(1), delta(1), get(1), help(1), prs(1), sccsfile(5). SCCS User's Guide in HP-UX Concepts and Tutorials.
```

## DIAGNOSTICS

Use help(1) for explanations.

#### WARNINGS

If SCCS file names are supplied to the cdc command via the standard input (- on the command line), then the -m and -y keyletters must also be used.

July 2, 1985

CFLOW(1) CFLOW(1)

```
NAME
```

cflow-generate C flow graph

## SYNOPSIS

cflow [-r] [-ix] [-i\_ ] [-dnum] files

## HP-UX COMPATIBILITY

Level:

HP-UX/STANDARD

Origin: UCB

## DESCRIPTION

Cflow analyzes a collection of C, YACC, LEX, assembler, and object files and attempts to build a graph charting the external references. Files suffixed in .y, .l, .c, and .i are YACC'd, LEX'd, and C-preprocessed (bypassed for .i files) as appropriate and then run through the first pass of lint(1). (The -Y option of cc(1) and the -I, -D, and -U options of the C-preprocessor are also understood.) Files suffixed with .s are assembled and information is extracted (as in .o files) from the symbol table. The output of all this non-trivial processing is collected and turned into a graph of external references which is displayed upon the standard output.

Each line of output begins with a reference (i.e., line) number, followed by a suitable number of tabs indicating the level. Then the name of the global (normally only a function not defined as an external or beginning with an underscore; see below for the -i inclusion option) a colon and its definition. For information extracted from C source, the definition consists of an abstract type declaration (e.g., char \*), and, delimited by angle brackets, the name of the source file and the line number where the definition was found. Definitions extracted from object files indicate the file name and location counter under which the symbol appeared (e.g., text). Leading underscores in C-style external names are deleted.

Once a definition of a name has been printed, subsequent references to that name contain only the reference number of the line where the definition may be found. For undefined references, only <> is printed.

As an example, given the following in *file.c*:

the command

cflow -ix file.c

produces the output

```
1 main: int(), <file.c 4>
2 f: int(), <file.c 11>
3 h: <>
```

CFLOW(1) CFLOW(1)

When the nesting level becomes too deep, the -e option of pr(1) can be used to compress the tab expansion to something less than every eight spaces.

The following options are interpreted by cflow:

- -r Reverse the "caller:callee" relationship producing an inverted listing showing the callers of
  each function. The listing is also sorted in lexicographical order by callee.
- -ix Include external and static data symbols. The default is to include only functions in the flowgraph.
- -i Include names that begin with an underscore. The default is to exclude these functions (and data if -ix is used).
- -dnum The num decimal integer indicates the depth at which the flowgraph is cut off. By default this is a very large number. Attempts to set the cutoff depth to a nonpositive integer will be met with contempt.

#### HARDWARE DEPENDENCIES

Series 200:

The size of the internal compiler tables, used by the first pass of lint(1), can be adjusted by using the -N option. The syntax for this option is described in the HARDWARE DEPENDENCIES section for Series 200 in the manual page for cc(1).

## DIAGNOSTICS

Complains about bad options. Complains about multiple definitions and only believes the first. Other messages may come from the various programs used (e.g., the C-preprocessor).

#### SEE ALSO

$$as(1), cc(1), cpp(1), lex(1), lint(1), nm(1), pr(1), yacc(1).$$

#### BUGS

Files produced by lex(1) and yacc(1) cause the reordering of line number declarations which can confuse cflow. To get proper results, feed cflow the yacc or lex input.

#### NAME

chatr - change program's internal attributes

## SYNOPSIS

chatr [-n] [-q] [-s] files

## HP-UX COMPATIBILITY

Level:

HP-UX/NON-STANDARD

Origin:

Remarks: This manual page describes chatr as implemented on Series 200 computers. Refer to

other *chatr*(1) manual pages for information valid for other implementations.

## DESCRIPTION

Chatr, by default, prints each file's magic number and file attributes to the standard output. With one or more optional arguments, chatr performs the following operations:

change the file from demand loaded to shared.

-q change the file from shared to demand loaded.

perform action silently. -s

Upon completion, chatr prints the file's old and new values to the standard output file, unless -s is in effect.

## RETURN VALUE

Chatr returns zero on success. If the call to chatr is syntactically incorrect, or one or more of the specified files cannot be acted upon, chatr returns the number of files whose attributes could not be modified. If no files are specified, chatr returns decimal 255.

### SEE ALSO

ld(1), a.out(5), magic(5).

## DIAGNOSTICS

The error messages produced by *chatr* should be self-explanatory.

## NAME

chatr - change program's internal attributes

### SYNOPSIS

## HP-UX COMPATIBILITY

Level:

HP-UX/NON-STANDARD

Origin:

Remarks: This manual page describes *chatr* as implemented on Series 500 computers. Refer to other chatr(1) manual pages for information valid for other implementations.

## DESCRIPTION

Chatr, by default, prints each file's magic number and file attributes to the standard output. With one or more optional arguments, chatr performs the following operations:

set (+) or clear (-) the virtual bit for each code segment.

set (+) or clear (-) the virtual bit of the global data segment. g

h set (+) or clear (-) the virtual bit for the heap of a two data segment program.

 $-\mathbf{m}n$ change the maximum heap size to n bytes.

mark code as shareable (+) (magic number = SHARE\_MAGIC), or unshareable (-)  $(magic number = EXEC\_MAGIC).$ 

set (+) or clear (-) the paged and virtual bits for the heap of a two data segment pro-

set the demand load bit for each segment.  $-\mathbf{q}$ 

clear the demand load bit for each segment.  $-\mathbf{Q}$ 

-sperform action silently.

change the maximum working set size to n bytes.  $-\mathbf{w} n$ 

set (+) or clear (-) the demand load bit for each segment.

Upon completion, chatr prints the file's old and new values to the standard output file, unless -s is in effect.

## RETURN VALUE

Chatr returns zero on success. If the call to chatr is syntactically incorrect, or one or more of the specified files cannot be acted upon, chatr returns the number of files whose attributes could not be modified. If no files are specified, chatr returns decimal 255.

## SEE ALSO

ld(1), a.out(5), magic(5).

## DIAGNOSTICS

Chatr generates an error message for the following conditions:

no arguments are supplied – in this case the syntax is printed to the standard error file; cannot open a file;

a request is made to modify a file which is not EXEC\_MAGIC or SHARE\_MAGIC; working set size is larger than heap size.

Chatr generates a warning message for the following conditions:

the  $+\mathbf{p}$ ,  $-\mathbf{p}$ ,  $+\mathbf{h}$ , or  $-\mathbf{h}$  option is specified for a file which is a one data segment program; the  $-\mathbf{m}$  or  $-\mathbf{w}$  option is specified for a file which is a one data segment program, or a file for which the data is unpaged.

CHMOD(1) CHMOD(1)

#### NAME

chmod - change mode

## SYNOPSIS

chmod mode file ...

## HP-UX COMPATIBILITY

Level:

HP-UX/NUCLEUS

Origin:

System V

Native Language Support:

8-bit filenames.

### DESCRIPTION

The permissions of the named *files* are changed according to *mode*, which may be absolute or symbolic. An absolute *mode* is an octal number constructed from the OR of the following modes:

| 4000 | set user ID on execution                |
|------|-----------------------------------------|
| 2000 | set group ID on execution               |
| 1000 | sticky bit, see $chmod(2)$              |
| 0400 | read by owner                           |
| 0200 | write by owner                          |
| 0100 | execute (search in directory) by owner  |
| 0070 | read, write, execute (search) by group  |
| 0007 | read, write, execute (search) by others |

A symbolic *mode* has the form:

```
[ who ] op permission [ op permission ]
```

The who part is a combination of the letters  $\mathbf{u}$  (for user's permissions),  $\mathbf{g}$  (group) and  $\mathbf{o}$  (other). The letter  $\mathbf{a}$  stands for  $\mathbf{ugo}$ , the default if who is omitted.

Op can be + to add permission to the file's mode, - to take away permission, or = to assign permission absolutely (all other bits will be reset).

Permission is any combination of the letters  $\mathbf{r}$  (read),  $\mathbf{w}$  (write),  $\mathbf{x}$  (execute),  $\mathbf{s}$  (set owner or group ID) and  $\mathbf{t}$  (save text - sticky);  $\mathbf{u}$ ,  $\mathbf{g}$  or  $\mathbf{o}$  indicate that permission is to be taken from the current mode. Omitting permission is only useful with = to take away all permissions.

Multiple symbolic modes separated by commas may be given. Operations are performed in the order specified. The letter s is only useful with u or g and t only works with u.

Only the owner of a file (or the super-user) may change its mode. Only the super-user may set the sticky bit. In order to set the group ID, the group of the file must correspond to your current group ID.

## **EXAMPLES**

The first example denies write permission to others, and the second makes a file executable (using symbolic mode):

chmod o-w file

chmod +x file

The first example below assigns read and execute permission to everybody, and sets the set–user–id bit. The second assigns read and write permission to the file owner, and read permission to everybody else (using absolute mode):

chmod 4555 file

chmod 644 file

### SEE ALSO

ls(1), chmod(2).

CHOWN(1) CHOWN(1)

## NAME

chown, chgrp - change file owner or group

## SYNOPSIS

chown owner file ...

chgrp group file ...

## HP-UX COMPATIBILITY

Level: HI

HP-UX/NUCLEUS

Origin:

System V

Native Language Support:

8-bit filenames.

## DESCRIPTION

Chown changes the owner of the files to owner. The owner may be either a decimal user ID or a login name found in the password file.

Chgrp changes the group ID of the files to group. The group may be either a decimal group ID or a group name found in the group file.

In order to change the owner or group, you must own the file or be the super-user. If either command is invoked by other than the super-user, the set-user-ID and set-group-ID bits of the file mode, 04000 and 02000 respectively, will be cleared.

## FILES

/etc/passwd /etc/group

## SEE ALSO

 $\operatorname{chmod}(1)$ ,  $\operatorname{chown}(2)$ ,  $\operatorname{group}(5)$ ,  $\operatorname{passwd}(5)$ .

CHSH(1) CHSH(1)

## NAME

chsh - change default login shell

## SYNOPSIS

chsh name [ shell ]

## HP-UX COMPATIBILITY

Level:

HP-UX/STANDARD

Origin: U

116111.

Remarks: Not supported on the Integral Personal Computer.

## DESCRIPTION

Chsh is a command similar to passwd(1), except that it is used to change the login shell field of the password file rather than the password entry. If no shell is specified then the shell reverts to the default login shell /bin/sh.

An example use of this command is:

chsh bill /bin/csh chsh bill /bin/sh chsh john /bin/PAM

## SEE ALSO

csh(1), passwd(1), passwd(5).

CLEAR(1) CLEAR(1)

## NAME

clear - clear terminal screen

## HP-UX COMPATIBILITY

Level:

HP-UX/STANDARD

Origin:

UCB

## SYNOPSIS

clear

## DESCRIPTION

Clear clears your screen if this is possible. It reads the **TERM** environment variable for the terminal type and then reads the appropriate terminfo data base to figure out how to clear the screen.

## FILES

/usr/lib/terminfo/?/\* terminal capability files

## SEE ALSO

terminfo(5).

## NAME

cmp - compare two files

## SYNOPSIS

cmp [ -l ] [ -s ] file1 file2

## HP-UX COMPATIBILITY

Level:

HP-UX/STANDARD

Origin:

System V

Native Language Support:

8-bit and 16-bit data, customs, messages.

## DESCRIPTION

The two files are compared. (If file1 is -, the standard input is used.) Under default options, cmp makes no comment if the files are the same; if they differ, it announces the byte and line number at which the difference occurred. If one file is an initial subsequence of the other, that fact is noted.

## Options:

- -1 Print the byte number (decimal) and the differing bytes (octal) for each difference. (Byte numbering begins at 1, rather than at 0 as is common.)
- -s Print nothing for differing files; return codes only.

## SEE ALSO

comm(1), diff(1).

## DIAGNOSTICS

Exit code 0 is returned for identical files, 1 for different files, and 2 for an inaccessible or missing argument.

COL(1)

#### NAME

col - filter reverse line-feeds and backspaces

#### SYNOPSIS

col [-bflpx]

## HP-UX COMPATABILITY

Level:

HP-UX/STANDARD

Origin: System V

### DESCRIPTION

Col reads from the standard input and writes onto the standard output. It performs the line overlays implied by reverse line feeds (ASCII code ESC-7), and by forward and reverse half-line feeds (ESC-9 and ESC-8). It also removes backspaces in favor of multiply overstruck lines. Col is particularly useful for filtering multicolumn output made with the .rt command of nroff(1) and output resulting from use of the tbl(1) preprocessor.

If the -b option is given, *col* assumes that the output device in use is not capable of backspacing. In this case, if two or more characters are to appear in the same place, only the last one read will be output.

If the -l option is given, col assumes the output device is a line printer (rather than a character printer) and removes backspaces in favor of multiply overstruck full lines. It generates the minimum number of print operations necessary to generate the required number of overstrikes. (All but the last print operation on a line are separated by carriage returns ( $\r$ ); the last print operation is terminated by a newline ( $\r$ ).)

Although *col* accepts half-line motions in its input, it normally does not emit them on output. Instead, text that would appear between lines is moved to the next lower full-line boundary. This treatment can be suppressed by the **-f** (fine) option; in this case, the output from *col* may contain forward half-line feeds (ESC-9), but will still never contain either kind of reverse line motion.

Unless the -x option is given, col will convert white space to tabs on output wherever possible to shorten printing time.

The ASCII control characters SO (\016) and SI (\017) are assumed by col to start and end text in an alternate character set. The character set to which each input character belongs is remembered, and on output SI and SO characters are generated as appropriate to ensure that each character is printed in the correct character set.

On input, the only control characters accepted are space, backspace, tab, return, new-line, SI, SO, VT (\013), and ESC followed by 7, 8, or 9. The VT character is an alternate form of full reverse line-feed, included for compatibility with some earlier programs of this type. All other non-printing characters are ignored.

Normally, col will ignore any unrecognized escape sequences found in its input; the -p option may be used to cause col to output these sequences as regular characters, subject to overprinting from reverse line motions. The use of this option is highly discouraged unless the user is fully aware of the textual position of the escape sequences.

Note that the input format accepted by *col* matches the output produced by *nroff*(1) with either the **-T37** or **-Tlp** options. Use **-T37** (and the **-f** option of *col*) if the ultimate disposition of the output of *col* will be a device that can interpret half-line motions, and **-Tlp** otherwise.

## SEE ALSO

nroff(1), tbl(1).

## NOTES

The input format accepted by *col* matches the output produced by *nroff* with either the **-T37** or **-Tlp** options. Use **-T37** (and the **-f** option of *col*) if the ultimate disposition of the output of *col* will be a device that can interpret half-line motions, and **-Tlp** otherwise.

## BUGS

Cannot back up more than 128 lines. Allows at most 800 characters, including backspaces, on a line. Local vertical motions that would result in backing up over the first line of the document are ignored. As a result, the first line must not have any superscripts.

COMM(1) COMM(1)

## NAME

comm - select or reject lines common to two sorted files

## SYNOPSIS

comm [ - [ 123 ] ] file1 file2

## HP-UX COMPATIBILITY

Level:

HP-UX/STANDARD

Origin:

System V

Native Language Support:

8-bit data, customs, messages.

## DESCRIPTION

Comm reads file1 and file2, which should be ordered in ASCII collating sequence (see sort(1)), and produces a three-column output: lines only in file1; lines only in file2; and lines in both files. The file name - means the standard input.

Flags 1, 2, or 3 suppress printing of the corresponding column. Thus **comm -12** prints only the lines common to the two files; **comm -23** prints only lines in the first file but not in the second; **comm -123** is a no-op.

## SEE ALSO

cmp(1), diff(1), sdiff(1), sort(1), uniq(1).

COMPACT(1) COMPACT(1)

#### NAME

compact, uncompact, ccat - compress and uncompress files, and cat them

## SYNOPSIS

```
compact [ name ... ]
uncompact [ name ... ]
ccat [ file ... ]
```

## HP-UX COMPATIBILITY

Level:

HP-UX/NON-STANDARD

Origin: UCB

## DESCRIPTION

Compact compresses the named files using an adaptive Huffman code. If no file names are given, the standard input is compacted to the standard output. Compact operates as an on-line algorithm. Each time a byte is read, it is encoded immediately according to the current prefix code. This code is an optimal Huffman code for the set of frequencies seen so far. It is unnecessary to prepend a decoding tree to the compressed file since the encoder and the decoder start in the same state and stay synchronized. Furthermore, compact and uncompact can operate as filters. In particular,

```
... | compact | uncompact | ...
```

operates as a (very slow) no-op.

When an argument file is given, it is compacted and the resulting file is placed in file. C; file is unlinked. The first two bytes of the compacted file code the fact that the file is compacted. This code is used to prohibit recompaction.

The amount of compression to be expected depends on the type of file being compressed. Typical values of compression are: Text (38%), Pascal Source (43%), C Source (36%) and Binary (19%). These values are the percentages of file bytes reduced.

Uncompact restores the original file from a file compressed by compact. If no file names are given, the standard input is uncompacted to the standard output.

Ccat cats the original file from a file compressed by compact, without uncompressing the file.

## RESTRICTION

The last segment of the filename must contain fewer than thirteen characters to allow space for the appended '.C'.

## FILES

\*.C

compacted file created by compact, removed by uncompact

### SEE ALSO

Gallager, Robert G., 'Variations on a Theme of Huffman', I.E.E.E. Transactions on Information Theory, vol. IT-24, no. 6, November 1978, pp. 668 – 674.

## AUTHOR

Colin L. Mc Master

### NAME

cp, ln, mv - copy, link or move files

## SYNOPSIS

cp file1 [ file2 ...] target
ln [ -f ] [ -s ] file1 [ file2 ...] target
mv [ -f ] file1 [ file2 ...] target

## HP-UX COMPATIBILITY

Level: HP-UX/NUCLEUS

Origin: S

System V

Native Language Support:

8-bit file names, customs, messages

### DESCRIPTION

File1 is copied (linked, moved) to target. Under no circumstance can file1 and target be the same (take care when using sh(1) metacharacters). If target is a directory, then one or more files are copied (linked, moved) to that directory. If two or more files are specified for any of these commands (not counting target), then target must be a directory. If target is a file, its contents are destroyed.

If mv or ln determines that the mode of target forbids writing, it will ask permission to overwrite the file. This is done by printing the mode (see chmod(2)) followed by the first letters for the words yes and no in the current native language, asking for a response, and reading the standard input for one line. If the line (which you type in) begins with the first of the choices displayed, the operation occurs, if permissable; if not, the command exits. No questions are asked and the mv or ln is done when the -f option is used or if the standard input is not a terminal.

Only mv will allow file1 to be a directory, in which case the directory rename will occur only if the two directories have the same parent; file1 is renamed target. If file1 is a file and target is a link to another file with links, the other links remain and target becomes a new file. When using cp, if target is not a file, a new file is created which has the same mode as file1 except that the sticky bit is not set unless you are super-user; the owner and group of target are those of the user. If target is a file, copying a file into target does not change its mode, owner, nor group. The last modification time of target (and last access time, if target did not exist) and the last access time of file1 are set to the time the copy was made. If target is a link to a file, all links remain and the file is changed.

You cannot use mv to perform the following operations:

rename either the current working directory or its parent directory using the "." or ".." notation:

rename a directory such that its new name is the same as the name of a file contained in that directory.

#### SEE ALSO

cpio(1), link(1M), rm(1), chmod(2).

## BUGS

If *file1* and *target* lie on different file systems, mv must copy the file and delete the original. In this case the owner becomes that of the copying process and any linking relationship with other files is lost.

Ln cannot not create hard links across file systems.

You cannot use mv to rename a directory when its name ends in a slash (/).

CPIO(1) CPIO(1)

#### NAME

cpio - copy file archives in and out

## SYNOPSIS

cpio -o [ acBvxh ]
cpio -i [ BcdmPrtuvfsSbx6 ] [ patterns ]
cpio -p [ adlmuvx ] directory

#### HP-UX COMPATIBILITY

Level: HP-UX/STANDARD

Origin: System V

Native Language Support:

8-bit filenames.

## DESCRIPTION

**Cpio -o** (copy out) reads the standard input to obtain a list of path names and copies those files onto the standard output together with path name and status information. Output is padded to a 512-byte boundary.

Cpio -i (copy in) extracts files from the standard input, which is assumed to be the product of a previous cpio -o. Only files with names that match patterns are selected. Patterns are given in the name-generating notation of sh(1). In patterns, meta-characters ?, \*, and [...] match the slash / character. Multiple patterns may be specified and if no patterns are specified, the default for patterns is \* (i.e., select all files). The extracted files are conditionally created and copied into the current directory tree based upon the options described below. The permissions of the files will be those of the previous cpio -o. The owner and group of the files will be that of the current user unless the user is super-user, which causes cpio to retain the owner and group of the files of the previous cpio -o.

**Cpio -p** (pass) reads the standard input to obtain a list of path names of files that are conditionally created and copied into the destination *directory* tree based upon the options described below. Destination path names are interpreted relative to the named *directory*.

The meanings of the available options are:

- a Reset access times of input files after they have been copied.
- B Input/output is to be blocked 5,120 bytes to the record (does not apply to the *pass* option); meaningful only with data directed to or from devices which support variable length records such as magnetic tape.
- d Directories are to be created as needed.
- **c** Write header information in ASCII character form for portability.
  - r Interactively rename files. If the user types a null line, the file is skipped.
  - t Print only a table of contents of the input. No files are created, read, or copied.
- **u** Copy *unconditionally* (normally, an older file will not replace a newer file with the same name).
  - x Save or restore device special files. Mknod(2) will be used to recreate these files on a restore, and thus -ix can only be used by the super-user. Restoring device files onto a different system can be very dangerous. This is intended for intrasystem (backup) use.
- $\mathbf{v}$  Verbose: causes a list of file names to be printed. When used with the **t** option, the table of contents looks like the output of an ls -1 command (see ls(1)).
  - Whenever possible, link files rather than copying them. This option does not destroy existing files. Usable only with the -p option.
- Retain previous file modification time. This option is ineffective on directories that are being copied.
  - f Copy in all files except those in patterns.

- P Read a file written on a PDP-11 or VAX system (with byte swapping) that did not use the -c option. Only useful with -i (copy in). Files copied in this mode are not changed; non-ascii files will probably need further processing to be readable; this processing often requires knowledge of the content of the file and thus cannot always be done by this program. (PDP-11 and VAX are registered trademarks of Digital Equipment Corporation). The -s , -S and -b options below can be used where swapping all the bytes on the tape, rather than just the headers, is appropriate. In general, text is best processed with -P and binary data with one of the other options.
- s Swap all bytes of the file. Use only with the -i option.
- S Swap all halfwords of the file. Use only with the -i option.
- **b** Swap both bytes and halfwords. Use only with the -i option.
- 6 Process an old (i.e., UNIX System Sixth Edition format) file. Only useful with -i (copy in).

Note that *cpio* archives created using a raw device file must be read using a raw device file.

When the end of the tape is reached, cpio will prompt the user for a new special file and continue.

If you want to pass one or more metacharacters to *cpio* without the shell expanding them, be sure to precede each of them with a backslash (\).

Device files written with the **-ox** option (e.g. /dev/tty03) will not transport to other implementations of HP-UX.

#### HARDWARE DEPENDENCIES

General

The use of cpio with cartrige tape units requires additional comments. For an explanation of the constraints on cartrige tapes, see ct(4).

Warning: using cpio to write directly to a cartridge tape unit can severely damage the tape drive in a short amount of time, and is therefore strongly discouraged. The recommended method of writing to the cartridge tape unit is to use tcio(1) in conjunction with cpio (note that **-B** must not be used when tcio(1) is used). Tcio(1) buffers data into larger pieces suitable for cartrige tapes.

The -B option must be used when writing directly (i.e. without using tcio(1)) to a CS-80 cartridge tape unit.

Series 500:

All files with i–nodes greater than or equal to 65535 are unlinkable with the -i option. A separate copy of each file is made instead.

The number of blocks reported by cpio is always in units of 512–byte blocks, regardless of the block size of the initialized media.

Note that the **-B** option must *not* be used when performing raw I/O to the internal miniature flexible disc drive (HP 9130K), if the I/O requires more than one volume.

At and before release 4.0 on the 500 and 2.2 on the 200, these systems wrote a format which, when crossing media boundaries on some kinds of discs, differs from the format specified by System V.2 (although it matched that written by System III). The program /etc/ocpio will read and write this format. /etc/ocpio has essentially the same features as cpio except that options -S, -b and -f are omitted. /etc/ocpio is considered obsolescent.

#### EXAMPLES

The first example below copies the contents of a directory into an archive; the second duplicates a directory hierarchy:

CPIO(1) CPIO(1)

```
ls | cpio -o >/dev/mt/0m
cd olddir
find . -depth -print | cpio -pdl newdir
```

The trivial case "find . -depth -print | cpio -oB >/dev/rmt/0m" can be handled more efficiently

*t*:

## SEE ALSO

ar(1), find(1), tar(1), tcio(1), cpio(5).

find . -cpio /dev/rmt/0m

## DIAGNOSTICS

The diagnostic message "out of phase" indicates that *cpio* could not successfully read its particular "magic number" in the header. Try changing header mode (**c option**) or byte swapping the header (**P** or **s** options).

#### WARNING

Do not redirect the output of *cpio* to a named *cpio* archive file which resides in the same directory as the original files which are part of that *cpio* archive. This can cause loss of data.

#### BUGS

Path names are restricted to 256 characters. If there are too many unique linked files, the program runs out of memory to keep track of them and, thereafter, linking information is lost. Only the super-user can copy special files.

Cpio tapes written on HP machines with the  $-\infty[\mathbf{c}]$  options can mislead (non-HP) versions of cpio which do not support the  $-\infty$  option. If a non-HP (and non-Bell) version of cpio happens to be modified so that (HP) cpio recognizes it as a device special file, a spurious device file could be created.

If /dev/tty is not accessible, cpio issues a complaint, or refuses to work.

The **-pd** option will not create the directory typed on the command line.

The **-idr** option will not make empty directories.

The -plu option will not link files to existing files.

Cpio will fail while restoring files from a backup tape (cpio -i) if the following conditions are met:

your working directory during the restore is **not** the root directory (/), **and** the files being restored have multiple links, **and** their path names begin with slash (/).

If these conditions are met, the following occurs:

- (1) The first file on the backup tape is restored correctly;
- (2) The second file is removed, and the restore fails.

Note that the second file is removed before the restore fails!

Cpio then writes the message "Cannot link file1 & file2" to stderr, but also writes "file1 linked to file2" on stdout, as if everything went fine. The correct message is that written to stderr.

There are two work–arounds for this bug, either of which will solve the problem. The first is to make sure that your working directory is the root directory during the restore process. The second is to use relative file names (path names not beginning with slash) in your backup.

CPP(1)

#### NAME

cpp - C language preprocessor

## SYNOPSIS

/lib/cpp [ option ... ] [ ifile [ ofile ] ]

## HP-UX COMPATIBILITY

Level:

HP-UX/STANDARD

Origin: System V

## DESCRIPTION

Cpp is the C language preprocessor which is invoked as the first pass of any C compilation using the cc(1) command. Its purpose is to process **include** and conditional compilation instructions, and macros. Thus the output of cpp is designed to be in a form acceptable as input to the next pass of the C compiler. As the C language evolves, cpp and the rest of the C compilation package will be modified to follow these changes. Therefore, the use of cpp other than in this framework is not suggested. The preferred way to invoke cpp is through the cc(1) command, since the functionality of cpp may someday be moved elsewhere. See m4(1) for a general macro processor.

Cpp optionally accepts two file names as arguments. Ifile and offile are respectively the input and output for the preprocessor. They default to standard input and standard output if not supplied.

The following options to cpp are recognized:

- -P Preprocess the input without producing the line control information used by the next pass of the C compiler.
- -C By default, *cpp* strips C-style comments. If the -C option is specified, all comments (except those found on *cpp* directive lines) are passed along.

#### -Uname

Remove any initial definition of *name*, where *name* is a reserved symbol that is predefined by the particular preprocessor. The current list of these possibly reserved symbols includes:

operating system:

mert, ibm, gcos, os, tss, unix

hardware:

hp9000s500, hp9000s200, interdata, pdp11,

u370, u3b, u3b5, vax

UNIX system variant:

RES, RT, TS, PWB, hpux

lint(1)

lint

All HP-UX systems will have the symbols PWB, hpux, and unix defined. Each system will define exactly one hardware variant, as appropriate. The lint symbol will be defined when lint(1) is running.

- -Dname
- -Dname=def

Define name as if by a #define directive. If no =def is given, name is defined as 1. The -D option has lower precedence than the -U option. That is, if the same name is used in both a -U option and a -D option, the name will be undefined regardless of the order of the options.

- -T On HP-UX, preprocessor symbols are no longer restricted to eight characters. The -T option forces cpp to use only the first eight characters for distinguishing different preprocessor names. This behavior is the same as preprocessors on some other systems with respect to the length of names and is included for backward compatability.
- -Idir Change the algorithm for searching for #include files whose names do not begin with / to look in dir before looking in the directories on the standard list. Thus, #include files whose names are enclosed in "" will be searched for first in the directory of the file containing the "#include line, then in directories named in -I options in left-to-right order,

CPP(1)

CPP(1)

and last in directories on a standard list. For **#include** files whose names are enclosed in <>, the directory of the file containing the **#include** line is not searched. However, the directory *dir* is still searched.

-Hnnn Change the internal macro definition table to be nnn bytes in size. The macro symbol table will be increased proportionally. The default table size is 36000 bytes with 2000 symbols. This option serves to eliminate the "too many defines" and "too much defining" errors.

Two special names are understood by *cpp*. The name \_\_\_LINE\_\_\_ is defined as the current line number (as a decimal integer) as known by *cpp*, and \_\_\_FILE\_\_\_ is defined as the current file name (as a C string) as known by *cpp*. They can be used anywhere (including in macros) just as any other defined name.

All *cpp* directives start with lines begun by #. Any number of blanks and tabs are allowed between the # and the directive. The directives are:

## #define name token-string

Replace subsequent instances of name with token-string. (token-string may be null).

## #define name( arg, ..., arg ) token-string

Notice that there can be no space between name and the (. Replace subsequent instances of name followed by a (, a list of comma-separated set of tokens, and a) by token-string, where each occurrence of an arg in the token-string is replaced by the corresponding set of tokens in the comma-separated list. When a macro with arguments is expanded, the arguments are placed into the expanded token-string unchanged. After the entire token-string has been expanded, cpp re-starts its scan for names to expand at the beginning of newly created token-string.

## #undef name

Cause the definition of *name* (if any) to be forgotten from now on.

## #include "filename"

## #include <filename>

Include at this point the contents of *filename* (which will then be run through *cpp*). See the -I option above for more detail.

## #line integer-constant "filename"

Causes *cpp* to generate line control information for the next pass of the C compiler. *Integer-constant* is the line number of the next line and *filename* is the file where it comes from. If "filename" is not given, the current file name is unchanged.

## #endif <text>

Ends a section of lines begun by a test directive (#if, #ifdef, or #ifndef). Each test directive must have a matching #endif. Any text occurring on the same line as the #endif is ignored and thus may be used to mark matching #if-#endif pairs. This makes it easier, when reading the source, to match #if, #ifdef, and #ifndef directives with their associated #endif directive.

#### #ifdef name

The lines following will appear in the output if and only if *name* has been the subject of a previous #define without being the subject of an intervening #undef.

#### #ifndef name

The lines following will not appear in the output if and only if *name* has been the subject of a previous **#define** without being the subject of an intervening **#undef**.

## #if constant-expression

Lines following will appear in the output if and only if the *constant-expression* evaluates to non-zero. All binary non-assignment C operators, the ?: operator, the unary -, !, and operators are all legal in *constant-expression*. The precedence of the operators is the

CPP (1)

same as defined by the C language. There is also a unary operator **defined**, which can be used in *constant-expression* in these two forms: **defined** ( *name* ) or **defined** *name*. This allows the utility of **#ifdef** and **#ifndef** in a **#if** directive. Only these operators, integer constants, and names which are known by *cpp* should be used in *constant-expression*. In particular, the **sizeof** operator is not available.

#else Reverses the notion of the test directive which matches this directive. Thus if lines previous to this directive are ignored, the following lines will appear in the output, and vice

The test directives and the possible #else directives can be nested. Cpp supports names up to 255 characters in length.

## FILES

/usr/include

standard directory for #include files

## SEE ALSO

cc(1), m4(1).

#### DIAGNOSTICS

The error messages produced by cpp are intended to be self-explanatory. The line number and filename where the error occurred are printed along with the diagnostic.

#### NOTES

When new-line characters were found in argument lists for macros to be expanded, previous versions of *cpp* put out the new-lines as they were found and expanded. The current version of *cpp* replaces these new-lines with blanks to alleviate problems that the previous versions had when this occurred.

CRONTAB(1) CRONTAB(1)

#### NAME

crontab - user crontab file

## SYNOPSIS

crontab [file] crontab -r crontab -l

## HP-UX COMPATIBILITY

Level:

HP-UX/STANDARD

Origin: System V

#### DESCRIPTION

Crontab copies the specified file, or standard input if no file is specified, into a directory that holds all users' crontabs. The -r option removes a user's crontab from the crontab directory. Crontab-l will list the crontab file for the invoking user.

A user is permitted to use *crontab* if their name appears in the file /usr/lib/cron/cron.allow. If that file does not exist, the file /usr/lib/cron/cron.deny is checked to determine if the user should be denied access to *crontab*. If neither file exists, only root is allowed to submit a job. If either file is at.deny, global usage is permitted. The allow/deny files consist of one user name per line.

A crontab file consists of lines of six fields each. The fields are separated by spaces or tabs. The first five are integer patterns that specify the following:

```
minute (0-59),
hour (0-23),
day of the month (1-31),
month of the year (1-12),
day of the week (0-6 with 0=Sunday).
```

Each of these patterns may be either an asterisk (meaning all legal values), or a list of elements separated by commas. An element is either a number, or two numbers separated by a minus sign (meaning an inclusive range). Note that the specification of days may be made by two fields (day of the month and day of the week). If both are specified as a list of elements, both are adhered to. For example, 0.0115 \* 1 would run a command on the first and fifteenth of each month, as well as on every Monday. To specify days by only one field, the other field should be set to \* (for example, 0.011 \* 1000 \* 1000

The sixth field of a line in a crontab file is a string that is executed by the shell at the specified times. A percent character in this field (unless escaped by  $\backslash$ ) is translated to a new-line character. Only the first line (up to a % or end of line) of the command field is executed by the shell. The other lines are made available to the command as standard input.

The shell is invoked from your \$HOME directory with an arg0 of sh. Users who desire to have their .profile executed must explicitly do so in the crontab file. Cron supplies a default environment for every shell, defining HOME, LOGNAME, SHELL(=/bin/sh), and PATH(=:/bin:/usr/bin:/usr/lbin).

*NOTE*: Users should remember to redirect the standard output and standard error of their commands! If this is not done, any generated output or errors will be mailed to the user.

### FILES

/usr/lib/cron
/usr/spool/cron/crontabs
/usr/lib/cron/log
/usr/lib/cron/cron.allow
/usr/lib/cron/cron.deny

main cron directory spool area accounting information list of allowed users list of denied users SEE ALSO sh(1), cron(1M).

CSH(1) CSH(1)

#### NAME

csh - a shell (command interpreter) with C-like syntax

#### SYNOPSIS

csh [ -cefinstvVxX ] [ command file ] [ argument list ... ]

## HP-UX COMPATIBILITY

Level:

HP-UX/STANDARD

Origin: UCB

Origin.

#### DESCRIPTION

 $\mathit{Csh}$  is a command language interpreter incorporating a command history buffer and a C–like syntax.

The command options are interpreted as follows:

- -c Commands are read from the (single) following argument which must be present.

  Any remaining arguments are placed in *argv*.
- -e The shell exits if any invoked command terminates abnormally or yields a non-zero exit status.
- -f Suppress execution of the .cshrc file in your home directory, thus speeding up shell start-up time.
- -i Forces csh to respond interactively when called from a device other than a computer terminal, such as another computer. Csh normally responds non-interactively. If csh is called from a computer terminal, it always responds interactively, no matter which options are selected.
- -n This option causes commands to be parsed, but not executed. This may be used in syntactic checking of shell scripts. All substitutions are performed (history, command, alias, etc.).
- -s Command input is taken from the standard input.
- A single line of input is read and executed. This option combines the -n option described above with automatic execution of the command.
- -v This option causes the verbose shell variable to be set. This causes command input to be echoed to your standard output device after history substitutions are made.
- -x This option causes the *echo* shell variable to be set. This causes all commands to be echoed to the standard output immediately before execution.
- -V This option causes the verbose variable to be set before .cshrc is executed. This means all .cshrc commands are also echoed to the standard output.
- -X This option causes the *echo* variable to be set before *.cshrc* is executed. This means all *.cshrc* commands are also echoed to the standard output.

After processing the command options, if arguments remain in the argument list, and the -c, -i, -s, or -t options were not specified, the first remaining argument is taken as the name of a file of commands to be executed.

## COMMANDS

A simple command is a sequence of words, the first of which specifies the command to be executed. A sequence of simple commands separated by vertical bar (1) characters forms a pipeline. The output of each command in a pipeline is made the input of the next command in the pipeline. Sequences of pipelines may be separated by semicolons (;), and are then executed sequentially. A sequence of pipelines may be executed in background mode by following the last entry with an ampersand (&) character.

CSH(1)

Any pipeline may be placed in parenthesis to form a simple command which in turn may be a component of another pipeline. It is also possible to separate pipelines with "II" or "&&" indicating, as in the C language, that the second pipeline is to be executed only if the first fails or succeeds, respectively.

### Built-In Commands

Built-in commands are executed within the shell. If a built-in command occurs as any component of a pipeline except the last then it is executed in a subshell. The built-in commands are:

alias

alias name

alias name wordlist

The first form prints all aliases. The second form prints the alias for *name*. The final form assigns the specified *wordlist* as the alias of *name*. Command and filename substitution are performed on *wordlist*. *Name* cannot be **alias** or **unalias**.

alloc This comand shows the amount of dynamic core in use, broken down into used and free core, and the address of the last location in the heap. With an argument, alloc shows each used and free block on the internal dynamic memory chain indicating its address, size, and whether it is used or free. This is a debugging command.

break Causes execution to resume after the *end* of the nearest enclosing *foreach* or *while*. The remaining commands on the current line are executed. Multi-level breaks are thus possible by writing them all on one line.

### breaksw

Causes a break from a switch, resuming after the endsw.

case label:

A label in a switch statement as discussed below.

cd

cd directory\_name

chdir

chdir directory\_name

Change the shell's current working directory to *directory\_name*. If no argument is given, then *directory\_name* defaults to your home directory.

If directory\_name is not found as a subdirectory of the current working directory (and does not begin with "/", "../" or ".../"), then each component of the variable cdpath is checked to see if it has a subdirectory\_name. Finally, if all else fails, csh treats directory\_name as a shell variable. If its value begins with '/', then this is tried to see if it is a directory.

## continue

Continue execution of the nearest enclosing *while* or *foreach*. The rest of the commands on the current line are executed.

## default:

Labels the default case in a switch statement. The default should come after all other case labels.

dirs Prints the directory stack; the top of the stack is at the left; the first directory in the stack is the current directory.

echo wordlist

echo -n wordlist

The specified words are written to the shell's standard output, separated by spaces, and terminated with a new-line unless the -n option is specified.

else

CSH(1) CSH(1)

# end

endif

endsw See the description of the foreach, if, switch, and while statements below.

## eval arguments ...

(As in sh(1).) The arguments are read as input to the shell and the resulting command(s) executed. This is usually used to execute commands generated as the result of command or variable substitution, since parsing occurs before these substitutions.

### exec command

The specified command is executed in place of the current shell.

#### exit

## exit (expression)

The shell exits either with the value of the *status* variable (first form) or with the value of the specified *expression* (second form).

## foreach name (wordlist)

## • • •

end The variable *name* is successively set to each member of *wordlist* and the sequence of commands between this command and the matching *end* are executed. (Both *foreach* and *end* must appear alone on separate lines.)

The built—in command *continue* may be used to continue the loop prematurely and the built—in command *break* terminates it prematurely. When this command is read from the terminal, the loop is read once, prompting with '?' before any statements in the loop are executed. If you make a mistake while typing in a loop at the terminal you can then rub it out.

## glob wordlist

Like echo but no '\' escapes are recognized and words are delimited by null characters in the output. Useful for programs which wish to use the shell to perform filename expansion on a list of words.

#### goto word

The specified *word* is filename and command expanded to yield a string of the form 'label'. The shell rewinds its input as much as possible and searches for a line of the form 'label:' possibly preceded by blanks or tabs. Execution continues after the specified line.

## hashstat

Print a statistics line indicating how effective the internal hash table has been at locating commands (and avoiding exec's). An exec is attempted for each component of the path where the hash function indicates a possible hit, and in each component which does not begin with a '/'.

## history

history n

#### history -r n

Displays the history event list; if n is given only the n most recent events are printed. The -r option reverses the order of printout to be most recent first rather than oldest first.

### if (expression) command

If the specified expression evaluates true, then the single *command* with arguments is executed. Variable substitution on *command* happens early, at the same time it does for the rest of the **if** command. *Command* must be a simple command, not a pipeline, a command list, or a parenthesized command list. Input/output redirection occurs even if *expression* is false, when *command* is **not** executed (this is a bug).

CSH(1) CSH(1)

```
if (expression1) then
```

else if (expression2) then

else

endif

If the specified *expression1* is true then the commands to the first *else* are executed; otherwise if *expression2* is true then the commands to the second else are executed, etc. Any number of **else-if** pairs are possible; only one **endif** is needed. The **else** part is likewise optional. (The words **else** and **endif** must appear at the beginning of input lines; the **if** must appear alone on its input line or after an **else**.)

jobs [ -l ]

Lists the active jobs; the -l option lists process id's in addition to the normal information.

kill % job

kill - sig %job ...

kill pid

kill -sig pid ...

kill -1 Sends either the TERM (terminate) signal or the specified signal to the specified jobs or processes. Signals are either given by number or by names (as given in /usr/include/signal.h, stripped of the "SIG" prefix - see signal(2)). The signal names are listed by kill -1. There is no default, so saying just kill does not send a signal to the current job.

**login** Terminates a login shell, replacing it with an instance of /bin/login. This is one way to log off, included for compatibility with sh(1).

logout Terminates a login shell. Especially useful if ignoreeof is set.

newgrp

Changes the group identification of the caller; for details see newgrp(1). A new shell is executed by newgrp so that the current shell environment is lost.

nice

nice + number

nice command

nice + number command

The first form sets the *nice* (run command priority) for this shell to 4 (the default). The second form sets the priority to the given *number*. The final two forms run *command* at priority 4 and *number* respectively. The super–user may raise the priority by specifying negative niceness using **nice** -number .... Command is always executed in a sub–shell, and the restrictions place on commands in simple **if** statements apply.

#### nohup [ command ]

Without an argument, *nohup* can be used in shell scripts to cause hangups to be ignored for the remainder of the script. With an argument, causes the specified *command* to be run with hangups ignored. All processes executed in the background with & are effectively nohup'ed.

notify [ %job ... ]

Causes the shell to notify the user asynchronously when the status of the current (no argument) or specified jobs changes; normally notification is presented before a prompt. This is automatic if the shell variable *notify* is set.

onintr [ - ] [ label ]

Controls the action of the shell on interrupts. With no arguments, *onintr* restores the default action of the shell on interrupts, which is to terminate shell scripts or to return to the terminal command input level. If - is specified, causes all interrupts to be ignored. If

a *label* is given, causes the shell to execute a **goto label** when an interrupt is received or a child process terminates because it was interrupted.

If the shell is running in the background and interrupts are being ignored, onintr has no effect; interrupts continue to be ignored by the shell and all invoked commands.

## popd [+n]

Pops the directory stack, returning to the new top directory. With an argument, discards the nth entry in the stack. The elements of the directory stack are numbered from 0 starting at the top.

## pushd [ name ] [ +n ]

With no arguments, pushd exchanges the top two elements of the directory stack. Given a name argument, pushd changes to the new directory (using cd) and pushes the old current working directory (as in csw) onto the directory stack. With a numeric argument, rotates the nth argument of the directory stack around to be the top element and changes to it. The members of the directory stack are numbered from the top starting at 0.

rehash Causes the internal hash table of the contents of the directories in the path variable to be recomputed. This is needed if new commands are added to directories in the path while you are logged in. This should only be necessary if you add commands to one of your own directories, or if a systems programmer changes the contents of one of the system directories.

## repeat count command

The specified *command* (which is subject to the same restrictions as the *command* in the one line **if** statement above) is executed *count* times. I/O redirections occur exactly once, even if *count* is 0.

#### set

set name

set name = word

set name[index]=word

set name=(wordlist)

The first form of **set** shows the value of all shell variables. Variables which have other than a single word as value print as a parenthesized word list. The second form sets name to the null string. The third form sets name to the single word. The fourth form sets the *index*'th component of name to word; this component must already exist. The final form sets name to the list of words in wordlist. In all cases the value is command and filename expanded.

These arguments may be repeated to set multiple values in a single *set* command. Note, however, that variable expansion happens for all arguments before any setting occurs.

#### seteny name value

Sets the value of environment variable name to be value, a single string. The most commonly used environment variables USER, TERM, and PATH are automatically imported to and exported from the csh variables user, term, and path; there is no need to use setenv for these.

## shift [ variable ]

With no argument, the members of argv are shifted to the left, discarding argv[1]. An error occurs if argv is not set or has less than two strings assigned to it. With an argument, shift performs the same function on the specified variable.

## source name

The shell reads commands from *name*. Source commands may be nested; if they are nested too deeply the shell may run out of file descriptors. An error in a source at any level terminates all nested source commands. Input during source commands is **never** 

CSH(1) CSH(1)

placed on the history list.

## stop [ %job ... ]

Stops the current (no argument) or specified job which is executing in the background.

## switch (string)

case str1:

### ... breaksw

default:

## ... breaksw

endsw Each case label (str1) is successively matched against the specified string which is first command and filename expanded. The file metacharacters \*, ?, and [...] may be used in the case labels, which are variable expanded. If none of the labels match before a default label is found, then the execution begins after the default label. Each case label and the default label must appear at the beginning of a line. The command breaksw causes execution to continue after the endsw. Otherwise, control may fall through case labels and default labels as in C. If no label matches and there is no default, execution continues after the endsw.

## time [ command ]

With no argument, a summary of time used by this shell and its children is printed. If an argument is given, the specified simple *command* is timed and a time summary as described under the *time* variable is printed. If necessary, an extra shell is created to print the time statistic when the command completes.

## umask [ value ]

The current file creation mask is displayed (no argument) or set to the specified *value*. The mask is given in octal. Common values for the mask are 002, which gives all permissions to the owner and group, and read and execute permissions to all others, or 022, which gives all permissions to the owner, and read permission only to the group and all others.

## unalias pattern

All aliases whose names match the specified *pattern* are discarded. Thus, all aliases are removed by **unalias** \*. No error occurs if *pattern* is omitted.

#### unhash

Use of the internal hash table to speed location of executed programs is disabled.

#### ${f unset}\ pattern$

All variables whose names match the specified pattern are removed. Thus, all variables are removed by unset \*; this has noticeably distasteful side-effects. No error occurs if pattern is omitted.

## unsetenv pattern

Removes all variables whose names match the specified pattern from the environment. See also the setenv command above and printenv(1).

wait All background jobs are waited for. If the shell is interactive, then an interrupt can disrupt the wait, at which time the shell prints names and job numbers of all jobs known to be outstanding.

## while (expression)

end While the specified *expression* evaluates non-zero, the commands between the *while* and the matching *end* are evaluated. *Break* and *continue* may be used to terminate or continue the loop prematurely. (The *while* and *end* must appear alone on their input lines.)

If the input is a terminal (i.e. not a script), prompting occurs the first time through the loop as for the *foreach* statement.

- (a)
- @ name=expression
- @ name[index] = expression

The first form prints the values of all the shell variables. The second form sets the specified name to the value of expression. If the expression contains "<", ">", "&" or "|", then at least this part of the expression must be placed within parentheses. The third form assigns the value of expression to the index'th argument of name. Both name and its index'th component must already exist.

The operators "\*=", "+=", etc., are available as in C. White space may optionally separate the *name* from the assignment operator. However, spaces are mandatory in separating components of *expression* which would otherwise be single words.

Special postfix "++" and "--" operators increment and decrement name, respectively (i.e. @ i++).

## Non-Built-In Command Execution

When a command to be executed is not a built—in command, the shell attempts to execute the command via exec(2). Each word in the variable path names a directory in which the shell attempts to find the command (if the command does not begin with "/"). If neither -c nor -t is given, the shell hashes the names in these directories into an internal table so that an exec is attempted only in those directories where the command might possibly reside. This greatly speeds command location when a large number of directories are present in the search path. If this mechanism has been turned off (via unhash), or if -c or -t was given, or if any directory component of path does not begin with a '/', the shell concatenates the directory name and the given command name to form a path name of a file which it then attempts to execute.

Parenthesized commands are always executed in a subshell. Thus

(cd; pwd)

prints the home directory but leaves you where you were.

cd: pwd

does the same thing, but leaves you in the home directory.

Parenthesized commands are most often used to prevent *chdir* from affecting the current shell.

If the file has execute permissions but is not an executable binary file, then it is assumed to be a shell script, and a new shell is spawned to read it.

If there is an *alias* for *shell* then the words of the alias are inserted at the beginning of the argument list to form the shell command. The first word of the *alias* should be the full path name of the shell (e.g. "\$shell"). Note that this is a special, late-occurring case of *alias* substitution, which inserts words into the argument list without modification.

## **Command Substitution**

Command substitution is indicated by a command enclosed in single quotes  $(l \dots l)$ . The output from such a command is normally broken into separate words at blanks, tabs and newlines, with null words being discarded, this text then replacing the original string. Within double quotes, only newlines force new words; blanks and tabs are preserved.

In any case, the single final newline does not force a new word. Note that it is thus possible for a command substitution to yield only part of a word, even if the command outputs a complete line.

## **History Substitutions**

History substitutions enable you to use words from previous commands as portions of new commands, repeat commands, repeat arguments of a previous command in the current command, and fix spelling mistakes in the previous command.

History substitutions begin with an exclamation point (!). Substitutions may begin anywhere in the input stream, but may **not** be nested. The exclamation point can be preceded by a backslash to prevent its special meaning. For convenience, an exclamation point is passed to the parser unchanged when it is followed by a blank, tab, newline, equal sign or right parenthesis. Any input line which contains history substitution is echoed on the terminal before it is executed for verification.

Commands input from the terminal which consist of one or more words are saved on the history list. The history substitutions reintroduce sequences of words from these saved commands into the input stream. The number of previous commands saved is controlled by the *history* variable. The previous command is always saved, regardless of its value. Commands are numbered sequentially from 1.

You can refer to previous events by event number (such as !10 for event 10), relative event location (such as !-2 for the second previous event), full or partial command name (such as !d for the last event using a command with initial character d), and string expression (such as !?mic? referring to an event containing the characters mic).

These forms, without further modification, simply reintroduce the words of the specified events, each separated by a single blank. As a special case, !! is a re-do; it refers to the most previous command.

To select words from a command you can follow the event specification by a colon (:) and a designator for the desired words. The words of a input line are numbered from zero. The basic word designators are:

- **o** selects the first word (i.e. the command name itself).
- n selects the nth word.
- \$ selects the last word.
- a-b selects the range of words from a to b. Special cases are  $-\mathbf{y}$ , which is an abbreviation for "word 0 through word y", and  $\mathbf{x}$ -, which stands for "word x up to, but not including, word x".
- \* indicates the range from the second word to the last word.
- % used with a search sequence to substitute the immediately preceding matching word.

The colon separating the command specification from the word designator can be omitted if the argument selector begins with a  $\hat{\ }$ ,  $\hat{\ }$ , \*, -, or %.

After each word designator, you can place a sequence of modifiers, each preceded by a colon. The following modifiers are defined:

- h Use only the first component of a pathname by removing all following components.
- r Use the root file name by removing any trailing suffix (.xxx).
- e Use the file name's trailing suffix (.xxx) by removing the root name.
- s/l/r substitute the value of r for the value l in the indicated command.
- t Use only the final file name of a pathname by removing all leading pathname components.
- & Repeat the previous substitution.
- **p** Print the new command but do not execute it.
- q Quote the substituted words, preventing further substitutions.

- x Like q, but break into words at blanks, tabs and newlines.
- g global command; used as a prefix to cause the specified change to be made globally (all words in the command are changed).

CSH(1)

Unless preceded by a g, the modification is applied only to the first modifiable word. You get an error if a substitution is attempted and cannot be completed (i.e. if you have a history buffer of 10 commands and ask for a substitution of !11).

The left hand side of substitutions are not regular expressions in the sense of the HP-UX editors, but rather strings. Any character may be used as the delimiter in place of a slash (/); a backslash quotes the delimiter into the l and r strings. The character & in the right hand side is replaced by the text from the left. A \ quotes & also. A null l uses the previous string either from a l or from a contextual scan string s in !?s?. The trailing delimiter in the substitution may be omitted if a newline follows immediately, as may the trailing ? in a contextual scan.

A history reference may be given without an event specification (e.g. !\$). In this case the reference is to the previous command unless a previous history reference occurred on the same line, in which case this form repeats the previous reference. Thus

### !?foo?^ !\$

gives the first and last arguments from the command matching "?foo?".

A special abbreviation of a history reference occurs when the first non-blank character of an input line is a caret (^). This is equivalent to "!:s^", providing a convenient shorthand for substitutions on the text of the previous line. Thus "^lb^lib" fixes the spelling of "lib" in the previous command

Finally, a history substitution may be surrounded with curly braces { } if necessary to insulate it from the characters which follow. Thus, after

ls -ld ~paul

we might execute !{1}a to do

ls -ld ~paula

while !la would look for a command starting with "la".

### Quoting with Single and Double Quotes

The quotation of strings by backslash (\) and double quotes (") can be used to prevent all or some of the remaining substitutions. Strings enclosed in backslashes are protected from any further interpretation. Strings enclosed in double quotes are still variable and command expanded as described below.

In both cases the resulting text becomes (all or part of) a single word; only in one special case does a double-quoted string yield parts of more than one word; single-quoted strings never do.

## Alias Substitution

The shell maintains a list of aliases which can be established, displayed and modified by the *alias* and *unalias* commands. After a command line is scanned, it is parsed into distinct commands and the first word of each command, left-to-right, is checked to see if it has an alias. If it does, then the text which is the alias for that command is reread with the history mechanism available as though that command were the previous input line. The resulting words replace the command and argument list. If no reference is made to the history list, then the argument list is left unchanged.

Thus, if the alias for ls is ls -l, the command ls /usr maps to ls -l /usr, leaving the argument list undisturbed. Similarly, if the alias for lookup was grep! / /etc/passwd, then lookup bill maps to grep bill /etc/passwd.

If an alias is found, the word transformation of the input text is performed and the aliasing process begins again on the re-formed input line. Looping is prevented if the first word of the new

CSH(1)

text is the same as the old by flagging it to prevent further aliasing. Other loops are detected and cause an error.

Note that the mechanism allows aliases to introduce parser metasyntax. Thus we can execute

to make a command which uses pr(1) to print its arguments on the line printer.

## Expressions

A number of the built-in commands take expressions, in which the operators are similar to those of C, with the same precedence. These expressions appear in the @, exit, if, and while commands. The following operators are available (shown in order of increasing precedence):

$$| | \&\& | \& = != = ! < > < > + - * / \% ! ~ ( )$$

The following list shows the grouping of these operators. The precedence decreases from top to bottom in the list:

```
* / %
+ -
<< >>
<= >= < >
== != = ~ !~
```

The ==, !=, =, and ! operators compare their arguments as strings; all others operate on numbers. The operators = and ! are like != and ==, except that the right hand side is a pat-tern (containing \*'s, ?'s, and instances of [...]) against which the left hand operand is matched. This reduces the need for use of the switch statement in shell scripts when all that is really needed is pattern matching.

Also available in expressions as primitive operands are command executions enclosed in curly braces  $\{\ \}$  and file enquiries of the form "-l filename", where l is one of:

```
r read access
w write access
x execute access
e existence
o ownership
z zero size
f plain file
d directory
```

The specified *filename* is command and filename expanded and then tested to see if it has the specified relationship to the real user. If the file does not exist or is inaccessible then all enquiries return false (0). Command executions succeed, returning true, if the command exits with status 0; otherwise they fail, returning false. If more detailed status information is required then the command should be executed outside of an expression and the variable *status* examined.

### Control of the Flow (one)

The shell contains a number of commands which can be used to regulate the flow of control in command files (shell scripts) and (in limited but useful ways) from terminal input. These commands all operate by forcing the shell to reread or skip parts of its input and, due to the implementation, restrict the placement of some of the commands.

CSH(1) CSH(1)

The *foreach*, *switch*, and *while* statements, as well as the *if-then-else* form of the *if* statement, require that the major keywords appear in a single simple command on an input line as shown below.

If the shell's input is not seekable, the shell buffers up input whenever a loop is being read and performs seeks in this internal buffer to accomplish the rereading implied by the loop. (To the extent that this allows, backward goto's succeed on non-seekable inputs.)

# Signal Handling

The shell normally ignores *quit* signals. Jobs running in background mode are immune to signals generated from the keyboard, including hangups. Other signals have the values which the shell inherited from its parent. The shells handling of interrupts and terminate signals in shell scripts can be controlled by *onintr*. Login shells catch the *terminate* signal; otherwise this signal is passed on to children from the state in the shell's parent. In no case are interrupts allowed when a login shell is reading the file **.logout**.

### Command Line Parsing

Csh splits input lines into words at blanks and tabs. The following exceptions (parser metacharacters) are considered separate words:

ampersand: ١ vertical bar; semicolon: less-than sign; greater-than sign; left parenthesis; right parenthesis: && double ampersand: 11 double vertical bar: << double less-than sign; >> double greater-than sign;

The backslash (\) removes the special meaning of these parser metacharacters. A parser metacharacter preceded by a backslash is interpreted as its ASCII value. A newline character (ASCII 10) preceded by a backslash is equivalent to a blank.

Strings enclosed in single or double quotes form parts of a word. Metacharacters in these strings, including blanks and tabs, do not form separate words. Within pairs of backslashs or quotes, a newline preceded by a backslash gives a true newline character.

When the shell's input is not a terminal, the pound sign (#) introduces a comment terminated by a newline.

## CSH VARIABLES

Csh maintains a set of variables. Each variable has a value equal to zero or more strings (words). Variables have names consisting of up to 20 letters and digits starting with a letter. The underscore character is considered a letter. The value of a variable may be displayed and changed by using the set and unset commands. Some of the variables are boolean, that is, the shell does not care what their value is, only whether they are set or not.

Some operations treat variables numerically. The at sign (@) command permits numeric calculations to be performed and the result assigned to a variable. The null string is considered to be zero, and any subsequent words of multi-word values are ignored.

After the input line is aliased and parsed, and before each command is executed, variable expansion is performed keyed by the dollar sign (\$) character. Variable expansion can be prevented by preceding the dollar sign with a backslash character (\) except within double quotes (") where substitution always occurs. Variables are never expanded if enclosed in single quotes. Strings quoted by single quotes are interpreted later (see Command Substitution) so variable substitution does not occur there until later, if at all. A dollar sign is passed unchanged if followed by a blank,

CSH(1) CSH(1)

tab, or end-of-line.

Input/output redirections are recognized before variable expansion, and are variable expanded separately. Otherwise, the command name and entire argument list are expanded together.

Unless enclosed in double quotes or given the :q modifier, the results of variable substitution may eventually be command and filename substituted. Within double quotes, a variable whose value consists of multiple words expands to a portion of a single word, with the words of the variable's value separated by blanks. When the :q modifier is applied to a substitution, the variable expands to multiple words with each word separated by a blank and quoted to prevent later command or filename substitution.

The following metasequences are provided for introducing variable values into the shell input. Except as noted, it is an error to reference a variable which is not set.

```
$variable_name
${variable_name}
```

When interpreted, this sequence is replaced by the words of the value of the variable *variable\_name*, each separated by a blank. Braces insulate *variable\_name* from following characters which would otherwise be interpreted to be part of the variable name itself.

If  $variable\_name$  is not a csh variable, but is set in the environment, then that value is used. Non-csh variables cannot be modified as shown below.

```
$variable_name[selector]
${variable_name[selector]}
```

This modification allows you to select only some of the words from the value of  $variable\_name$ . The selector is subjected to variable substitution and may consist of a single number or two numbers separated by a dash. The first word of a variable's value is numbered 1. If the first number of a range is omitted it defaults to 1. If the last member of a range is omitted it defaults to the total number of words in the variable (\$#variable\\_name). An asterisk metacharacter used as a selector selects all words.

```
$#variable_name
${#variable_name}
```

This form gives the number of words in the variable. This is useful for forms using a [selector] option.

\$0 This form substitutes the name of the file from which command input is being read. An error occurs if the filename is not known.

\$number

\${number}

This form is equivalent to an indexed selection from the variable *argv* (\$argv[number]).

\* This is equivalent to selecting all of argv (argv[\*]).

The modifiers :h, :t, :r, :q and :x may be applied to the substitutions above, as may :gh, :gt and :gr. If curly braces { } appear in the command form then the modifiers must appear within the braces. The current implementation allows only one : modifier on each \$ expansion.

The following substitutions may not be modified with: modifiers.

```
$?variable_name
${?variable_name}
```

Substitutes the string 1 if variable\_name is set, 0 if it is not. Variable\_name must be a boolean variable.

\$?0 Substitutes 1 if the current input filename is known, 0 if it is not.

\$\$ Substitutes the (decimal) process number of the (parent) shell.

\$< Substitutes a line from the standard input, with no further interpretation thereafter. It can be used to read from the keyboard in a shell script.

## Pre-Defined and Environment variables

echo

mail

The following variables have special meaning to the shell. Of these, argv, cwd, home, path, prompt, shell, and status are always set by the shell. Except for cwd and status, this setting occurs only at initialization (initial execution of csh); these variables are not modified unless modified explicitly by the user.

Csh copies the HP-UX environment variable USER into the shell variable user, the environment variable TERM into term, the environment variable HOME into home, and PATH into path. Csh copies these values back into the environment whenever the csh variables are reset. The HP-UX environment variable PATH could be set in the shell script .login, except that commands through net(1) would not see that value.

argv This variable is set to the arguments of the *csh* command statement. It is from this variable that positional parameters are substituted, i.e. \$1 is

replaced by \$argv[1], etc.

cdpath This variable gives a list of alternate directories searched to find sub-

directories in chdir commands.

cwd This variable contains the absolute pathname of your current working

directory. Whenever you change directories (using cd), this variable is

updated.

This variable is set by the -x command line option. If set, all built-in commands and their arguments are echoed to your standard output device just before being executed. Built-in commands are echoed before command and filename substitution, since these substitutions are then done selectively. For non-built-in commands, all expansions occur

before echoing.

This variable is used to create your command history buffer and to set

its size. If this variable is not set, you have no command history and can do no history substitutions. Very large values of **history** may run your shell out of memory. Values of 10 or 20 are normal. All commands,

executable or not, are saved in your command history buffer.

home This variable contains the absolute pathname to your home directory.

**Home** is initialized from the HP–UX environment. The filename expansion of tilde (~) refers to this variable.

**ignoreeof** If set, *csh* ignores end-of-file characters from input devices which are terminals. This prevents your processes from accidentally being killed

by control-D's.

This variable contains a list of the files where *csh* checks for your mail. *Csh* periodically (default is 10 minutes) checks this variable after a command completion which results in a prompt. If the variable contains a filename that has been modified since the last check (resulting from mail

being put in the file), csh prints Youhavenewmail.

If the first word of the value of *mail* is numeric, that number specifies a different mail checking interval in seconds.

If multiple mail files are specified, then the shell says Newmail in file\_name, where file\_name is the file containing the mail.

Hewlett-Packard

noclobber

This variable places restrictions on output redirection to insure that files are not accidentally destroyed, and that commands using append redirection (>>) refer to existing files.

noglob

If set, filename expansion is inhibited. This is most useful in shell scripts which are not dealing with filenames, or after a list of filenames has been obtained and further expansions are not desirable.

nonomatch

If set, it is no longer an error for a filename expansion to not match any existing files. If there is no match, the primitive pattern is returned. It is still an error for the primitive pattern to be malformed, i.e. 'echo ['still gives an error.

notify

If set, *csh* notifies you immediately (through your standard output device) of background job completions. The default is **unset** (indicate job completions just before printing a prompt).

path

Each word of the path variable specifies a directory in which commands are to be sought for execution. A null word specifies your current working directory. If there is no path variable then only full path names can be executed. When path is not set and when users do not specify full pathnames, csh searches for the command through the directories your current directory (.), /bin, and /usr/bin. A csh which is given neither the -c nor the -t option normally hashes the contents of the directories in the path variable after reading .cshrc, and each time the path variable is reset. If new commands are added to these directories while the shell is active, it is necessary to execute rehash for csh to access these new commands.

prompt

This variable lets you select your own prompt character string. The prompt is printed before each command is read from an interactive terminal input. If a ! appears in the string it is replaced by the current command history buffer event number unless a preceding  $\setminus$  is given. The default prompt is the percent sign (%) for users and the pound sign (#) for the super—user.

shell

This variable contains the name of the file in which the *csh* program resides. This variable is used in forking shells to interpret files which have their execute bits set, but which are not executable by the system. (See the description of *Non-built-In Command Execution*).

status

This variable contains the status value returned by the last command. If the command terminated abnormally, then 0200 is added to the status variable's value. Built-in commands which terminated abnormally return exit status 1, and all other built-in commands set status to 0.

time

This variable contains a numeric value which controls the automatic timing of commands. If set, then *csh* prints, for any command which takes more than the specified number of cpu seconds, a line of information to your standard output device giving user, system, and real execution times plus a utilization percentage. The utilization percentage is the ratio of user plus system times to real time. This message is printed after the command finishes exection.

verbose

This variable is set by the -v command line option. If set, the words of each command are printed on the standard output device after history substitutions have been made.

# Command and Filename Substitution

The remaining substitutions, command and filename substitution, are applied selectively to the

CSH(1) CSH(1)

arguments of built-in commands. This means that portions of expressions which are not evaluated are not subjected to these expansions. For commands which are not internal to the shell, the command name is substituted separately from the argument list. This occurs very late, after input-output redirection is performed, and in a child of the main shell.

### Filename Substitution

If a word contains any of the characters \*, ?, [, or {, or begins with the character ~, then that word is a candidate for filename substitution, also known as *globbing*. This word is then regarded as a pattern, and replaced with an alphabetically sorted list of file names which match the pattern. In a list of words specifying filename substitution it is an error for no pattern to match an existing file name, but it is not required for each pattern to match. Only the metacharacters \*, ?, and [ imply pattern matching, while the characters ~ and { are more like abbreviations.

In matching filenames, the character . at the beginning of a filename or immediately following a /, as well as the character / itself, must be matched explicitly. The character \* matches any string of characters, including the null string. The character ? matches any single character. The sequence [...] matches any one of the characters enclosed. Within the square brackets, a pair of characters separated by - matches any character lexically between and including the two.

The tilde character (~) at the beginning of a filename is used to refer to home directories. By itself, the tilde expands to your home directory as reflected in the value of the variable *home*. When followed by a name consisting of letters, digits and - characters, the shell searches for a user with that name and substitutes their home directory; thus ~ken might expand to /users/ken and ~ken/chmach to /usr/ken/chmach. If the ~ is followed by a character other than a letter or /, or appears somewhere other than at the beginning of a word, it is left undisturbed.

The metanotation  $a\{b,c,d\}e$  is a shorthand for "abe ace ade". Left to right order is preserved, with results of matches being sorted separately at a low level to preserve this order. This construct may be nested. Thus

```
~source/s1/{oldls,ls}.c
```

expands to

```
/usr/source/s1/oldls.c /usr/source/s1/ls.c
```

whether or not these files exist, without any chance of error if the home directory for **source** is /usr/source. Similarly,

```
../\{memo,*box\}
```

might expand to

```
../memo ../box ../mbox
```

(Note that "memo" was not sorted with the results of matching \*box.) As a special case, {, }, and {} are passed undisturbed.

## Input/Output

The standard input and standard output of a command may be redirected with the following syn-

#### < name

Open file *name* (which is first variable, command and filename expanded) as the standard input.

### << word

Read the shell input up to a line which is identical to *word*. Word is not subjected to variable, filename or command substitution, and each input line is compared to *word* before any substitutions are done on this input line. Unless a quoting  $\$ , '', ', or  $\$  appears in *word*, variable and command substitution is performed on the intervening lines, allowing  $\$  to quote  $\$  and  $\$ . Commands which are substituted have all blanks, tabs, and newlines preserved, except for the final

CSH(1)

newline which is dropped. The resultant text is placed in an anonymous temporary file which is given to the command as standard input.

- > name
- >! name
- >& name
- >&! name

The file *name* is used as standard output. If the file does not exist then it is created; if the file exists, it is truncated, and its previous contents are lost.

If the variable noclobber is set, then the file must not exist or be a character special file (e.g. a terminal or /dev/null) or an error results. This helps prevent accidental destruction of files. In this case the exclamation point (!) forms can be used to suppress this check.

The forms involving the ampersand character (&) route the standard error into the specified file as well as the standard output. *Name* is expanded in the same way as < input filenames are.

- >> name
- >>& name
- >>! name
- >>&! name

Uses file *name* as standard output like >, but appends output to the end of the file. If the variable *noclobber* is set, then it is an error for the file not to exist unless one of the ! forms is given. Otherwise, it is similar to >.

A command receives the environment in which the shell was invoked as modified by the inputoutput parameters and the presence of the command in a pipeline. Thus, unlike some previous shells, commands executed from a shell script have no access to the text of the commands by default; rather they receive the original standard input of the shell. The << mechanism should be used to present inline data. This permits shell scripts to function as components of pipelines and allows the shell to block read its input. Note that the default standard input for a command run detached is **not** modified to be the empty file /dev/null; rather the standard input remains as the original standard input of the shell. If this is a terminal and if the process attempts to read from the terminal, then the process will block and the user is notified.

Diagnostic output may be directed through a pipe with the standard output. Simply use the form " $\mid \&$ " rather than just " $\mid$ ".

### CSH UTILITIES

#### File Name Completion

In typing file names as arguments to commands, it is no longer necessary to type a complete name, only a unique abbreviation is necessary. When you want the system to try to match your abbreviation, press your ESCAPE key. The system then completes the filename for you, echoing the full name on your terminal. If the abbreviation doesn't match an available filename, the terminal's bell is sounded. The file name may be partially completed if the prefix matches several longer file names. In this case, the name is extended up to the ambiguous deviation, and the bell is sounded.

File name completion works equally well when other directories are addressed. In addition, the tilde (~) convention for home directories is understood in this context.

### Viewing a File or Directory List

At any point in typing a command, you may request "what files are available" or "what files match my current specification". Thus, when you have typed:

% cd ~speech/data/bench/fritz/

you may wish to know what files or subdirectories exist (in \*speech/data/bench/fritz), without aborting the command you are typing. Typing Control-D or Control-F at this point lists the files available. The files are listed in multicolumn format, sorted column-wise.

Directories and executable files are indicated with a trailing / and \*, respectively. Once printed, the command is re-echoed for you to complete. Additionally, you may want to know which files match a prefix, the current file specification so far. If you had typed:

% cd ~speech/data/bench/fr

followed by a **control-D**, all files and subdirectories whose prefix was "fr" in the directory "**speech/data/bench** would be printed. Notice that the example before was simply a degenerate case of this with a null trailing file name. (The null string is a prefix of all strings.) Notice also that a trailing slash is required to pass to a new sub-directory for both file name completion and listing. Note that the degenerate case

prints a full list of login names on the current system.

# Command Name Recognition

Command name recognition and completion works in the same manner as file name recognition and completion above. The current value of the environment variable PATH is used in searching for the command. For example

% newa [Control]-[D]

might expand to

% newaliases

Also,

% new [Control]-[D]

lists all commands (along PATH) that begin with "new". As an option, if the shell variable listpathnum is set, then a number indicating the index in PATH is printed next to each command on a [Control]-[D] listing.

### Autologout

A new shell variable has been added called *autologout*. If the terminal remains idle (no character input) at the shell's top level for a number of minutes greater than the value assigned to *autologout*, you are automatically logged off. The *autologout* feature is temporarily disabled while a command is executing. The initial value of *autologout* is 60. If unset or set to 0, *autologout* is entirely disabled.

### Sanity

The shell now restores your terminal to a sane mode if it appears to return from some command in raw, cbreak, or noecho mode.

## Saving Your History Buffer

*Csh* has the facility to save your history list between login sessions. If the shell variable *savehist* is set to a number, then that number of command events from your history list are saved. For example, placing the line

set history=10 savehist=10

in your .cshrc file maintains a history buffer of length 10 and saves the entire list when you logout. When you log back in, the entire buffer is restored. The commands are saved in the file .history in your login directory.

## FILES

/bin/sh standard shell, for shell scripts not starting with a #;

/tmp/sh\* temporary file for <<;

/etc/passwd source of home directories for ~name.

/etc/csh.login a csh script executed when starting a csh login (analogous to /etc/profile in

the Bourne shell).

#### LIMITATIONS

Words can be no longer than 1024 characters.

The system limits argument lists to 10240 characters.

The number of arguments to a command which involves filename expansion is limited to 1/6'th the number of characters allowed in an argument list.

Command substitutions may substitute no more characters than are allowed in an argument list. To detect looping, the shell restricts the number of *alias* substitutions on a single line to 20.

#### SEE ALSO

sh(1), access(2), exec(2), fork(2), pipe(2), umask(2), wait(2), tty(4), a.out(5), environ(7).

#### BUGS

Shell built—in functions are not stoppable/restartable. Command sequences of the form "a; b; c" are also not handled gracefully when stopping is attempted. If you suspend b, the shell then immediately executes c. This is especially noticeable if this expansion results from an *alias*. It suffices to place the sequence of commands in ()'s to force it into a subshell, i.e. (a; b; c).

Because of the signal handling required by csh, interrupts are disabled just before a command is executed and restored as the command begins execution. There may be a few seconds delay between when a command is given and when interrupts are recognized.

If you do a kill job command on a pipeline, only the first process in the pipeline is killed.

Control over tty output after processes are started is primitive; perhaps this will inspire someone to work on a good virtual terminal interface. In a virtual terminal interface much more interesting things could be done with output control.

Alias substitution is most often used to clumsily simulate shell procedures; shell procedures should be provided rather than aliases.

Commands within loops, prompted for by ?, are not placed in the *history* list. Control structure should be parsed rather than being recognized as built—in commands. This would allow control commands to be placed anywhere, to be combined with I, and to be used with & and; metasyn—tax.

It should be possible to use the : modifiers on the output of command substitutions. All and more than one : modifier should be allowed on \$ substitutions.

Your terminal type is only examined the first time you attempt recognition.

To list all commands on the system along PATH, enter [SHIFT]-[CNTL]-[D].

The csh metasequence !~ does not work.

CTAGS(1) CTAGS(1)

#### NAME

ctags - create a tags file

### SYNOPSIS

ctags [ -BFatuwvx ] files ...

### HP-UX COMPATIBILITY

Level:

HP-UX/STANDARD

Origin: UC

Remarks: Not supported on the Integral Personal Computer.

# DESCRIPTION

Ctags makes a tags file for ex(1) (or vi(1)) from the specified C, Pascal and Fortran source files. A tags file gives the locations of specified objects (for C, functions, macros with argments, and typedefs; Pascal, procedures, programs and functions; FORTRAN, subroutines, programs and functions) in a group of files. Each line of the tags file contains the object name, the file in which it is defined, and an address specification for the object definition. All objects except C typedefs are searched with a pattern, typedefs with a line number. Specifiers are given in separate fields on the line, separated by blanks or tabs. Using the tags file, ex can quickly find these object's definitions.

- -x causes ctags to print a simple function index. This is done by assembling a list of function names, file names on which each function is defined, the line numbers where each function name occurs, and the text of each line. The list is then printed on the standard output. No tags file is created or changed.
- -v A page index is produced on the standard output. This listing contains the function name, file name, and page number within that file (assuming 56 line pages to match pr(1)). Since the output will be sorted into lexicographic order, it may be desired to run the output through sort -f. Sample use:

```
ctags -v files | sort -f > index pr index files
```

Files whose name ends in .c or .h are assumed to be C source files and are searched for C routine and macro definitions. Others are first examined to see if they contain any Pascal or Fortran routine definitions; if not, they are processed again looking for C definitions.

Other options are:

- **-F** use forward searching patterns (/.../) (default).
- **-B** use backward searching patterns (?...?).
- -a add the information from the files to the *tags* file. Unlike re-building the *tags* file from the original files, this can cause the same symbol to be entered twice in the *tags* file. This option should be used with caution and then only in very special circumstances.
- -t create tags for typedefs.
- -w suppressing warning diagnostics.
- -u causing the specified files to be updated in tags, that is, all references to those files are deleted, and the new values are added to the file as in -a above. (Beware: this option is implemented in a way which is rather slow; it is usually faster to simply rebuild the tags file.)

The tag main is treated specially in C programs. The tag formed is created by prepending M to the name of the file, with a trailing .c removed, if any, and leading pathname components also removed. This makes use of ctags practical in directories with more than one program.

### DIAGNOSTICS

Too many entries to sort.

CTAGS(1) CTAGS(1)

An attempt to get additional heap space failed; the sort could not be performed.

Duplicate entry in file file, line line: name.

Second entry ignored.

The same name was detected twice in the same file. A tags entry was made only for the first name found.

Duplicate entry in files file1 and file2: name (Warning only).

The same name was detected in two different files. A tags entry was made only for the first name found.

### FILES

tags output tags file OTAGS temporary used by -u

## SEE ALSO

ex(1), vi(1).

### BUGS

Recognition of functions, subroutines and procedures for FORTRAN and Pascal is done is a very simplemented way. No attempt is made to deal with block structure; if there are two Pascal procedures in different blocks with the same name a warning message will be generated.

The method of deciding whether to look for C or Pascal and FORTRAN functions is an approximation and can be fooled by unusual programs.

It does not know about #ifdefs and Pascal types.

It relies on the input being well formed to detect typedefs.

Use of -tx shows only the last line of typedefs.

Ex(1) is naive about tags files with several identical tags; it simply chooses the first entry its (non-linear) search finds with that tag. Such files can be created with either the  $-\mathbf{u}$  or  $-\mathbf{a}$  options or by editing a tags file.

If more than one (function) definition appears on a single line, only the first definition will be indexed.

CU(1C)

#### NAME

cu - call another (HP-UX) system; terminal emulator

#### SYNOPSIS

### HP-UX COMPATIBILITY

Level:

HP-UX/STANDARD

Origin:

System V

Native Language Support:

8-bit data.

#### DESCRIPTION

Cu calls up another HP-UX system, a terminal, or possibly a non-HP-UX system. It manages an interactive conversation with possible transfers of ASCII files.

Cu accepts the following options and arguments:

-sspeed Specifies the transmission speed (110, 134, 150, 300, 600, 1200, 2400, 3600, 7200, 4800, 9600, 19200); 300 is the default value. Most modems are either 300 or 1200 baud. Directly connected lines may be set to a speed higher than 1200 baud.

When using a direct-connect line, the -s option has no effect. The first line which matches the -l option is used, and its speed is taken from L-devices.

-lline Specifies a device name to use as the communication line. This can be used to override searching for the first available line having the right speed. When the -l option is used without the -s option, the speed of a line is taken from the file /usr/lib/uucp/L-devices. When the -l and -s options are used simultaneously, cu will search the L-devices file to check whether the requested speed for the requested line is available. If so, the connection will be made at the requested speed; otherwise an error message will be printed and the call will not be made.

The specified device is generally a directly connected asynchronous line (e.g., /dev/ttyab); in this case a phone number is not required but the string dir may be use to specify a null ACU. If the specified device is associated with an auto-dialer, a phone number must be provided.

- -h Emulates local echo, supporting calls to other computer systems which expect terminals to be set to half-duplex mode.
- -q Invokes the use of ENQ/ACK handshake.
- -t Used when dialing an ASCII terminal which has been set to auto answer. Appropriate mapping of carriage-return to carriage-return-line-feed pairs is set.
- -d Causes diagnostic traces to be printed.
- -e(-o) Designates that even (odd) parity is to be generated for data sent to the remote.
- -m Designates a direct line which has modem control.
- -n Requests the phone number to be dialed from the user rather than taking it from the command line.

telno When using an automatic dialer, this argument is the telephone number, with equal signs inserted to wait for secondary dial tones and minus signs inserted for any other delays.

#### systemname

A **uucp** system name may be used rather than a phone number; in this case, *cu* will obtain an appropriate direct line or phone number from /usr/lib/uucp/L.sys (the appropriate baud rate is also read along with phone numbers). *Cu* will try each phone

~!

number or direct line for systemname in the L.sys file until either a connection is made or all the entries are tried.

dir Using dir insures that cu will use the line specified by the -1 option.

After making the connection, cu runs as two processes: the transmit process reads data from the standard input and, except for lines beginning with ~, passes it to the remote system; the receive process accepts data from the remote system and, except for lines beginning with ~, passes it to the standard output. Normally, an automatic DC3/DC1 protocol is used to control input from the remote so the buffer is not overrun. Lines beginning with ~ have special meanings.

The transmit process interprets the following:

~. and ~.. terminate the conversation. On a hardwired line (only), ~. sends several EOF characters to log out the session: ~.. will suppress the EOF sequence. In general the remote hardwired machine will be unaware of the disconnect

if ~.. is used. ~. and ~.. do not differ for dialup connections. escape to an interactive shell on the local system.

 $\sim$ ! cmd . . .

run cmd on the local system (via sh - c).

~ &r. just like "! but kill the receive process, restoring it upon return from the shell. This is useful for invoking sub-processes which read from the com-

munication line (i.e., kermit).

~ & cmd . . . run cmd on the local system (via sh -c)

and kill the receive process, restoring it later.

 $\tilde{s}cmd...$ run cmd locally and send its output to the remote system.

~%cd change the directory on the local system. NOTE: "!cd will cause the command to be run by a sub-shell, which is probably not what

was intended.

"%take from [ to ] copy file from (on the remote system) to file to on the local system. If to

is omitted, the *from* argument is used in both places.

~%put from [ to ] copy file from (on local system) to file to on remote system. If to is omit-

ted, the *from* argument is used in both places.

send the line  $\tilde{}$  ... to the remote system. If you use cu on the remote system to access a third remote system, send ~. to cause the second remote

cu to exit.

~%break transmit a BREAK to the remote system.

 $^{\sim}\%$ nostop toggles between DC3/DC1 input control protocol and no input control.

This is useful in case the remote system is one which does not respond

properly to the DC3 and DC1 characters.

~%<file send the contents of the local file to the remote system using prompt

> handshaking. The prompt sequence and timeout are specified using "%setps and "setpt, described below. While an input diversion is in progress, a limited amount of keyboard input is buffered, and not sent to the remote until the diversion ends. The diversion may be stopped prematurely by hit-

ting the BREAK key.

 $^{\sim}$ %setpt nset the prompt timeout value to n seconds. The default is 2 seconds. A

value of 0 will disable the timeout.

 $^{\sim}$ %setps xyset the handshake prompt to the characters xy. The default is DC1. The

> notation 'X may be used to specify a control character (i.e., 'J for line feed). The notation \^ may be used to enter the ^ character. Setting the prompt to ^@ (null) will cause any character to satisfy the prompt

sequence.

~%set

this command will simply display the current value of the prompt timeout

and prompt sequence.

~%>file

Divert output from the remote system to the specified file until another  $\sim$  command is given. When an output diversion is active, typing  $\sim$  will terminate it, and  $\sim$  anotherfile will terminate it and begin a new one. The output diversion (surprisingly) remains active through a  $\sim$  subshell, but unpredictable results may occur if input/output diversions are intermixed with  $\sim$  take or  $\sim$  put.

The receive process normally copies data from the remote system to its standard output. A line from the remote that begins with ~> initiates an output diversion to a file. The complete sequence is:

```
~>[>]: file
zero or more lines to be written to file
~>
```

Data from the remote is diverted (or appended, if >> is used) to file. The trailing ~> terminates the diversion.

The use of  $^{\sim}$ %put requires stty(1) and cat(1) on the remote side. It also requires that the current erase and kill characters on the remote system be identical to the current ones on the local system. Backslashes are inserted at appropriate places.

The use of "%take requires the existence of echo(1) and cat(1) on the remote system. Also, stty tabs mode should be set on the remote system if tabs are to be copied without expansion.

When cu is used on system X to connect to system Y and subsequently used on system Y to connect to system Z, commands on system Y can be executed if  $\tilde{z}$  is used. For example, uname can be executed on Z, X, and Y as follows:

uname

Z

X

~!uname

Y

In general, ~ causes the command to be executed on the original machine, and ~~ causes the command to be executed on the next machine in the chain.

#### EXAMPLES

To dial a system whose number is 9 201 555 1212 using 1200 baud:

cu -s1200 9=2015551212

If the speed is not specified, 300 is the default value.

To login to a system connected by a direct line:

To dial a system with the specific line and a specific speed:

cu -s1200 -l /dev/ttyXX dir

To dial a system using a specific line:

cu -l /dev/culXX 2015551212

To use a system name:

cu YYYZZZ

#### FILES

/usr/lib/uucp/L.sys /usr/lib/uucp/L-devices CU(1C)

```
/usr/spool/uucp/LCK..(tty-device)
/dev/null
```

# SEE ALSO

cat(1), ct(1C), echo(1), stty(1), uname(1), uucp(1C).

# DIAGNOSTICS

Exit code is zero for normal exit, non-zero (various values) otherwise.

## BUGS

Cu buffers input internally.

There is an artificial slowing of transmission by cu during the  ${}^{\sim}\%$ **put** operation so that loss of data is unlikely.

### NAME

cut - cut out selected fields of each line of a file

## SYNOPSIS

cut -clist [file1 file2 ...] cut -flist [-d char] [-s] [file1 file2 ...]

### HP-UX COMPATIBILITY

Level: HP-U

HP-UX/STANDARD

Origin:

System III

#### DESCRIPTION

Use *cut* to cut out columns from a table or fields from each line of a file; in data base parlance, it implements the projection of a relation. The fields as specified by *list* can be fixed length, i.e., character positions as on a punched card (-c option), or the length can vary from line to line and be marked with a field delimiter character like *tab* (-f option). *Cut* can be used as a filter; if no files are given, the standard input is used.

The meanings of the options are:

list A comma-separated list of integer field numbers (in increasing order), with optional - to indicate ranges as in the -o option of nroff/troff for page ranges; e.g., 1,4,7; 1-3,8; -5,10 (short for 1-5,10); or 3- (short for third through last field).

-c list The list following -c (no space) specifies character positions (e.g., -c1-72 would pass the first 72 characters of each line).

-flist The list following -f is a list of fields assumed to be separated in the file by a delimiter character (see -d); e.g., -f1,7 copies the first and seventh field only. Lines with no field delimiters will be passed through intact (useful for table subheadings), unless -s is specified.

-d char The character following -d is the field delimiter (-f option only). Default is tab. Space or other characters with special meaning to the shell must be quoted.

-s Suppresses lines with no delimiter characters in case of -f option. Unless specified, lines with no delimiters will be passed through untouched.

Either the -c or -f option must be specified.

#### Hints

Use grep(1) to make horizontal "cuts" (by context) through a file, or paste(1) to put files together column-wise (i.e., horizontally). To reorder columns in a table, use cut and paste.

### EXAMPLES

cut -d: -f1,5 /etc/passwd

mapping of user ID to names

name= `who am i | cut -f1 -d" " \ to set name to current login name.

### DIAGNOSTICS

line too long

A line can have no more than 1023 characters or fields.

bad list for c / f option

Missing -c or -f option or incorrectly specified *list*. No error occurs if a line has fewer fields than the *list* calls for.

no fields

The *list* is empty.

### SEE ALSO

grep(1), paste(1).

## BUGS

Cut(1) does not expand tabs; input should be piped through expand(1) if tab expansion is required.

CXREF(1) CXREF(1)

### NAME

cxref - generate C program cross-reference

#### SYNOPSIS

cxref [ options ] files

## HP-UX COMPATIBILITY

Level:

HP-UX/STANDARD

Origin: System V

### DESCRIPTION

Cxref analyzes a collection of C files and attempts to build a cross-reference table. Cxref utilizes a special version of cpp to include #define'd information in its symbol table. It produces a listing on standard output of all symbols (auto, static, and global) in each file separately, or with the -c option, in combination. Each symbol contains an asterisk (\*) before the declaring reference.

In addition to the -D, -I, -U, and -Y options (which are identical to their interpretation by cc(1)), the following options are interpreted by cxref:

- -c Print a combined cross-reference of all input files.
- -wnum Width option, which formats output no wider than num (decimal) columns. This option defaults to 80 if num is not specified or is less than 51.
- -o file Direct output to the named file.
- -s Operate silently; does not print input file names.
- -t Format listing for 80-column width.

# HARDWARE DEPENDENCIES

Series 200:

cxref utilizes a special version of the C compiler front end. The size of the internal compiler tables can be adjusted by using the  $-\mathbf{W}c$  and  $-\mathbf{N}$  options, as described in the manual page for cc(1).

#### FILES

/usr/lib/xcpp special version of C-preprocessor.

/usr/lib/xpass special version of C compiler front end.

## SEE ALSO

cc(1).

## DIAGNOSTICS

Error messages are unusually cryptic, but usually mean that you cannot compile these files, anyway.

## **BUGS**

Cxref considers a formal argument in a #define macro definition to be a declaration of that symbol. For example, a program that #includes ctype.h will contain many declarations of the variable c. Since cxref operates by running special versions of the C preprocessor and the C compiler front end, if a file cannot be compiled, it cannot be processed by cxref.

NAME

date - print and set the date

SYNOPSIS

date [ mmddhhmm[yy] ] [ +format ]

HP-UX COMPATIBILITY

Level:

HP-UX/NUCLEUS

Origin:

System V

Native Language Support:

8-bit data, customs, messages

### DESCRIPTION

If no argument is given, or an argument beginning with + is included, the current date and time are printed. If an argument that is not preceded by + is included and you are super-user, the current date and time are set to the value specified by the argument. yy is the last two digits of the year number; the first mm is the month number; dd is the day number in the month; hh is the hour number (one 24-hour clock cycle per day); the second mm is the minute number. The year, month, and day can be omitted, in which case the current values are used as defaults. For example:

date 10080045

sets the date to Oct 8, 12:45 AM in the current year (HP-UX operates in GMT). Date handles conversions to and from local standard and daylight time.

Attempting to set the date backwards generates a warning, and requires an extra confirmation from the (super-)user.

If an argument is present that begins with +, the argument defines the output format from date. The argument is assumed to contain field descriptors from the list that follows, each preceded by the character %, and, optionally, other text to be included in the output. Output format is similar to that of the first argument to printf(3S). Numeric output fields are of fixed size, and include leading zeros when needed. Each field descriptor and the preceding % are replaced in the output by the corresponding value from the current date and time. All other characters in the format argument are copied to the output without alteration. To produce a % text character in the output string, use %% in the format argument. The output string is always terminated with a new-line character.

Date writes an accounting record on the file /usr/adm/wtmp.

DATE(1)

## Field Descriptors:

n insert a new-line character

t insert a tab character

m month of year - 01 to 12

d day of month - 01 to 31

y last 2 digits of year - 00 to 99

D date as mm/dd/yy

**H** hour – 00 to 23

M = minute - 00 to 59

S second - 00 to 59

 ${f T}$  time as HH:MM:SS

**j** Julian date - 001 to 366

 $\mathbf{w}$  day of week – Sunday = 0

a abbreviated weekday name - Sun to Sat

 $\mathbf{W} \quad \text{full weekday name} - \text{Sunday to Saturday}$ 

h abbreviated month name – Jan to Dec

F Full month name - January to December

r time in AM/PM notation

z time zone name from TZ variable in user's environment

The full or abbreviated month name and full or abbreviated weekday name are spelled according to user's native language as defined by his LANG variable (see *environ*(7)).

If no format argument is present, the current date and time are printed according to the D\_T\_FMT string (see langinfo(3C)) which corresponds to the current value of the variable LANG in the user's environment. If the LANG variable is not set, ctime(3C) is used to format the date.

## HARDWARE DEPENDENCIES

Series 500:

Do not change the date and/or time in the BASIC language system if your machine also runs HP-UX. The two operating systems' date and time are incompatible.

## **EXAMPLE**

date '+DATE: %m/%d/%v%nTIME: %H:%M:%S'

generates the output:

DATE: 08/01/76 TIME: 14:45:05

## FILES

/usr/adm/wtmp

#### SEE ALSO

ctime(3C), langinfo(3C), environ(7).

## DIAGNOSTICS

No permission

if you are not super-user and try to change the date;

bad conversion

if the date-setting parameter is syntactically incorrect;

bad format character if the field descriptor is not valid.

NAME

dc - desk calculator

SYNOPSIS

dc [ file ]

### HP-UX COMPATIBILITY

Level:

HP-UX/STANDARD

Origin:

System V

Remarks: Not supported on the Integral Personal Computer.

### DESCRIPTION

Dc is an arbitrary precision arithmetic package. Ordinarily it operates on decimal integers, but one may specify an input base, output base, and a number of fractional digits to be maintained. (See bc(1), a preprocessor for dc that provides infix notation and a C-like syntax that implements functions. Bc also provides reasonable control structures for programs.) The overall structure of dc is a stacking (reverse Polish) calculator. If an argument is given, input is taken from that file until its end, then from the standard input. An end of file on standard input or the q command stop dc. The following constructions are recognized:

#### number

The value of the number is pushed on the stack. A number is an unbroken string of the digits 0-9 or A-F. It may be preceded by an underscore (\_) to input a negative number. Numbers may contain decimal points.

+-/\*%^

The top two values on the stack are added (+), subtracted (-), multiplied (\*), divided (/), remaindered (%), or exponentiated (^). The two entries are popped off the stack; the result is pushed on the stack in their place. Any fractional part of an exponent is ignored and a warning generated.

- The top of the stack is popped and stored into a register named x, where x may be any  $\mathbf{s}x$ character. If the s is capitalized, x is treated as a stack and the value is pushed on it.
- 1xThe value in register x is pushed on the stack. The register x is not altered. All registers start with zero value. If the 1 is capitalized, register x is treated as a stack and its top value is popped onto the main stack.
- d The top value on the stack is duplicated.
- The top value on the stack is printed. The top value remains unchanged. P interprets the р top of the stack as an ASCII string, removes it, and prints it.
- f All values on the stack are printed.
- q exits the program. If executing a string, the recursion level is popped by two. If q is capitalized, the top value on the stack is popped and the string execution level is popped by that value.
- treats the top element of the stack as a character string and executes it as a string of dc x commands.
- X replaces the number on the top of the stack with its scale factor.
- [...] puts the bracketed ASCII string onto the top of the stack. Strings may be nested by using nested pairs of brackets.

### $\langle x \rangle x = x! \langle x ! \rangle x ! = x$

The top two elements of the stack are popped and compared. Register x is evaluated if they obey the stated relation.

replaces the top element on the stack by its square root. Any existing fractional part of v the argument is taken into account, but otherwise the scale factor is ignored.

- ! interprets the rest of the line as an HP-UX system command. (unless the next character is <, >, or =, in which case appropriate relational operator above is used).
- c All values on the stack are popped.
- i The top value on the stack is popped and used as the number radix for further input.
- I pushes the input base on the top of the stack.
- o The top value on the stack is popped and used as the number radix for further output. See below for notes on output base.
- **O** pushes the output base on the top of the stack.
- k the top of the stack is popped, and that value is used as a non-negative scale factor: the appropriate number of places are printed on output, and maintained during multiplication, division, and exponentiation. The interaction of scale factor, input base, and output base will be reasonable if all are changed together.
- K pushes the scale factor on the top of the stack.
- z The stack level is pushed onto the stack.
- **Z** replaces the number on the top of the stack with its length.
- ? A line of input is taken from the input source (usually the terminal) and executed.
- ;: are used by bc for array operations.
- f generates a dump of the stack.
- $\mathbf{Y}$  generates debugging output for dc itself.

The input base may be any number, but only the digits 0-9 and A-F are available for input, thus limiting the usefulness of bases outside the range 1-16. All 16 possible digits may be used in any base; they always take their conventional values.

The output base may be any number. Bases in the range of 2–16 generate the "usual" results, with the letters A-F representing the values from 10 through 16. Base 1 generates a string of 1's whose length is the value of the number. Base 0 generates a similar string consisting of d's. Other bases have each "digit" represented as a (multi-digit) decimal number giving the ordinal of that digit. Each "digit" is signed for negative bases. Given the definition of output base, the command  $\mathbf{Op}$  will always yield "10", regardless of the base;  $\mathbf{O1-p}$  yields useful information about the output base.

#### EXAMPLE

This example prints the first ten values of n! (n factorial):

```
\begin{array}{l} [la1+dsa*pla10>y]sy\\ 0sa1\\ lyx \end{array}
```

#### SEE ALSO

bc(1).

### DIAGNOSTICS

x is unimplemented

where x is an octal number.

stack empty

when there are not enough elements on the stack to do what was asked.

Out of space

when the free list is exhausted (too many digits).

Out of headers

when there are too many numbers being kept around.

 $Out\ of\ pushdown$ 

when there are too many items on the stack.

Nesting Depth

when there are too many levels of nested execution.

### NAME

dd - convert, reblock, translate, and copy a (tape) file

## SYNOPSIS

dd [option=value] ...

### HP-UX COMPATIBILITY

Level: HP-UX/STANDARD

Origin: System V

### DESCRIPTION

option

Dd copies the specified input file to the specified output with possible conversions. The standard input and output are used by default. The input and output block size may be specified to take advantage of raw physical I/O.

if=file input file name; standard input is default of = fileoutput file name; standard output is default ibs=ninput block size n bytes (default 512) obs = noutput block size (default 512) bs=nset both input and output block size, superseding ibs and obs; also, if no conversion is specified, it is particularly efficient since no in-core copy need be done cbs = nconversion buffer size skip=nskip n input blocks before starting copy seek = nseek n blocks from beginning of output file before copying count = ncopy only n input blocks conv=ascii convert EBCDIC to ASCII ebcdic convert ASCII to EBCDIC slightly different map of ASCII to EBCDIC ibm lcase map alphabetics to lower case ucase map alphabetics to upper case swab swap every pair of bytes

**noerror** do not stop processing on an error **sync** pad every input block to *ibs* 

 $\dots, \dots$  several comma–separated conversions Where sizes are specified, a number of bytes is expected. A number may end with  $\mathbf{k}$ ,  $\mathbf{b}$ , or  $\mathbf{w}$  to specify multiplication by 1024, 512, or 2, respectively; a pair of numbers may be separated by  $\mathbf{x}$  to indicate a product.

Cbs is used only if ascii or ebcdic conversion is specified. In the former case cbs characters are placed into the conversion buffer, converted to ASCII, and trailing blanks are trimmed and a new-line is added before sending the line to the output. In the latter case ASCII characters are read into the conversion buffer, converted to EBCDIC, and blanks added to make up an output block of size cbs.

After completion, dd reports the number of whole and partial input and output blocks.

#### EXAMPLE

This command will read an EBCDIC tape blocked ten 80-byte EBCDIC card images per block into the ASCII file  $\mathbf{x}$ :

dd if=/dev/rmt/0m of=x ibs=800 cbs=80 conv=ascii,lcase

Note the use of raw magtape. Dd is especially suited to I/O on the raw physical devices because it allows reading and writing in arbitrary block sizes.

### SEE ALSO

cp(1), tr(1).

## DIAGNOSTICS

f+p blocks in(out)

numbers of full and partial blocks read(written)

### WARNING

You may experience trouble writing directly to or reading directly from a cartridge tape. For best results, use tcio(1) as an input or output filter. For example, use

... | dd ... | tcio -ovVS 256 /dev/rct

for output to a cartridge tape, and

tcio -ivS 256 /dev/rct | dd ... | ...

for input from a cartridge tape.

## BUGS

The ASCII/EBCDIC conversion tables are taken from the 256–character standard in the CACM Nov, 1968. The ibm conversion, while less widely accepted as a standard, corresponds better to certain IBM print train conventions. There is no universal solution.

New-lines are inserted only on conversion to ASCII; padding is done only on conversion to EBCDIC. These should be separate options.

DELTA(1) DELTA(1)

#### NAME

delta - make a delta (change) to an SCCS file

#### SYNOPSIS

delta [-rSID] [-s] [-n] [-glist] [-m[mrlist]] [-y[comment]] [-p] files

### HP-UX COMPATIBILITY

Level:

HP-UX/STANDARD

Origin: System III

### DESCRIPTION

Delta is used to permanently introduce into the named SCCS file changes that were made to the file retrieved by get(1) (called the g-file, or generated file).

Delta makes a delta to each named SCCS file. If a directory is named, delta behaves as though each file in the directory were specified as a named file, except that non-SCCS files (last component of the path name does not begin with s.) and unreadable files are silently ignored. If a name of - is given, the standard input is read (see WARNINGS); each line of the standard input is taken to be the name of an SCCS file to be processed.

Delta may issue prompts on the standard output depending upon certain keyletters specified and flags (see admin(1)) that may be present in the SCCS file (see -m and -y keyletters below).

Keyletter arguments apply independently to each named file.

-rSID

Uniquely identifies which delta is to be made to the SCCS file. The use of this keyletter is necessary only if two or more outstanding gets for editing (get - e) on the same SCCS file were done by the same person (login name). The SID value specified with the  $-\mathbf{r}$  keyletter can be either the SID specified on the get command line or the SID to be made as reported by the get command (see get(1)). A diagnostic results if the specified SID is ambiguous, or, if necessary and omitted on the command line.

-8

Suppresses the issue, on the standard output, of the created delta's SID, as well as the number of lines inserted, deleted and unchanged in the SCCS file.

-n

Specifies retention of the edited g-file (normally removed at completion of delta processing).

-glist

Specifies a list (see get(1) for the definition of list) of deltas which are to be ignored when the file is accessed at the change level (SID) created by this delta.

 $-\mathbf{m}[mrlist]$ 

If the SCCS file has the  $\mathbf{v}$  flag set (see admin(1)) then a Modification Request (MR) number must be supplied as the reason for creating the new delta.

If -m is not used and the standard input is a terminal, the prompt MRs? is issued on the standard output before the standard input is read; if the standard input is not a terminal, no prompt is issued. The MRs? prompt always precedes the comments? prompt (see -y keyletter).

MRs in a list are separated by blanks and/or tab characters. An unescaped new-line character terminates the MR list.

Note that if the v flag has a value (see admin(1)), it is taken to be the name of a program (or shell procedure) which will validate the correctness of the MR numbers. If a non-zero exit status is returned from MR number validation program, delta terminates (it is assumed that the MR numbers were not all valid).

DELTA(1)

-v[comment]

Arbitrary text used to describe the reason for making the delta. A null string is considered a valid *comment*.

If -y is not specified and the standard input is a terminal, the prompt **comments?** is issued on the standard output before the standard input is read; if the standard input is not a terminal, no prompt is issued. An unescaped new-line character terminates the comment text.

-p

Causes delta to print (on the standard output) the SCCS file differences before and after the delta is applied in a diff(1) format.

### FILES

All files of the form ?—file are explained in the Source Code Control System User's Guide. The naming convention for these files is also described there. All files below except the g—file are created in the same directory as the s—file. The g—file is created in the user's working directory.

g-file

Existed before the execution of *delta*; removed after completion of *delta* (unless -n was specified).

p-file

Existed before the execution of delta; may exist after completion of delta. Created during the execution of delta; removed after completion of delta.

q-file x-file

Created during the execution of *delta*; renamed to SCCS file after completion of

delta.

z-file

Created during the execution of delta: removed during the execution of delta.

d-file

Created during the execution of delta; removed after completion of delta.

/usr/bin/bdiff Program to compute differences between the "gotten" file and the g-file. DIAGNOSTICS

Use help(1) for explanations.

## WARNINGS

Lines beginning with an **SOH** ASCII character (octal 001) cannot be placed in the SCCS file unless the **SOH** is escaped. This character has special meaning to SCCS (see *sccsfile*(5)) and will cause an error.

A get of many SCCS files, followed by a delta of those files, should be avoided when the get generates a large amount of data. Instead, multiple get/delta sequences should be used.

If the standard input (-) is specified on the *delta* command line, the -m (if necessary) and -y keyletters *must* also be present. Omission of these keyletters causes an error to occur.

Comments are limited to text strings of at most 512 characters.

# SEE ALSO

admin(1), bdiff(1), cdc(1), get(1), help(1), prs(1), rmdel(1), sccsfile(4).

SCCS User's Guide in HP-UX Concepts and Tutorials.

DEROFF(1) DEROFF(1)

### NAME

deroff - remove nroff/troff, tbl, and eqn constructs

### SYNOPSIS

deroff [-mx] [-w] [ files ]

### HP-UX COMPATIBILITY

Level:

HP-UX/STANDARD

Origin: System V

## DESCRIPTION

Deroff reads each of the files in sequence and removes all troff(1) requests, macro calls, backslash constructs, eqn(1) constructs (between .EQ and .EN lines, and between delimiters), and tbl(1) descriptions, perhaps replacing them with white space (blanks and blank lines), and writes the remainder of the file on the standard output. Deroff follows chains of included files (.so and .nx troff commands); if a file has already been included, a .so naming that file is ignored and a .nx naming that file terminates execution. If no input file is given, deroff reads the standard input.

The -m option may be followed by an m, s, or l. The -mm option causes the macros be interpreted so that only running text is output (i.e., no text from macro lines.) The -ml option forces the -mm option and also causes deletion of lists associated with the mm macros.

If the -w option is given, the output is a word list, one "word" per line, with all other characters deleted. Otherwise, the output follows the original, with the deletions mentioned above. In text, a "word" is any string that *contains* at least two letters and is composed of letters, digits, ampersands (&), and apostrophes (I); in a macro call, however, a "word" is a string that begins with at least two letters and contains a total of at least three letters. Delimiters are any characters other than letters, digits, apostrophes, and ampersands. Trailing apostrophes and ampersands are removed from "words."

### SEE ALSO

eqn(1), nroff(1), tbl(1).

#### BUGS

Deroff is not a complete troff interpreter, so it can be confused by subtle constructs. Most such errors result in too much rather than too little output.

The **-ml** option does not handle nested lists correctly.

DIFF(1)

#### NAME

diff, diffh - differential file comparator

## SYNOPSIS

diff [ -efbh ] file1 file2

/usr/lib/diffh file1 file2

#### HP-UX COMPATIBILITY

Level: HP-U

HP-UX/STANDARD

Origin: System V

Native Language Support:

8-bit data, customs, messages.

#### DESCRIPTION

Diff tells what lines must be changed in two files to bring them into agreement. If file1 (file2) is –, the standard input is used. If file1 (file2) is a directory, then a file in that directory with the name file2 (file1) is used. The normal output contains lines of these forms:

n1 a n3,n4 n1,n2 d n3 n1,n2 c n3,n4

These lines resemble ed commands to convert file1 into file2. The numbers after the letters pertain to file2. In fact, by exchanging **a** for **d** and reading backward one may ascertain equally how to convert file2 into file1. As in ed, identical pairs, where n1 = n2 or n3 = n4, are abbreviated as a single number.

Following each of these lines come all the lines that are affected in the first file flagged by <, then all the lines that are affected in the second file flagged by >.

The options are:

- $-\mathbf{b}$  causes trailing blanks (spaces and tabs) to be ignored and other strings of blanks to compare equal.
- -e produces a script of a, c and d commands for the editor ed, which will recreate file2 from file1.
- -f produces a script similar to that of -e, only it is not useful with ed, and it is in the opposite order.
- -h does a fast, half-hearted job. It works only when changed stretches of text are short and well-separated, but does work on files of unlimited length. Options -e and -f are unavailable with -h.

Diffh is equivalent to diff—h. It must be invoked as shown above in the synopsis, unless the **PATH** variable in your environment includes the directory /usr/lib.

In connection with  $-\mathbf{e}$ , the following shell program may help maintain multiple versions of a file. Only an ancestral file (\$1) and a chain of version-to-version ed scripts (\$2,\$3,...) made by diff need be on hand. A "latest version" appears on the standard output.

```
(shift; cat $*; echo /1,$p/) | ed - $1
```

Except in rare circumstances, diff finds a smallest sufficient set of file differences.

### FILES

```
/tmp/d?????
/usr/lib/diffh for -h
```

# SEE ALSO

 $\operatorname{cmp}(1)$ ,  $\operatorname{comm}(1)$ ,  $\operatorname{bdiff}(1)$ ,  $\operatorname{diff}(1)$ ,  $\operatorname{diffmk}(1)$ ,  $\operatorname{dircmp}(1)$ ,  $\operatorname{ed}(1)$ ,  $\operatorname{sccsdiff}(1)$ ,  $\operatorname{sdiff}(1)$ .

DIFF(1)

# DIAGNOSTICS

Exit status is 0 for no differences, 1 for some differences, 2 for trouble.

### BUGS

Editing scripts produced under the  $-\mathbf{e}$  or  $-\mathbf{f}$  option are naive about creating lines consisting of a single period (.).

## WARNINGS

Missing newline at end of file X

indicates that the last line of file X did not have a new-line. If the lines are different, they will be flagged and output; although the output will seem to indicate they are the same.

DIFF3(1)

#### NAME

diff3 - 3-way differential file comparison

### SYNOPSIS

diff3 [ -ex3 ] file1 file2 file3

## HP-UX COMPATIBILITY

Level: HP-U

HP-UX/STANDARD

Origin: System V

## DESCRIPTION

 $Diff_{3}$  compares three versions of a file, and publishes disagreeing ranges of text flagged with these codes:

```
==== all three files differ

====1 file1 is different

====2 file2 is different

====3 file3 is different
```

The type of change suffered in converting a given range of a given file to some other is indicated in one of these ways:

```
f: n1 a Text is to be appended after line number n1 in file f, where f=1, 2, or 3.

f: n1, n2 c Text is to be changed in the range line n1 to line n2. If n1=n2, the range may be abbreviated to n1.
```

The original contents of the range follows immediately after a  ${\bf c}$  indication. When the contents of two files are identical, the contents of the lower–numbered file is suppressed.

Under the -e option, diff3 publishes a script for the editor ed that will incorporate into file1 all changes between file2 and file3, i.e., the changes that normally would be flagged ==== and ===3. Option -x (-3) produces a script to incorporate only changes flagged ==== (===3). The following command will apply the resulting script to file1.

```
(cat script; echo /1,$p/) | ed - file1
```

## FILES

```
/tmp/d3*
/usr/lib/diff3prog
```

### SEE ALSO

diff(1).

#### BUGS

Text lines that consist of a single . will defeat -e.

Files longer than 64K bytes will not work.

DIFFMK(1)

#### NAME

diffmk - mark differences between files

### SYNOPSIS

diffmk name1 name2 name3

#### HP-UX COMPATIBILITY

Level:

HP-UX/STANDARD

Origin: System V

### DESCRIPTION

Diffmk compares two versions of a file and creates a third file that includes "change mark" commands for nroff(1) or troff(1). Name1 and name2 are the old and new versions of the file. Diffmk generates name3, which contains the lines of name2 plus inserted formatter "change mark" (.mc) requests. When name3 is formatted, changed or inserted text is shown by | at the right margin of each line. The position of deleted text is shown by a single \*.

If anyone is so inclined, diffmk can be used to produce listings of C (or other) programs with changes marked. A typical command line for such use is:

diffmk old.c new.c tmp; nroff macs tmp | pr

where the file macs contains:

```
.pl 1
.ll 77
.nf
.eo
.nc `
```

The .ll request might specify a different line length, depending on the nature of the program being printed. The .eo and .nc requests are probably needed only for C programs.

If the characters | and \* are inappropriate, a copy of diffmk can be edited to change them (diffmk is a shell procedure).

## SEE ALSO

```
diff(1), nroff(1), troff(1).
```

### BUGS

Aesthetic considerations may dictate manual adjustment of some output. File differences involving only formatting requests may produce undesirable output, i.e., replacing .sp by .sp 2 will produce a "change mark" on the preceding or following line of output.

Although unlikely, certain combinations of formatting requests may cause change marks to either disappear or to mark too much. Manual intervention may be required as the subtleties of all the various formatting macro packages and preprocessors is beyond the scope of diffmk. The input to tbl(1) cannot tolerate .mc commands. Any .mc that would appear inside a .TS range will be silently deleted. The script can be changed if this action is inappropriate or diffmk can be run on the output from tbl(1).

Diffmk uses diff(1) and thus has whatever limitations on file size and performance that diff may impose. In particular the performance is non-linear with the size of the file, and very large files (well over 1000 lines) may take extremely long to process. Breaking the file into smaller pieces may be advisable.

Diffmk also uses ed(1), and if the file is too large for ed, ed error messages may be imbedded in the file. Again, breaking the file into smaller pieces may be advisable.

DIRCMP(1) DIRCMP(1)

### NAME

dircmp - directory comparison

## SYNOPSIS

**dircmp** [ -**d** ] [ -**s** ] [ -**w**n ] dir1 dir2

# HP-UX COMPATIBILITY

Level:

HP-UX/STANDARD

Origin: System V

## DESCRIPTION

Dircmp examines dir1 and dir2 and generates various tabulated information about the contents of the directories. Listings of files that are unique to each directory are generated for all the options. If no option is entered, a list is output indicating whether the filenames common to both directories have the same contents.

- -d Compare the contents of files with the same name in both directories and output a list telling what must be changed in the two files to bring them into agreement. The list format is described in diff(1).
- -s Suppress messages about identical files.
- -w n Change the width of the output line to n characters. The default width is 72.

### SEE ALSO

cmp(1), diff(1).

#### NAME

du - summarize disk usage

### SYNOPSIS

du [ -ars ] [ names ]

## HP-UX COMPATIBILITY

Level:

HP-UX/NUCLEUS

Origin: System V

### DESCRIPTION

Du gives the number of 512-byte blocks contained in all files and (recursively) directories within each directory and file specified by the *names* argument. The block count includes the indirect blocks of the file. If *names* is missing, is used.

The optional argument -s causes only the grand total (for each of the specified *names*) to be given. The optional argument -a causes an entry to be generated for each file. Absence of either causes an entry to be generated for each directory only.

Du is normally silent about directories that cannot be read, files that cannot be opened, etc. The -r option will cause du to generate messages in such instances.

A file with two or more links is only counted once.

# BUGS

If the -a option is not used, non-directories given as arguments are not listed.

If there are too many distinct linked files, du will count the excess files more than once.

Files with holes in them will get an incorrect block count.

If multiple links are involved, du can give different results, depending on the order of names.

July 2, 1985

### NAME

echo - echo (print) arguments

### SYNOPSIS

echo [ arg ] ...

# HP-UX COMPATIBILITY

Level:

HP-UX/NUCLEUS

Origin:

System V

Native Language Support:

8-bit data

## DESCRIPTION

Echo writes its arguments separated by blanks and terminated by a new-line on the standard output. If echo's arguments are not quoted, or are enclosed in double quotes (" ... "), all metacharacters are expanded according to the shell's interpretation. Thus, echo can be used to verify how a certain metacharacter pattern is going to be interpreted by the shell.

Echo also understands C-like escape conventions, which are listed below:

- backspace
- print line without new-line \c
- Ìf form-feed new-line
- \n
- carriage return
- tab
- vertical tab
- backslash
- the 8-bit character whose ASCII code is the 1-, 2- or 3-digit octal number n, which must start with a zero.

Note that these escape sequences are first interpreted by the shell before being passed to echo. Thus, if the arguments are unquoted, or quoted with double quotes, the backslash must be doubled to prevent premature interpretation by the shell. If the arguments are enclosed in single quotes, then the above escapes may be typed as shown.

To produce a literal backslash on the output, it must be doubled (if unquoted or quoted by double quotes). If quoted with single quotes, a single backslash suffices.

Echo is useful for producing diagnostics in command files and for sending known data into a pipe.

# SEE ALSO

sh(1).

NAME

ed, red - text editor

SYNOPSIS

**ed** [ - ] [ -**p** string ] [ file ] **red** [ - ] [ -**p** string ] [ file ]

## HP-UX COMPATIBILITY

Level: HP-UX/DEVELOPMENT

System V Origin:

Native Language Support:

8-bit and 16-bit data, customs, messages.

Remarks: The decryption facilities provided by this software are under control by the United States Government and cannot be exported without special licenses. These capabilities are considered an HP-UX/OPTIONAL feature, and can be sold only to domestic customers at this time.

## DESCRIPTION

Ed is the standard (line-oriented) text editor. If the file argument is given, ed simulates an e command (see below) on the named file; that is to say, the file is read into ed's buffer so that it can be edited. The optional - suppresses the printing of character counts by e, r, and w commands, of diagnostics from e and q commands, and of the ! prompt after a !shell command. The -p option allows the user to specify a prompt string. Ed operates on a copy of the file it is editing; changes made to the copy have no effect on the file until a w (write) command is given. The copy of the text being edited resides in a temporary file called the buffer. There is only one buffer.

Red is a restricted version of ed. It will only allow editing of files in the current directory. It prohibits executing shell commands via !shell command. Attempts to bypass these restrictions result in an error message (restricted shell).

Both ed and red support the fspec(5) formatting capability. After including a format specification as the first line of file and invoking ed with your terminal in stty -tabs or stty tab3 mode (see stty(1), the specified tab stops will automatically be used when scanning file. For example, if the first line of a file contained:

```
<:t5,10,15 s72:>
```

tab stops would be set at columns 5, 10, and 15, and a maximum line length of 72 would be imposed. NOTE: while inputting text, tab characters when typed are expanded to every eighth column as is the default.

Commands to ed have a simple and regular structure: zero, one, or two addresses followed by a single-character command, possibly followed by parameters to that command. These addresses specify one or more lines in the buffer. Every command that requires addresses has default addresses, so that the addresses can very often be omitted.

In general, only one command may appear on a line. Certain commands allow the input of text. This text is placed in the appropriate place in the buffer. While ed is accepting text, it is said to be in *input mode*. In this mode, no commands are recognized; all input is merely collected. Input mode is left by typing a period (.) alone at the beginning of a line.

Ed supports a limited form of regular expression notation; regular expressions are used in addresses to specify lines and in some commands (e.g., s) to specify portions of a line that are to be substituted. A regular expression (RE) specifies a set of character strings. A member of this set of strings is said to be matched by the RE. The REs allowed by ed are constructed as follows:

The following one-character REs match a single character:

- 1.1 An ordinary character (not one of those discussed in 1.2 below) is a one-character RE that matches itself.
- 1.2 A backslash (\) followed by any special character mentioned below is a one-character RE that matches the special character itself. The special characters are:
  - a. ., \*, [, and \ (period, asterisk, left square bracket, and backslash, respectively), which are always special, *except* when they appear within square brackets ([]; see 1.4 below).
  - b. ^ (caret or circumflex), which is special at the beginning of an entire RE (see 3.1 and 3.2 below), or when it immediately follows the left of a pair of square brackets ([]) (see 1.4 below).
  - c. \$ (currency symbol), which is special at the end of an entire RE (see 3.2 below).
  - d. The character used to bound (i.e., delimit) an entire RE, which is special for that RE (for example, see how slash (/) is used in the q command, below.)
- 1.3 A period (.) is a one-character RE that matches any character except new-line.
- 1.4 A non-empty string of characters enclosed in square brackets ([]) is a one-character RE that matches any one character in that string. If, however, the first character of the string is a circumflex (^), the one-character RE matches any character except new-line and the remaining characters in the string. The ^ has this special meaning only if it occurs first in the string. The minus (-) may be used to indicate a range of consecutive ASCII characters; for example, [0-9] is equivalent to [0123456789]. The loses this special meaning if it occurs first (after an initial ^, if any) or last in the string. The right square bracket (]) does not terminate such a string when it is the first character within it (after an initial ^, if any); e.g., []a-f] matches either a right square bracket (]) or one of the letters a through f inclusive. The four characters listed in 1.2.a above stand for themselves within such a string of characters.

The following rules may be used to construct REs from one-character REs:

- 2.1 A one-character RE is a RE that matches whatever the one-character RE matches.
- 2.2 A one-character RE followed by an asterisk (\*) is a RE that matches zero or more occurrences of the one-character RE. If there is any choice, the longest leftmost string that permits a match is chosen.
- 2.3 A one-character RE followed by  $\{m\}$ ,  $\{m, \}$ , or  $\{m, n\}$  is a RE that matches a range of occurrences of the one-character RE. The values of m and n must be non-negative integers less than 256;  $\{m\}$  matches exactly m occurrences;  $\{m, n\}$  matches at least m occurrences;  $\{m, n\}$  matches any number of occurrences between m and n inclusive. Whenever a choice exists, the RE matches as many occurrences as possible.
- 2.4 The concatenation of REs is a RE that matches the concatenation of the strings matched by each component of the RE.
- 2.5 A RE enclosed between the character sequences \( ( and \) is a RE that matches whatever the unadorned RE matches.
- 2.6 The expression n matches the same string of characters as was matched by an expression enclosed between n and n earlier in the same RE. Here n is a digit; the sub-expression specified is that beginning with the n-th occurrence of n counting from the left. For example, the expression n example, the expression n matches a line consisting of two repeated appearances of the same string.

Finally, an *entire RE* may be constrained to match only an initial segment or final segment of a line (or both).

3.1 A circumflex (^) at the beginning of an entire RE constrains that RE to match an initial segment of a line.

3.2 A currency symbol (\$) at the end of an entire RE constrains that RE to match a final segment of a line.

The construction ^ entire RE\$ constrains the entire RE to match the entire line.

The null RE (e.g., //) is equivalent to the last RE encountered. See also the last paragraph before FILES below.

To understand addressing in ed it is necessary to know that at any time there is a current line. Generally speaking, the current line is the last line affected by a command; the exact effect on the current line is discussed under the description of each command. Addresses are constructed as follows:

- 1. The character, addresses the current line.
- 2. The character \$ addresses the last line of the buffer.
- 3. A decimal number n addresses the n-th line of the buffer.
- 4. /x addresses the line marked with the mark name character x, which must be a lower-case letter. Lines are marked with the k command described below.
- 5. A RE enclosed by slashes (/) addresses the first line found by searching forward from the line following the current line toward the end of the buffer and stopping at the first line containing a string matching the RE. If necessary, the search wraps around to the beginning of the buffer and continues up to and including the current line, so that the entire buffer is searched. See also the last paragraph before FILES below.
- 6. A RE enclosed in question marks (?) addresses the first line found by searching backward from the line preceding the current line toward the beginning of the buffer and stopping at the first line containing a string matching the RE. If necessary, the search wraps around to the end of the buffer and continues up to and including the current line. See also the last paragraph before FILES below.
- An address followed by a plus sign (+) or a minus sign (-) followed by a decimal number specifies that address plus (respectively minus) the indicated number of lines. The plus sign may be omitted.
- 8. If an address begins with + or -, the addition or subtraction is taken with respect to the current line; e.g., -5 is understood to mean .-5.
- 9. If an address ends with + or -, then 1 is added to or subtracted from the address, respectively. As a consequence of this rule and of rule 8 immediately above, the address refers to the line preceding the current line. (To maintain compatibility with earlier versions of the editor, the character ^ in addresses is entirely equivalent to -.) Moreover, trailing + and characters have a cumulative effect, so -- refers to the current line less 2.
- For convenience, a comma (,) stands for the address pair 1,\$, while a semicolon (;) stands for the pair .,\$.

Commands may require zero, one, or two addresses. Commands that require no addresses regard the presence of an address as an error. Commands that accept one or two addresses assume default addresses when an insufficient number of addresses is given; if more addresses are given than such a command requires, the last one(s) are used.

Typically, addresses are separated from each other by a comma (,). They may also be separated by a semicolon (;). In the latter case, the current line (.) is set to the first address, and only then is the second address calculated. This feature can be used to determine the starting line for forward and backward searches (see rules 5. and 6. above). The second address of any two-address sequence must correspond to a line that follows, in the buffer, the line corresponding to the first address.

In the following list of *ed* commands, the default addresses are shown in parentheses. The parentheses are *not* part of the address; they show that the given addresses are the default.

It is generally illegal for more than one command to appear on a line. However, any command (except e, f, r, or w) may be suffixed by l, n, or p in which case the current line is either listed, numbered or printed, respectively, as discussed below under the l, n, and p commands.

(.)a <text>

The append command reads the given text and appends it after the addressed line; . is left at the last inserted line, or, if there were none, at the addressed line. Address 0 is legal for this command: it causes the "appended" text to be placed at the beginning of the buffer. The maximum number of characters that may be entered from a terminal is 256 per line (including the new-line character).

(.)c <text>

The change command deletes the addressed lines, then accepts input text that replaces these lines; . is left at the last line input, or, if there were none, at the first line that was not deleted.

(.,.)d

The delete command deletes the addressed lines from the buffer. The line after the last line deleted becomes the current line; if the lines deleted were originally at the end of the buffer, the new last line becomes the current line.

e file

The edit command causes the entire contents of the buffer to be deleted, and then the named file to be read in; is set to the last line of the buffer. If no file name is given, the currently-remembered file name, if any, is used (see the f command). The number of characters read is typed; file is remembered for possible use as a default file name in subsequent e, r, and w commands. If file is replaced by !, the rest of the line is taken to be a shell (sh(1)) command whose output is to be read. Such a shell command is not remembered as the current file name. See also DIAGNOSTICS below.

E file

The Edit command is like e, except that the editor does not check to see if any changes have been made to the buffer since the last w command.

f file

If file is given, the file-name command changes the currently-remembered file name to file; otherwise, it prints the currently-remembered file name.

(1,\$)g/RE/command list

In the global command, the first step is to mark every line that matches the given RE. Then, for every such line, the given command list is executed with  $\cdot$  initially set to that line. A single command or the first of a list of commands appears on the same line as the global command. All lines of a multi-line list except the last line must be ended with a  $\setminus$ ; a, i, and c commands and associated input are permitted. The  $\cdot$  terminating input mode may be omitted if it would be the last line of the command list. An empty command list is equivalent to the p command. The g, g, g, and g commands are not permitted in the command list. See also BUGS and the last paragraph before FILES below.

(1,\$)G/RE/

In the interactive Global command, the first step is to mark every line that matches the given RE. Then, for every such line, that line is printed,  $\cdot$  is changed to that line, and any one command (other than one of the a, c, i, g, G, v, and V commands) may be input and is executed. After the execution of that command, the next marked line is

printed, and so on; a new-line acts as a null command; an & causes the re-execution of the most recent command executed within the current invocation of G. Note that the commands input as part of the execution of the G command may address and affect any lines in the buffer. The G command can be terminated by an interrupt signal (ASCII DEL or BREAK).

 $\mathbf{h}$ 

The  $h ext{elp}$  command gives a short error message that explains the reason for the most recent ? diagnostic.

н

The Help command causes ed to enter a mode in which error messages are printed for all subsequent? diagnostics. It will also explain the previous? if there was one. The H command alternately turns this mode on and off; it is initially off.

# (.)i <text>

The *i*nsert command inserts the given text before the addressed line;  $\cdot$  is left at the last inserted line, or, if there were none, at the addressed line. This command differs from the *a* command only in the placement of the input text. Address 0 is not legal for this command. The maximum number of characters that may be entered from a terminal is 256 per line (including the new-line character).

# $(., .+1)_{j}$

The join command joins contiguous lines by removing the appropriate new-line characters. If exactly one address is given, this command does nothing.

(.)kx

The mark command marks the addressed line with name x, which must be a lower–case letter. The address tx then addresses this line;  $\cdot$  is unchanged.

(.,.)1

The list command prints the addressed lines in an unambiguous way: a few non-printing characters (e.g., tab, backspace) are represented by (hopefully) mnemonic overstrikes. All other non-printing characters are printed in octal, and long lines are folded. An l command may be appended to any other command other than e, f, r, or w.

## (.,.)ma

The move command repositions the addressed line(s) after the line addressed by a. Address 0 is legal for a and causes the addressed line(s) to be moved to the beginning of the file. It is an error if address a falls within the range of moved lines; . is left at the last line moved.

(.,.)n

The number command prints the addressed lines, preceding each line by its line number and a tab character;  $\cdot$  is left at the last line printed. The n command may be appended to any other command other than e, f, r, or w.

(.,.)p

The print command prints the addressed lines; . is left at the last line printed. The p command may be appended to any other command other than e, f, r, or w. For example, dp deletes the current line and prints the new current line.

P

The editor will prompt with a \* for all subsequent commands. The P command alternately turns this mode on and off; it is initially off.

 $\mathbf{q}$ 

The quit command causes ed to exit. No automatic write of a file is done (but see DIAG-NOSTICS below).

 $\mathbf{Q}$ 

The editor exits without checking if changes have been made in the buffer since the last w command.

# (\$)r file

The read command reads in the given file after the addressed line. If no file name is given, the currently–remembered file name, if any, is used (see e and f commands). The currently–remembered file name is not changed unless file is the very first file name mentioned since ed was invoked. Address 0 is legal for r and causes the file to be read at the beginning of the buffer. If the read is successful, the number of characters read is typed; a set to the last line read in. If file is replaced by !, the rest of the line is taken to be a shell (sh(1)) command whose output is to be read. For example, "\$r !ls" appends current directory to the end of the file being edited. Such a shell command is not remembered as the current file name.

```
(.,.)s/RE/replacement/ or (.,.)s/RE/replacement/g or (.,.)s/RE/replacement/n n = 1-512
```

The substitute command searches each addressed line for an occurrence of the specified RE. In each line in which a match is found, all (non-overlapped) matched strings are replaced by the replacement if the global replacement indicator g appears after the command. If the global indicator does not appear, only the first occurrence of the matched string is replaced. If a number n appears after the command, only the n th occurrence of the matched string on each addressed line is replaced. It is an error for the substitution to fail on all addressed lines. Any character other than space or new-line may be used instead of / to delimit the RE and the replacement; . is left at the last line on which a substitution occurred. See also the last paragraph before FILES below.

An ampersand (&) appearing in the replacement is replaced by the string matching the RE on the current line. The special meaning of & in this context may be suppressed by preceding it by \. As a more general feature, the characters \n, where n is a digit, are replaced by the text matched by the n-th regular subexpression of the specified RE enclosed between \(\) (and \(\)). When nested parenthesized subexpressions are present, n is determined by counting occurrences of \(\) (starting from the left. When the character % is the only character in the replacement, the replacement used in the most recent substitute command is used as the replacement in the current substitute command. The % loses its special meaning when it is in a replacement string of more than one character or is preceded by a \(\).

A line may be split by substituting a new-line character into it. The new-line in the *replacement* must be escaped by preceding it by  $\backslash$ . Such substitution cannot be done as part of a q or v command list.

## (.,.)ta

This command acts just like the m command, except that a copy of the addressed lines is placed after address a (which may be 0);  $\cdot$  is left at the last line of the copy.

u

The undo command nullifies the effect of the most recent command that modified anything in the buffer, namely the most recent a, c, d, g, i, j, m, r, s, t, v, G, or V command.

## (1,\$)v/RE/command list

This command is the same as the global command g except that the *command list* is executed with  $\cdot$  initially set to every line that does *not* match the RE.

## (1,\$)V/RE/

This command is the same as the interactive global command G except that the lines that are marked during the first step are those that do not match the RE.

## (1,\$)w file

The write command writes the addressed lines into the named file. If the file does not exist, it is created with mode 666 (readable and writable by everyone), unless your umask setting (see sh(1)) dictates otherwise. The currently-remembered file name is not changed unless file is the very first file name mentioned since ed was invoked. If no file name is given, the currently-remembered file name, if any, is used (see e and f commands); is unchanged. If the command is successful, the number of characters written is typed. If file is replaced by !, the rest of the line is taken to be a shell (sh(1)) command whose standard input is the addressed lines. Such a shell command is not remembered as the current file name. (\$)=

The line number of the addressed line is typed; . is unchanged by this command.

# !shell command.

The remainder of the line after the ! is sent to the HP-UX shell (sh(1)) to be interpreted as a command. Within the text of that command, the unescaped character % is replaced with the remembered file name; if a ! appears as the first character of the shell command, it is replaced with the text of the previous shell command. Thus, !! will repeat the last shell command. If any expansion is performed, the expanded line is echoed; . is unchanged.

# (.+1)<new-line>

An address alone on a line causes the addressed line to be printed. A new-line alone is equivalent to .+1p; it is useful for stepping forward through the buffer.

If an interrupt signal (ASCII DEL or BREAK) is sent, ed prints a ? and returns to its command level.

Some size limitations: 512 characters per line, 256 characters per global command list, 64 characters per file name, and 128K characters in the buffer. The limit on the number of lines depends on the amount of user memory: each line takes 1 word.

When reading a file, ed discards ASCII NUL characters and all characters after the last new-line.

If the closing delimiter of a RE or of a replacement string (e.g., /) would be the last character before a new-line, that delimiter may be omitted, in which case the addressed line is printed. The following pairs of commands are equivalent:

```
s/s1/s2 s/s1/s2/p
g/s1 g/s1/p
?s1 ?s1?
```

#### HARDWARE DEPENDENCIES

Series 500:

Certain older interface cards do not support tty -tabs or stty tab3. This precludes the use of the fspec(4) formatting capability.

## FILES

```
/tmp/e# temporary; # is the process number.
ed.hup work is saved here if the terminal is hung up.
```

## SEE ALSO

```
awk(1), ex(1), grep(1), sed(1), sh(1), stty(1), vi(1), fspec(5), regexp(7). The ed Editor, in HP-UX Concepts and Tutorials.
```

## DIAGNOSTICS

? for command errors.

?file for an inaccessible file.
(use the help and Help commands for detailed explanations).

If changes have been made in the buffer since the last w command that wrote the entire buffer, ed warns the user if an attempt is made to destroy ed's buffer via the e or q commands. It prints ?

and allows one to continue editing. A second e or q command at this point will take effect. The command-line option inhibits this feature.

# BUGS

A! command cannot be subject to a g or a v command.

The ! command and the ! escape from the e, r, and w commands cannot be used if the the editor is invoked from a restricted shell (see sh(1)).

The sequence  $\setminus n$  in a RE does not match a new-line character.

The l command mishandles DEL.

Because 0 is an illegal address for the w command, it is not possible to create an empty file with If the editor input is coming from a command file (i.e., ed file < ed-cmd-file), the editor will exit at the first failure of a command that is in the command file.

EDIT(1)

#### NAME

edit - text editor (variant of ex for casual users)

## SYNOPSIS

edit [ -r ] name ...

## HP-UX COMPATIBILITY

Level:

HP-UX/STANDARD

Origin: System V

## DESCRIPTION

Edit is a variant of the text editor ex recommended for new or casual users who wish to use a command-oriented editor. The following brief introduction should help you get started with edit. If you are using a CRT terminal you may want to learn about the display editor vi.

## BRIEF INTRODUCTION

To edit the contents of an existing file you begin with the command "edit name" to the shell. *Edit* makes a copy of the file which you can then edit, and tells you how many lines and characters are in the file. To create a new file, just make up a name for the file and try to run *edit* on it; you will cause an error diagnostic, but do not worry.

Edit prompts for commands with the character ':', which you should see after starting the editor. If you are editing an existing file, then you will have some lines in edit's buffer (its name for the copy of the file you are editing). Most commands to edit use its "current line" if you do not tell them which line to use. Thus if you say **print** (which can be abbreviated **p**) and hit carriage return (as you should after all edit commands) this current line will be printed. If you **delete** (**d**) the current line, edit will print the new current line. When you start editing, edit makes the last line of the file the current line. If you **delete** this last line, then the new last line becomes the current one. In general, after a **delete**, the next line in the file becomes the current line. (Deleting the last line is a special case.)

If you start with an empty file or wish to add some new lines, then the **append** (a) command can be used. After you give this command (typing a carriage return after the word **append**) edit will read lines from your terminal until you give a line consisting of just a ".", placing these lines after the current line. The last line you type then becomes the current line. The command **insert** (i) is like **append** but places the lines you give before, rather than after, the current line.

Edit numbers the lines in the buffer, with the first line having number 1. If you give the command "1" then edit will type this first line. If you then give the command delete edit will delete the first line, line 2 will become line 1, and edit will print the current line (the new line 1) so you can see where you are. In general, the current line will always be the last line affected by a command.

You can make a change to some text within the current line by using the **substitute** (s) command. You say "s/old/new/" where old is replaced by the old characters you want to get rid of and new is the new characters you want to replace it with.

The command file (f) will tell you how many lines there are in the buffer you are editing and will say "[Modified]" if you have changed it. After modifying a file you can put the buffer text back to replace the file by giving a write (w) command. You can then leave the editor by issuing a quit (q) command. If you run edit on a file, but do not change it, it is not necessary (but does no harm) to write the file back. If you try to quit from edit after modifying the buffer without writing it out, you will be warned that there has been "No write since last change" and edit will await another command. If you wish not to write the buffer out then you can issue another quit command. The buffer is then irretrievably discarded, and you return to the shell.

By using the **delete** and **append** commands, and giving line numbers to see lines in the file you can make any changes you desire. You should learn at least a few more things, however, if you are to use *edit* more than a few times.

EDIT(1)

The **change** (c) command will change the current line to a sequence of lines you supply (as in **append** you give lines up to a line consisting of only a "."). You can tell **change** to change more than one line by giving the line numbers of the lines you want to change, i.e., "3,5change". You can print lines this way too. Thus "1,23p" prints the first 23 lines of the file.

The **undo** (**u**) command will reverse the effect of the last command you gave which changed the buffer. Thus if you give a **substitute** command which does not do what you want, you can say **undo** and the old contents of the line will be restored. You can also **undo** an **undo** command so that you can continue to change your mind. *Edit* will give you a warning message when commands you do affect more than one line of the buffer. If the amount of change seems unreasonable, you should consider doing an *undo* and looking to see what happened. If you decide that the change is ok, then you can *undo* again to get it back. Note that commands such as *write* and *quit* cannot be undone.

To look at the next line in the buffer you can just hit carriage return. To look at a number of lines hit ^D (control key and, while it is held down D key, then let up both) rather than carriage return. This will show you a half screen of lines on a CRT or 12 lines on a hardcopy terminal. You can look at the text around where you are by giving the command "z.". The current line will then be the last line printed; you can get back to the line where you were before the "z." command by saying "''". The z command can also be given other following characters "z-" prints a screen of text (or 24 lines) ending where you are; "z+" prints the next screenful. If you want less than a screenful of lines, type in "z.12" to get 12 lines total. This method of giving counts works in general; thus you can delete 5 lines starting with the current line with the command "delete 5".

To find things in the file, you can use line numbers if you happen to know them; since the line numbers change when you insert and delete lines this is somewhat unreliable. You can search backwards and forwards in the file for strings by giving commands of the form /text/ to search forward for text or ?text? to search backward for text. If a search reaches the end of the file without finding the text it wraps, end around, and continues to search back to the line where you are. A useful feature here is a search of the form / text/ which searches for text at the beginning of a line. Similarly /text\$/ searches for text at the end of a line. You can leave off the trailing / or ? in these commands.

The current line has a symbolic name "."; this is most useful in a range of lines as in ", \$print" which prints the rest of the lines in the file. To get to the last line in the file you can refer to it by its symbolic name "\$". Thus the command "\$ delete" or "\$d" deletes the last line in the file, no matter which line was the current line before. Arithmetic with line references is also possible. Thus the line "\$-5" is the fifth before the last, and ".+20" is 20 lines after the present.

You can find out which line you are at by doing ".=". This is useful if you wish to move or copy a section of text within a file or between files. Find out the first and last line numbers you wish to copy or move (say 10 to 20). For a move you can then say "10,20delete a" which deletes these lines from the file and places them in a buffer named a. Edit has 26 such buffers named a through z. You can later get these lines back by doing "put a" to put the contents of buffer a after the current line. If you want to move or copy these lines between files you can give an edit (e) command after copying the lines, following it with the name of the other file you wish to edit, i.e., "edit chapter2". By changing delete to yank above you can get a pattern for copying lines. If the text you wish to move or copy is all within one file then you can just say "10,20move \$" for example. It is not necessary to use named buffers in this case (but you can if you wish).

#### SEE ALSO

ex(1), vi(1).

ENABLE(1) ENABLE(1)

#### NAME

enable, disable - enable/disable LP printers

## SYNOPSIS

enable printers disable [-c] [-r[reason]] printers

## HP-UX COMPATIBILITY

Level:

HP-UX/STANDARD

Origin:

System V

Remarks: Not supported on the Integral Personal Computer.

Native Language Support:

8-bit file names and data, customs, messages.

## DESCRIPTION

Enable activates the named printers, enabling them to print requests taken by lp(1). Use lpstat(1) to find the status of printers.

Disable deactivates the named printers, disabling them from printing requests taken by lp(1). By default, any requests that are currently printing on the designated printers will be reprinted in their entirety either on the same printer or on another member of the same class. Use lpstat(1) to find the status of printers. Options useful with disable are:

Cancel any requests that are currently printing on any of the designated printers.

-r[reason] Associates a reason with the deactivation of the printers. This reason applies to all printers mentioned up to the next -r option. If the -r option is not present or the -r option is given without a reason, then a default reason will be used. Reason is reported by lpstat(1).

## FILES

/usr/spool/lp/\*

## SEE ALSO

lp(1), lpstat(1).

ENV(1)

#### NAME

env - set environment for command execution

# SYNOPSIS

env [-] [ name=value ] ... [ command args ]

# HP-UX COMPATIBILITY

Level:

HP-UX/STANDARD

Origin:

System V

Native Language Support:

8-bit filenames.

## DESCRIPTION

Env obtains the current environment, modifies it according to its arguments, then executes the command with the modified environment. Arguments of the form name=value are merged into the inherited environment before the command is executed. The - flag causes the inherited environment to be ignored completely, so that the command is executed with exactly the environment specified by the arguments.

If no command is specified, the resulting environment is printed, one name-value pair per line.

#### SEE ALSO

sh(1), exec(2), profile(5), environ(7).

#### NAME

err - report error information on last failure

#### SYNOPSIS

err

## HP-UX COMPATIBILITY

Level:

HP-UX/NON-STANDARD

Origin: E

Migin: n

Remarks: Err is implemented on the Series 500 only.

## DESCRIPTION

Err produces error information on the standard output for the last command which failed. The errno, errinfo, and octal trapno values are listed.

Error information on the last child process which reported a failure is inherited across a *fork* and cleared by *exec*. The error values are also passed back from child to parent to grandparent as long as no errors were detected in the intermediate parent. Intervening commands which are executed successfully have no effect on the saved error information. If a command thinks it successfully completed, and returns an *exit* status of zero, no error information will be returned.

In general, the values reported are for a kernel intrinsic which failed, although values of *errno* or *errinfo* which are set by libraries or commands will also be reported.

#### SEE ALSO

errno(2), errinfo(2), trapno(2).

## WARNING

This command may change in future releases of HP-UX. Err is intended for diagnostic purposes only.

#### BUGS

Information on a real error can be masked by "normal" errors caused by library routines or commands. For example, the library routine *isatty* will generate the error ENOTTY during normal operation.

NAME

ex - text editor

SYNOPSIS

ex [ - ] [ -v ] [ -t tag ] [ -r ] [ -R ] [ +command ] [ -l ] name ...

HP-UX COMPATIBILITY

Level: HP-UX/STANDARD

Origin: UCE

Remarks: The decryption facilities provided by this software are under control by the United

States Government and cannot be exported without special licenses. These capabilities are considered an HP-UX/OPTIONAL feature, and can be sold only to domestic cus-

tomers at this time.

## DESCRIPTION

Ex is the root of a family of editors including: ex, edit and vi. Ex is a superset of ed, with the most notable extension being a display editing facility. Display based editing is the focus of vi.

If you have a CRT terminal, you may wish to use a display based editor; in this case see vi(1), which is a command which focuses on the display editing portion of ex.

#### DOCUMENTATION

The Ex Reference Manual is a comprehensive and complete manual for the command mode features of ex, but you cannot learn to use the editor by reading it. For an introduction to more advanced forms of editing using the command mode of ex see the editing documents written by Brian Kernighan for the editor ed; the material in the introductory and advanced documents works also with ex.

An Introduction to Display Editing with Vi introduces the display editor vi and provides reference material on vi. The Vi Quick Reference card summarizes the commands of vi in a useful, functional way, and is useful with the Introduction. The vi(1) manual page can also be used as reference.

#### FOR ED USERS

If you have used ed you will find that ex has a number of new features useful on CRT terminals. Intelligent terminals and high speed terminals are very pleasant to use with vi. Generally, the editor uses far more of the capabilities of terminals than ed does, and uses the terminal capability data base terminfo(4) and the type of the terminal you are using from the variable TERM in the environment to determine how to drive your terminal efficiently. The editor makes use of features such as insert and delete character and line in its **visual** command (which can be abbreviated **vi**) and which is the central mode of editing when using vi(1).

Ex contains a number of new features for easily viewing the text of the file. The z command gives easy access to windows of text. Hitting ^D causes the editor to scroll a half-window of text and is more useful for quickly stepping through a file than just hitting return. Of course, the screen-oriented visual mode gives constant access to editing context.

Ex gives you more help when you make mistakes. The **undo** (**u**) command allows you to reverse any single change which goes astray. Ex gives you a lot of feedback, normally printing changed lines, and indicates when more than a few lines are affected by a command so that it is easy to detect when a command has affected more lines than it should have.

The editor also normally prevents overwriting existing files unless you edited them so that you do not accidentally clobber with a *write* a file other than the one you are editing. If the system (or editor) crashes, or you accidentally hang up the phone, you can use the editor **recover** command to retrieve your work. This will get you back to within a few lines of where you left off.

Ex has several features for dealing with more than one file at a time. You can give it a list of files on the command line and use the **next** (**n**) command to deal with each in turn. The **next** command can also be given a list of file names, or a pattern as used by the shell to specify a new set

of files to be dealt with. In general, filenames in the editor may be formed with full shell metasyntax. The metacharacter '%' is also available in forming filenames and is replaced by the name of the current file.

For moving text between files and within a file the editor has a group of buffers, named a through z. You can place text in these named buffers and carry it over when you edit another file.

There is a command & in ex which repeats the last **substitute** command. In addition there is a confirmed substitute command. You give a range of substitutions to be done and the editor interactively asks whether each substitution is desired.

It is possible to ignore case of letters in searches and substitutions. Ex also allows regular expressions which match words to be constructed. This is convenient, for example, in searching for the word "edit" if your document also contains the word "editor."

Ex has a set of options which you can set to tailor it to your liking. One option which is very useful is the autoindent option which allows the editor to automatically supply leading white space to align text. You can then use the ^D key as a backtab and space and tab forward to align new code easily.

Miscellaneous new useful features include an intelligent **join** (**j**) command which supplies white space between joined lines automatically, commands < and > which shift groups of lines, and the ability to filter portions of the buffer through commands such as sort.

The following invocation options are interpreted by ex:

| - Suppress all interactive–user feedback. Th | his is useful in processing editor scripts. |
|----------------------------------------------|---------------------------------------------|
|----------------------------------------------|---------------------------------------------|

-v Invokes vi

-t tagfR Edit the file containing the tag and position the editor at its definition.

-r file Recover file after an editor or system crash. If file is not specified a list of all

saved files will be printed.

**-R** Readonly mode set, prevents accidentally overwriting the file.

+command Begin editing by executing the specified editor search or positioning command.

-l LISP mode; indents appropriately for lisp code, the () {} [[ and ]] commands in

vi are modified to have meaning for lisp.

The name argument indicates files to be edited.

## Ex States

Command Normal and initial state. Input prompted for by:. Your kill character cancels

partial command.

Insert Entered by a i and c. Arbitrary text may be entered. Insert is normally ter-

minated by line having only. on it, or abnormally with an interrupt.

Visual Entered by vi, terminates with Q or ^\.

| Ex con | mand na                                                                                                    | mes and a  | bbreviat                                 | ions                        |                         |        |                     |                    |
|--------|----------------------------------------------------------------------------------------------------|------------|------------------------------------------|-----------------------------|-------------------------|--------|---------------------|--------------------|
|        | abbrev                                                                                                    | ab         | next                                     |                             | n                       |        | unabbrev            | una                |
|        | append                                                                                                    | a          | number                                   |                             | n                       | u      | undo                | u                  |
|        | args                                                                                                    | ar         |                                          |                             |                         |        | unmap               | unm                |
|        | change                                                                                                    | c          | preserve                                 | е                           | pı                      | re     | version             | ve                 |
|        | сору                                                                                                    | co         | print                                    |                             | p                       |        | visual              | vi                 |
|        | delete                                                                                                    | d          | put                                      |                             | pı                      |        | write               | w                  |
|        | edit                                                                                                    | e          | quit                                     |                             | q                       |        | xit                 | x                  |
|        | file                                                                                                    | f          | read                                     |                             | re                      |        | yank                | ya                 |
|        | global                                                                                                    | g          | recover                                  |                             | re                      |        | window              | $\mathbf{z}$       |
|        | insert                                                                                                    | i          | rewind                                   |                             | re                      | ew     | escape              | !                  |
|        | join                                                                                                    | j          | set                                      |                             | se                      | 9      | lshift              | <                  |
|        | list                                                                                                    | ĭ          | shell                                    |                             | sk                      | ı      | print next          | $^{\rm CR}$        |
|        | map                                                                                                    |            | source                                   |                             | sc                      | )      | resubst             | <b>&amp;</b> z     |
|        | mark                                                                                                    | ma         | stop                                     |                             | st                      | ;      | rshift              | >                  |
|        | move                                                                                                    | m          | substitu                                 | ıte                         | s                       |        | scroll              | $\mathbf{\hat{D}}$ |
| Ex Cor | nmand A                                                                                                    | ddroeeoe   |                                          |                             |                         |        |                     |                    |
| DX 001 | n                                                                                                    | line $n$   |                                          | /pat                        |                         | next   | with pat            |                    |
|        |                                                                                                    | current    |                                          | ?pat                        |                         |        | ious with par       | +                  |
|        | \$                                                                                                    | last       |                                          | x-n                         |                         |        | fore $x$            | ,                  |
|        | +                                                                                                    | next       |                                          | x, y                        |                         |        | rough y             |                    |
|        | _'                                                                                                    | previous   | •                                        | `x                          |                         |        | ked with x          |                    |
|        | +n                                                                                                    | n forwar   | ď                                        | ,,                          |                         |        | ious context        |                    |
|        | %                                                                                                    | 1,\$       | -                                        |                             |                         | pro.   |                     |                    |
| Ini    | tializing                                                                                                    | ontions    |                                          |                             |                         |        |                     |                    |
| 1111   | EXIN                                                                                                    |            | nlace                                    | e set                       | 's 1                    | here : | in environme        | nt var             |
|        |                                                                                                    | E/.exrc    |                                          |                             |                         |        | on file             | no van.            |
|        | set x                                                                                                    | LL, icki c |                                          |                             |                         |        | on me               |                    |
|        | $\begin{array}{ccc} \mathbf{set} \ x & \text{enable option} \\ \mathbf{set} \ \mathbf{no} x & \text{disable option} \end{array}$ |            |                                          |                             |                         |        |                     |                    |
|        | $\mathbf{set} \ x = val \qquad \qquad \mathbf{give value} \ val$                                                                 |            |                                          |                             |                         |        |                     |                    |
|        | set                                                                                                    | 0.44       | 0                                        |                             |                         |        | otions              |                    |
|        | set all                                                                                                    |            | show changed options<br>show all options |                             |                         |        |                     |                    |
|        | set x?                                                                                                    |            |                                          |                             | value of option x       |        |                     |                    |
| Mο     | st useful                                                                                                    | options    |                                          |                             |                         |        |                     |                    |
| 1,10   | autoin                                                                                                    | -          | ai                                       | sup                         | olv                     | inde   | ent                 |                    |
|        | autow                                                                                                    |            | aw                                       | _                           |                         |        | e changing fi       | les                |
|        | ignore                                                                                                    | case       | ic                                       |                             |                         | nning  | 0 0                 |                    |
|        | lisp                                                                                                    |            |                                          | () { } are s-exp's          |                         |        |                     |                    |
|        | $\hat{	ext{list}}$                                                                                                    |            |                                          | print Îl for tab, \$ at end |                         |        |                     |                    |
|        | magic                                                                                                    |            |                                          |                             |                         |        | l in patterns       |                    |
|        | numbe                                                                                                    | er         | nu                                       | nur                         | nbe                     | er lin | es                  |                    |
|        | paragi                                                                                                    | aphs       | para                                     | ma                          | macro names which start |        |                     | rt                 |
|        | redrav                                                                                                    | v          |                                          | sim                         | ula                     | ate sr | nart termina        | l                  |
|        | scroll                                                                                                    |            |                                          | con                         | nm                      | and 1  | mode lines          |                    |
|        | section                                                                                                    |            | sect                                     |                             |                         |        | ies                 |                    |
|        | shiftw                                                                                                    |            | sw                                       |                             |                         |        | nd input ^ <b>D</b> |                    |
|        | shown                                                                                                    |            | $^{\mathrm{sm}}$                         | ,                           | to ) and } as typed     |        |                     |                    |
|        | shown                                                                                                    |            | $\operatorname{smd}$                     |                             |                         |        | t mode in vi        |                    |
|        | slowoj                                                                                                    |            | slow                                     |                             |                         |        | es during ins       | ert                |
|        | windo                                                                                                    |            |                                          |                             |                         |        | e lines             |                    |
|        | wraps                                                                                                    |            | ws                                       |                             | around end of buffer?   |        |                     |                    |
|        | wrapn                                                                                                    | nargın     | wm                                       | aut                         | om                      | iatic  | line splitting      |                    |

# Scanning pattern formation

|                  | beginning of line           |
|------------------|-----------------------------|
| \$               | end of line                 |
| •                | any character               |
| \<<br>\>         | beginning of word           |
| />               | end of word                 |
| [str]            | any char in $str$           |
| $[\uparrow str]$ | not in $str$                |
| [x-y]            | $\dots$ between $x$ and $y$ |
| *                | any number of preceding     |

#### AUTHOR.

Vi and ex are based on software developed by The University of California, Berkeley California, Computer Science Division, Department of Electrical Engineering and Computer Science.

#### FILES

```
/usr/lib/ex?.?strings
                          error messages
/usr/lib/ex?.?recover
                          recover command
/usr/lib/ex?.?preserve
                          preserve command
/usr/lib/*/*
                          describes capabilities of terminals
$HOME/.exrc
                          editor startup file
/tmp/Exnnnn
                          editor temporary
/\text{tmp}/\text{Rx}nnnn
                          named buffer temporary
/usr/preserve
                          preservation directory
```

## SEE ALSO

```
awk(1), ctags(1), ed(1), edit(1), grep(1), sed(1), vi(1), curses(3X), term(4), terminfo(4).
```

# WARNINGS AND BUGS

The *undo* command causes all marks to be lost on lines changed and then restored if the marked lines were changed.

Undo never clears the buffer modified condition.

The z command prints a number of logical rather than physical lines. More than a screen full of output may result if long lines are present.

File input/output errors do not print a name if the command line '-' option is used.

There is no easy way to do a single scan ignoring case.

The editor does not warn if text is placed in named buffers and not used before exiting the editor.

Null characters are discarded in input files and cannot appear in resultant files.

EXPAND(1) EXPAND(1)

## NAME

expand, unexpand - expand tabs to spaces, and vice versa

## SYNOPSIS

```
expand [ -tabstop ] [ -tab1,tab2,...,tabn ] [ file ... ]
unexpand [ -a ] [ file ... ]
```

# HP-UX COMPATIBILITY

Level: HP-U

HP-UX/EXTENDED

Origin:

UCB

# DESCRIPTION

Expand processes the named files or the standard input writing the standard output with tabs changed into blanks. Backspace characters are preserved into the output and decrement the column count for tab calculations. Expand is useful for pre-processing character files (before sorting, looking at specific columns, etc.) that contain tabs.

If a single *tabstop* argument is given then tabs are set *tabstop* spaces apart instead of the default 8. If multiple tabstops are given then the tabs are set at those specific columns.

Unexpand puts tabs back into the data from the standard input or the named files and writes the result on the standard output. By default only leading blanks and tabs are reconverted to maximal strings of tabs. If the -a option is given, then tabs are inserted whenever they would compress the resultant file by replacing two or more characters.

EXPR(1) EXPR(1)

NAME

expr - evaluate arguments as an expression

SYNOPSIS

expr arguments

HP-UX COMPATIBILITY

Level:

HP-UX/STANDARD

Origin:

System V

Native Language Support:

8-bit filenames.

#### DESCRIPTION

The arguments are taken as an expression. After evaluation, the result is written on the standard output. Terms of the expression must be separated by blanks. Characters special to the shell must be escaped. Note that  $\mathbf{0}$  is returned to indicate a zero value, rather than the null string. Strings containing blanks or other special characters should be quoted. Integer-valued arguments may be preceded by a unary minus sign. Internally, integers are treated as 32-bit, 2's complement numbers.

The operators and keywords are listed below. Characters that need to be escaped are preceded by \. The list is in order of increasing precedence, with equal precedence operators grouped within \{\} symbols.

 $expr \mid | expr$ 

returns the first expr if it is neither null nor  $\mathbf{0}$ , otherwise returns the second expr.

expr \& expr

returns the first expr if neither expr is null or  $\mathbf{0}$ , otherwise returns  $\mathbf{0}$ .

returns the result of an integer comparison if both arguments are integers, otherwise returns the result of a lexical comparison (note that = and == are identical, in that both test for equality).

 $expr\{+,-\}expr$ 

addition or subtraction of integer-valued arguments.

 $expr\{\*,/,\%\} expr$ 

multiplication, division, or remainder of the integer-valued arguments.

expr: expr

The matching operator: compares the first argument with the second argument which must be a regular expression. Regular expression syntax is the same as that of ed(1), except that all patterns are "anchored" (i.e., begin with  $\hat{\ }$ ) and, therefore,  $\hat{\ }$  is not a special character, in that context. Normally, the matching operator returns the number of characters matched ( $\mathbf{0}$  on failure). Alternatively, the  $\langle \dots \rangle$  pattern symbols can be used to return a portion of the first argument.

length expr

The length of expr.

substr expr expr expr

Takes the substring of the first *expr*, starting at the character specified by the second *expr* for the length given by the third *expr*.

index expr expr

Returns the position in the first *expr* which contains a character found in the second *expr*. **match** Match is a prefix operator equivalent to the infix operator:

EXPR(1) EXPR(1)

## EXAMPLES

1. a=\expr \sa + 1\

adds 1 to the shell variable a.

2. # 'For \$a equal to either "/usr/abc/file" or just "file" '
expr \$a : '.\*/\(..\*\) ' \| \$a

returns the last segment of a path name (i.e., file). Watch out for / alone as an argument: expr will take it as the division operator (see BUGS below).

3. # A better representation of example 2.

The addition of the // characters eliminates any ambiguity about the division operator and simplifies the whole expression.

4. expr \$VAR : '.\*'

returns the number of characters in \$VAR.

## RETURN VALUE

As a side effect of expression evaluation, expr returns the following exit values:

- 0 if the expression is neither null nor **0**
- 1 if the expression *is* null or **0** for invalid expressions.

# SEE ALSO

ed(1), sh(1), test(1).

# DIAGNOSTICS

OSTICS

syntax error for operator/operand errors
non-numeric argument if arithmetic is attempted on such a string

# BUGS

After argument processing by the shell, expr cannot tell the difference between an operator and an operand except by the value. If a is an a, the command:

looks like:

$$expr = = =$$

as the arguments are passed to expr (and they will all be taken as the = operator). The following works:

 $\exp X = X =$ 

FACTOR(1) FACTOR(1)

#### NAME

factor, primes - factor a number, generate large primes

## SYNOPSIS

```
factor [ number ]
primes [ start [ stop ] ]
```

## HP-UX COMPATIBILITY

Level: HP-UX

HP-UX/STANDARD

Origin:

System V

Remarks: Not supported on the Integral Personal Computer.

## DESCRIPTION

When factor is invoked without an argument, it waits for a number to be typed in. If you type in a positive number, it factors the number and print its prime factors; each one is printed the proper number of times. Then it waits for another number. It exits if it encounters a zero or any non-numeric character.

If factor is invoked with an argument, it factors the number as above and then exits.

Maximum time to factor is proportional to sqrt(n) and occurs when n is prime or the square of a prime.

The largest number that can be dealt with by factor is 1.0e14.

*Primes* prints prime numbers between a lower and upper bound. If *primes* is invoked without any arguments, it waits for two numbers to be typed in. The first number is interpreted as the lower bound, and the second as the upper bound. All prime numbers in the resulting inclusive range are printed.

If *start* is specified, all primes greater than or equal to *start* are printed. If both *start* and *stop* are given, then all primes occurring in the inclusive range "start - stop" are printed.

Start and stop values must be integers represented as long integers.

If the stop value is omitted in either case, *primes* runs until either overflow occurs or it is stopped by typing *interrupt*.

The largest number that can be dealt with by primes is 2,147,483,647.

#### DIAGNOSTICS

"Ouch" when the input is out of range, for garbage input, or when start is greater than stop.

#### NAME

fc, f77 - FORTRAN 77 compiler

## SYNOPSIS

fc [ options ] files f77 [ options ] files

## HP-UX COMPATIBILITY

Level: HP-UX/STANDARD

Origin: HF

Native Language Support:

8-bit strings and comments.

Remarks: This manual page describes the FORTRAN 77 compiler as implemented on both the Series 200 and Series 500 computers. On both machines it is invoked as f77 or fc.

#### DESCRIPTION

Fc is the HP-UX FORTRAN 77 compiler. It accepts several types of file arguments:

- (1) Arguments whose names end with .f are taken to be FORTRAN 77 source files. They are compiled, and each object file is left in the current directory in a file whose name is that of the source, with .o substituted for .f. (The .o file will not be created for a single source which is compiled and loaded, nor for any source which fails to compile correctly.) Series 200 Only: In the same way, arguments whose names end with .c or .s are taken to be C or assembly source programs and are compiled or assembled, producing .o files.
- (2) Series 200 Only: Arguments whose names end with r are taken to be ratfor(1) source programs. These are first transformed by the ratfor preprocessor, and then compiled by f77 producing .o files.
- (3) Arguments whose names end with  $\cdot \mathbf{o}$  are passed on to the linker (ld(1)) to be linked into the final program.

Arguments can be passed to the compiler through the **FCOPTS** environment variable as well as on the command line. The compiler picks up the value of **FCOPTS** and places its contents before any arguments on the command line. For example,

FCOPTS=-v export FCOPTS fc -L prog.f

is equivalent to

fc -v -L prog.f

The following options are recognized:

- -c suppress linking and produce object (.o) files from source files.
- -C enable range checking (same as **\$OPTION RANGE ON**).
- -D compile debug lines (source lines with a "D" or "d" in column 1 are treated as comments by default).
- -g causes the compiler to generate additional information needed for the use of a symbolic debugger. (This option may be incompatible with optimization.)
- -12 make default size of integers and logicals INTEGER\*2 and LOGICAL\*2 (same as \$OPTION SHORT).
- -I4 make default size of integers and logicals INTEGER\*4 and LOGICAL\*4. This is the compiler's default.

| -K         | automatically SAVE all local variables in all subprograms. This option forces static storage for these variables in order to provide a convenient path for importing FORTRAN 66 and FORTRAN 77 programs which were written to depend on static allocation of memory (i.e. variables retaining their values between invocations of the respective program units). |
|------------|----------------------------------------------------------------------------------------------------|
| -1x        | causes the linker to search the library named by either $/lib/libx.a$ (tried first) or $/usr/lib/libx.a$ . (See $ld(1)$ .)                                                                                                    |
| -L         | write a program listing to stdout during compilation.                                                                                                    |
| -n         | causes the output file from the linker to be marked shared.                                                                                                    |
| -N         | causes the output file from the linker to not be marked shared.                                                                                                    |
| -o outfile | name the output file from the linker outfile instead of a.out.                                                                                                    |
| -onetrip   | execute any DO loop at least once.                                                                                                    |
| <b>-</b> O | invoke the assembly code optimizer.                                                                                                    |
| -p         | prepare object files for profiling (see $prof(1)$ ).                                                                                                    |
| · -q       | causes the output file from the linker to be marked demand load.                                                                                                    |
| ·-Q        | causes the output file from the linker to not be marked demand load.                                                                                                    |
| · -s       | causes the output of the linker to be $stripped$ of symbol table information (see $ld(1)$ and $strip(1)$ ). (This option is incompatible with symbolic debugging.)                                                                                                    |
| -S         | compile the named source files and leave the assembly language output in corresponding files whose names are suffixed with $.s$ (no $.o$ files are created).                                                                                                    |
| -t c,name  | substitute or insert subprocess $c$ with $name$ where $c$ is one or more of an implementation-dependent set of identifiers indicating the subprocess(es). Works in two modes: 1) if $c$ is a single identifier, $name$ represents the full path name of the new subprocess; 2) if $c$ is a set of identifiers, $name$ represents a prefix to which the           |

standard suffixes are concatenated to construct the full path names of the new sub-

For the Series 200, c can take one or more of the values:

- r ratfor preprocessor (standard suffix is ratfor)
- c compiler body (standard suffix is f77pass1)
- $\theta$  same as c

processes.

- 1 compiler code generator (suffix is f1)
- 2 optimizer (standard suffix is c2)
- a assembler (standard suffix is as)
- l linker (standard suffix is ld)

For the Series 500, c can take one or more of the values:

- c compiler body (standard suffix is f77comp)
- 0 same as c
- l linker (standard suffix is ld)
- force types of identifiers to be implicitly undeclared (same as specifying IMPLICIT NONE; no other IMPLICIT statements are permitted).
- **-U** use upper case for external names (default is lower case).
- enable the verbose mode, producing a step-by-step description of the compilation process on stderr.

- -w suppress warning messages (same as **\$OPTION WARNINGS OFF**).
- -w66 suppress warnings about FORTRAN 66 features used.
- -W c, arg1[, arg2,...,argN]

causes arg1 through argN to be handed off to subprocess c. The argi are of the form -argoption[,argvalue], where argoption is the name of an option recognized by the subprocess and argvalue is a separate argument to argoption where necessary. The values that c can assume are those listed under the  $-\mathbf{t}$  option, as well as d (driver program) which has a special meaning explained below.

-Y enable 8- and 16-bit NLS support in strings and comments. In the default case, NLS is not enabled.

The **-W**  $\mathbf{d}$  option specification allows additional, implementation–specific options to be recognized and passed through the compiler driver to the appropriate subprocesses (see **-W** above). For example, on the Series 500,

will send the options -Q dfile and -e through the compiler driver. Furthermore, a shorthand notation for this mechanism can be used by prepending + to the option name; as in

which is equivalent to the previous option expression. Note that for simplicity this shorthand is applied to each implementation-specific option individually, and that the *argvalue* is no longer separated from the *argoption* by a comma (see -W).

The implementation-specific options on the Series 200 are:

- +b causes the compiler to generate code for floating point operations that will use floating point hardware if it is installed in the computer at run-time.
- +f causes the compiler to generate code for floating point operations that will use floating point hardware. This code does not run unless floating point hardware is installed.
- +k this option forces dynamic storage for local arrays. If specified, arrays are subject to the 32K byte limitation for local data space.

## +N < secondary > < n >

This option adjusts the size of internal compiler tables. The compiler uses fixed size arrays for certain internal tables. Secondary is one of the letters from the set  $\{qsxcnaet\}$ , and n is an integer value. Secondary and n are not optional. The table sizes can be re–specified using one of the secondary letters and the number n as follows:

- q maximum size of equivalence table (default = 150 table entries).
- s maximum size of statement label table (default = 201 table entries).
- $\mathbf{x}$  maximum size of external symbol table (default = 200 table entries).
- **c** maximum size of control statements table (default = 20 table entries).
- n maximum size of the hash table of symbols (default = 401 table entries).
- a maximum size of external label name storage table (default = 10000 bytes).
- e maximum number of expression tree nodes (default = 1000 entries).
- t maximum size of external symbol storage table (default = 40000 bytes).
- +s issue warnings for non-ANSI features (same as **\$OPTION ANSI ON**).
- +U upper and lower case are distinguished (case is significant). Keywords are only recognized in lower case.

The implementation-specific options on the Series 500 are:

+ewrite errors to stderr.

 $+\mathbf{F}$ causes the compiler to generate information used by various program analysis pro-

+Q dfile specify dfile as the option file.

issue warnings for non-ANSI features (same as \$OPTION ANSI ON). +s

+Tcauses the running program to issue a procedure traceback for runtime errors.

+Vcput all COMMONs in the virtual data area.

+Vdput all SAVE'd and initialized (DATA statement) variables in the virtual data area.

+Vfput all FORMAT strings in the virtual data area.

Any other options encountered will generate a warning to stderr.

# HARDWARE DEPENDENCIES

Series 200:

The following options are not implemented:

Series 500:

The following options are not implemented:

$$-0, -p, -S, -w66$$

#### FILES

Series 200:

file.r input file (ratfor source file) file.f input file (FORTRAN source file) file.s input file (assembly source file) file.c input file (C source file)

file.o object file

a.out linked executable output file

/usr/bin/f77 mother program (linked to /usr/bin/fc)

/usr/lib/f77pass1 compiler pass 1 /lib/f1 compiler pass 2

/lib/c2 assembly code optimizer /usr/lib/libF77.a intrinsic function library /usr/lib/libI77.a FORTRAN I/O library

/lib/libc.a C library; See Section 3 of this manual

/lib/libm.a math library /lib/frt0.o run-time startoff routine

/lib/mfrt0.o startoff with profiling /usr/lib/end.o symbolic debugger string buffer

Series 500:

file.f input file (FORTRAN source file)

file.o object file

a.out linked executable output file

/bin/fc mother program /usr/lib/f77comp compiler

/lib/frt0.o runtime startup

/usr/lib/end.o symbolic debugger string buffer /lib/libI77.a FORTRAN I/O library /lib/libF77.a FORTRAN math library

/lib/libc.a C library; See Section 3 of this manual /lib/libm.a

math library

/usr/tmp/\*

temporary files used by the compiler; names are created by tmpnam(3S).

# SEE ALSO

as(1), asa(1), cc(1), ld(1), strip(1).

FORTRAN 77 programming and reference manuals for your HP-UX system and Structured FORTRAN 77 by Seymour Pollack.

# DIAGNOSTICS

The diagnostics produced by fc are intended to be self-explanatory. If a listing is requested (-L option), errors are written to the listing file. If no listing is being generated, errors are written to stderr. Series 500 Only: Errors will be written to both the listing file and stderr if the -L and +e options are both specified. Occasional messages may be produced by the linker.

# BUGS

The -s option has a new meaning; use +s for non-ANSI warnings.

Series 200: The -U option has a new meaning; use +U for case sensitivity.

Series 500: The -Q dfile option has a new meaning; use +Q dfile to specify an option file.

FILE(1)

## NAME

file - determine file type

## SYNOPSIS

file [-c] [-f ffile] [-m mfile] arg ...

## HP-UX COMPATIBILITY

Level:

HP-UX/STANDARD

Origin: System V

Remarks: Not supported on the Integral Personal Computer.

## DESCRIPTION

File performs a series of tests on each argument in an attempt to classify it. If an argument appears to be ASCII, file examines the first 512 bytes and tries to guess its language. If an argument is an executable a.out file, file will print the version stamp, provided it is greater than 0 (see the description of the -V option in ld(1)).

File uses the file /etc/magic to identify files that have some sort of magic number, that is, any file containing a numeric or string constant that indicates its type. Commentary at the beginning of /etc/magic explains its format.

The options are as follows:

-c causes file to check the magic file for format errors. This validation is not normally carried out for reasons of efficiency. No file classification is done under -c.

-fffile specifies that ffile is a file containing a list of the files which are to be examined. File then classifies each file whose name appears in ffile.

-mmfile instructs file to use an alternate magic file.

## SEE ALSO

ld(1).

July 2, 1985

FIND(1)

NAME

find - find files

SYNOPSIS

find path-name-list expression

HP-UX COMPATIBILITY

Level:

HP-UX/STANDARD

Origin:

System V

Native Language Support:

8-bit filenames.

#### DESCRIPTION

Find recursively descends the directory hierarchy for each path name in the path-name-list (i.e., one or more path names) seeking files that match a boolean expression written in the primaries given below. In the descriptions, the argument n is used as a decimal integer where +n means more than n, -n means less than n and n means exactly n.

-name string

True if string matches the current file name. Normal shell argument syntax may be used if escaped (watch out for  $\lceil$ , ? and \*).

-perm onum

True if the file permission flags exactly match the octal number onum (see chmod(1)). If onum is prefixed by a minus sign, more flag bits (017777, see stat(2)) become significant and the flags are compared:

(flags&onum)==onum

-type c

True if the type of the file is c, where c is  $\mathbf{b}$ ,  $\mathbf{c}$ ,  $\mathbf{d}$ ,  $\mathbf{p}$ ,  $\mathbf{f}$ , or  $\mathbf{l}$  for block special file, character special file, directory, fifo (a.k.a named pipe), plain file, or symbolic link respectively.

-links n

True if the file has n links.

-user uname

True if the file belongs to the user *uname*. If *uname* is numeric and does not appear as a login name in the /etc/passwd file, it is taken as a user ID.

-group gname

True if the file belongs to the group gname. If gname is numeric and does not

appear in the /etc/group file, it is taken as a group ID.

-size n[c]-atime n True if the file is n blocks long. If n is followed by a c, the size is in characters. True if the file has been accessed in n days. The access time of directories in

path-name-list is changed by find itself. True if the file has been modified in n days.

-mtime n-ctime n

True if the file has been changed in n days.

-exec cmd

True if the executed *cmd* returns a zero value as exit status. The end of *cmd* must be punctuated by an escaped semicolon. A command argument {} is replaced by the current path name.

-ok cmd

Like **–exec** except that the generated command line is printed with a question mark first, and is executed only if the user responds by typing **y**.

-print

Always true; causes the current path name to be printed.

-cpio device

Always true; write the current file on device in cpio (5) format (5120-byte records). By default, find will not follow symbolic links that point to directories when this option is specified. The -follow option may be used to follow symbolic links that point to directories.

-follow

Always true; causes find to recursively descend symbolic links that point to directories. (This is the default when the  $-\mathbf{cpio}$  option is not specified.) Not

all HP-UX systems support symbolic links.

-nofollow Always true; causes find to not recursively descend symbolic links that point to

directories.

-newer file True if the current file has been modified more recently than the argument file.

-depth Always true; causes descent of the directory hierarchy to be done so that all entries in a directory are acted on before the directory itself. This can be useful

when find is used with cpio(1) to transfer files that are contained in directories

without write permission.

and must be escaped).

**-inum** n True if the file has inode number n.

-ncpio device Same as -cpio but adds the -c option to cpio.

The primaries may be combined using the following operators (in order of decreasing precedence):

- 1) The negation of a primary (! is the unary *not* operator).
- Concatenation of primaries (the and operation is implied by the juxtaposition of two primaries).
- 3) Alternation of primaries (-o is the or operator).

# HARDWARE DEPENDENCIES

Series 200/300/500:

Symbolic links are not supported on Series 200, 300, and 500 at this time.

## EXAMPLES

To remove all files named a.out or \*.o that have not been accessed for a week:

find / \( -name a.out -o -name t\*.ot \) -atime +7 -exec rm {} \;

Note that the spaces delimiting the escaped parentheses are required.

#### FILES

/etc/passwd, /etc/group

## SEE ALSO

cpio(1), sh(1), test(1), stat(2), lstat(2), cpio(5), fs(5).

find / - now roser f - ming +

FINDMSG(1) FINDMSG(1)

#### NAME

findmsg, dumpmsg - create message catalog file for modification

# SYNOPSIS

```
findmsg file ...
dumpmsg file ...
```

## HP-UX COMPATIBILITY

Level: HP-U

HP-UX/STANDARD

Origin:

 $_{\mathrm{HP}}$ 

#### DESCRIPTION

Findmsg extracts messages from C program source file and writes them to the standard output, along with set information. The source file lines from which the string literals are to be extracted must have  $nl\_msg$  and " in the same line. There are four cases to be handled:

In each of the latter three cases, there are executable lines elsewhere which contain nl\_msg in an executable form, along with the necessary reference.

Findmsg derives message catalog set numbers from source lines which appear as:

```
#define NL_SETN 1
```

Typically a single such line will appear toward the beginning of the source file.

Dumpmsg dumps out messages which are stored in a message catalog file which was generated by the gencat(1) command.

The output of either command is in the form:

```
$set 1
1 message1\n
2 message two\n
```

Each message can then be changed as necessary, then processed by the *gencat(1)* command.

#### SEE ALSO

```
findstr(1), gencat(1), insertmsg(1), getmsg(3C).
```

## **BUGS**

For use with gencat(1), the output of findmsg must have the \$set line appear first in its output. Thus the

```
#define NL_SETN 1
```

must appear before any messages.

Only one message may appear on each physical line. Each message must appear completely on one line along with the  $nl\_msg$  token.

FINDSTR(1) FINDSTR(1)

## NAME

findstr - find strings for inclusion in message catalogs

# SYNOPSIS

findstr file ...

# HP-UX COMPATIBILITY

Level:

HP-UX/STANDARD

Origin: H

# DESCRIPTION

Findstr examines files of C source code for uncommented string constants, which it places along with the surrounding quotes on the standard output, preceding each by the file name, start position, and length. This information will be used by insertmsg.

# SEE ALSO

insertmsg(1).

FIXMAN(1) FIXMAN(1)

#### NAME

fixman - fix manual pages for faster viewing with man(1)

# SYNOPSIS

fixman

# HP-UX COMPATIBILITY

Level:

HP-UX/NUCLEUS

Origin: 1

HP

# DESCRIPTION

This shell script processes all ordinary files under /usr/man/cat\* to unexpand all possible spaces to tabs and remove all {character, backspace} pairs. Such pairs usually exist to cause overstriking or underscoring for printer output. They only slow down man(1), and use up significant amounts of disc space. The script should be run after running catman(1) to rebuild all cat-able manual entries from pre-nroff forms.

The script does not remove duplicate blank lines, so all files remain a multiple of one page (66 lines) long and can still be passed directly to lp(1). (Note that man(1) normally uses rmnl(1) to accomplish this removal.)

To insure success, the script should be run by the super-user. It can take two to three hours to complete. As a side-effect, file ownerships and permissions may be changed.

## FILES

/usr/man/cat\*

Directories containing post-nroff versions of manual entries.

# SEE ALSO

catman(1), chmod(1), expand(1), lp(1), man(1), mv(1), rmnl(1), sed(1).

FOLD(1)

# NAME

fold - fold long lines for finite width output device

# SYNOPSIS

```
fold [ -width ] [ file ... ]
```

# HP-UX COMPATIBILITY

Level:

HP-UX/STANDARD

Origin: UCB

# DESCRIPTION

Fold is a filter which will fold the contents of the specified files, or the standard input if no files are specified, breaking the lines to have maximum width width. The default for width is 80. Width should be a multiple of 8 if tabs are present, or the tabs should be expanded using expand(1) before coming to fold.

# SEE ALSO

expand(1)

## **BUGS**

If underlining is present it may be messed up by folding.

GENCAT(1) GENCAT(1)

NAME

gencat - generate a formatted message catalog file

SYNOPSIS

gencat catfile file ...

HP-UX COMPATIBILITY

Level:

HP-UX/STANDARD

Origin:

ΗP

Native Language Support:

8-bit and 16-bit data, customs, messages

## DESCRIPTION

Gencat merges message source files into a formatted catfile which can be accessed by getmsq(3C). If catfile does not exist it will be created. If catfile does exist its messages will be included in the new catfile unless set and message numbers collide, in which case the new supersedes the old. The files consist of sets of messages along with comments.

The format for message source in the files has been designed to include compatibility with MPE and RTE. A line which begins with a dollar sign followed by a blank denotes a comment and may appear anywhere in a file.

A message set consists of a line of the form

\$setn [comment]

followed by lines of the form

 $m \ message-text$ 

where n denotes the set number (1-255) and m the message number (1-32767). Typically the set number will be used to identify the language, while the message number denotes which string from a given program is wanted. Message-text is a C string, including white space and '\' escapes, without the surrounding quotes. A \$set line may optionally contain comment text following the set number. Set numbers and message numbers must be in ascending order but need not be contiguous.

If a message source line has a number but no text then the existing message with this number is deleted from the catalog.

To delete an entire message set the directive

#### **\$DELSET** set\_name

may be placed at the beginning of a line between sets.

## SEE ALSO

findmsg(1), insertmsg(1), getmsg(3C).

GET(1) GET(1)

NAME

get - get a version of an SCCS file

SYNOPSIS

get [-rSID] [-ccutoff] [-ilist] [-xlist] [-aseq-no.] [-k] [-e] [-l[p]] [-p] [-m] [-n] [-s] [-b] [-g] [-t] file ...

HP-UX COMPATIBILTY

Level: HP-UX/STANDARD

Origin: System III

#### DESCRIPTION

Get generates an ASCII text file from each named SCCS file according to the specifications given by its keyletter arguments, which begin with -. The arguments may be specified in any order, but all keyletter arguments apply to all named SCCS files. If a directory is named, get behaves as though each file in the directory were specified as a named file, except that non-SCCS files (last component of the path name does not begin with s.) and unreadable files are silently ignored. If a name of - is given, the standard input is read; each line of the standard input is taken to be the name of an SCCS file to be processed. Again, non-SCCS files and unreadable files are silently ignored.

The generated text is normally written into a file called the q-file whose name is derived from the SCCS file name by simply removing the leading s.; (see also *FILES*, below).

Each of the keyletter arguments is explained below as though only one SCCS file is to be processed, but the effects of any keyletter argument applies independently to each named file.

-rSID The SCCS IDentification string (SID) of the version (delta) of an SCCS file to be retrieved. Table 1 below shows, for the most useful cases, what version of an SCCS file is retrieved (as well as the SID of the version to be eventually created by delta(1) if the -e keyletter is also used), as a function of the SID specified.

Cutoff date-time, in the form: -c cutoff

YY[MM[DD[HH[MM[SS]]]]]

No changes (deltas) to the SCCS file which were created after the specified cutoff date-time are included in the generated ASCII text file. Units omitted from the datetime default to their maximum possible values; that is, -c7502 is equivalent to -c750228235959. Any number of non-numeric characters may separate the various 2 digit pieces of the cutoff date-time. This feature allows one to specify a cutoff date in the form: "-c77/2/2 9:22:25". Note that this implies that one may use the %E% and %U% identification keywords (see below) for nested gets within, say the input to a send(1C) command:

~!get "-c%E% %U%" s.file

Indicates that the get is for the purpose of editing or making a change (delta) to the -e SCCS file via a subsequent use of delta(1). The -e keyletter used in a get for a particular version (SID) of the SCCS file prevents further qets for editing on the same SID until delta is executed or the j (joint edit) flag is set in the SCCS file (see admin(1)). Concurrent use of get -e for different SIDs is always allowed.

> If the q-file generated by qet with an -e keyletter is accidentally ruined in the process of editing it, it may be regenerated by re-executing the get command with the -k keyletter in place of the -e keyletter.

> SCCS file protection specified via the ceiling, floor, and authorized user list stored in the SCCS file (see admin(1)) are enforced when the -e keyletter is used.

-b Used with the -e keyletter to indicate that the new delta should have an SID in a new branch as shown in Table 1. This keyletter is ignored if the b flag is not present in the file (see admin(1)) or if the retrieved delta is not a leaf delta. (A leaf delta is one that has no successors on the SCCS file tree.)

Note: A branch delta may always be created from a non-leaf delta.

-ilist A list of deltas to be included (forced to be applied) in the creation of the generated file. The list has the following syntax:

```
<list> ::= <range> | t> , <range>
<range> ::= SID | SID - SID
```

SID, the SCCS Identification of a delta, may be in any form shown in the "SID Specified" column of Table 1. Partial SIDs are interpreted as shown in the "SID Retrieved" column of Table 1.

- -xlist A list of deltas to be excluded (forced not to be applied) in the creation of the generated file. See the -i keyletter for the list format.
- -k Suppresses replacement of identification keywords (see below) in the retrieved text by their value. The -k keyletter is implied by the -e keyletter.
- -l[p] Causes a delta summary to be written into an l-file. If -lp is used then an l-file is not created; the delta summary is written on the standard output instead. See FILES for the format of the l-file.
- -p Causes the text retrieved from the SCCS file to be written on the standard output. No g-file is created. All output which normally goes to the standard output goes to file descriptor 2 instead, unless the -s keyletter is used, in which case it disappears.
- -s Suppresses all output normally written on the standard output. However, fatal error messages (which always go to file descriptor 2) remain unaffected.
- -m Causes each text line retrieved from the SCCS file to be preceded by the SID of the delta that inserted the text line in the SCCS file. The format is: SID, followed by a horizontal tab, followed by the text line.
- -n Causes each generated text line to be preceded with the %M% identification keyword value (see below). The format is: %M% value, followed by a horizontal tab, followed by the text line. When both the -m and -n keyletters are used, the format is: %M% value, followed by a horizontal tab, followed by the -m keyletter generated format.
- -g Suppresses the actual retrieval of text from the SCCS file. It is primarily used to generate an l-file, or to verify the existence of a particular SID.
- -t Used to access the most recently created ("top") delta in a given release (e.g., -r1), or release and level (e.g., -r1.2).
- -aseq-no. The delta sequence number of the SCCS file delta (version) to be retrieved (see sccsfile(5)). This keyletter is used by the comb(1) command; it is not a generally useful keyletter, and users should not use it. If both the -r and -a keyletters are specified, the -a keyletter is used. Care should be taken when using the -a keyletter in conjunction with the -e keyletter, as the SID of the delta to be created may not be what one expects. The -r keyletter can be used with the -a and -e keyletters to control the naming of the SID of the delta to be created.

For each file processed, get responds (on the standard output) with the SID being accessed and with the number of lines retrieved from the SCCS file.

If the -e keyletter is used, the SID of the delta to be made appears after the SID accessed and before the number of lines generated. If there is more than one named file or if a directory or standard input is named, each file name is printed (preceded by a new-line) before it is processed. If the -i keyletter is used included deltas are listed following the notation "Included"; if the -x

| TABLE 1. Determination of SCCS Identification String |              |                                            |                  |                |  |
|------------------------------------------------------|--------------|--------------------------------------------|------------------|----------------|--|
| SID*                                                 | -b Keyletter | Other                                      | SID              | SID of Delta   |  |
| Specified                                            | Used†        | Conditions                                 | Retrieved        | to be Created  |  |
| none‡                                                | no           | R defaults to mR                           | mR.mL            | mR.(mL+1)      |  |
| none‡                                                | yes          | R defaults to mR                           | mR.mL            | mR.mL.(mB+1).1 |  |
| R                                                    | no           | R > mR                                     | mR.mL            | R.1***         |  |
| R                                                    | no           | R = mR                                     | mR.mL            | mR.(mL+1)      |  |
| R                                                    | yes          | R > mR                                     | mR.mL            | mR.mL.(mB+1).1 |  |
| R                                                    | yes          | R = mR                                     | $\mathrm{mR.mL}$ | mR.mL.(mB+1).1 |  |
| R                                                    | -            | R < mR and $R$ does <i>not</i> exist       | hR.mL**          | hR.mL.(mB+1).1 |  |
| R                                                    | <b>-</b>     | Trunk succ.# in release $> R$ and R exists | R.mL             | R.mL.(mB+1).1  |  |
| R.L                                                  | no           | No trunk succ.                             | R.L              | R.(L+1)        |  |
| R.L                                                  | yes          | No trunk succ.                             | R.L              | R.L.(mB+1).1   |  |
| R.L                                                  | -            | Trunk succ. in release $\geq R$            | R.L              | R.L.(mB+1).1   |  |
| R.L.B                                                | no           | No branch succ.                            | R.L.B.mS         | R.L.B.(mS+1)   |  |
| R.L.B                                                | yes          | No branch succ.                            | R.L.B.mS         | R.L.(mB+1).1   |  |
| R.L.B.S                                              | no           | No branch succ.                            | R.L.B.S          | R.L.B.(S+1)    |  |
| R.L.B.S                                              | yes          | No branch succ.                            | R.L.B.S          | R.L.(mB+1).1   |  |
| R.L.B.S                                              | -            | Branch succ.                               | R.L.B.S          | R.L.(mB+1).1   |  |

- \* "R", "L", "B", and "S" are the "release", "level", "branch", and "sequence" components of the SID, respectively; "m" means "maximum". Thus, for example, "R.mL" means "the maximum level number within release R"; "R.L.(mB+1).1" means "the first sequence number on the new branch (i.e., maximum branch number plus one) of level L within release R". Note that if the SID specified is of the form "R.L", "R.L.B", or "R.L.B.S", each of the specified components must exist.
- \*\* "hR" is the highest existing release that is lower than the specified, nonexistent, release R.
- \*\*\* This is used to force creation of the first delta in a new release.
- # Successor.
- The -b keyletter is effective only if the b flag (see admin(1)) is present in the file. An entry of means "irrelevant".
- ‡ This case applies if the **d** (default SID) flag is *not* present in the file. If the **d** flag is present in the file, then the SID obtained from the **d** flag is interpreted as if it had been specified on the command line. Thus, one of the other cases in this table applies.

### IDENTIFICATION KEYWORDS

Identifying information is inserted into the text retrieved from the SCCS file by replacing *identification keywords* with their value wherever they occur. The following keywords may be used in the text stored in an SCCS file:

| Keyword    | Value                                                                                      |  |  |
|------------|--------------------------------------------------------------------------------------------|--|--|
| %M $%$     | Module name: either the value of the $m$ flag in the file (see $admin(1)$ ), or if absent, |  |  |
|            | the name of the SCCS file with the leading s. removed.                                     |  |  |
| <b>%I%</b> | SCCS identification (SID) (%R%.%L%.%B%.%S%) of the retrieved text.                         |  |  |
| %R%        | Release                                                                                    |  |  |

%R% Release.
 %L% Level.
 %B% Branch.

07007

| %S%             | Sequence.                                                                             |
|-----------------|---------------------------------------------------------------------------------------|
| %D%             | Current date (YY/MM/DD).                                                              |
| %H $%$          | Current date (MM/DD/YY).                                                              |
| %T%             | Current time (HH:MM:SS).                                                              |
| %E%             | Date newest applied delta was created (YY/MM/DD).                                     |
| %G%             | Date newest applied delta was created (MM/DD/YY).                                     |
| %U%             | Time newest applied delta was created (HH:MM:SS).                                     |
| %Y%             | Module type: value of the t flag in the SCCS file (see admin(1)).                     |
| %F%             | SCCS file name.                                                                       |
| %P%             | Fully qualified SCCS file name.                                                       |
| %Q $%$          | The value of the $\mathbf{q}$ flag in the file (see $admin(1)$ ).                     |
| %C%             | Current line number. This keyword is intended for identifying messages output by the  |
|                 | program such as "this shouldn't have happened" type errors. It is not intended to be  |
|                 | used on every line to provide sequence numbers.                                       |
| $%\mathbf{z}\%$ | The 4-character string $@(\#)$ recognizable by $what(1)$ .                            |
| %W%             | A shorthand notation for constructing what(1) strings for HP-UX System program files. |
|                 | %W% = %Z%%M%<br>horizontal-tab> $%I%$                                                 |
| %A%             | Another shorthand notation for constructing what(1) strings for non-HP-UX System      |
|                 | program files. $\%A\% = \%Z\%\%Y\%\%M\%\%I\%\%Z\%$                                    |
|                 |                                                                                       |

### FILES

Several auxiliary files may be created by get, These files are known generically as the g-file, l-file, p-file, and z-file. The letter before the hyphen is called the tag. An auxiliary file name is formed from the SCCS file name: the last component of all SCCS file names must be of the form s-module-name, the auxiliary files are named by replacing the leading s with the tag. The g-file is an exception to this scheme: the g-file is named by removing the s- prefix. For example, s-xyz-c, the auxiliary file names would be xyz-c, l-xyz-c, p-xyz-c, and r-xyz-r, respectively.

The g-file, which contains the generated text, is created in the current directory (unless the -**p** keyletter is used). A g-file is created in all cases, whether or not any lines of text were generated by the get. It is owned by the real user. If the -**k** keyletter is used or implied its mode is 644; otherwise its mode is 444. Only the real user need have write permission in the current directory.

The l-file contains a table showing which deltas were applied in generating the retrieved text. The l-file is created in the current directory if the -1 keyletter is used; its mode is 444 and it is owned by the real user. Only the real user need have write permission in the current directory.

Lines in the l-file have the following format:

- a. A blank character if the delta was applied;
  - \* otherwise
- b. A blank character if the delta was applied or wasn't applied and ignored;
  - \* if the delta wasn't applied and wasn't ignored.
- c. A code indicating a "special" reason why the delta was or was not applied:
  - "I": Included.
  - "X": Excluded.
  - "C": Cut off (by a -c keyletter).
- d. Blank
- e. SCCS identification (SID).
- f. Tab character.
- g. Date and time (in the form YY/MM/DD HH:MM:SS) of creation.
- h. Blank
- i. Login name of person who created *delta*.

The comments and MR data follow on subsequent lines, indented one horizontal tab character. A blank line terminates each entry.

GET(1) GET(1)

The p-file is used to pass information resulting from a get with an -e keyletter along to delta. Its contents are also used to prevent a subsequent execution of get with an -e keyletter for the same SID until delta is executed or the joint edit flag,  $\mathbf{j}$ , (see admin(1)) is set in the SCCS file. The p-file is created in the directory containing the SCCS file and the effective user must have write permission in that directory. Its mode is 644 and it is owned by the effective user. The format of the p-file is: the gotten SID, followed by a blank, followed by the SID that the new delta will have when it is made, followed by a blank, followed by the login name of the real user, followed by a blank, followed by the date-time the get was executed, followed by a blank and the -i keyletter argument if it was present, followed by a blank and the -x keyletter argument if it was present, followed by a new-line. There can be an arbitrary number of lines in the p-file at any time; no two lines can have the same new delta SID.

The z-file serves as a lock-out mechanism against simultaneous updates. Its contents are the binary (2 bytes) process ID of the command (i.e., get) that created it. The z-file is created in the directory containing the SCCS file for the duration of get. The same protection restrictions as those for the p-file apply for the z-file. The z-file is created mode 444.

#### SEE ALSO

admin(1), delta(1), help(1), prs(1), what(1), sccsfile(4).

#### DIAGNOSTICS

Use help(1) for explanations.

### **BUGS**

If the effective user has write permission (either explicitly or implicitly) in the directory containing the SCCS files, but the real user doesn't, then only one file may be named when the -e keyletter is used. Some list sequences will not work properly with the -i and/or -x options.

GETOPT(1) GETOPT(1)

#### NAME

getopt - parse command options

### SYNOPSIS

getopt optstring args

# HP-UX COMPATIBILITY

Level: HP-UX/NUCLEUS

deven. III 021/11

Origin:

System V

Native Language Support: 8-bit filenames.

# DESCRIPTION

Getopt is used to break up options in command lines for easy parsing by shell procedures and to check for legal options. Optstring is a string of recognized option letters (see getopt (3C)); if a letter is followed by a colon, the option is expected to have an argument which may or may not be separated from it by white space. The special option -- is used to delimit the end of the options. If it is used explicitly, getopt will recognize it; otherwise, getopt will generate it; in either case, getopt will place it at the end of the options. The positional parameters (\$1 \\$2 \dots) of the shell are reset so that each option is preceded by a - and is in its own positional parameter; each option argument is also parsed into its own positional parameter.

The most common use of *getopt* is in the shell's **set** command (see the example below). There, *getopt* converts the command line to a more easily parsed form. *Getopt* writes the modified command line to the standard output.

#### EXAMPLE

The following code fragment shows how one might process the arguments for a command that can take the options a or b, as well as the option o, which requires an argument:

```
set -- `getopt abo: $*`
if [ $? != 0 ]
then
        echo $USAGE
        exit. 2
fi
for i in $*
do
        case $i in
        -a | -b)
                        FLAG=$i; shift;;
        -0)
                        OARG=$2: shift 2::
        --)
                        shift; break;;
        esac
done
```

This code will accept any of the following as equivalent:

```
cmd -aoarg file file
cmd -a -o arg file file
cmd -oarg -a file file
cmd -a -oarg -- file file
```

### SEE ALSO

GETOPT(1) GETOPT(1)

sh(1), getopt(3C).

# DIAGNOSTICS

Getopt prints an error message on the standard error when it encounters an option letter not included in optstring.

Hewlett-Packard – 2 – July 9, 1985

### NAME

getprivgrp - get special attributes for group

# SYNOPSIS

getprivgrp [group-name]

# HP-UX COMPATIBILITY

Level:

HP-UX

Origin: HP

# DESCRIPTION

Getprivgrp lists the access privileges of privileged groups set by setprivgrp(1m). When a group name is supplied access privileges are listed for that group only. Otherwise, access privileges are listed for all privileged groups of which the caller is a member. The super–user is considered to be a member of all groups. Access privileges include rtprio and mlock.

# SEE ALSO

getprivgrp(2), setprivgrp(1m), privgrp(5).

GREP(1) GREP(1)

### NAME

grep, egrep, fgrep - search an ASCII file for a pattern

#### SYNOPSIS

```
grep [ options ] expression [ files ]
egrep [ options ] [ expression ] [ files ]
fgrep [ options ] [ strings ] [ files ]
```

#### HP-UX COMPATIBILITY

Level:

HP-UX/STANDARD

Origin: System V

### DESCRIPTION

Commands of the grep family search the input files (standard input default) for lines matching a pattern. Normally, each line found is copied to the standard output. Grep patterns are limited regular expressions in the style of ed(1); it uses a compact non-deterministic algorithm. Egrep patterns are full regular expressions; it uses a fast deterministic algorithm that sometimes needs exponential space. Fgrep patterns are fixed strings; it is fast and compact. The following options are recognized:

- -v All lines but those matching are printed.
- -x (Exact) only lines matched in their entirety are printed (fgrep only).
- -c Only a count of matching lines is printed.
- -i Ignore upper/lower case distinction during comparisons (*grep* only).
- -l Only the names of files with matching lines are listed (once), separated by new-lines.
- -n Each line is preceded by its relative line number in the file.
- -b Each line is preceded by the block number on which it was found. This is sometimes useful in locating disk block numbers by context.
- -s The error messages produced for nonexistent or unreadable files are suppressed (grep only). -e expression

Same as a simple *expression* argument, but useful when the *expression* begins with a - (does not work with *grep*).

-f file The regular expression (egrep) or strings list (fgrep) is taken from the file.

In all cases, the file name is output if there is more than one input file. Care should be taken when using the characters \$, \*, [,  $\hat{}$ , |, (, ), and  $\hat{}$  in *expression*, because they are also meaningful to the shell. It is safest to enclose the entire *expression* argument in single quotes  $I \dots I$ .

Fgrep searches for lines that contain one of the strings, each of which is separated from the next by a new-line.

Egrep accepts regular expressions as in ed(1), except for \( (and \)), with the addition of:

- A regular expression followed by + matches one or more occurrences of the regular expression.
- 2. A regular expression followed by ? matches 0 or 1 occurrences of the regular expression.
- 3. Two regular expressions separated by | or by a new-line match strings that are matched by either.
- 4. A regular expression may be enclosed in parentheses () for grouping.

The order of precedence of operators is [], then \*?+, then concatenation, then | and new-line.

### **EXAMPLES**

The following example searches two files, finding all lines containing occurrences of any of four strings:

fgrep 'if then else GREP(1) GREP(1)

# fi' script1 script2

Note that the single quotes are necessary to tell *fgrep* when the strings have ended and the file names have begun.

This example searches for a new-line in a file:

The -v option causes grep to print those lines that do not match the expression. Since a new-line cannot be matched with dot, only lines containing a new-line are printed.

### SEE ALSO

ed(1), sed(1), sh(1).

### DIAGNOSTICS

Exit status is 0 if any matches are found, 1 if none, 2 for syntax errors or inaccessible files (even if matches were found).

#### BUGS

Ideally there should be only one *grep*, but we do not know a single algorithm that spans a wide enough range of space–time tradeoffs.

Lines are limited to BUFSIZ characters; longer lines are truncated. (BUFSIZ is defined in /usr/include/stdio.h.)

Egrep does not recognize ranges, such as [a-z], in character classes.

*Grep* finds lines in the input file by searching for a new-line. Thus, if there is no new-line at the end of the file, *grep* will ignore the last line of the file.

If there is a line with embedded nulls, grep will only match up to the first null; if it matches, it will print the entire line.

Hewlett-Packard -2 – July 9, 1985

GROUPS(1) GROUPS(1)

### NAME

groups - show group memberships

### SYNOPSIS

groups [ [-p] [-g] [-l] user ]

### HP-UX COMPATIBILITY

Level: HP-UX/STANDARD

Origin: UCB

# DESCRIPTION

The groups command shows the groups to which you or the optionally specified user belong. If invoked with no arguments, groups prints the current access list returned by getgroups(2). Each user belongs to a group specified in the password file /etc/passwd and possibly to other groups as specified in the files /etc/group and /etc/logingroup. A user is granted the permissions of those groups specified in /etc/passwd and /etc/logingroup at login time. The permissions of the groups specified in /etc/group are normally available only with the use of newgrp(1). If a user name is specified with no options, groups prints the union of all these groups. The -p, -g, and -l options limit the list which is printed to only those groups specified in /etc/passwd, /etc/group, and /etc/logingroup, respectively.

### SEE ALSO

id(1), newgrp(1), getgroups(2), initgroups(3c), group(5)

# FILES

/etc/passwd, /etc/group, /etc/logingroup

HEAD(1)

# NAME

head - give first few lines

# SYNOPSIS

head [ -count ] [ file ... ]

# HP-UX COMPATIBILITY

Level: HP-

HP-UX/STANDARD

Origin: UCB

Remarks: Not supported on the Integral Personal Computer.

# DESCRIPTION

This filter gives the first *count* lines of each of the specified files, or of the standard input. If *count* is omitted it defaults to 10.

# SEE ALSO

tail(1).

HELP(1)

#### NAME

help - ask for help

### SYNOPSIS

help [args]

# HP-UX COMPATIBILITY

Level:

HP-UX/STANDARD

Origin: System III

### DESCRIPTION

Help finds information to explain a message from a command or explain the use of a command. Zero or more arguments may be supplied. If no arguments are given, help will prompt for one.

The arguments may be either message numbers (which normally appear in parentheses following messages) or command names, of one of the following types:

type 1

Begins with non-numerics, ends in numerics. The non-numeric prefix is usually an abbreviation for the program or set of routines which produced the message (e.g., **ge5**, for message 5 from the *get* command).

type 2

Does not contain numerics (as a command, such as get)

type 3

Is all numeric (e.g., 26)

The response of the program will be the explanatory information related to the argument, if there is any.

When all else fails, try "help stuck".

### FILES

/usr/lib/help

directory containing files of message text.

/usr/lib/help/helploc

file containing locations of help files not in /usr/lib/help.

# DIAGNOSTICS

Use help(1) for explanations.

# **BUGS**

Only SCCS and a very few other commands currently use help.

# NAME

hostname - set or print name of current host system

# SYNOPSIS

hostname [ nameofhost ]

# HP-UX COMPATABILITY

Level: HP-

HP-UX/STANDARD

Origin: UCB

# DESCRIPTION

The hostname command prints the name of the current host, as given in the uname system call. The super–user can set the hostname by giving an argument; this is usually done in the startup script /etc/rc.

# SEE ALSO

uname(1), gethostname(2), sethostname(2), uname(2).

### NAME

hp - handle special functions of HP 2640 and 2621-series terminals

### SYNOPSIS

### HP-UX COMPATIBILITY

Level:

HP-UX/STANDARD

Origin:

System III

Remarks: Not supported on the Integral Personal Computer.

### DESCRIPTION

Hp supports special functions of the Hewlett–Packard 2640– and 2621– series of terminals, with the primary purpose of producing accurate representations of most nroff(1) output. A typical use is:

Regardless of the hardware options on your terminal, hp tries to do sensible things with underlining and reverse line-feeds. If the terminal has the "display enhancements" feature, subscripts and superscripts can be indicated in distinct ways. If it has the "mathematical-symbol" feature, Greek and other special characters can be displayed.

The options are as follows:

- -e It is assumed that your terminal has the "display enhancements" feature, and so maximal use is made of the added display modes. Overstruck characters are presented in the Underline mode. Superscripts are shown in Half-bright mode, and subscripts in Half-bright, Underlined mode. If this flag is omitted, hp assumes that your terminal lacks the "display enhancements" feature. In this case, all overstruck characters, subscripts, and superscripts are displayed in Inverse Video mode, i.e., dark-on-light, rather than the usual light-on-dark.
- -m Requests minimization of output by removal of new-lines. Any contiguous sequence of 3 or more new-lines is converted into a sequence of only 2 new-lines; i.e., any number of successive blank lines produces only a single blank output line. This allows you to retain more actual text on the screen.

With regard to Greek and other special characters, hp provides the same set as does 300(1), except that "not" is approximated by a right arrow, and only the top half of the integral sign is shown. The display is adequate for examining output from neqn(1).

# DIAGNOSTICS

"line too long" if the representation of a line exceeds 1,024 characters.

The exit codes are **0** for normal termination, and **2** for all errors.

#### SEE ALSO

$$300(1)$$
,  $col(1)$ ,  $neqn(1)$ ,  $greek(1)$ ,  $nroff(1)$ ,  $tbl(1)$ .

#### BUGS

An "overstriking sequence" is defined as a printing character followed by a backspace followed by another printing character. In such sequences, if either printing character is an underscore, the other printing character is shown underlined or in Inverse Video; otherwise, only the first printing character is shown (again, underlined or in Inverse Video). Nothing special is done if a backspace is adjacent to an ASCII control character. Sequences of control characters (e.g., reverse line-feeds, backspaces) can make text "disappear"; in particular, tables generated by tbl(1) that contain vertical lines will often be missing the lines of text that contain the "foot" of a vertical line, unless the input to hp is piped through col(1).

Although some terminals do provide numerical superscript characters, no attempt is made to display them.

HYPHEN(1) HYPHEN(1)

### NAME

hyphen - find hyphenated words

# SYNOPSIS

hyphen [ files ]

# HP-UX COMPATIBILITY

Level:

HP-UX/STANDARD

Origin:

System V

Remarks: Not supported on the Integral Personal Computer.

# DESCRIPTION

Hyphen finds all the hyphenated words ending lines in *files* and prints them on the standard output. If no arguments are given, the standard input is used; thus, hyphen may be used as a filter.

# EXAMPLE

The following will allow the proofreading of nroff hyphenation in textfile.

mm textfile | hyphen

# SEE ALSO

mm(1), nroff(1).

#### BUGS

Hyphen cannot cope with hyphenated italic (i.e., underlined) words; it will often miss them completely, or mangle them.

Hyphen occasionally gets confused, but with no ill effects other than spurious extra output.

NAME

id - print user and group IDs and names

# SYNOPSIS

id

# HP-UX COMPATIBILITY

Level:

HP-UX/STANDARD

Origin: S

System V

# DESCRIPTION

Id writes a message on the standard output giving the user and group IDs and the corresponding names of the invoking process. If the effective and real IDs do not match, both are printed.

# SEE ALSO

logname(1), getgid(2), getuid(2).

#### NAME

insertmsg - use findstring output to insert calls to getmsq

#### SYNOPSIS

insertmsg stringlist

# HP-UX COMPATIBILITY

Level:

HP-UX/STANDARD

Origin:

HP

### DESCRIPTION

*Insertmsg* examines the file *stringlist*, which is assumed to be the output of *findstr* minus the strings which do not need to be localized and have been removed by editing. *Insertmsg* first places the line

```
#include <msgbuf.h>
```

at the beginning of each file named in stringlist. Then for each line in stringlist, it surrounds the string with an expression of the form

```
(*getmsg(nl_fd, nl_set_num, nl_msg_num, nl_msg_buf, NL_MBUFLN) == '\0' ? "saved string" : nl_msg_buf)
```

which evaluates to the original string if the translation cannot be retrieved. The string buffer and other "nl—" variables and constants are defined in < msgbuf.h>. Insertmsg places the modified source on a file  $nl\_xx.c$  where the original file name was xx.c. The user must then hand edit the file to insert a call

```
nl_catopen("/*appropriate message catalog*/");
```

and assign the proper value to  $nl\_set\_num.$ 

Insertmsg also places on the standard output a file which can be used as input to gencat. Again, hand editing is required to define the \$set number to match  $nl\_set\_num$ . Messages will automatically be numbered from 1 upward, in the order that they appear in stringlist. The same number will also be placed in the call to getmsg(3C), as the parameter  $msg\_num$ .

## DIAGNOSTICS

If *insertmsg* doesn't find the opening or closing double quote where it expects it in the strings file, it prints "insertmsg exiting: lost in strings file" and dies. If this happens check the strings file to make sure that the lines that have been kept there haven't been altered.

#### SEE ALSO

findstr(1), gencat(1), getmsg(3C).

# BUGS

Inserts a pointer to a static area which is overwritten on each call.

IPCRM(1)

### NAME

ipcrm - remove a message queue, semaphore set or shared memory id

### SYNOPSIS

ipcrm [ options ]

# HP-UX COMPATIBILITY

Level:

HP-UX/STANDARD

Origin: S

System V

### DESCRIPTION

*Ipcrm* will remove one or more specified messages, semaphore or shared memory identifiers. The identifiers are specified by the following *options*:

-q msqid

removes the message queue identifier *msqid* from the system and destroys the message queue and data structure associated with it.

-m shmid

removes the shared memory identifier *shmid* from the system. The shared memory segment and data structure associated with it are destroyed after the last detach.

-s semid

removes the semaphore identifier *semid* from the system and destroys the set of semaphores and data structure associated with it.

-Q msgkey

removes the message queue identifier, created with key msgkey, from the system and destroys the message queue and data structure associated with it.

-M shmkey

removes the shared memory identifier, created with key *shmkey*, from the system. The shared memory segment and data structure associated with it are destroyed after the last detach.

-S semkey

removes the semaphore identifier, created with key *semkey*, from the system and destroys the set of semaphores and data structure associated with it.

The details of the removes are described in msgetl(2), shmctl(2), and semctl(2). The identifiers and keys may be found by using ipcs(1).

#### SEE ALSO

ipcs(1).

msgctl(2), msgget(2), msgop(2), semctl(2), semget(2), semget(2), shmctl(2), shmget(2), shmop(2).

IPCS(1)

#### NAME

ipcs - report inter-process communication facilities status

### SYNOPSIS

ipcs [ options ]

# HP-UX COMPATIBILITY

Level:

HP-UX/STANDARD

Origin: S

System V

### DESCRIPTION

*Ipcs* prints certain information about active inter-process communication facilities. Without *options*, information is printed in short format for message queues, shared memory, and sema-phores that are currently active in the system. Otherwise, the information that is displayed is controlled by the following *options*:

### 585.sp0u

- -q Print information about active message queues.
- -m Print information about active shared memory segments.
- -s Print information about active semaphores.

If any of the options -q, -m, or -s are specified, information about only those indicated will be printed. If none of these three are specified, information about all three will be printed.

- -b Print biggest allowable size information. (Maximum number of bytes in messages on queue for message queues, size of segments for shared memory, and number of semaphores in each set for semaphores.) See below for meaning of columns in a listing.
- -c Print creator's login name and group name. See below.
- -o Print information on outstanding usage. (Number of messages on queue and total number of bytes in messages on queue for message queues and number of processes attached to shared memory segments.)
- -p Print process number information. (Process ID of last process to send a message and process ID of last process to receive a message on message queues and process ID of creating process and process ID of last process to attach or detach on shared memory segments) See below.
- -t Print time information. (Time of the last control operation that changed the access permissions for all facilities. Time of last msgsnd and last msgrcv on message queues, last shmat and last shmdt on shared memory, last semop(2) on semaphores.) See below.
- -a Use all print options. (This is a shorthand notation for -b, -c, -o, -p, and -t.)

### -C corefile

Use the file *corefile* in place of /dev/kmem. This option is not supported on the Series 500.

### -N namelist

The argument will be taken as the name of an alternate namelist (/hp-ux is the default).

The column headings and the meaning of the columns in an *ipcs* listing are given below; the letters in parentheses indicate the *options* that cause the corresponding heading to appear; all means that the heading always appears. Note that these *options* only determine what information is provided for each facility; they do *not* determine which facilities will be listed.

- T (all) Type of the facility:
  - q message queue;
    - shared memory segment;
    - s semaphore.
- ID (all) The identifier for the facility entry.

 $\mathbf{m}$ 

KEY (all) The key used as an argument to msgget, semget, or shmget to create the facility entry. (Note: The key of a shared memory segment is changed to

**IPC\_PRIVATE** when the segment has been removed until all processes attached to the segment detach it.)

MODE

(all) The facility access modes and flags: The mode consists of 11 characters that are interpreted as follows:

The first two characters are:

- **R** if a process is waiting on a msqrcv;
- if a process is waiting on a msgsnd;
- D if the associated shared memory segment has been removed. It will disappear when the last process attached to the segment detaches
- C if the associated shared memory segment is to be cleared when the first attach is executed:
- if the corresponding special flag is not set.

The next 9 characters are interpreted as three sets of three bits each. The first set refers to the owner's permissions; the next to permissions of others in the user–group of the facility entry; and the last to all others. Within each set, the first character indicates permission to read, the second character indicates permission to write or alter the facility entry, and the last character is currently unused.

The permissions are indicated as follows:

- r if read permission is granted;
- w if write permission is granted;
- a if alter permission is granted;
- if the indicated permission is *not* granted.

OWNER (all) The login name of the owner of the facility entry.

**GROUP** (all) The group name of the group of the owner of the facility entry.

**CREATOR** (a,c) The login name of the creator of the facility entry.

**CGROUP** (a,c) The group name of the group of the creator of the facility entry.

**CBYTES** (a,o) The number of bytes in messages currently outstanding on the associated message queue.

QNUM (a,o) The number of messages currently outstanding on the associated message queue.

**QBYTES** (a,b) The maximum number of bytes allowed in messages outstanding on the associated message queue.

LSPID (a,p) The process ID of the last process to send a message to the associated queue.

LRPID (a,p) The process ID of the last process to receive a message from the associated

**LRPID** (a,p) The process ID of the last process to receive a message from the associated queue.

**STIME** (a,t) The time the last message was sent to the associated queue.

RTIME (a,t) The time the last message was received from the associated queue.

**CTIME** (a,t) The time when the associated entry was created or changed.

NATTCH (a,o) The number of processes attached to the associated shared memory segment.

SEGSZ (a.b

(a,b) The size of the associated shared memory segment.

**CPID** (a,p) The process ID of the creator of the shared memory entry.

LPID (a,p) The process ID of the last process to attach or detach the shared memory segment.

ATIME (a,t) The time the last attach was completed to the associated shared memory segment.

DTIME (a,t) The time the last detach was completed on the associated shared memory segment.

NSEMS (a,b) The number of semaphores in the set associated with the semaphore entry.

**OTIME** (a,t) The time the last semaphore operation was completed on the set associated with the semaphore entry.

IPCS(1)

# FILES

/hp-ux system namelist /dev/kmem memory /etc/passwd user names /etc/group group names

# SEE ALSO

msgop(2), semop(2), shmop(2).

# BUGS

Things can change while ipcs is running; the picture it gives is only a close approximation to reality.

JOIN(1)

#### NAME

join - relational database operator

### SYNOPSIS

join [ options ] file1 file2

### HP-UX COMPATIBILITY

Level: HP-UX/STANDARD

Origin: System V

#### DESCRIPTION

Join forms, on the standard output, a join of the two relations specified by the lines of file1 and file2. If file1 is -, the standard input is used.

File1 and file2 must be sorted in increasing ASCII collating sequence on the fields on which they are to be joined, normally the first in each line.

There is one line in the output for each pair of lines in file1 and file2 that have identical join fields. The output line normally consists of the common field, then the rest of the line from file1, then the rest of the line from file2.

The default input field separators are blank, tab, or new-line. In this case, multiple separators count as one field separator, and leading separators are ignored. The default output field separator is a blank.

Some of the below options use the argument n. This argument should be a 1 or a 2 referring to either file1 or file2, respectively. The following options are recognized:

- -an In addition to the normal output, produce a line for each unpairable line in file n, where n is 1 or 2.
- **-e** s Replace empty output fields by string s.
- -jn m Join on the mth field of file n. If n is missing, use the mth field in each file. Fields are numbered starting with 1.
- -o list Each output line comprises the fields specified in list, each element of which has the form n.m, where n is a file number and m is a field number. The common field is not printed unless specifically requested.
- -tc Use character c as a separator (tab character). Every appearance of c in a line is significant. The character c is used as the field separator for both input and output.

#### EXAMPLE

The following command line will join the password file and the group file, matching on the numeric group ID, and outputting the login name, the group name and the login directory. It is assumed that the files have been sorted in ASCII collating sequence on the group ID fields.

join -j1 4 -j2 3 -o 1.1 2.1 1.6 -t: /etc/passwd /etc/group

#### SEE ALSO

awk(1), comm(1), sort(1), uniq(1).

#### BUGS

With default field separation, the collating sequence is that of **sort -b**; with **-t**, the sequence is that of a plain sort.

The conventions of join, sort, comm, uniq and awk(1) are incongruous.

Filenames that are numeric may cause conflict when the  $-\mathbf{o}$  option is used right before listing filenames.

### NAME

kill - terminate a process

### SYNOPSIS

kill [ -signo ] PID ...

# HP-UX COMPATIBILITY

Level:

HP-UX/NUCLEUS

Origin:

System V

### DESCRIPTION

Kill sends signal 15 (terminate) to the specified processes. This will normally kill processes that do not catch or ignore the signal. The process number of each asynchronous process started with & is reported by the Shell (unless more than one process is started in a pipeline, in which case the number of the last process in the pipeline is reported). Process numbers can also be found by using ps(1).

The details of the kill are described in kill(2). For example, if process number 0 is specified, all processes in the process group are signaled.

The killed process must belong to the current user unless he is the super-user.

If a signal number preceded by - is given as first argument, that signal is sent instead of terminate (see signal(2)). In particular "kill -9 ..." is a sure kill.

### SEE ALSO

ps(1), sh(1), kill(2), signal(2).

### BUGS

If a process becomes hung during some operation (such as I/O) so that it is never scheduled, that process will not die until it is allowed to run. Thus, such a process may never go away after the kill.

LAST(1)

### NAME

last - indicate last logins of users and teletypes

### SYNOPSIS

last, lastb [-N] [name ... ] [tty ... ]

### HP-UX COMPATIBILITY

Level:

HP-UX/STANDARD

Origin: UCB

Remarks: Not supported on the Integral Personal Computer.

### DESCRIPTION

Last will look back in the wtmp file which records all logins and logouts for information about a user, a teletype or any group of users and teletypes. Arguments specify names of users or teletypes of interest. Names of teletypes may be given fully or abbreviated. For example 'last 0' is the same as 'last tty0'. If multiple arguments are given, the information which applies to any of the arguments is printed. For example 'last root console' would list all of "root's" sessions as well as all sessions on the console terminal. Last will print the sessions of the specified users and teletypes, most recent first, indicating the times at which the session began, the duration of the session, and the teletype which the session took place on. If the session is still continuing or was cut short by a reboot, last so indicates.

The pseudo-user reboot logs in at reboots of the system, thus

last reboot

will give an indication of mean time between reboot.

Last with no arguments prints a record of all logins and logouts, in reverse order. The -N option limits the report to N lines.

If *last* is interrupted, it indicates how far the search has progressed in *wtmp*. If interrupted with a quit signal (generated by a control—\) *last* indicates how far the search has progressed so far, and the search continues.

Lastb will look back in the btmp database to display bad login information.

### FILES

/usr/adm/wtmp

login data base

/usr/adm/btmp

bad login data base

## SEE ALSO

login(1), wtmp(5)

NAME

ld - link editor

SYNOPSIS

ld [ [option] ... [file] ... ] ...

HP-UX COMPATIBILITY

Level:

HP-UX/NUCLEUS

Origin:

### DESCRIPTION

Ld takes one or more object files as input and combines them to produce a single (usually executable) file. In doing so it resolves references to external symbols, assigns final addresses to procedures and variables, revises code and data to reflect new addresses (a process called relocation). and updates symbolic debug information (when it is present in the file). By default, ld processes one or more object files to produce an executable file that can be run by the HP-UX loader exec(2). Alternatively, the linker can generate a relocatable file – one suitable for further process ing by ld (see -r below). Ld will not generate an output file if any errors occur during its operation.

Ld recognizes two kinds of input files: object files created by the compilers or assembler (also known as ".o" files) and archives of such object files (called libraries). A library contains an index of all the externally-visible symbols from its component object files. (The archiver command ar creates and maintains this index.) Ld uses this table to resolve references to external symbols.

Ld processes files in the same order as they appear on the command line. It includes code and data from a library element if, and only if, that object module provides a definition for a currently unresolved reference within the user's program. It is common practice to list libraries following the names of all simple object files on the command line.

#### OPTIONS

Ld options may occur anywhere on the command line following the command name itself. Some options require a modifier following the option letter (e.g. ... -o outputname). Ld recognizes modifiers either as part of the word containing the option letter, or as a separate word following the option letter. This is the same convention as used by getopt(3).

Ld recognizes the following options. In the descriptions below, a colon following an option letter indicates that it takes an additional modifier. The colon itself is not literal, and must not appear on the command line.

- -Ngenerate an (executable) output file that is not shareable.
- -Q ensure that the output file is not marked as demand-loadable. (This is the complement of the  $-\mathbf{q}$  option.)
- $-\mathbf{V}$ : specifies a version stamp (in decimal) to identify the output file. This is not the same as the version information reported by the SCCS what(1) command.
- -X:indicates the initial size for the linker's global symbol table. Thus you can reduce link time for very large programs (i.e. those with very many external symbols). Note: the linker expands its data structures as necessary no matter what their starting size. provides the user with a means of controlling the size of the linker's symbol table. It is useful for dealing with very large applications that contain a great many externally visible symbols.
- $-\mathbf{d}$ forces definition of "common" storage (i.e. assign addresses and sizes), even for -r output.
- names an alternate entry point for the output file. The loader will then call the alternate -e : entry point to initiate the program. (Thus this option only applies to executable files.)
- $-\mathbf{h}$ : prior to writing the symbol table to the output file, mark this name as "local" so that it is no longer externally visible. This ensures that this particular entry will not clash with a

definition in another file during future processing by ld. (Of course, this only makes sense with the  $-\mathbf{r}$  option.)

-1: abbreviation for a library name. Ld searches for a library called libx.a, where x is a string of up to nine ASCII characters specified as the modifier to the -1 option. A null string for x is the same as specifying -1c.

In this case, the linker searches specific directories for libraries. By default, it first looks in /lib, and then in /usr/lib. Since ld searches files (including libraries) in the same order that they are named on the command line, the placement of -l options is important

- generate an (executable) output file with code to be shared by all users. Compare with
   N.
- -o: specifies a name for the output file that the linker generates. (The default name is a.out.)
- -q generate an (executable) output file that is demand-loadable. Compare with -Q.
- -r retains relocation information in the output file for subsequent re-linking. Ld will not report undefined symbols.
- -s "strip" the output file so that it does not contain symbol table, relocation, and debug support information. This may impair or prevent the use of a symbolic debugger on the resulting program. This option is incompatible with -r. (The strip(1) command also removes this information.)
- -t print a trace (to standard output) of each input file as *ld* processes it. The file names appear once for **each** pass over the input (usually two).
- -u: indicates a name to enter as an undefined symbol in the linker's symbol table. The resulting unresolved reference is useful for linking a program entirely from object files in a library.

#### DEFAULTS

Unless otherwise directed, *ld* names its output **a.out**. The **-o** option overrides this. Executable output files are marked as shareable.

### **EXAMPLES**

The following command line links part of a C program for later processing by *ld.* It also specifies a version number of 2 for the output file. (Note the ".o" suffix for the output object file. This is an HP-UX convention for indicating a linkable object file.)

The next example links a simple FORTRAN program for use with the cdb(1) symbolic debugger. The output file name will be a.out since there is no  $-\mathbf{o}$  option in the command line.

ld -e start /lib/frt0.o ftn.o -lI77 -lF77 -lm -lc /usr/lib/end.o

Finally, this command will link a PASCAL program.

ld -e start /lib/prt0.o main.o -lpccat -lpc -lm -lc

### HARDWARE DEPENDENCIES

Series 200:

The default entry point is taken to be text location 0x0 (which is also the default origin of the program text). This corresponds to the first procedure in the first input file that the linker reads. Use the -e option to select a different entry point.

The version number specified with the -V option must be in the range 0-32,767.

These options are specific to the Series 200 linker:

- -R: specifies an alternate origin (in hexadecimal) for the text (i.e. code) segment.
- -x partially "strip" the output file: i.e. leave out local symbols. The intention is to reduce the size of the output file without impairing the effectiveness of object file utilities. Note: use of -x may impact the use of a debugger.

### Series 500:

The linker searches for **\_main** (written as *main* in C) as the main entry point for a user program. Use the **-e** option to select a different entry point.

The special names etext and edata are not supported.

The linker marks output files with the following memory management attributes by default: virtual code, virtual data (both D-data and I-data), and paged I-data. Executable output files are not shareable if they contain symbolic debug information.

The -t option displays file names twice, once for each pass over the input.

These options are specific to the Series 500 linker:

- -A forces the linker to put D-data and I-data in separate segments.
- -M :

enables merging of code segments. The integer argument specifies a target upper bound on the size of output code segments. (The actual size may vary from this.)

- -T forces the linker to put D-data and I-data into the same segment.
- -v display verbose messages. This option may have little or no effect. It is useful for obtaining more information about an error that occurs while linking.

Unless the user specifies a  $-\mathbf{A}$  or a  $-\mathbf{T}$  option, the linker puts all data in a single segment (GDS) when the total data size is less than or equal to 16,384 bytes.

#### FILES

```
/lib/crt0.o run-time start-up for C
/lib/frt0.o run-time start-up for FORTRAN
/lib/prt0.o run-time start-up for Pascal.
/usr/lib/end.o for use with cdb/fdb/pdb(1)
/lib/libx.a libraries
/usr/lib/libx.a libraries
a.out output file
```

#### SEE ALSO

```
ar(1), cc(1), cdb(1), fc(1), nm(1), pc(1), strip(1), exec(2), end(3), a.out(5), ar(5).
```

### DIAGNOSTICS

Ld returns a zero when the link is successful. A non-zero return code indicates that an error occurred.

#### WARNINGS

Ld recognizes several names as having special meanings. The names <u>end</u>, <u>edata</u>, and <u>etext</u> (end, edata, and etext in C) are reserved. (See end(3) for details.) Users must not write alternative (externally-visible) definitions for these names.

Through its options, the link editor gives users great flexibility; however, those who invoke the linker directly must assume some added responsibilities. Input options should insure the following properties for programs:

- When the link editor is called through cc(1), a start-up routine is linked with the user's program. This routine calls exit(2) after execution of the main program. If the user calls ld

directly, then he or she must insure that the program **always** calls <code>exit(~)</code> rather than falling through the end of the entry routine.

When linking for use with the symbolic debugger cdb, the user must ensure that the program contains a routine called main and furthermore that main is the initial entry point for executing the program. (Thus the  $-\mathbf{e}$  option is compatible with debugging.) Also, the user must link in the file /usr/lib/end.o as the last file named on the command line.

There is no guarantee that the linker will pick up files from libraries and include them in the final program in the same relative order that they occur within the library.

LEAVE(1) LEAVE(1)

#### NAME

leave - remind you when you have to leave

### **SYNOPSIS**

leave [ hhmm ]

# HP-UX COMPATIBILITY

Level:

HP-UX/STANDARD

Origin: U

UCB

### DESCRIPTION

Leave waits until the specified time, then reminds you that you have to leave. You are reminded 5 minutes and 1 minute before the actual time, at the time, and every minute thereafter. When you log off, leave exits just before it would have printed the next message.

The time of day is in the form hhmm where hh is a time in hours (on a 12 or 24 hour clock). All times are converted to a 12 hour clock, and assumed to be in the next 12 hours.

If no argument is given, *leave* prompts with "When do you have to leave?". A reply of newline causes *leave* to exit, otherwise the reply is assumed to be a time. This form is suitable for inclusion in a *.login* or *.profile*.

Leave ignores interrupts, quits, and terminates. To get rid of it you should either log off or use "kill-9" giving its process id.

- 1 -

### SEE ALSO

calendar(1)

LEX(1)

NAME

lex - generate programs for lexical analysis of text

SYNOPSIS

lex [ -rctvn ] [ file ] ...

HP-UX COMPATIBILITY

Level: HP-UX/STANDARD

Origin: System III

### DESCRIPTION

Lex generates programs to be used in simple lexical analysis of text.

The input *files* contain strings and expressions to be searched for, and C text to be executed when strings are found. Multiple files are treated as a single file. If no files are specified, the standard input is used.

A file lex.yy.c is generated which, when loaded with the library, copies the input to the output except when a string specified in the file is found; then the corresponding program text is executed. The actual string matched is left in yytext, an external character array. Matching is done in order of the strings in the file. The strings may contain square brackets to indicate character classes, as in [abx-z] to indicate a, b, x, y, and z; and the operators \*, +, and ? mean respectively any non-negative number of, any positive number of, and either zero or one occurrences of, the previous character or character class. The character . is the class of all ASCII characters except new-line. Parentheses for grouping and vertical bar for alternation are also supported. The notation  $r\{d,e\}$  in a rule indicates between d and e instances of regular expression r. It has higher precedence than I, but lower than \*, ?, +, and concatenation. The character at the beginning of an expression permits a successful match only immediately after a new-line, and the character \$ at the end of an expression requires a trailing new-line. The character / in an expression indicates trailing context; only the part of the expression up to the slash is returned in yytext, but the remainder of the expression must follow in the input stream. An operator character may be used as an ordinary symbol if it is within "symbols or preceded by \. Thus [a-zA-Z]+ matches a string of letters.

Three subroutines defined as macros are expected: input() to read a character; unput(c) to replace a character read; and output(c) to place an output character. They are defined in terms of the standard streams, but you can override them. The program generated is named yylex(), and the library contains a main() which calls it. The action REJECT on the right side of the rule causes this match to be rejected and the next suitable match executed; the function yymore() accumulates additional characters into the same yytext; and the function yyless(p) pushes back the portion of the string matched beginning at p, which should be between yytext and yytext+yyleng. The macros input and output use files yyin and yyout to read from and write to, defaulted to stdin and stdout, respectively.

Any line beginning with a blank is assumed to contain only C text and is copied; if it precedes %% it is copied into the external definition area of the lex.yy.c file. All rules should follow a %%, as in YACC. Lines preceding %% which begin with a non-blank character define the string on the left to be the remainder of the line; it can be called out later by surrounding it with {}. Note that curly brackets do not imply parentheses; only string substitution is done.

The flags, which must appear before any files, are as follows:

- -r indicates ratfor(1) actions;
- -c indicates C actions this is the default;
- -t causes the lex.yy.c program to be written instead to the standard output;
- -v provides a one-line summary of statistics for the machine generated;

LEX(1)

-n suppresses printing of the - summary.

Certain table sizes for the resulting finite state machine can be set in the definitions section:

```
%p n number of positions is n (default is 2000);
%n n number of states is n (default is 500);
%t n number of parse tree nodes is n (default is 1000);
%a n number of transitions is n (default is 3000).
```

The use of one or more of the preceding table options automatically implies  $-\mathbf{v}$ , unless  $-\mathbf{n}$  is specified.

External names generated by lex all begin with the prefix yy or YY.

### EXAMPLE

```
D
         [0-9]
%%
if
         printf("IF statement\n");
         printf("tag, value %s\n",yytext);
[a-z]+
         printf("octal number %s\n",yytext);
0{D}+
\{D\}+
         printf("decimal number %s\n",yytext);
         printf("unary op\n");
         printf("binary op\n");
                   loop:
                   while (input() != \prime * \prime);
                   switch (input())
                            case 1/1: break;
                            case /*/: unput(/*/);
                            default: go to loop;
                   }
```

#### SEE ALSO

yacc(1), malloc(3X).

LEX - Lexical Analyzer Generator, in HP-UX Concepts and Tutorials.

#### BUGS

The -r option is not yet fully operational.

LIFCP(1)

#### NAME

lifcp - copy to or from LIF files

#### SYNOPSIS

```
lifep [-Txxx] [-Lxxx] [-vxxx] [-b] [-ixxx] [-r] [-t] file1 file2 lifep [-Txxx] [-Lxxx] [-vxxx] [-b] [-ixxx] [-r] [-t] file1 file2 ...] directory
```

### HP-UX COMPATIBILITY

Level:

HP-UX/NUCLEUS

Origin:

HP

# DESCRIPTION

Lifep copies a LIF file to an HP-UX file, an HP-UX file to a LIF file, or a LIF file to another LIF file. It also copies a list of (HP-UX/LIF) files to a (LIF/HP-UX) directory. The last name on the argument list is the destination file or directory.

Options may appear singly or be combined in any order before the file names. The space between option and argument is optional.

### -T xxx

Used only when copying files to a LIF volume. This option will force the file type of the LIF directory entry to be set to the argument given, which may be decimal, octal or hex in standard "C" notation.

### -L xxx

Used only when copying files to a LIF volume. This option will set the "last volume flag" to xxx (0 or 1). The default "last volume flag" is one.

#### -v xxx

Used only when copying files to a LIF volume. This option will set the "volume number" to **xxx**. The default "volume number" is one.

- -b This option will force a BINARY mode of copying regardless of the file type. When copying in BINARY mode from HP-UX to LIF the default file type is BINARY(-2). (For details on available modes of copying refer to LIF(5)). This option is a no-op when copying from LIF to LIF.
- -i xxx Used only when copying files to a LIF volume. This option sets the "implementation" field of the LIF directory entry to the argument given, which may be decimal, octal or hex in standard "C" notation. The "implementation" field can only be set for file types -2001 to -100000 (octal). The "implementation" field is set to zero for all interchange file types and for file types -2 to -200 (octal).
- -r This option will force a RAW mode of copying regardless of the file type. When copying in RAW mode from HP-UX to LIF the default file type is BIN(-23951). -T option will override the default file type. (various modes of copying are explained in LIF(5).) This option is a no-op in case of LIF to LIF copying.
- -t will cause the HP-UX file names to be translated to a name acceptable by a LIF utility. That is, all the lower-case letters will be up-shifted and all other characters except numeric will be changed to an underscore (\_). If the HP-UX file name starts with a non-letter, the file name will be preceded by the capital letter (X). Note that if there are two files named colon (:) and semicolon (;), both of them will be translated to X\_. File names will be truncated to a maximum of 10 characters. When copying a LIF file to (HP-UX/LIF) file -t is a no-op. Omitting -t will cause error to be generated if an improper name is used.

The default copying modes when copying from LIF to HP–UX are summarized in the following table:

file type

default copying mode

ASCII ASCII
BINARY BINARY
BIN RAW
other RAW

When copying from HP–UX to LIF, the default copying mode is ASCII and an ASCII file is created.

When copying from LIF to LIF, if no options are specified then all the LIF directory fields and content of the file are duplicated from source to destination.

A LIF file name is recognized by the embedded colon (:) delimiter (see lif(5) for LIF file naming conventions). A LIF directory is recognized by a trailing colon. If an HP-UX file name containing a colon is used, the colon must be escaped with two backslash characters (\\) (the shell removes one of them).

The file name '-' (dash) will be interpreted to mean standard input or standard output, depending on its position in the argument list. This is particularly useful if the data requires non-standard translation. When copying from standard input, if no other name can be found, the name "STDIN" is used.

The LIF file naming conventions are known only by the LIF utilities. Since file name expansion is done by the shell, this mechanism cannot be used for expansion of LIF file names.

Note that the media should **not** be mounted while using *lifep*.

#### HARDWARE DEPENDENCIES

Series 500:

You must use a character special file to access the media.

# **EXAMPLES**

### lifcp abc lifvol:CDE

copy HP-UX file abc to LIF file CDE on LIF volume lifvol which is actually an HP-UX file initialized to be a LIF volume.

# lifcp -t \* ../lifvol:

will copy all the HP-UX files in the current directory to the LIF volume lifvol which is present in the parent directory. File names are translated to appropriate LIF file names.

## lifcp -r -T -5555 -t \*.o lifvol:

will copy all the HP-UX object files in the current directory to the LIF volume lifvol. Copying mode is RAW and LIF file types are set to -5555.

### lifcp -b \*.o lifvol:

All the object files in the current directory are copied to the LIF volume lifvol. Copying mode is BINARY and LIF BINARY files are created.

### lifcp -r -t \* /lifvol:

All the files in the current directory are copied to the LIF volume lifvol in root directory. Copying mode is RAW and LIF file types are set to BIN.

# lifcp abc\\: lifvol:CDE

copy file abc: to LIF file CDE in lifvol.

#### lifcp -t abc def lifvol:

copy files abc and def to lif files ABC and DEF within lifvol.

### lifcp lifvol:ABC.

copy LIF file ABC within lifvol to file ABC within current directory.

### lifcp - /dev/fd.0:A\_FILE

copy standard input to LIF file A\_FILE on LIF volume /dev/fd.0.

LIFCP(1)

# lifcp lifvol:ABC /dev/fd.0:CDE

copy LIF file ABC in lifvol to LIF file CDE on /dev/fd.0.

# pr abc | lifcp - lifvol:ABC

copy the output of pr to the LIF file ABC.

# pr abc | lifcp - lifvol:

copy the output of pr to the LIF volume lifvol. LIF file STDIN is crated since no files names are specified.

# lifcp lifvol:ABC -

copy LIF file ABC in lifvol to standard out.

# lifcp \* ../lifvol:

copy all files within current directory to LIF files of the same name on LIF volume lifvol (may cause errors if file names in the current directory do not obey LIF naming conventions!).

### SEE ALSO

lif(5), lifinit(1), lifls(1), lifrename(1), lifrm(1).

# DIAGNOSTICS

Lifep returns exit code 0 if the file is copied successfully. Otherwise it prints a diagnostic and returns non-zero.

LIFINIT(1)

NAME

lifinit - write LIF volume header on file

SYNOPSIS

lifinit [-vnnn] [-dnnn] [-n string] file

HP-UX COMPATIBILITY

Level:

-dnnn

HP-UX/NUCLEUS

Origin: HP

### DESCRIPTION

Lifinit writes a LIF volume header on a volume or file. Options may appear in any order. Their meanings are:

-vnnn Sets the volume size to nnn bytes. If nnn is not a multiple of 256, it will be rounded down to the next such multiple.

Sets the directory size to nnn file entries. If nnn is not a multiple of 8, it will be

rounded up to next such multiple.

-n string sets the volume name to be string. If the -n option is not specified, the volume name is set to the last component of the path name specified by file. A legal LIF volume name is 6 characters long and is limited to upper case letters (A-Z), digits (0-9) and the underscore character (\_). The first character (if any) must be a letter. The utility will automatically perform translation to create legal LIF volume names. Therefore, all lower-case letters are up-shifted and all other characters except numeric and underscore will be replaced with capital letter (X). If the volume name does not start with a letter, the volume name will be preceded by the capital letter (X). The volume name will also be right padded with blanks or truncated as needed to be 6 characters long. If -n is used with no string, the default volume name is set to 6 blanks.

If file does not exist, a regular HP-UX disc file is created and initialized.

The default values for volume size are 256K bytes for regular files, and the actual capacity of the device (as determined by *volsize*(3)) for device files.

The default directory size is a function of the volume size. A percentage of the volume size is allocated to the volume directory as follows:

| VOLUME SIZE | DIRECTORY SIZE |
|-------------|----------------|
| < 2MB       | ~1.3%          |
| > 2MB       | ~0.5%          |

Each directory entry occupies 32 bytes of storage. The actual directory space is subject to the rounding rules stated above.

Note that you should **not** mount the special file before using *lifinit*.

#### HARDWARE DEPENDENCIES

Series 200:

If your media has never been initialized, it must be initialized using *mediainit* before *lifinit* can be used. (Refer to the System Administrator Manual for details concerning *mediainit*.)

Series 500:

You must use a character special file to access the media.

If your media has never been initialized, it must be initialized using sdfinit(8) before lifinit can be used.

LIFINIT(1) LIFINIT(1)

# **EXAMPLES**

lifinit -v500000 -d10  $\times$  lifinit /dev/rfd.0

# SEE ALSO

lif(5), lifcp(1), lifls(1), lifrename(1), lifrm(1), sdfinit(8).

# DIAGNOSTICS

Lifinit returns exit code 0 if the volume is initialized successfully. Otherwise it prints a diagnostic and returns non-zero.

# WARNING

Do not terminate lifinit once it has started executing. Otherwise, your media could become corrupted.

LIFLS(1)

#### NAME

lifls - list contents of a LIF directory

### SYNOPSIS

liffs [ option ] name

### HP-UX COMPATIBILITY

Level:

HP-UX/NUCLEUS

Origin: HP

### DESCRIPTION

Lifls lists the contents of a LIF directory on STDOUT. The default output format calls for the file names to be listed in multiple columns (as is done by ls(1), except unsorted) if STDOUT is a character special file. If STDOUT is not a teletype, the output format is one file name per line. Name is a path name to an HP-UX file containing a LIF volume and optional file name. If name is a volume name, the entire volume is listed. If name is of the form volume:file, then only the file is listed. Following options are available and only one option should be specified at any one time.

- -1 List in long format, giving volume name, volume size, directory start, directory size, file type, file size, file start, "implementation" field (in hex), date created, last volume and volume number.
- -C Force multiple column output format regardless of STDOUT type.
- -L Will return the content of the "last volume flag" in decimal.
- -i Will return the content of the "implementation" field in hex.
- -v Will return the content of the "volume number" in decimal.

Note that you should **not** mount the special file before using lifts.

### HARDWARE DEPENDENCIES

Series 500:

You **must** use a character special file to access the media.

#### EXAMPLES

lifls -l ../TEST/header lifls -C /dev/rfd.0

### SEE ALSO

lif(5), lifcp(1), lifinit(1), lifrename(1), lifrm(1).

### DIAGNOSTICS

Lifts returns exit code 0 if the directory was listed successfully. Otherwise it prints a diagnostic and returns non-zero.

LIFRENAME(1) LIFRENAME(1)

### NAME

lifrename - rename LIF files

## SYNOPSIS

lifrename oldfile newfile

## HP-UX COMPATIBILITY

Level:

HP-UX/NUCLEUS

Origin: HP

## DESCRIPTION

Oldfile is a full LIF file specifier (see lif(5) for details) for the file to be renamed (e.g. liffile:A\_FILE). Newfile is new name to be given to the file (only the file name portion). This operation does not include copy or delete. Old file names must match the name of the file to be renamed, even if that file name is not a legal LIF name.

Note that you should **not** mount the special file before using *lifrename*.

### HARDWARE DEPENDENCIES

Series 500:

You must use a character special file to access the media.

### **EXAMPLES**

lifrename liffile:A\_FILE B\_FILE lifrename /dev/fd.0:ABC CDE

## SEE ALSO

lif(5), lifcp(1), lifinit(1), lifls(1), lifrm(1).

## DIAGNOSTICS

Lifrename returns exit code 0 if the file name is changed successfully. Otherwise it prints a diagnostic and returns non-zero.

Hewlett-Packard - 1 - July 2, 1985

LIFRM(1)

### NAME

lifrm - remove a LIF file

### SYNOPSIS

lifrm file1 ... filen

## HP-UX COMPATIBILITY

Level:

HP-UX/NUCLEUS

Origin: HP

# DESCRIPTION

Lifrm removes one or more entries from a LIF volume. File name specifiers are as described in lif(5).

Note that you should **not** mount the special file before using lifrm.

## HARDWARE DEPENDENCIES

Series 500:

You must use a character special file to access the media.

## **EXAMPLES**

lifrm liffile:MAN

lifrm /dev/rfd.0:F

## SEE ALSO

lif(5), lifcp(1), lifinit(1), lifls(1), lifrename(1).

## DIAGNOSTICS

Lifrm returns exit code 0 if the file is removed successfully. Otherwise it prints a diagnostic and returns non-zero.

LINE(1)

## NAME

line - read one line from user input

## SYNOPSIS

line

## HP-UX COMPATIBILITY

Level:

HP-UX/STANDARD

Origin: System V

## DESCRIPTION

Line copies one line (up to a new-line) from the standard input and writes it on the standard output. It returns an exit code of 1 on **EOF** and always prints at least a new-line. It is often used within shell files to read from the user's terminal.

## SEE ALSO

read (documented under sh(1)), read(2).

#### NAME

linkinfo - object file link information utility

#### SYNOPSIS

linkinfo [ [option] ... [file] ... ] ...

## HP-UX COMPATIBILITY

Level:

HP-UX/OPTIONAL

Origin: H

Remarks: Linkinfo is implemented on the Series 500 only.

#### DESCRIPTION

Linkinfo examines the object files that are part of a program and prints statistics about sizes of the various data areas and symbol table information. Linkinfo searches libraries and examines object files in the same fashion as the link editor ld. Thus your command line should reflect the same ordering of object files and libraries as it does for the corresponding link.

Linkinfo is intended for developers of large FORTRAN applications who want information about data sizes in order to tune their application for the Series 500 architecture. It prints a file-by-file summary of sizes for code segments and for the D-data and I-data areas (both initialized and uninitialized). There are options for including information about COMMON blocks, linkergenerated pointers, and linker symbol entries (again, file-by-file). There is also provision for generating a crude cross-reference of COMMON block usage by file.

Linkinfo options may occur anywhere on the command line after the command name itself. Some options take a modifier immediately following the option letter (e.g. ... -e entryname). The space between the option and the modifier is optional.

This utility recognizes the following options. Note that a colon indicates that the option takes an argument; the colon itself is **not** a literal, and must not appear when specifying arguments.

- -c requests the name and size of COMMON blocks in the input files.
- -e: names an alternate entry point for the user program, other than \_\_main. The loader calls this alternate entry point at run-time.
- -l: abbreviates a library name. Linkinfo searches a default set of directories to locate the desired library. These directories are /lib and /usr/lib.

The utility searches these directories in the above order, looking for the library libxxx.a, where xxx is a string of one or more ASCII characters specified as the modifier for the -l option. Since linkinfo searches a library immediately upon encountering the library's name on the command line, the placement of the -l option is significant. A -l with no modifier is the same as -lc, which causes linkinfo to search the standard C library.

- -p requests size information on linker-generated pointers.
- -s forces inclusion of symbol table size information for each input file.
- -u: specifies a name to enter in the symbol table as undefined. This entry appears as an unresolved reference to the command name. You can use it to force loading object information solely from a library.
- -x produces a cross–referenced listing of COMMON block usage. This information is saved in the file *xref.out*.

SEE ALSO

ld(1), getopt(1).

# DIAGNOSTICS

Linkinfo returns the following exit codes:

- 0 no errors
- 1 abort (killed by signal)
  2 error during link

LINT(1)

### NAME

lint - a C program checker/verifier

#### SYNOPSIS

lint [ option ] file ...

### HP-UX COMPATIBILITY

Level: HP-UX/STANDARD

Origin: System V

#### DESCRIPTION

Lint attempts to detect features of the C program files which are likely to be bugs, non-portable, or wasteful. It also checks type usage more strictly than the compilers. Among the things that are currently detected are unreachable statements, loops not entered at the top, automatic variables declared and not used, and logical expressions whose value is constant. Moreover, the usage of functions is checked to find functions that return values in some places and not in others, functions called with varying numbers or types of arguments, and functions whose values are not used or whose values are used but none returned.

Arguments whose names end with .c are taken to be C source files. Arguments whose names end with .ln are taken to be the result of an earlier invocation of lint with either the -c or the -o option used. The .ln files are analogous to .o (object) files that are produced by the cc(1) command when given a .c file as input. Files with other suffixes are warned about and ignored.

Lint will take all the .c,.ln, and llib-lx.ln files (specified by -lx) and process them in their command line order. By default, lint appends the standard C lint library (llib-lc.ln) to the end of the list of files. However, if the -p option is used, the portable C lint library (llib-port.ln) is appended instead. When the -c option is not used, the second pass of lint checks this list of files for mutual compatibility. When the -c option is used, the .ln and the llib-lx.ln files are ignored.

Any number of *lint* options may be used, in any order, intermixed with file-name arguments. The following options are used to suppress certain kinds of complaints:

- -a Suppress complaints about assignments of long values to variables that are not long.
- -b Suppress complaints about break statements that cannot be reached. (Programs produced by lex or yacc will often result in many such complaints).
- -h Do not apply heuristic tests that attempt to intuitively find bugs, improve style, and reduce waste.
- -u Suppress complaints about functions and external variables used and not defined, or defined and not used. (This option is suitable for running lint on a subset of files of a larger program.)
- -v Suppress complaints about unused arguments in functions.
- -x Do not report variables referred to by external declarations but never used.

The following arguments alter lint's behavior:

- -lx Include additional lint library llib-lx.ln. For example, you can include a lint version of the Math Library llib-lm.ln by inserting -lm on the command line. This argument does not suppress the default use of llib-lc.ln. These lint libraries must be in the assumed directory. This option can be used to reference local lint libraries and is useful in the development of multi-file projects.
- Do not check compatibility against either the standard or the portable lint library.
- -p Attempt to check portability to other dialects of C. Along with stricter checking, this option causes all non-external names to be truncated to eight characters and all external names to be truncated to six characters and one case.

Hewlett-Packard - 1 - July 2, 1985

LINT(1)

-c Cause lint to produce a .ln file for every .c file on the command line. These .ln files are the product of lint's first pass only, and are not checked for inter-function compatibility.

-o lib Cause lint to create a lint library with the name llib-llib.ln. The -c option nullifies any use of the -o option. The lint library produced is the input that is given to lint's second pass. The -o option simply causes this file to be saved in the named lint library. To produce a llib-llib.ln without extraneous messages, use of the -x option is suggested. The -v option is useful if the source file(s) for the lint library are just external interfaces (for example, the way the file llib-lc is written). These option settings are also available through the use of "lint comments" (see below).

The -D, -U, and -I options of cpp(1) and the -g, -O, and -Y options of cc(1) are also recognized as separate arguments. The -g and -O options are ignored, but, by recognizing these options, lint's behavior is closer to that of the cc(1) command. Other options are warned about and ignored. The pre-processor symbol "lint" is defined to allow certain questionable code to be altered or removed for lint. Therefore, the symbol "lint" should be thought of as a reserved word for all code that is planned to be checked by lint.

Certain conventional comments in the C source will change the behavior of lint:

### /\*NOTREACHED\*/

at appropriate points stops comments about unreachable code. (This comment is typically placed just after calls to functions like exit(2)).

### /\*VARARGSn\*/

suppresses the usual checking for variable numbers of arguments in the following function declaration. The data types of the first n arguments are checked; a missing n is taken to be 0.

### /\*ARGSUSED\*/

turns on the -v option for the next function.

## /\*LINTLIBRARY\*/

at the beginning of a file shuts off complaints about unused functions and function arguments in this file. This is equivalent to using the -v and -x options.

Lint produces its first output on a per-source-file basis. Complaints regarding included files are collected and printed after all source files have been processed. Finally, if the **-c** option is not used, information gathered from all input files is collected and checked for consistency. At this point, if it is not clear whether a complaint stems from a given source file or from one of its included files, the source file name will be printed followed by a question mark.

The behavior of the  $-\mathbf{c}$  and the  $-\mathbf{o}$  options allows for incremental use of lint on a set of C source files. Generally, one invokes lint once for each source file with the  $-\mathbf{c}$  option. Each of these invocations produces a  $.\mathbf{ln}$  file which corresponds to the  $.\mathbf{c}$  file, and prints all messages that are about just that source file. After all the source files have been separately run through lint, it is invoked once more (without the  $-\mathbf{c}$  option), listing all the  $.\mathbf{ln}$  files with the needed  $-\mathbf{lx}$  options. This will print all the inter-file inconsistencies. This scheme works well with make(1); it allows make to be used to lint only the source files that have been modified since the last time the set of source files were linted.

LINT(1)

## HARDWARE DEPENDENCIES

Series 200:

Lint utilizes a special version of the C compiler front end. The size of the internal compiler tables can be adjusted by using the -N option. The syntax for this option is described in the Series 200 HARDWARE DEPENDENCIES section of the manual page for cc(1).

## FILES

cc(1), cpp(1), make(1).

## BUGS

exit(2), longjmp(3C), and other functions that do not return are not understood; this causes various lies.

LOCK(1)

NAME

lock - reserve a terminal

SYNOPSIS

lock

HP-UX COMPATIBILITY

Level: HP-UX/STANDARD

Origin: UCB

## DESCRIPTION

Lock requests a password from the user, then prints a "locked" message on the terminal and refuses to relinquish the terminal until the password is repeated. If the user forgets the password, he has no other recourse but to login elsewhere and kill the lock process.

LOGIN(1) LOGIN(1)

NAME

login - sign on

SYNOPSIS

login [ name [ env-var ... ]]

HP-UX COMPATIBILITY

Level: HP-UX/STANDARD

Origin: System V

Remarks: Not supported on the Integral Personal Computer.

#### DESCRIPTION

The *login* command is used at the beginning of each terminal session and allows you to identify yourself to the system. It may be invoked as a command or by the system when a connection is first established. Also, it is invoked by the system when a previous user has terminated the initial shell by typing a *cntrl-d* to indicate an "end-of-file." (See *How to Get Started* at the beginning of this volume for instructions on how to dial up initially.)

If login is invoked as a command it must replace the initial command interpreter. This is accomplished by typing:

exec login

from the initial shell.

Login asks for your user name (if not supplied as an argument), and, if appropriate, your password. Echoing is turned off (where possible) during the typing of your password, so it will not appear on the written record of the session. An invalid login name will cause a request for a password. This is done to make it more difficult for an unauthorized user to log in on the system by trial and error. After three unsuccessful login attempts, a hangup signal is issued.

At some installations, an option may be invoked that will require you to enter a second "dialup" password. This will occur only for dial-up connections, and will be prompted by the message "dialup password:". Both passwords are required for a successful login. See *dialups*(5) for details on dialup security.

If you have defined no password, you will be diverted into passwd(1) to define a password, after which you may attempt to login again. If password aging has been invoked by the super-user on your behalf, your password may have expired. In this case, you will be diverted into passwd(1) to change it, after which you may attempt to login again.

If you do not complete the login successfully within a certain period of time (e.g., one minute), you will be silently disconnected.

After a successful login, the accounting files are updated, the command interpreter (usually sh(1)) is determined, and the user and group IDs, group access list, and working directory are initialized. These specifications are found in the /etc/passwd file entry for the user. The name of the command interpreter as passed to it is – followed by the last component of the interpreter's pathname (i.e., -sh). If this field in the password file is empty, then the default command interpreter, /bin/sh is used. The command interpreter performs its own initialization, and does login initialization if the name by which it is called starts with -.

If sh(1) is the command interpreter, it executes the profile files /etc/profile and \$HOME/.profile\$ if they exist. Depending on what these profile files contain, you are notified of mail in your mail file or any messages you may have received since your last login.

If the command name field is "\*", then a chroot(2) is done to the directory named in the directory field of the entry. At that point login is re-executed at the new level which must have its own root structure, including /etc/login and /etc/passwd.

The basic environment (see environ(7)) is initialized to:

Hewlett-Packard - 1 - November 19, 1985

LOGIN(1) LOGIN(1)

HOME=your-login-directory
PATH=:/bin:/usr/bin
SHELL=last-field-of-passwd-entry
MAIL=/usr/mail/your-login-name
TZ=timezone-specification

For the super-user, PATH is augmented to include /etc.

The environment may be expanded or modified by supplying additional arguments to login, either at execution time or when login requests your login name. The arguments may take either the form xxx or xxx=yyy. Arguments without an equal sign are placed in the environment as

#### $L_{n=xxx}$

where n is a number starting at 0 and is incremented each time a new variable name is required. Variables containing an = are placed into the environment without modification. If they already appear in the environment, then they replace the older value. There are two exceptions. The variables **PATH** and **SHELL** cannot be changed. This prevents people, logging into restricted shell environments, from spawning secondary shells which are not restricted. Both login and getty understand simple single-character quoting conventions. Typing a backslash in front of a character quotes it and allows the inclusion of such things as spaces and tabs.

The presence of *name* suppresses the **login**: prompt, and uses *name* as the login name.

If **/usr/adm/btmp** is present, all unsuccessful login attempts are logged to this file. This feature is disabled if the file is not present. A summary of bad login attempts may be viewed using **lastb** (see *last* (1))

If /etc/securetty is present, login security is in effect and the super-user may only login successfully on the ttys listed in this file. Ttys are listed by device name, one per line. Valid tty names are dependent on installation. Some examples could be "console", "tty01", "ttya1", etc. Note that this feature does not inhibit a normal user from using su.

### FILES

/etc/utmp users currently logged in /etc/wtmp history of logins, logouts, and date changes /usr/adm/btmp history of bad login attempts /usr/mail/your-name mailbox for user your-name /etc/motd message-of-the-day /etc/passwd password file - defines users, passwords, and primary groups /etc/profile system profile (initialization for all users) \$HOME/.profile personal profile (individual user initialization) /etc/dialups lines which require dialup security /etc/d\_passwd dialup security encrypted passwords /etc/securetty list of valid ttys for root login

#### VARIABLES

HOME The users home directory.

PATH The path to be searched for commands.

SHELL Which command interpreter is being used.

MAIL Where to look for mail.

TZ The current timezone.

xxx User specified named variables.

Lxxx User specified unnamed variables.

### HARDWARE DEPENDENCIES

Multiple groups are not currently supported on Series 500 and Integral PC.

LOGIN(1) LOGIN(1)

#### SEE ALSO

last(1), mail(1), newgrp(1), passwd(1), sh(1), su(1), getty(1m), initgroups(3C), dialups(5), group(5), passwd(5), profile(5), utmp(5), environ(7).

### DIAGNOSTICS

Login incorrect

if the user name or the password cannot be matched.

No shell, cannot open password file, or no directory:

consult your system manager.

Your password has expired. Choose a new one.

if password aging is implemented.

No Root Directory:

attempted to log into a subdirectory that does not exist (i.e., passwd file entry had shell name "\*", but the system cannot *chroot* to the given directory).

No /bin/login or /etc/login on root:

same as above except sub-root login command not found.

"Bad user id." or "Bad group id." setuid or setqid failed.

Unable to change to directory <name>.

cannot chdir to your home directory.

No shell:

your shell (or /bin/sh if your shell name is null in /etc/passwd) could not be exec'd.

Sorry, single-user

occurs if the version field from uname(2) starts with A (or if the uname system call fails) and if your terminal name is not /dev/console and if your home shell is not named /usr/lib/uucp/uucico. You are not logged in.

No utmp entry. You must exec "login" from the lowest level "sh".

if you attempted to execute *login* as a command without using the shell's *exec* internal command or from other than the initial shell.

You don't have a password. Choose one.

This is the first time you have logged in, and you havn't established a password. See passwd(1) for the formation and entry of the password.

LOGNAME(1) LOGNAME(1)

## NAME

logname - get login name

## SYNOPSIS

logname

## HP-UX COMPATIBILITY

Level:

HP-UX/STANDARD

Origin:

System V

## DESCRIPTION

Logname returns the contents of the environment variable Logname, which is set when a user logs into the system.

## FILES

/etc/profile

## SEE ALSO

env(1), login(1), logname(3X), environ(7).

Hewlett-Packard - 1 - July 2, 1985

LORDER(1) LORDER(1)

### NAME

lorder – find ordering relation for an object library

### SYNOPSIS

lorder file ...

### HP-UX COMPATIBILITY

Level: HP-UX/STANDARD

Origin: System III

## DESCRIPTION

The input is one or more object or library archive files (see ar(1)). The standard output is a list of pairs of object file names, meaning that the first file of the pair refers to external identifiers defined in the second. The output may be processed by tsort(1) to find an ordering of a library suitable for one-pass access by ld(1). Note that the link editor ld(1) is capable of multiple passes over an archive in the portable archive format and does not require that lorder(1) be used when building an archive. The usage of the lorder(1) command may, however, allow for a slightly more efficient access of the archive during the link edit process.

The following example builds a new library from existing .o files.

ar cr library 'lorder \*.o | tsort'

### FILES

\*symref, \*symdef temporary files

### SEE ALSO

ar(1), ld(1), tsort(1).

## BUGS

Object files whose names do not end with .o, even when contained in library archives, are overlooked. Their global symbols and references are attributed to some other file.

Hewlett-Packard - 1 - November 19, 1985

LP(1)

### NAME

lp, cancel - send/cancel requests to an LP line printer

### SYNOPSIS

lp [-c] [-ddest] [-m] [-nnumber] [-ooption] [-s] [-ttitle] [-w] files cancel [ids] [printers]

## HP-UX COMPATIBILITY

Level: HP-UX/STANDARD

Origin: System V

Native Language Support:

8-bit file names, 8-bit and 16-bit data, customs, messages

#### DESCRIPTION

Lp arranges for the named files and associated information (collectively called a request) to be printed by a line printer. If no file names are mentioned, the standard input is assumed. The file name - stands for the standard input and may be supplied on the command line in conjunction with named files. The order in which files appear is the same order in which they will be printed.

Lp associates a unique id with each request and prints it on the standard output. This id can be used later to cancel (see cancel) or find the status (see lpstat(1)) of the request.

The following options to lp may appear in any order and may be intermixed with file names:

- -c Make copies of the files to be printed immediately when lp is invoked. Normally, files will be linked into a spool directory. Ownership and mode of the linked files remains unchanged. If the -c option is given or linking is not possible then files are copied, in which case the ownership and mode are set to allow read access to owner lp and group bin only. It should be noted that if the files are linked rather than copied, any changes made to the named files after the request is made but before it is printed will be reflected in the printed output.
- -ddest Choose dest as the printer or class of printers that is to do the printing. If dest is a printer, then the request will be printed only on that specific printer. If dest is a class of printers, then the request will be printed on the first available printer that is a member of the class. Under certain conditions (printer unavailability, file space limitation, etc.), requests for specific destinations may not be accepted (see accept(1M) and lpstat(1)). By default, dest is taken from the environment variable LPDEST (if it is set). Otherwise, a default destination (if one exists) for the computer system is used. Destination names vary between systems (see lpstat(1)).
- -m Send mail (see mail(1)) after the files have been printed. By default, no mail is sent upon normal completion of the print request.
- -nnumber Print number copies (default of 1) of the output.
- -ooption Specify printer-dependent or class-dependent options. Several such options may be collected by specifying the -o keyletter more than once. For more information about what is valid as options for printers supported on your hardware, see the mklp(1M) script.
- -s Suppress messages from lp(1) such as "request id is ...".
- -ttitle Print title on the banner page of the output.
- -w Write a message on the user's terminal after the files have been printed. If the user is not logged in, then mail will be sent instead.

Cancel cancels line printer requests that were made by the lp(1) command. The command line arguments may be either request ids (as returned by lp(1)) or printer names (for a complete list, use lpstat(1)). Specifying a request id cancels the associated request even if it is currently

LP(1)

printing. Specifying a *printer* cancels the request which is currently printing on that printer. In either case, the cancellation of a request that is currently printing frees the printer to print its next available request.

### EXAMPLES

 Assuming there is an existing Hewlett-Packard 2934A line printer named lp2, configured with the hp2934a model interface program. This model has the -c option which will cause the printer to print in a compressed mode. To obtain compressed print on lp2, use the command:

lp -dlp2 -oc files

## FILES

/usr/spool/lp/\*

## SEE ALSO

enable(1), lpstat(1), mail(1). accept(1M), lpadmin(1M), lpsched(1M), mklp(1M).

LPSTAT(1) LPSTAT(1)

#### NAME

lpstat - print LP status information

### SYNOPSIS

lpstat [options]

## HP-UX COMPATIBILITY

Level:

HP-UX/STANDARD

Origin: System V

Remarks: Not supported on the Integral Personal Computer.

Native Language Support:

8-bit file names and data, customs, messages.

### DESCRIPTION

Lpstat prints information about the current status of the LP line printer system.

If no options are given, then lpstat prints the status of all requests made to lp(1) by the user. Any arguments that are not options are assumed to be request ids (as returned by lp). Lpstat prints the status of such requests. Options may appear in any order and may be repeated and intermixed with other arguments. Some of the keyletters below may be followed by an optional list that can be in one of two forms: a list of items separated from one another by a comma, or a list of items enclosed in double quotes and separated from one another by a comma and/or one or more spaces. For example:

-u"user1, user2, user3"

The omission of a *list* following such keyletters causes all information relevant to the keyletter to be printed, for example:

lpstat -o

prints the status of all output requests.

- -a[list] Print acceptance status (with respect to lp) of destinations for requests. List is a list of intermixed printer names and class names.
- -c[list] Print class names and their members. List is a list of class names.
- -d Print the system default destination for lp.
- -o[list] Print the status of output requests. List is a list of intermixed printer names, class names, and request ids.
- -p[list] Print the status of printers. List is a list of printer names.
- -r Print the status of the LP request scheduler
- -s Print a status summary, including the status of the line printer scheduler, the system default destination, a list of class names and their members, and a list of printers and their associated devices.
- -t Print all status information.
- -u[list] Print status of output requests for users. List is a list of login names.
- $-\mathbf{v}[\mathit{list}]$  Print the names of printers and the pathnames of the devices associated with them.  $\mathit{List}$  is a list of printer names.

### FILES

/usr/spool/lp/\*

#### SEE ALSO

enable(1), lp(1).

#### NAME

ls, l, ll, lsf, lsr, lsx - list contents of directories

#### SYNOPSIS

ls [ -RadCxmlLnogrtucpFbqisf1A ] [names]
l [ls options] [ names ]
ll [ls options] [ names ]
lsf [ls options] [ names ]
lsr [ls options] [ names ]
lsx [ls options] [ names ]

## HP-UX COMPATIBILITY

Level: HP-UX/NUCLEUS

Origin: System V and UCB

Native Language Support: 8-bit filenames.

#### DESCRIPTION

For each directory argument, *ls* lists the contents of the directory; for each file argument, *ls* repeats its name and any other information requested. The output is sorted alphabetically by default. When no argument is given, the current directory is listed. When several arguments are given, the arguments are first sorted appropriately, but file arguments appear before directories, network special files, SRM special files, and the contents of these directories and special files.

If you are the super-user, all files except, and, are listed by default,

There are three major listing formats. The format chosen depends on whether the output is going to a login device, and may also be controlled by option flags. The default format for a teletype is to list the contents of directories in multi-column format, with the entries sorted down the columns. (When individual file names (as opposed to directory names) appear in the argument list, those file names are always sorted across the page rather than down the page in columns. This is because the individual file names may be arbitrarily long.) If the standard output is not a teletype, the default format is to list one entry per line, the  $-\mathbf{C}$  and  $-\mathbf{x}$  options enable multicolumn formats, and the  $-\mathbf{m}$  option enables stream output format in which files are listed across the page, separated by commas. In order to determine output formats for the  $-\mathbf{C}$ ,  $-\mathbf{x}$ , and  $-\mathbf{m}$  options, ls uses an environment variable,  $\mathbf{COLUMNS}$ , to determine the number of character positions available on one output line. If this variable is not set, the terminfo database is used to determine the number of columns, based on the environment variable  $\mathbf{TERM}$ . If this information cannot be obtained, 80 columns are assumed.

There is an unbelievable number of options:

- -R Recursively list subdirectories encountered. Network special files and SRM files are treated as directories only up to a fixed recursion limit. This is to prevent infinite loops from developing between two network nodes which are mutually linked. This recursion limit is currently set to 1.
- -a List all entries; usually entries whose names begin with a period (.) are not listed.
- -A The same as -a, except that the current directory "." and parent directory "." are not listed. For the super-user, this flag defaults to ON, and is turned off by -A.
- -d If an argument is a directory, network special file, or SRM file, list only its name (not its contents); often used with -l to get the status of a directory.
- -L If the argument is a symbolic link, list the file or directory link references rather than the link itself. Not all HP-UX systems support symbolic links. See symlink(2).
- -C Multi-column output with entries sorted down the columns.

- -x Multi-column output with entries sorted across rather than down the page.
- -m Stream output format.
- -1 List in long format, giving mode, number of links, owner, group, size in bytes, and time of last modification for each file (see below). If the file is a special file, the size field will instead contain the major and minor device numbers rather than a size. If the file is a symbolic link the pathname of the linked-to file is printed preceded by '->'.
- -n The same as -l, except that the owner's UID and group's GID numbers are printed, rather than the associated character strings.
- -o The same as -1, except that the group is not printed. (If both -1 and -o are specified, the group is not printed.)
- -g The same as -l, except that the owner is not printed. (If both -l and -o are specified, the owner is not printed.)
- -1 The file names will be listed in single column format regardless of the output device. This will force single column format to the user's terminal.
- -r Reverse the order of sort to get reverse alphabetic or oldest first as appropriate.
- -t Sort by time modified (latest first) instead of by name.
- -u Use time of last access instead of last modification for sorting (with the -t option) or printing (with the -l option).
- -c Use time of last modification of the i-node (file created, mode changed, etc.) for sorting (-t) or printing (-1).
- -p Put a slash (/) after each filename if that file is a directory.
- -F Put a slash (/) after each filename if that file is a directory, network special file, or SRM file, and put an asterisk (\*) after each filename if that file is executable.
- -b Force printing of non-graphic characters to be in the octal \ddd notation.
- -q Force printing of non-graphic characters in file names as the character (?).
- -i For each file, print the i-number in the first column of the report.
- -s Give size in blocks, including indirect blocks, for each entry.
- -f Force each argument to be interpreted as a directory and list the name found in each slot. This option turns off -l, -t, -s, and -r, and turns on -a; the order is the order in which entries appear in the directory.

Ls normally is known by several names which provide shorthands for the various formats:

- $\mathbf{l}$  is equivalent to  $\mathbf{ls}$   $-\mathbf{m}$ .
- ll is equivalent to ls −l.
- lsf is equivalent to ls -F.
- **lsr** is equivalent to ls -R.
- lsx is equivalent to ls -x.

The shorthand notations are implemented as links to ls. Option arguments to the shorthand versions behave exactly as if the long form above had been used with the additional arguments.

The mode printed under the -l option consists of 10 characters that are interpreted as follows:

The first character is:

- d if the entry is a directory;
- **b** if the entry is a block special file;
- c if the entry is a character special file;

- n if the entry is a network special file (LAN);
- p if the entry is a fifo (a.k.a. "named pipe") special file; I if the entry is a symbolic link:
  - if the entry is an ordinary file.

The next 9 characters are interpreted as three sets of three bits each. The first set refers to the owner's permissions; the next to permissions of others in the user-group of the file; and the last to all others. Within each set, the three characters indicate permission to read, to write, and to execute the file as a program, respectively. For a directory, "execute" permission is interpreted to mean permission to search the directory for a specified file.

The permissions are indicated as follows:

- r if the file is readable;
- w if the file is writable;
- x if the file is executable;
  - if the indicated permission is *not* granted.

The group-execute permission character is given as s if the file has set-group-ID mode; likewise, the user-execute permission character is given as s if the file has set-user-ID mode. The last character of the mode (normally x or -) is t if the 1000 (octal) bit of the mode is on; see  $\operatorname{chmod}(1)$  for the meaning of this mode. The indications of set-ID and 1000 bits of the mode are capitalized (S and T respectively) if the corresponding execute permission is  $\operatorname{not}$  set.

When the sizes of the files in a directory are listed, a total count of blocks, including indirect blocks, is printed.

#### HARDWARE DEPENDENCIES

Series 200:

Network and SRM files are not implemented.

Series 500:

The  $-\mathbf{a}$  and  $-\mathbf{A}$  options perform the same function.

### FILES

### SEE ALSO

chmod(1), find(1), symlink(2).

### **BUGS**

Newline and tab are considered printing characters in file names.

The option setting based on whether the output is a teletype is undesirable as ls - s is much different than  $ls - s \mid lpr$ . On the other hand, not using this setting would make old shell scripts which used ls almost inevitably fail.

Unprintable characters in file names may confuse the columnar output options.

NAME

lsdev - list device drivers in the system

### SYNOPSIS

/etc/lsdev [ major... ]

### HP-UX COMPATIBILITY

Level:

HP-UX/NON-STANDARD

Origin: HI

\_ \_\_\_

Remarks: This manual page describes *Lsdev* as implemented on the Series 200.

Not supported on the Integral Personal Computer.

### DESCRIPTION

With no arguments, lsdev lists the major device numbers, for block and character files, and driver names of all device drivers configured into the system and available for invocation via special files. A "-1" in either the block or character column means that a major number does not exist for that type.

If there are any arguments, they must represent major device numbers. The corresponding driver name, if any, will be printed for each argument. Some numbers will return two driver names, one for the block and one for the character.

Lsdev is simply a quick-reference aid. In some implementations, it may only read an internal list of device drivers, not the actual list in the operating system.

### SEE ALSO

Section 4.

### DIAGNOSTICS

Lists the drivername as "no such driver" when appropriate.

### NAME

lsdev – list device drivers in the system

### SYNOPSIS

/etc/lsdev [ major... ]

## HP-UX COMPATIBILITY

Level:

rel: HP-UX/NON-STANDARD

Origin:

 $_{\mathrm{HP}}$ 

Remarks: This manual page describes *lsdev* as implemented on the Series 500.

not supported on the Integral Personal Computer.

## DESCRIPTION

With no arguments, *lsdev* lists, one pair per line, the major device numbers and driver names of all device drivers configured into the system and available for invocation via special files.

If there are any arguments, they must represent major device numbers. For each, *lsdev* lists the corresponding driver name (if any).

Lsdev is simply a quick-reference aid. In some implementations, it may only read an internal list of device drivers, not the actual list in the operating system.

### SEE ALSO

Section 4.

# DIAGNOSTICS

Lists the drivername as "no such driver" when appropriate.

Hewlett-Packard - 1 - November 19, 1985

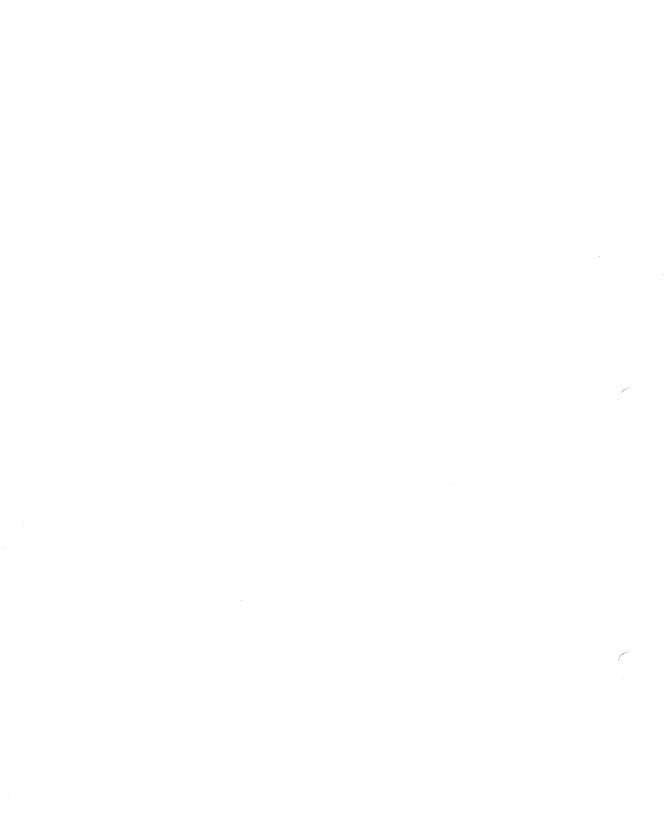

## PERMUTED INDEX

| a64l                                                                    | a64l(3C)                                                                                                    |
|-------------------------------------------------------------------------|----------------------------------------------------------------------------------------------------|
| abort                                                                   | abort(3C)                                                                                                    |
| abs                                                                     | abs(3C)                                                                                                    |
| absolute value, floating point                                          | floor(3M)                                                                                                    |
| absolute value, integer                                                 | abs(3C)                                                                                                    |
| access                                                                  | access(2)                                                                                                    |
| access long integer data in machine-independent manner                  | sputl(3X)                                                                                                    |
| access modes, change memory segment                                     |                                                                                                    |
| access terminfo database                                                |                                                                                                    |
| access utmp file entry                                                  | ,                                                                                                    |
| accessing discs, description of blocked/unblocked disc interface        |                                                                                                    |
| accounting commands, miscellaneous                                      | acct(1M)                                                                                                    |
| accounting commands, overview                                           |                                                                                                    |
| accounting commands, process                                            |                                                                                                    |
| accounting: connect-time                                                |                                                                                                    |
| accounting, convert binary wtmp records to ASCII                        |                                                                                                    |
| accounting, correct time/date stamps on wtmp records                    |                                                                                                    |
| accounting: daily                                                       |                                                                                                    |
| accounting file format                                                  |                                                                                                    |
| accounting files: merge or add total                                    |                                                                                                    |
| accounting: generate disc usage data by user ID                         |                                                                                                    |
| accounting: process accounting                                          |                                                                                                    |
| accounting, process accounting accounting, record login names and times | accipic(IM)                                                                                                    |
| accounting records command summary                                      |                                                                                                    |
| accounting shell procedures                                             |                                                                                                    |
| acctoms                                                                 |                                                                                                    |
|                                                                         |                                                                                                    |
| acctcom                                                                 |                                                                                                    |
| acctcon                                                                 |                                                                                                    |
| acctdisk                                                                |                                                                                                    |
| acctdusg                                                                |                                                                                                    |
| acctmerg                                                                |                                                                                                    |
| accton                                                                  |                                                                                                    |
| acctpre                                                                 |                                                                                                    |
| acctsh                                                                  |                                                                                                    |
| acctwtmp                                                                |                                                                                                    |
| acos                                                                    |                                                                                                    |
| activity, terminate all current system activity                         |                                                                                                    |
| adb                                                                     |                                                                                                    |
| add a swap device for interleaved paging/signalling                     | $\dots$ swapon(2)                                                                                                    |
| add backing store devices                                               | vson(2)                                                                                                    |
| add or change environment value                                         |                                                                                                    |
| add or merge total accounting files                                     |                                                                                                    |
| address space, allocate and free                                        | $\dots $ memallc(2)                                                                                                  |
| address space, lock/unlock for process                                  |                                                                                                    |
| addresses, get for program                                              | $\dots \dots \dots \dots \dots \dots \dots \dots \dots \dots \dots \dots \dots \dots \dots \dots \dots \dots \dots $ |
| adjust                                                                  |                                                                                                    |
| admin                                                                   |                                                                                                    |
| advance                                                                 |                                                                                                    |
| advise OS about segment reference patterns                              |                                                                                                    |
| alarm                                                                   | alarm(2)                                                                                                    |
| alarm clock, set                                                        | alarm(2)                                                                                                    |
| allocate a block of memory                                              | malloc(3C)                                                                                                    |
| allocate and free address space                                         |                                                                                                    |
| allocate backing store space to backing store device                    | vsadv(2)                                                                                                    |
| allocate data segment space for process                                 | brk(2)                                                                                                    |

| a.out file format, description of                             | $\dots$ a.out(5) |
|---------------------------------------------------------------|------------------|
| append to an existing operating system                        | oscp(1M)         |
| appointments, reminder service for                            |                  |
| ar                                                            | $\dots ar(1)$    |
| arc cosine function                                           | trig(3M)         |
| arc sine function                                             | trig(3M)         |
| arc tangent function                                          |                  |
| archive, conversion to new format                             |                  |
| archive file format, description of                           | ` '              |
| archive file format, description of cpio archive file format  |                  |
| archive files on tape                                         |                  |
| archive library, find ordering relation for                   |                  |
|                                                               |                  |
| archive, table of contents format description                 | raniib(5)        |
| archives and libraries, create and maintain                   |                  |
| archives, copy out to media                                   |                  |
| archives, extract archive files from media                    |                  |
| arcv                                                          | ( )              |
| argument list handling facility, variable                     |                  |
| argy, get next option letter from                             |                  |
| array, allocate memory space for                              | malloc(3C)       |
| array, print formatted data into                              | printf(3S)       |
| array, read and format data from                              | scanf(3S)        |
| as                                                            | as(1)            |
| asa                                                           | asa(1)           |
| ASA carriage control characters, interpret                    |                  |
| ascii                                                         |                  |
| ASCII, convert base 64 ASCII to long integer                  |                  |
| ASCII, convert binary wtmp records to                         |                  |
| ASCII, convert floating point value to                        |                  |
| ASCII, convert non-ASCII to ASCII                             |                  |
| ASCII, convert to numbers                                     |                  |
| asctime                                                       |                  |
|                                                               |                  |
| asin                                                          | ٠, ,             |
| assembler for MC68000                                         |                  |
| assembler/linker executable output file, description of       |                  |
| assembly language, translate                                  |                  |
| assert                                                        |                  |
| assign buffering to an open file                              |                  |
| assistance, get for SCCS                                      |                  |
| assure sufficient signal stack space                          |                  |
| asynchronous terminal emulation                               |                  |
| at                                                            | at(1)            |
| atan                                                          | trig(3M)         |
| atan2                                                         | trig(3M)         |
| aterm                                                         | aterm(1)         |
| atoa                                                          | atof(3C)         |
| atof                                                          |                  |
| atoi                                                          |                  |
| atol                                                          |                  |
| atrans                                                        | ` '              |
| attributes, change program's internal                         | \ /              |
| automatically release blocked signals and wait for interrupt  |                  |
| awk                                                           |                  |
| backing store devices, add/remove device from those available |                  |
| backing store devices, add/remove device from those available | ( )              |
| Dacking Store devices, andcate Dacking Store Space to         | vsauv(2)         |

| backing store usage, advise system about                        | vsadv(2)    |
|-----------------------------------------------------------------|-------------|
| backspaces and reverse line-feeds, interpret for nroff(1)       | col(1)      |
| backup                                                          |             |
| backup Command Set 80 cartridge tape                            |             |
| backup or archive file system                                   |             |
| banner                                                          |             |
| banners, make using large letters                               | ` '         |
| base-64 ASCII, convert to long integer                          | ` '         |
| basename                                                        |             |
| baud rate, settings for terminal                                |             |
| bcheckrc                                                        |             |
| bdiff                                                           | \ /         |
| Bell file system consistency check and interactive repair       | ` '         |
| Bell file system, construct                                     |             |
| Bell file system debugger                                       | ` '         |
| Bell Interchange Format file utilities                          |             |
| Berkeley compatibility for magnetic tape, description of        |             |
| bessel functions                                                | ` ,         |
| bfs                                                             |             |
| BIF directory, list                                             |             |
| BIF directory, make                                             |             |
| BIF file, change mode of                                        |             |
| BIF file copy                                                   |             |
| BIF files or directories, remove                                |             |
| bifchmod                                                        |             |
| bifchown                                                        | ` '         |
| bifep                                                           | ` '         |
| bifdf                                                           |             |
| biffind                                                         | ` ,         |
| biffls                                                          |             |
| biffsek                                                         |             |
| biffsdb                                                         |             |
| bifmkdir                                                        | ( )         |
| bifmkfs                                                         | ` '         |
|                                                                 |             |
| bifrm<br>big file scanner                                       |             |
| binary search on a sorted table                                 |             |
|                                                                 |             |
| bit bucket, special file equivalent to                          |             |
| block of memory, allocate                                       |             |
| block of memory, change size of                                 |             |
| block of memory, deallocate                                     |             |
| block signals                                                   | signiock(2) |
| block size, find for mounted file system                        |             |
| block special file, create                                      |             |
| blocked disc interface, description of                          |             |
| blocked signals, release and wait for interrupt                 |             |
| blocks, find number of free blocks for mounted file system      |             |
| blocks, report number of free disc blocks                       |             |
| boot area, allocate bytes for                                   |             |
| boot area, copy OS from one or more SDF boot areas to another   |             |
| boot area, set or get current settings for system parameters in |             |
| brc                                                             | \ /         |
| break                                                           |             |
| break value, get maximum for process                            |             |
| break value, set or get                                         | $brk(2)$    |

| break-point debugging, enable for child process                                                                                                    | ptrace(2)                               |
|----------------------------------------------------------------------------------------------------|-----------------------------------------|
| brk                                                                                                    |                                         |
| bsearch                                                                                                    | ` ,                                     |
| buffered file I/O package, description of                                                                                                    | ` ,                                     |
| buffering, assign to open file                                                                                                    |                                         |
| buffers, flush those associated with an open file                                                                                                    |                                         |
| byte offset of next I/O operation on file, set                                                                                                    |                                         |
| byte swapping                                                                                                    |                                         |
| C compiler                                                                                                    |                                         |
| C compiler, preprocessor for                                                                                                    |                                         |
| C flow graph, generate                                                                                                    |                                         |
| C preprocessor                                                                                                    |                                         |
| C program checker/verifier                                                                                                    |                                         |
| C program, error message generator for                                                                                                    | norror(2C)                              |
| C program formatter                                                                                                    |                                         |
| cache buffers, specify size and number of                                                                                                    | ngonfa(1M)                              |
| calendar                                                                                                    | dconng(1W1)                             |
|                                                                                                    |                                         |
| call another UNIX/HP-UX system                                                                                                    |                                         |
| calloc                                                                                                    |                                         |
| captoinfo                                                                                                    |                                         |
| carriage control characters, interpret ASA                                                                                                    |                                         |
| cartridge tape, Command Set 80 utility                                                                                                    |                                         |
| cartridge tape initialization                                                                                                    |                                         |
| cartridge tape, perform input/output from/to                                                                                                    | tcio(1)                                 |
| cartridge tape, unpack/extract files from Command Set 80                                                                                                    |                                         |
| cat                                                                                                    | $\operatorname{cat}(1)$                 |
| cat, compress, uncompress files                                                                                                    |                                         |
| catman                                                                                                    |                                         |
| catread                                                                                                    |                                         |
| cb                                                                                                    |                                         |
| cc                                                                                                    |                                         |
| ccat                                                                                                    | - \ /                                   |
| cd                                                                                                    | . , , , , , , , , , , , , , , , , , , , |
| cdc                                                                                                    |                                         |
| ceil                                                                                                    |                                         |
| certify file system consistency                                                                                                    | fsck(1M)                                |
| certify SDF volume                                                                                                    |                                         |
| cflow                                                                                                    | cflow(1)                                |
| change bars, create file containing                                                                                                    | diffmk(1)                               |
| change data segment space allocation                                                                                                    |                                         |
| change delta commentary of SCCS delta                                                                                                    |                                         |
| change file mode                                                                                                    | $\dots$ chmod(1), chmod(2)              |
| change file owner or group                                                                                                    |                                         |
| change file owner or group                                                                                                    | $\dots$ chown(1), chown(2)              |
| change group ID of user                                                                                                    |                                         |
| change login password                                                                                                    | passwd(1)                               |
| change default login shell                                                                                                    | chsh(1)                                 |
| change memory segment access modes                                                                                                    |                                         |
| change mode of a BIF file                                                                                                    | bifchmod(1)                             |
| change or add value to environment                                                                                                    |                                         |
| change or read real-time priority                                                                                                    |                                         |
| change or set real-time priority                                                                                                    |                                         |
| change program's internal attributes                                                                                                    |                                         |
| change root directory for a command                                                                                                    |                                         |
| change root directory for duration of command                                                                                                    | chroot(1), chroot(2)                    |
| or comments in the contract of the comments of the comments of the contract of the contract of | (-),                                    |

| change SCCS file parameters                                        | admin(1)                      |
|--------------------------------------------------------------------|-------------------------------|
| change size of previously-allocated block of memory                | malloc(3C)                    |
| change system state                                                |                               |
| change to another user                                             |                               |
| change to different operating system or version                    | chsys(1M)                     |
| change working directory                                           |                               |
| character classification                                           | ctype(3C)                     |
| character conversion, lower-case to upper-case                     |                               |
| character conversion, non-ASCII to ASCII                           |                               |
| character conversion, upper-case to lower-case                     | conv(3C)                      |
| character count                                                    | wc(1)                         |
| character, description of special characters in terminal interface | tty(4)                        |
| character, push back into input stream                             | ungetc(3S)                    |
| character, read from buffered open file                            |                               |
| character, search for in string                                    |                               |
| character sets, NLS                                                | ascii(7), kana8(7), roman8(7) |
| character size, settings for terminal                              | tty(4)                        |
| character special file, create                                     |                               |
| character, write on buffered open file or standard output          |                               |
| characters, count number contained in file                         | wc(1)                         |
| characters, process characters from regular expression             | $\dots regexp(7)$             |
| characters, translate into other characters                        |                               |
| chatr                                                              | chatr(1)                      |
| chdir                                                              | chdir(2)                      |
| check C program                                                    |                               |
| check file for accessibility                                       | access(2)                     |
| check file system consistency                                      | fsck(1M)                      |
| check integrity of OS in SDF boot area(s)                          |                               |
| check internal revision numbers of HP-UX files                     |                               |
| check password and group files                                     | pwck(1M)                      |
| checklist, list of file systems to be checked by fsck(1M)          |                               |
| chgrp                                                              |                               |
| child process, enable break-point debugging of                     |                               |
| child process, time execution of                                   | times(2)                      |
| child process, wait for termination of                             |                               |
| chmod                                                              |                               |
| chown                                                              |                               |
| chroot                                                             |                               |
| chroot-                                                            |                               |
| chsh/                                                              |                               |
| chsys                                                              |                               |
| classify characters for NLS                                        |                               |
| clean up uucp spool directory                                      |                               |
| clear                                                              |                               |
| clear error indicator on open file                                 |                               |
| clear i-node by zeroing it out                                     |                               |
| clear terminal screen                                              |                               |
| clear x.25 switched virtual circuit                                |                               |
| clearerrs                                                          |                               |
| clock                                                              | clock(3C)                     |
| clock, set/print time and date                                     |                               |
| close                                                              |                               |
| close a file descriptor                                            |                               |
| close group file                                                   |                               |
| close or flush a stream                                            | fclose(3S)                    |

| close password file                                                         | $\dots getpwent(3C)$                                                                                                    |
|-----------------------------------------------------------------------------|----------------------------------------------------------------------------------------------------|
| close pipe between process and command                                      | popen(3S)                                                                                                    |
| close-on-exec flag, get/set                                                 |                                                                                                    |
| clri                                                                        | clri(1M)                                                                                                    |
| clrsvc                                                                      | clrsvc(1M)                                                                                                    |
| cmp                                                                         | $\cdots \cdots \cdots \cdots \cdots \cdots \cdots \cdots \cdots \cdots \cdots \cdots \cdots \cdots \cdots \cdots \cdots \cdots \cdots $ |
| code portability between HP-UX implementations, typedefs for                | model(5)                                                                                                    |
| code segments, specify maximum number of                                    | uconfig(1M)                                                                                                    |
| col                                                                         |                                                                                                    |
| collating sequence tables, NLS character set                                | $col\_seq\_8(5), col\_seq\_16(5)$                                                                                                    |
| collation, non-ASCII string, used by NLS                                    | nl_string(3C)                                                                                                    |
| colon (:) command                                                           | sh(1)                                                                                                    |
| combine object files into program                                           | ld(1)                                                                                                    |
| comm                                                                        | comm(1)                                                                                                    |
| command, create/close pipe between process and command                      | popen(3S)                                                                                                    |
| command, execute from program                                               | system(3S)                                                                                                    |
| command, execute on another system                                          |                                                                                                    |
| command, execute uucp commands on local system                              |                                                                                                    |
| command, execute with different root directory                              |                                                                                                    |
| command interpreter, standard                                               |                                                                                                    |
| command line options, parse                                                 |                                                                                                    |
| command, report error information for                                       |                                                                                                    |
| command, run at lower or higher priority                                    |                                                                                                    |
| command, run immune to hangups, logouts, and quits                          | nohup(1)                                                                                                    |
| Command Set 80 Cartridge Tape Utility                                       | +sio(1)                                                                                                    |
| command, set environment for                                                | ony(1)                                                                                                    |
| command substitution                                                        |                                                                                                    |
| command summary: per-process accounting records                             |                                                                                                    |
| command, time the execution of                                              |                                                                                                    |
| commands, execute at specified date(s) and time(s)                          | o+(1) aran(1M)                                                                                                    |
|                                                                             |                                                                                                    |
| commands, install in file system                                            |                                                                                                    |
| commands, process accounting                                                | acctcom(1)                                                                                                    |
| common lines, find after comparing two files                                | comm(1)                                                                                                    |
| common logarithm                                                            | exp(3M)                                                                                                    |
| communication, establish interactive communication with another UNIX/HP- $$ | -UX system cu(1)                                                                                                    |
| compact                                                                     |                                                                                                    |
| compare two directories                                                     | dircmp(1)                                                                                                    |
| compare two files                                                           |                                                                                                    |
| compare two strings                                                         |                                                                                                    |
| compare two versions of SCCS file                                           | sccsdiff(1)                                                                                                    |
| compile                                                                     | regexp(7)                                                                                                    |
| compiled term file format                                                   | term(5)                                                                                                    |
| compiler, C                                                                 | $\cdots \cdots \cdots \cdots \cdots \cdots \cdots \cdots \cdots \cdots \cdots \cdots \cdots \cdots \cdots \cdots \cdots \cdots \cdots $ |
| compiler development                                                        | $\dots \dots yacc(1)$                                                                                                    |
| compiler, FORTRAN 77                                                        |                                                                                                    |
| compiler, Pascal                                                            |                                                                                                    |
| compiler: terminfo                                                          |                                                                                                    |
| compiler-compiler                                                           | yacc(1)                                                                                                    |
| complementary error function and error function                             | erf(3M)                                                                                                    |
| compress and uncompress files, and cat them                                 | compact(1)                                                                                                    |
| compress and uncompress files, and cat them                                 | compact(1)                                                                                                    |
| concatenate, copy, and/or print files                                       | cat(1)                                                                                                    |
| concatenate lines in one or more files                                      |                                                                                                    |
| concatenate two strings                                                     | string(3C)                                                                                                    |
| conditional expressions, evaluate and test                                  | sh(1), test(1)                                                                                                    |

| config                                                                                                    |
|----------------------------------------------------------------------------------------------------|
| configure an HP-UX system                                                                                                    |
| configure LP spooler system mklp(1M)                                                                                                    |
| connect to remote terminal                                                                                                    |
| connect-time accountingacctcon(1M)                                                                                                    |
| constants and functions, math                                                                                                    |
| construct a Bell file system bifmkfs(1)                                                                                                    |
| construct file system on special file                                                                                                    |
| construct new file system newfs(1M)                                                                                                    |
| contents of directory, list                                                                                                    |
| context-free grammar, create                                                                                                    |
| continue                                                                                                    |
| control characters, interpret ASA carriage                                                                                                    |
| control deviceioctl(2), stty(2)                                                                                                    |
| control-flow constructs, shell programming language                                                                                                    |
| conventional terminal names term(7)                                                                                                    |
| convert archives to new format                                                                                                    |
| convert between 3-byte integers and long integers                                                                                                    |
| convert between long and base-64 ASCII                                                                                                    |
| convert binary wtmp records into ASCII                                                                                                    |
| convert date and time to ASCII                                                                                                    |
| convert floating point value to ASCII stringecvt(3C)                                                                                                    |
|                                                                                                    |
| convert, reblock, translate, and copy a (tape) file                                                                                                    |
| convert string to double-precision integer strongly strongly stron |
| convert string to integer                                                                                                    |
| convert tape file                                                                                                    |
| convert termcap description to terminfo description                                                                                                    |
|                                                                                                    |
| copy an open file descriptor                                                                                                    |
| copy, concatenate, and/or print files                                                                                                    |
| copy, concatenate, and/or print files                                                                                                    |
| copy, concatenate, and/or print files       cat(1)         copy files between two systems       uucp(1), uuto(1)         copy files out to media       cpio(1)                                                                                                    |
| $\begin{array}{cccccccccccccccccccccccccccccccccccc$                                                                                                    |
| $\begin{array}{cccccccccccccccccccccccccccccccccccc$                                                                                                    |
| $\begin{array}{cccccccccccccccccccccccccccccccccccc$                                                                                                    |
| $\begin{array}{cccccccccccccccccccccccccccccccccccc$                                                                                                    |
| $\begin{array}{cccccccccccccccccccccccccccccccccccc$                                                                                                    |
| $\begin{array}{cccccccccccccccccccccccccccccccccccc$                                                                                                    |
| $\begin{array}{cccccccccccccccccccccccccccccccccccc$                                                                                                    |
| $\begin{array}{cccccccccccccccccccccccccccccccccccc$                                                                                                    |
| $\begin{array}{cccccccccccccccccccccccccccccccccccc$                                                                                                    |
| $\begin{array}{cccccccccccccccccccccccccccccccccccc$                                                                                                    |
| $\begin{array}{cccccccccccccccccccccccccccccccccccc$                                                                                                    |
| $\begin{array}{cccccccccccccccccccccccccccccccccccc$                                                                                                    |
| $\begin{array}{cccccccccccccccccccccccccccccccccccc$                                                                                                    |
| $\begin{array}{cccccccccccccccccccccccccccccccccccc$                                                                                                    |
| $\begin{array}{cccccccccccccccccccccccccccccccccccc$                                                                                                    |
| copy, concatenate, and/or print files       cat(1)         copy files between two systems       uucp(1), uuto(1)         copy files out to media       cpio(1)         copy files while simultaneously editing them       sed(1)         copy line from standard input to standard output       line(1)         copy, link, or move files       cp(1)         copy operating system from one or more SDF boot areas to another       oscp(1M)         copy string       string(3C)         copy tape file       dd(1)         copy to or from BIF files       bifcp(1)         core image, examine and/or modify for child process       ptrace(2)         core image file, description of       core(5)         cos       trig(3M)         cosh       sinh(3M)         cosine function       trig(3M)         cosine, hyperbolic       sinh(3M)         cp       cp(1)         cpio       cpio(1)                                                                                                    |
| copy, concatenate, and/or print files       cat(1)         copy files between two systems       uucp(1), uuto(1)         copy files out to media       cpio(1)         copy files while simultaneously editing them       sed(1)         copy line from standard input to standard output       line(1)         copy, link, or move files       cp(1)         copy operating system from one or more SDF boot areas to another       oscp(1M)         copy string       string(3C)         copy tape file       dd(1)         copy to or from BIF files       bifcp(1)         core image, examine and/or modify for child process       ptrace(2)         core image file, description of       core(5)         cos       trig(3M)         cosh       sinh(3M)         cosine function       trig(3M)         cosine, hyperbolic       sinh(3M)         cp       cp(1)         cpio       cpio(1)                                                                                                    |
| $\begin{array}{cccccccccccccccccccccccccccccccccccc$                                                                                                    |
| copy, concatenate, and/or print files       cat(1)         copy files between two systems       uucp(1), uuto(1)         copy files out to media       cpio(1)         copy files while simultaneously editing them       sed(1)         copy line from standard input to standard output       line(1)         copy, link, or move files       cp(1)         copy operating system from one or more SDF boot areas to another       oscp(1M)         copy string       string(3C)         copy tape file       dd(1)         copy to or from BIF files       bifcp(1)         core image, examine and/or modify for child process       ptrace(2)         core image file, description of       core(5)         cos       trig(3M)         cosh       sinh(3M)         cosine, hyperbolic       sinh(3M)         cosine, hyperbolic       sinh(3M)         cp       cp(1)         cpio       cp(1)         cpio archive format, description of       cpio(5)         cpio archives, unpack/extract from 5.25" flexible discs       upm(1)                                                                                                    |
| copy, concatenate, and/or print files       cat(1)         copy files between two systems       uucp(1), uuto(1)         copy files out to media       cpio(1)         copy files while simultaneously editing them       sed(1)         copy line from standard input to standard output       line(1)         copy, link, or move files       cp(1)         copy operating system from one or more SDF boot areas to another       oscp(1M)         copy string       string(3C)         copy tape file       dd(1)         copy to or from BIF files       bifcp(1)         core image, examine and/or modify for child process       ptrace(2)         core image file, description of       core(5)         cos       trig(3M)         cosh       sinh(3M)         cosine, hyperbolic       sinh(3M)         cosine, hyperbolic       sinh(3M)         copio       cp(1)         cpio       cp(1)         cpio archive format, description of       cpio(1)         cpio archives, unpack/extract from 5.25" flexible discs       upm(1)         cpio archives, unpack/extract from Command Set 80 cartridge tape       upm(1)                                                                                                    |
| $\begin{array}{cccccccccccccccccccccccccccccccccccc$                                                                                                    |
| $\begin{array}{cccccccccccccccccccccccccccccccccccc$                                                                                                    |
| $\begin{array}{cccccccccccccccccccccccccccccccccccc$                                                                                                    |

| create a directory file                                           | mlrdin(2)                         |
|-------------------------------------------------------------------|-----------------------------------|
| create a name for a temporary file                                |                                   |
| create a new process                                              |                                   |
| create a new process                                              |                                   |
| create an interprocess channel                                    |                                   |
| create and open temporary file                                    |                                   |
| create cat files for the manual                                   |                                   |
| create delta (change) for SCCS file                               |                                   |
| create device files                                               | ` ,                               |
| create directory, block/character special, fifo, or ordinary file |                                   |
| create encryption key                                             |                                   |
| create libraries, archives                                        |                                   |
| create link to file                                               |                                   |
| create message catalog file for modification                      |                                   |
| create mnttab table                                               |                                   |
| create new file, overwrite existing file                          |                                   |
| create new operating system from ordinary files                   |                                   |
| create or change parameters of SCCS files                         |                                   |
| create unique file name                                           |                                   |
| creation mask, get/set for file                                   |                                   |
| cron                                                              |                                   |
| crontab                                                           |                                   |
| CRT, facilitate viewing of continuous text on                     |                                   |
| CRT, information about graphics devices with                      | ` ,                               |
| CRT screen handling and optimization routines                     |                                   |
| crypt                                                             |                                   |
| C-source error messages into a file                               | mketr(1)                          |
| ct                                                                |                                   |
| ctermid                                                           |                                   |
| ctime                                                             |                                   |
| cu                                                                | ` ,                               |
| current directory, print name of                                  |                                   |
| current events, print                                             |                                   |
| current user id                                                   |                                   |
| current user in utmp file, find                                   |                                   |
| current working directory, change                                 | cd(1) sh(1) chdir(2)              |
| current working directory pathname                                |                                   |
| current working directory, print name of                          |                                   |
| curses                                                            |                                   |
| cursor handling and optimization routines                         | curses(3X)                        |
| cuserid                                                           |                                   |
| cut                                                               |                                   |
| cut out selected fields of each line of a file                    |                                   |
| daily accounting                                                  |                                   |
| data access, long integer, machine independent                    |                                   |
| data base, relational data base operator                          |                                   |
| Data Encryption Standard                                          | crypt(3C)                         |
| data segment, change space allocation for                         | $\operatorname{brk}(2)$           |
| data segments, specify maximum number of                          |                                   |
| data types, include file defining data types for system code      |                                   |
| database access                                                   |                                   |
| datacomm, accept/reject files received through uucp or uuto       |                                   |
| datacomm, copy files between two systems                          |                                   |
| datacomm, execute command on another system                       | 111111111111111111111111111111111 |
| datacomm, list of known system names                              |                                   |
|                                                                   | aucp(1)                           |

| datacomm, log of uucp and uux transactions                            | $\dots \dots \dots \dots \dots \dots \dots \dots \dots \dots \dots \dots \dots \dots \dots \dots \dots \dots \dots $ |
|-----------------------------------------------------------------------|----------------------------------------------------------------------------------------------------|
| date                                                                  | date(1)                                                                                                    |
| date and time, convert to ASCII string                                | ctime(3C)                                                                                                    |
| date and time, get more precisely                                     | ftime(2)                                                                                                    |
| date, get/set                                                         | gettimeofday(2)                                                                                                    |
| date, set                                                             |                                                                                                    |
| date, set and/or print                                                |                                                                                                    |
| dates, reminder service for important                                 |                                                                                                    |
| daylight                                                              |                                                                                                    |
| daylight saving time, time corrected for                              |                                                                                                    |
| dd                                                                    |                                                                                                    |
| deallocate a block of memory                                          |                                                                                                    |
| debug damaged file system                                             | · ,                                                                                                    |
|                                                                       |                                                                                                    |
| debugger                                                              |                                                                                                    |
| debugging, enable break-point debugging for child process             |                                                                                                    |
| decompiler: terminfo                                                  | untic(IM)                                                                                                    |
| delays, settings and controls for terminal output                     |                                                                                                    |
| delta                                                                 |                                                                                                    |
| delta, add to SCCS file                                               |                                                                                                    |
| delta, change commentary of SCCS                                      |                                                                                                    |
| delta, inform user of any deltas being created for specific SCCS file |                                                                                                    |
| delta, remove from SCCS file                                          |                                                                                                    |
| demand loadable, set for program                                      | $\dots$ chatr(1)                                                                                                    |
| deroff                                                                | deroff(1)                                                                                                    |
| DES password encryption                                               | crypt(3C)                                                                                                    |
| description of environment                                            | environ(7)                                                                                                    |
| description of /etc/passwd, pwd.h files                               | passwd(5)                                                                                                    |
| description of group file                                             | group(5)                                                                                                    |
| description of magic.h and magic numbers                              |                                                                                                    |
| description of OS management commands                                 |                                                                                                    |
| descriptor, close file                                                |                                                                                                    |
| descriptor, copy/duplicate file                                       |                                                                                                    |
| descriptor, get value of file                                         |                                                                                                    |
| device, description of hpib interface to                              |                                                                                                    |
| device driver, select virtual device driver                           |                                                                                                    |
| device drivers, list                                                  |                                                                                                    |
| device drivers, list device file, create block/character              |                                                                                                    |
|                                                                       |                                                                                                    |
| device files, create                                                  |                                                                                                    |
| device files, perform functions on                                    |                                                                                                    |
| device names, pack/unpack for mknod(2)                                |                                                                                                    |
| device I/O library                                                    |                                                                                                    |
| devices, backing store                                                |                                                                                                    |
| devices, information about those with graphics crt's                  |                                                                                                    |
| devnm                                                                 |                                                                                                    |
| df                                                                    |                                                                                                    |
| diagnostics, add to program                                           |                                                                                                    |
| dial                                                                  |                                                                                                    |
| dial out to a remote terminal                                         |                                                                                                    |
| dialup security control                                               |                                                                                                    |
| diff                                                                  | diff(1)                                                                                                    |
| differences between files, mark                                       | diffmk(1)                                                                                                    |
| differential file comparison, 3-way                                   | diff3(1)                                                                                                    |
| diffh                                                                 |                                                                                                    |
| diffmk                                                                |                                                                                                    |
| digitizer, description of hpib interface to                           | hpib(4)                                                                                                    |

| diremp                                                      | dircmp(1)                                                             |
|-------------------------------------------------------------|-----------------------------------------------------------------------|
| directory, change root for duration of command              |                                                                       |
| directory, change working                                   | $\operatorname{cd}(1), \operatorname{sh}(1), \operatorname{chdir}(2)$ |
| directory clean-up for uucp spool directory                 | uuclean(1M)                                                           |
| directory, compare two                                      | dircmp(1)                                                             |
| directory, create                                           | $mkdir(1)$ , $mknod(2)$                                               |
| directory, description of internal SDF format of            |                                                                       |
| directory, extract from path name                           |                                                                       |
| directory, list contents of                                 |                                                                       |
| directory, list contents of LIF                             |                                                                       |
| directory, move                                             |                                                                       |
| directory, print name of current working                    | pwd(1)                                                                |
| directory, remove                                           | rm(1)                                                                 |
| directory, remove                                           | rmdir(2)                                                              |
| dirname                                                     |                                                                       |
| disc blocks, report number of free                          |                                                                       |
| disc description file                                       |                                                                       |
| disc drivers, information about blocked/unblocked interface |                                                                       |
| disc initialization                                         |                                                                       |
| disc storage, preallocate                                   |                                                                       |
| disc usage accounting by user ID                            |                                                                       |
| disc usage, summarize                                       |                                                                       |
| disc, write current contents of memory to                   | sync(2) sync(1)                                                       |
| diskusg                                                     | dickness(1M)                                                          |
| display buffering, specify number of pages of               | uconfig(1M)                                                           |
| documentation, on-line                                      |                                                                       |
| documents, print using mm macros                            |                                                                       |
| dot (.) command                                             |                                                                       |
| drand48                                                     |                                                                       |
| driver, information about blocked/unblocked disc interface  |                                                                       |
| drivers, list device                                        |                                                                       |
| du                                                          |                                                                       |
|                                                             |                                                                       |
| dump, octal or hexadecimal                                  |                                                                       |
| dumpmsg                                                     |                                                                       |
| dup                                                         |                                                                       |
| dup2                                                        |                                                                       |
| duplicate an open file descriptor                           | dup(2), lenti(2)                                                      |
| duplicate open file descriptor                              | dup2(2)                                                               |
| e                                                           | ex(1)                                                                 |
| echo                                                        | ecno(1)                                                               |
| echo (print) arguments after shell interpretation           | ecno(1)                                                               |
| ecvt                                                        |                                                                       |
| ed                                                          | ed(1)                                                                 |
| edata                                                       | end(3C)                                                               |
| edit                                                        | ex(1)                                                                 |
| editing activity, print for SCCS file                       | sact(1)                                                               |
| editor, stream text                                         | sed(1)                                                                |
| editor, text                                                | ed(1), ex(1)                                                          |
| editor, visual text                                         | vi(1)                                                                 |
| effective current user id                                   | $\dots$ whoami(1)                                                     |
| effective user/group ID's, get for process                  | $\dots$ getuid(2)                                                     |
| egrep                                                       | grep(1)                                                               |
| EMS                                                         |                                                                       |
| EMS, description of                                         |                                                                       |
| emulation of asynchronous terminal                          | aterm(1)                                                              |

| enable swapping and paging                                     | swapon(1M)                                                                                                    |
|----------------------------------------------------------------|----------------------------------------------------------------------------------------------------|
| encrypt passwords                                              |                                                                                                    |
| encryption key, generate                                       |                                                                                                    |
| end                                                            |                                                                                                    |
| endgrent                                                       |                                                                                                    |
| endpwent                                                       |                                                                                                    |
| env                                                            |                                                                                                    |
| environment, description of parameters and usage               |                                                                                                    |
| environment, install parameters in                             |                                                                                                    |
| environment, print current                                     |                                                                                                    |
| environment, set for duration of one command                   |                                                                                                    |
| environment, set up at login time                              |                                                                                                    |
| environment variable, get value of                             | geteny(3C)                                                                                                    |
| EOF (end-of-file) character, description of                    |                                                                                                    |
| EOF, indicate receipt of when reading file                     |                                                                                                    |
| EOL (end-of-line) character, description of                    | ttv(4)                                                                                                    |
| eqn, tbl, nroff, troff constructs, remove from text            | deroff(1)                                                                                                    |
| erase character, description of                                | +tv(4)                                                                                                    |
| erf                                                            |                                                                                                    |
| erfc                                                           |                                                                                                    |
| err                                                            |                                                                                                    |
| errfile                                                        | ` '                                                                                                    |
|                                                                | · ,                                                                                                    |
| errinfo                                                        | errino(2)                                                                                                    |
| errinfo, report value for last command failure                 |                                                                                                    |
| errno                                                          | errno(2)                                                                                                    |
| errno, report value for last command failure                   |                                                                                                    |
| ERROR                                                          |                                                                                                    |
| error function and complementary error function                |                                                                                                    |
| error handling, mathematical                                   |                                                                                                    |
| error indicator                                                |                                                                                                    |
| error indicator for system calls                               | errno(2)                                                                                                    |
| error indicator, reset status of                               | ferror(3S)                                                                                                    |
| error indicator while reading file                             |                                                                                                    |
| error information on last command failure                      |                                                                                                    |
| error logging file for system                                  | errfile(5)                                                                                                    |
| error message generator from C programs                        | perror(3C)                                                                                                    |
| etext                                                          | ,                                                                                                    |
| eval                                                           |                                                                                                    |
| evaluate arguments as an expression                            |                                                                                                    |
| ex                                                             |                                                                                                    |
| examine text, facilitate on soft-copy terminals                |                                                                                                    |
| exec                                                           |                                                                                                    |
| execl                                                          | exec(2)                                                                                                    |
| execle                                                         | exec(2)                                                                                                    |
| execlp                                                         | $\cdots \cdots \cdots \cdots \cdots \cdots \cdots \cdots \cdots \cdots \cdots \cdots \cdots \cdots \cdots \cdots \cdots \cdots \cdots $ |
| executable file, extract symbol table (name list) entries from | nlist(3C)                                                                                                    |
| executable file, get size of                                   | size(1)                                                                                                    |
| executable linker/assembler output file, description of        | a.out(5)                                                                                                    |
| execute a file in current process                              | exec(2)                                                                                                    |
| execute command at lower or higher priority                    |                                                                                                    |
| execute command immune to hangups, logouts, and quits          |                                                                                                    |
| execute command on another system                              |                                                                                                    |
| execute command using different root directory                 |                                                                                                    |
| execute commands at specified date(s) and time(s)              |                                                                                                    |
| execute commands from file                                     |                                                                                                    |
|                                                                | (-)                                                                                                    |

| execute new program in existing process                           | sh(1), exec(2)                                                                                                    |
|-------------------------------------------------------------------|----------------------------------------------------------------------------------------------------|
| execute process with real-time priority                           |                                                                                                    |
| execute HALGOL programs                                           |                                                                                                    |
| execute uucp commands on local system                             | uuxqt(1M)                                                                                                    |
| execute work requests on remote system                            | uucico(1M), uux(1)                                                                                                    |
| execution profile, create for program                             | profil(2), monitor(3C)                                                                                                    |
| execution, suspend process execution for time interval            |                                                                                                    |
| execv                                                             |                                                                                                    |
| execve                                                            |                                                                                                    |
| execvp                                                            |                                                                                                    |
| _exit                                                             |                                                                                                    |
| exit                                                              |                                                                                                    |
| exit from enclosing for or while loop                             | ( ) ( )                                                                                                    |
| exp                                                               |                                                                                                    |
| expand                                                            |                                                                                                    |
| expand tabs to spaces, and vice versa                             |                                                                                                    |
| exponent, raise 2 to a power                                      | - ( )                                                                                                    |
| exponential function                                              |                                                                                                    |
| export                                                            |                                                                                                    |
| expr                                                              | . ,                                                                                                    |
| expreserve                                                        |                                                                                                    |
| expression, evaluate arguments as                                 |                                                                                                    |
| expression, evaluate arguments as                                 |                                                                                                    |
| Extended Memory System description                                |                                                                                                    |
| external symbols, examine execution profile for                   |                                                                                                    |
| extract entries from symbol table (name list) of executable file. |                                                                                                    |
| extract entries from symbol table (name list) of executable life  |                                                                                                    |
| extract error messages from C source into a file                  |                                                                                                    |
| extract files from Command Set 80 cartridge tape archives         |                                                                                                    |
| extract files from media                                          | upin(1)                                                                                                    |
| extract mes from media extract portions of path names             |                                                                                                    |
|                                                                   |                                                                                                    |
| f77                                                               |                                                                                                    |
| f77                                                               | · /                                                                                                    |
| fabs                                                              |                                                                                                    |
| false                                                             |                                                                                                    |
| fc                                                                |                                                                                                    |
| fclose                                                            | ( )                                                                                                    |
| fentl                                                             | ( )                                                                                                    |
| fcntl(2), description of requests and arguments for               |                                                                                                    |
| fcntl.h, description of                                           |                                                                                                    |
| fevt                                                              |                                                                                                    |
| fdopen                                                            | - ` '                                                                                                    |
| feof                                                              | · ,                                                                                                    |
| ferror                                                            | · ,                                                                                                    |
| fflush                                                            |                                                                                                    |
| fgetc                                                             |                                                                                                    |
| fgets                                                             |                                                                                                    |
| fgrep                                                             | 0 1 ( )                                                                                                    |
| fifo special file, create                                         |                                                                                                    |
| file, assign another file name to already open file               |                                                                                                    |
| file, assign buffering to open                                    |                                                                                                    |
| file attributes file, description of                              |                                                                                                    |
| file, buffered read from                                          |                                                                                                    |
| file, buffered write to                                           | fread(3S)                                                                                                    |
| file, change group ID of                                          | $\cdots \cdots \cdots \cdots \cdots \cdots \cdots \cdots \cdots \cdots \cdots \cdots \cdots \cdots \cdots \cdots \cdots \cdots \cdots $ |
|                                                                   |                                                                                                    |

| file, change mode of                                                    | ahmad(1) ahmad(2) |
|-------------------------------------------------------------------------|-------------------|
|                                                                         |                   |
| file, change owner                                                      |                   |
| file, change permission bits                                            |                   |
| file, check revision number for                                         |                   |
| file, close a buffered open file                                        | (1) cas:          |
| file comparison, three-way differential                                 |                   |
| file control                                                            |                   |
| file control constants, file containing definitions of                  |                   |
| file, copy LIF in or out                                                |                   |
| file, copy to tape while performing certain conversions                 |                   |
| file, count words, lines, and characters contained therein              |                   |
| file, create and open temporary                                         |                   |
| file, create device/special                                             |                   |
| file, create or overwrite ordinary                                      |                   |
| file, create or remove link to/from                                     |                   |
| file, create ordinary                                                   |                   |
| file creation mask, set                                                 |                   |
| file, description of buffered I/O                                       |                   |
| file, description of password file, /etc/passwd                         | passwd(5)         |
| file, description of SCCS file format                                   | sccsfile(5)       |
| file descriptor, assign stream to                                       | fopen(3S)         |
| file descriptor, close                                                  |                   |
| file descriptor, copy/duplicate                                         |                   |
| file descriptor, create file pointer using                              | fopen(3S)         |
| file descriptor, determine if associated with terminal                  |                   |
| file descriptor, get value of                                           |                   |
| file, determine accessibility of                                        |                   |
| file, error logging file for system                                     |                   |
| file, find and/or remove duplicate lines in                             |                   |
| file, find spelling errors in                                           |                   |
| file format, per-process accounting                                     | . ,               |
| file, generate name for temporary                                       |                   |
| file, get information about                                             | . ,               |
| file, get/set status flags for                                          |                   |
| file, indicate the occurrence of an error while reading                 |                   |
| file, indicate when EOF is encountered when reading from                |                   |
| file, locate in file system                                             |                   |
| file, move to new position in                                           |                   |
| file name, create file name vs. i-node list                             | ncheck(1M)        |
| file name, create unique                                                |                   |
| file name, extract from path name                                       |                   |
| file name, find special file for mounted file system on which file lies |                   |
| file name, generate for temporary file                                  |                   |
| file name, generate for terminal                                        | ctermid(3S)       |
| file, open for reading or writing                                       | open(2)           |
| file, open with assigned buffering                                      | fopen(3S)         |
| file owner or group, change                                             | bifchown(1)       |
| file pointer, create using file descriptor                              |                   |
| file pointer, move read/write (seek)                                    |                   |
| file pointer, obtain for file                                           |                   |
| file pointer, re-assign to another file                                 | fopen(3S)         |
| file, print last part of                                                | tail(1)           |
| file, put line length specifications in text files                      |                   |
| file, put margin specifications in text files                           | fspec(5)          |
| file, put tab specifications in text files                              | fspec(5)          |
|                                                                         | - ` `             |

| file, read and execute commands from                                                                                                    | -L(1)                                                                                                    |
|----------------------------------------------------------------------------------------------------|----------------------------------------------------------------------------------------------------|
|                                                                                                    |                                                                                                    |
| file, read and format data from                                                                                                    |                                                                                                    |
| file, read from                                                                                                    |                                                                                                    |
|                                                                                                    |                                                                                                    |
| file, read string from                                                                                                    |                                                                                                    |
| file, remove                                                                                                    | m (1)                                                                                                    |
| file, remove a LIF                                                                                                    |                                                                                                    |
| file, remove extra new-line characters from                                                                                                    |                                                                                                    |
| file, remove selected fields from each line in                                                                                                    |                                                                                                    |
| file, remove selected table column entries from                                                                                                    |                                                                                                    |
| file, rename LIF                                                                                                    |                                                                                                    |
| file, rewind before next I/O operation                                                                                                    | facels (2S)                                                                                                    |
| file scanner, big                                                                                                    |                                                                                                    |
| file, search contents of for specified string(s)                                                                                                    |                                                                                                    |
|                                                                                                    |                                                                                                    |
| file, set/clear set-user-ID, set-group-ID, sticky bits                                                                                                    |                                                                                                    |
| file size limit, get for process                                                                                                    |                                                                                                    |
| file, sort contents of                                                                                                    |                                                                                                    |
| file, split into pieces                                                                                                    |                                                                                                    |
| file system, backup file system on cpio archive                                                                                                    |                                                                                                    |
| file system (Bell) consistency check and interactive repair                                                                                                    |                                                                                                    |
| file system (Bell) debugger                                                                                                    |                                                                                                    |
| file system consistency check and interactive repair                                                                                                    |                                                                                                    |
| file system, construct on special file                                                                                                    |                                                                                                    |
| file system debugger                                                                                                    |                                                                                                    |
| file system descriptor file entry                                                                                                    |                                                                                                    |
| file system, find special file associated with                                                                                                    |                                                                                                    |
| file system hierarchy                                                                                                    |                                                                                                    |
|                                                                                                    |                                                                                                    |
| file system, install commands in                                                                                                    | install(1M)                                                                                                    |
| file system, install commands in                                                                                                    | $\begin{array}{ccc} & & & & & \\ & & & & \\ & & & & \\ & & & & \\ & & & & \\ & & & \\ & & & \\ & & & \\ & & & \\ & & & \\ & & & \\ & & \\ & & \\ & & \\ & & \\ & & \\ & & \\ & & \\ & & \\ & \\ & & \\ & \\$ |
| file system, install commands in                                                                                                    | install(1M)                                                                                                    |
| file system, install commands in                                                                                                    | install(1M) checklist(5) mount(1M), mount(2), umount(2) ustat(2)                                                                                                    |
| file system, install commands in file system, list of those to be checked by fsck(1M) file system, mount or unmount file system name, get for mounted file system pack name, get for mounted                                                                                                    | install(1M)checklist(5) mount(1M), mount(2), umount(2)ustat(2)ustat(2)                                                                                                    |
| file system, install commands in file system, list of those to be checked by fsck(1M) file system, mount or unmount file system name, get for mounted file system pack name, get for mounted file system shutdown status                                                                                                    | install(1M) checklist(5) mount(1M), mount(2), umount(2) ustat(2) ustat(2) fsclean(1M)                                                                                                    |
| file system, install commands in file system, list of those to be checked by fsck(1M) file system, mount or unmount file system name, get for mounted file system pack name, get for mounted file system shutdown status file system, table of mounted file systems                                                                                                    | install(1M) checklist(5) mount(1M), mount(2), umount(2) ustat(2) ustat(2) fsclean(1M) mnttab(5)                                                                                                    |
| file system, install commands in file system, list of those to be checked by fsck(1M) file system, mount or unmount file system name, get for mounted file system pack name, get for mounted file system shutdown status file system, table of mounted file systems file, system's "bit bucket" special file                                                                                                    | $\begin{array}{cccccccccccccccccccccccccccccccccccc$                                                                                                    |
| file system, install commands in file system, list of those to be checked by fsck(1M) file system, mount or unmount file system name, get for mounted file system pack name, get for mounted file system shutdown status file system, table of mounted file systems file, system's "bit bucket" special file file transfer: XMODEM protocol                                                                                                    | install(1M) checklist(5) mount(1M), mount(2), umount(2) ustat(2) ustat(2) fsclean(1M) mnttab(5) null(4) umodem(1M)                                                                                                    |
| file system, install commands in file system, list of those to be checked by fsck(1M) file system, mount or unmount file system name, get for mounted file system pack name, get for mounted file system shutdown status file system, table of mounted file systems file, system's "bit bucket" special file file transfer: XMODEM protocol file transfers: KERMIT-protocol                                                                                                    | install(1M) checklist(5) mount(1M), mount(2), umount(2) ustat(2) ustat(2) fsclean(1M) mnttab(5) null(4) umodem(1M) kermit(1M)                                                                                                    |
| file system, install commands in file system, list of those to be checked by fsck(1M) file system, mount or unmount file system name, get for mounted file system pack name, get for mounted file system shutdown status file system, table of mounted file systems file, system's "bit bucket" special file file transfer: XMODEM protocol file transfers: KERMIT-protocol file tree walk                                                                                                    | install(1M) checklist(5) mount(1M), mount(2), umount(2) ustat(2) ustat(2) fsclean(1M) mnttab(5) null(4) umodem(1M) kermit(1M) ftw(3C)                                                                                                    |
| file system, install commands in file system, list of those to be checked by fsck(1M) file system, mount or unmount file system name, get for mounted file system pack name, get for mounted file system shutdown status file system, table of mounted file systems file, system's "bit bucket" special file file transfer: XMODEM protocol file transfers: KERMIT-protocol file tree walk file, update access/modification/change times of                                                                                                    | install(1M) checklist(5) mount(1M), mount(2), umount(2) ustat(2) ustat(2) fsclean(1M) mnttab(5) null(4) umodem(1M) kermit(1M) ftw(3C) touch(1), utime(2)                                                                                                    |
| file system, install commands in file system, list of those to be checked by fsck(1M) file system, mount or unmount file system name, get for mounted file system pack name, get for mounted file system shutdown status file system, table of mounted file systems file, system's "bit bucket" special file file transfer: XMODEM protocol file transfers: KERMIT-protocol file tree walk file, update access/modification/change times of file utilities, Bell Interchange Format                                                                                                    | install(1M) checklist(5) mount(1M), mount(2), umount(2) ustat(2) ustat(2) fsclean(1M) mnttab(5) null(4) umodem(1M) kermit(1M) ftw(3C) touch(1), utime(2)                                                                                                    |
| file system, install commands in file system, list of those to be checked by fsck(1M) file system, mount or unmount file system name, get for mounted file system pack name, get for mounted file system shutdown status file system, table of mounted file systems file, system's "bit bucket" special file file transfer: XMODEM protocol file transfers: KERMIT-protocol file transfers: KERMIT-protocol file tree walk file, update access/modification/change times of file utilities, Bell Interchange Format file, write character onto                                                                                                    | install(1M) checklist(5) mount(1M), mount(2), umount(2) ustat(2) ustat(2) fsclean(1M) mnttab(5) null(4) umodem(1M) kermit(1M) touch(1), utime(2) bif(5) putc(3S)                                                                                                    |
| file system, install commands in file system, list of those to be checked by fsck(1M) file system, mount or unmount file system name, get for mounted file system pack name, get for mounted file system shutdown status file system, table of mounted file systems file, system's "bit bucket" special file file transfer: XMODEM protocol file transfers: KERMIT-protocol file trea walk file, update access/modification/change times of file utilities, Bell Interchange Format file, write character onto file, write formatted data onto                                                                                                    | install(1M) checklist(5) mount(1M), mount(2), umount(2) ustat(2) ustat(2) fsclean(1M) mnttab(5) null(4) umodem(1M) kermit(1M) ftw(3C) touch(1), utime(2) bif(5) putc(3S) printf(3S)                                                                                                    |
| file system, install commands in file system, list of those to be checked by fsck(1M) file system, mount or unmount file system name, get for mounted file system pack name, get for mounted file system shutdown status file system, table of mounted file systems file, system's "bit bucket" special file file transfer: XMODEM protocol file transfers: KERMIT-protocol file treasfers: KERMIT-protocol file, update access/modification/change times of file utilities, Bell Interchange Format file, write character onto file, write formatted data onto file, write IIF volume header on                                                                                                    | install(1M) checklist(5) mount(1M), mount(2), umount(2) ustat(2) ustat(2) fsclean(1M) mnttab(5) umodem(1M) wermit(1M) ftw(3C) touch(1), utime(2) bif(5) putc(3S) printf(3S) lifinit(1)                                                                                                    |
| file system, install commands in file system, list of those to be checked by fsck(1M) file system, mount or unmount file system name, get for mounted file system pack name, get for mounted file system shutdown status file system, table of mounted file systems file, system's "bit bucket" special file file transfer: XMODEM protocol file transfers: KERMIT-protocol file treasfers: KERMIT-protocol file, update access/modification/change times of file utilities, Bell Interchange Format file, write character onto file, write formatted data onto file, write LIF volume header on file, write string onto                                                                                                    | install(1M) checklist(5) mount(1M), mount(2), umount(2) ustat(2) ustat(2) sclean(1M) mnttab(5) mull(4) umodem(1M) kermit(1M) ftw(3C) touch(1), utime(2) putc(3S) printf(3S) lifinit(1) puts(3S)                                                                                                    |
| file system, install commands in file system, list of those to be checked by fsck(1M) file system, mount or unmount file system name, get for mounted file system pack name, get for mounted file system shutdown status file systems, table of mounted file systems file, system's "bit bucket" special file file transfer: XMODEM protocol file transfers: KERMIT-protocol file tree walk file, update access/modification/change times of file utilities, Bell Interchange Format file, write character onto file, write formatted data onto file, write LIF volume header on file, write string onto                                                                                                    | install(1M) checklist(5) mount(1M), mount(2), umount(2) ustat(2) ustat(2) fsclean(1M) mnttab(5) null(4) umodem(1M) kermit(1M) ftw(3C) touch(1), utime(2) bif(5) putc(3S) printf(3S) lifinit(1) upts(3S) puts(3S) ustat(2)                                                                                                    |
| file system, install commands in file system, list of those to be checked by fsck(1M) file system, mount or unmount file system name, get for mounted file system pack name, get for mounted file system shutdown status file systems, table of mounted file systems file, system's "bit bucket" special file file transfer: XMODEM protocol file transfers: KERMIT-protocol file tree walk file, update access/modification/change times of file utilities, Bell Interchange Format file, write character onto file, write formatted data onto file, write IIF volume header on file, write string onto file, write to file, write to file, write word onto                                                                                                    | install(1M) checklist(5) mount(1M), mount(2), umount(2) ustat(2) ustat(2) sclean(1M) mnttab(5) null(4) umodem(1M) kermit(1M) ftw(3C) touch(1), utime(2) pit(3S) printf(3S) lifinit(1) puts(3S) write(2) putc(3S)                                                                                                    |
| file system, install commands in file system, list of those to be checked by fsck(1M) file system, mount or unmount file system name, get for mounted file system pack name, get for mounted file system shutdown status file systems, table of mounted file systems file, system's "bit bucket" special file file transfer: XMODEM protocol file transfers: KERMIT-protocol file tree walk file, update access/modification/change times of file utilities, Bell Interchange Format file, write character onto file, write formatted data onto file, write string onto file, write string onto file, write to file, write word onto file, write word onto file-creation mode mask, get/set                                                                                                    | install(1M) checklist(5) mount(1M), mount(2), umount(2) ustat(2) ustat(2) fsclean(1M) mnttab(5) null(4) umodem(1M) kermit(1M) ftw(3C) touch(1), utime(2) bif(5) putc(3S) printf(3S) lifinit(1) puts(3S) write(2) putc(3S) umask(1), umask(2)                                                                                                    |
| file system, install commands in file system, list of those to be checked by fsck(1M) file system, mount or unmount file system name, get for mounted file system pack name, get for mounted file system shutdown status file system, table of mounted file systems file, system's "bit bucket" special file file transfer: XMODEM protocol file transfers: KERMIT-protocol file transfers: KERMIT-protocol file, update access/modification/change times of file utilities, Bell Interchange Format file, write character onto file, write formatted data onto file, write string onto file, write string onto file, write to file, write word onto file, write word onto file-creation mode mask, get/set fileno                                                                                                    | install(1M) checklist(5) mount(1M), mount(2), umount(2) ustat(2) ustat(2) sclean(1M) mnttab(5) null(4) umodem(1M) kermit(1M) ftw(3C) touch(1), utime(2) bif(5) putc(3S) printf(3S) lifinit(1) puts(3S) write(2) putc(3S) umask(1), umask(2) sclean(1M) mnttab(5) null(4) umodem(1M) sclean(1M) puts(3C)                                                                                                    |
| file system, install commands in file system, list of those to be checked by fsck(1M) file system, mount or unmount file system name, get for mounted file system pack name, get for mounted file system shutdown status file system, table of mounted file systems file, system's "bit bucket" special file file transfer: XMODEM protocol file transfer: KERMIT-protocol file tree walk file, update access/modification/change times of file utilities, Bell Interchange Format file, write character onto file, write formatted data onto file, write string onto file, write string onto file, write word onto file, write word onto file-creation mode mask, get/set fileno files, archive on tape                                                                                                    | install(1M) checklist(5) mount(1M), mount(2), umount(2) ustat(2) ustat(2) sclean(1M) mnttab(5) null(4) umodem(1M) kermit(1M) ftw(3C) touch(1), utime(2) bif(5) putc(3S) printf(3S) lifint(1) puts(3S) write(2) putc(3S) umask(1), umask(2) ferror(3S) umask(1), umask(2)                                                                                                    |
| file system, install commands in file system, list of those to be checked by fsck(1M) file system, mount or unmount file system name, get for mounted file system pack name, get for mounted file system shutdown status file system, table of mounted file systems file, system's "bit bucket" special file file transfer: XMODEM protocol file transfer: KERMIT-protocol file tree walk file, update access/modification/change times of file utilities, Bell Interchange Format file, write character onto file, write formatted data onto file, write string onto file, write string onto file, write to file, write word onto file, write word onto file-creation mode mask, get/set fileno files, archive on tape files, check password and group files                                                                                                    | install(1M) checklist(5) mount(1M), mount(2), umount(2) ustat(2) ustat(2) sclean(1M) mnttab(5) mount(1M) mnttab(5) mound(1M) wordem(1M) sclean(1M) sclean(1M) wordem(1M) sclean(1M) sclean(                                                                                                    |
| file system, install commands in file system, list of those to be checked by fsck(1M) file system, mount or unmount file system name, get for mounted file system pack name, get for mounted file system shutdown status file system, table of mounted file systems file, system's "bit bucket" special file file transfer: XMODEM protocol file transfer: KERMIT-protocol file treasfers: KERMIT-protocol file utilities, Bell Interchange Format file, update access/modification/change times of file, write character onto file, write formatted data onto file, write formatted data onto file, write string onto file, write string onto file, write word onto file, write word onto file, write word onto files, archive on tape files, check password and group files files, compare two                                                                                              | install(1M) checklist(5) mount(1M), mount(2), umount(2) ustat(2) ustat(2) sclean(1M) mnttab(5) mount(1M), mnttab(5) mount(1M) mnttab(5) mull(4) umodem(1M) kermit(1M) ftw(3C) touch(1), utime(2) ff(5) putc(3S) printf(3S) flifnit(1) puts(3S) write(2) putc(3S) mumask(1), umask(2) ferror(3S) ferror(3S) mumask(1), umask(2) ferror(3S) mumask(1), umask(2) ferror(3S) mumask(1M) mumask(1M) mu                                                                                                    |
| file system, install commands in file system, list of those to be checked by fsck(1M) file system, mount or unmount file system name, get for mounted file system pack name, get for mounted file system shutdown status file systems, table of mounted file systems file, system's "bit bucket" special file file transfer: XMODEM protocol file transfers: KERMIT-protocol file transfers: KERMIT-protocol file, update access/modification/change times of file, update access/modification/change times of file, write character onto file, write formatted data onto file, write formatted data onto file, write tuff volume header on file, write string onto file, write to file, write word onto file-creation mode mask, get/set fileno files, archive on tape files, check password and group files files, compare two files, compare two files, compare two and create change bars | install(1M) checklist(5) mount(1M), mount(2), umount(2) ustat(2) ustat(2) sclean(1M) mnttab(5) null(4) umodem(1M) kermit(1M) ftw(3C) touch(1), utime(2) bif(5) putc(3S) printf(3S) printf(3S) umask(1), umask(2) ferror(3S) umask(1), umask(2) ferror(3S) tar(1) bdiff(1), cmp(1), diff(1) diffmk(1)                                                                                                    |
| file system, install commands in file system, list of those to be checked by fsck(1M) file system, mount or unmount file system name, get for mounted file system pack name, get for mounted file system shutdown status file system, table of mounted file systems file, system's "bit bucket" special file file transfer: XMODEM protocol file transfer: KERMIT-protocol file treasfers: KERMIT-protocol file utilities, Bell Interchange Format file, update access/modification/change times of file, write character onto file, write formatted data onto file, write formatted data onto file, write string onto file, write string onto file, write word onto file, write word onto file, write word onto files, archive on tape files, check password and group files files, compare two                                                                                              | install(1M) checklist(5) mount(1M), mount(2), umount(2) ustat(2) ustat(2) sclean(1M) mnttab(5) mount(1M) mnttab(5) moundem(1M) wmodem(1M) wermit(1M) ftw(3C) touch(1), utime(2) putc(3S) printf(3S) lifinit(1) puts(3S) write(2) putc(3S) umask(1), umask(2) ferror(3S) tar(1) pwck(1M) bdiff(1), cmp(1), diff(1) diffmk(1) diffmk(1) comm(1)                                                                                                    |

| files, concatenate two or more                                                                                                    | cat(1)                                                                                                    |
|----------------------------------------------------------------------------------------------------|----------------------------------------------------------------------------------------------------|
| files, copy                                                                                                    | cat(1)                                                                                                    |
| files, copy and simultaneously edit                                                                                                    | sed(1)                                                                                                    |
| files, copy between two systems                                                                                                    |                                                                                                    |
| files, copy out to media                                                                                                    |                                                                                                    |
| files, description of /etc/profile and \$HOME/.profile                                                                                                    |                                                                                                    |
| files, extract from media                                                                                                    |                                                                                                    |
| files, format and print                                                                                                    |                                                                                                    |
| files, merge lines in one or more                                                                                                    |                                                                                                    |
| files, move, link, or copy                                                                                                    | cp(1)                                                                                                    |
| files, print                                                                                                    |                                                                                                    |
| files, unpack/extract from 5.25" flexible discs                                                                                                    |                                                                                                    |
| files, unpack/extract from Command Set 80 cartridge tape archives                                                                                                    | upm(1)                                                                                                    |
| filter reverse line-feeds and backspaces                                                                                                    |                                                                                                    |
| find                                                                                                    |                                                                                                    |
| find current user slot in utmp file                                                                                                    | . ( )                                                                                                    |
| find duplicate lines in file                                                                                                    |                                                                                                    |
| find files                                                                                                    |                                                                                                    |
| find files in a BIF system                                                                                                    |                                                                                                    |
| find name of a terminal                                                                                                    |                                                                                                    |
| find strings for inclusion in message catalog                                                                                                    |                                                                                                    |
| findmsg                                                                                                    |                                                                                                    |
| findstr                                                                                                    |                                                                                                    |
| fix manual pages for faster viewing with man(1)                                                                                                    |                                                                                                    |
| fixman                                                                                                    |                                                                                                    |
|                                                                                                    |                                                                                                    |
| flag, get/set close-on-exec                                                                                                    | ICHU(2)                                                                                                    |
| flags, set shell                                                                                                    | tty(4)                                                                                                    |
| flexible discs, unpack/extract files from                                                                                                    |                                                                                                    |
| floating point number, split into integer and fractional parts                                                                                                    |                                                                                                    |
|                                                                                                    |                                                                                                    |
| floating point to ASCII conversion                                                                                                    |                                                                                                    |
|                                                                                                    |                                                                                                    |
| flow graph, C, generate                                                                                                    |                                                                                                    |
| fmod                                                                                                    | Icrose(35)                                                                                                    |
| fold long lines for finite midth out-ut desire                                                                                                    | 100r(3M)                                                                                                    |
| fold long lines for finite-width output device                                                                                                    | 101d(1)                                                                                                    |
| fopen                                                                                                    | iopen(3S)                                                                                                    |
| for loop, exit from enclosing                                                                                                    |                                                                                                    |
| for loop, resume the next iteration of                                                                                                    |                                                                                                    |
| fork                                                                                                    |                                                                                                    |
| format and print files                                                                                                    |                                                                                                    |
| format C program                                                                                                    |                                                                                                    |
| format, compiled term file                                                                                                    | term(5)                                                                                                    |
|                                                                                                    |                                                                                                    |
| format data into string                                                                                                    | printf(3S)                                                                                                    |
| format data on buffered open file                                                                                                    | printf(3S)<br>printf(3S)                                                                                              |
| format data on buffered open file                                                                                                    | printf(3S) printf(3S) printf(3S)                                                                                      |
| format data on buffered open file format data on standard output format, nlist structure                                                                                                    | printf(3S) printf(3S) printf(3S) nlist(5)                                                                             |
| format data on buffered open file                                                                                                    | printf(3S) printf(3S) printf(3S) printf(3S) nlist(5) inode(5)                                                         |
| format data on buffered open file format data on standard output format, nlist structure format of an i-node, description of format of a.out file, description of                                                                                                    | printf(3S) printf(3S) printf(3S) printf(3S) nlist(5) inode(5) a.out(5)                                                |
| format data on buffered open file format data on standard output format, nlist structure format of an i-node, description of format of a.out file, description of format of core image file, description of                                                                                                    | printf(3S) printf(3S) printf(3S) printf(3S) nlist(5) inode(5) a.out(5) core(5)                                        |
| format data on buffered open file format data on standard output format, nlist structure format of an i-node, description of format of a.out file, description of format of core image file, description of format of cpio archive, description of                                                                                    | printf(3S) printf(3S) printf(3S) printf(3S) nlist(5) inode(5) a.out(5) core(5) cpio(5)                                |
| format data on buffered open file format data on standard output format, nlist structure format of an i-node, description of format of a.out file, description of format of core image file, description of format of tpio archive, description of format of library/archive file, description of                                     | printf(3S) printf(3S) printf(3S) printf(3S) nlist(5) nlode(5) a.out(5) core(5) cpio(5) ar(5)                          |
| format data on buffered open file format data on standard output format, nlist structure format of an i-node, description of format of a.out file, description of format of core image file, description of format of cpio archive, description of format of library/archive file, description of format of SCCS file, description of | printf(3S) printf(3S) printf(3S) printf(3S) nlist(5) a.out(5) core(5) cpio(5) ar(5) sccsfile(5)                       |
| format data on buffered open file format data on standard output format, nlist structure format of an i-node, description of format of a.out file, description of format of core image file, description of format of tpio archive, description of format of library/archive file, description of                                     | printf(3S) printf(3S) printf(3S) printf(3S) printf(3S) nlist(5) a.out(5) core(5) cpio(5) ar(5) sccsfile(5) privgrp(5) |

| format specifications, put in text file                            | fspec(5)          |
|--------------------------------------------------------------------|-------------------|
| format tables for nroff or troff                                   |                   |
| format text                                                        |                   |
| formatted output from varargs argument list                        | vprintf(3S)       |
| formatted output with numbered arguments                           |                   |
| formatter, text, simple                                            |                   |
| formatting text with the man macros                                | - ' '             |
| formatting text with the mm macros                                 |                   |
| FORTRAN 77 compiler                                                |                   |
| fprintf                                                            |                   |
| fputc                                                              |                   |
| fputs                                                              |                   |
| fread                                                              |                   |
| free                                                               |                   |
| free blocks, find for mounted file system                          | ` /               |
| free disc blocks, report number of                                 | ` '               |
| free disc blocks, report number of                                 |                   |
| free i-nodes, find for mounted file system                         |                   |
| · · · · · · · · · · · · · · · · · · ·                              | ` '               |
| free memory space                                                  |                   |
| freopen                                                            |                   |
| frexp                                                              |                   |
| fscanf                                                             |                   |
| fsck                                                               |                   |
| fsck                                                               |                   |
| fsck(1M), list of file systems to be checked by                    |                   |
| fsclean                                                            |                   |
| fsdb                                                               |                   |
| fseek                                                              | ` /               |
| fstat                                                              | ` '               |
| fstat(2)/stat(2), description of structure returned by these calls |                   |
| ftell                                                              |                   |
| ftime                                                              |                   |
| ftw                                                                |                   |
| functions and constants, math                                      |                   |
| fwrite                                                             | . ` '             |
| fwtmp                                                              |                   |
| gamma                                                              | • ,               |
| gcvt                                                               |                   |
| gencat                                                             | $\dots gencat(1)$ |
| general terminal interface                                         | $\dots$ termio(4) |
| generate a formatted message-catalog file                          | $\dots$ gencat(1) |
| generate C flow graph                                              |                   |
| generate encryption key                                            | makekey(1M)       |
| generate uniformly-distributed pseudo-random numbers               | drand48(3C)       |
| get                                                                | get(1)            |
| get date and time more precisely                                   | ftime(2)          |
| get entries from symbol table (name list) of executable file       | nlist(3C)         |
| get file system descriptor file entry                              |                   |
| get group access list                                              |                   |
| get message from a catalog                                         | 0 0 . ( /         |
| get message queue                                                  |                   |
| get name of current host                                           |                   |
| get password file entry                                            |                   |
| get pathname of current working directory                          |                   |
| got positioned of carrelle working anticoury                       |                   |
| get real/effective user, real/effective group IDs                  |                   |

| get set of semaphores                                                                                                    | semget(2)                                                                         |
|----------------------------------------------------------------------------------------------------|-----------------------------------------------------------------------------------|
| get shared memory segment                                                                                                    | $\operatorname{shmget}(2)$                                                        |
| get special attributes for group                                                                                                    | getprivgrp(1)                                                                     |
| get x.25 line                                                                                                    | getx25(1M)                                                                        |
| getc                                                                                                    | getc(3S)                                                                          |
| GETC                                                                                                    | regexp(7)                                                                         |
| getchar                                                                                                    | getc(3S)                                                                          |
| getcwd                                                                                                    |                                                                                   |
| getegid                                                                                                    |                                                                                   |
| getenv                                                                                                    |                                                                                   |
| geteuid                                                                                                    |                                                                                   |
|                                                                                                    | getfsent(3X)                                                                      |
| getgid                                                                                                    |                                                                                   |
| getgrent                                                                                                    | - , ,                                                                             |
| getgrgid                                                                                                    |                                                                                   |
| getgrnam                                                                                                    |                                                                                   |
| getgroups                                                                                                    |                                                                                   |
| 0 0 1                                                                                                    | gethostname(2)                                                                    |
| getitimer                                                                                                    |                                                                                   |
| getlogin                                                                                                    |                                                                                   |
| getmsg                                                                                                    | 0 0 ( )                                                                           |
|                                                                                                    | $\frac{1}{1}$ insertmsg(1)                                                        |
|                                                                                                    | $\gcd(1)$                                                                         |
| 0 1                                                                                                    | getopt(3C)                                                                        |
| · •                                                                                                    | getpass(3C)                                                                       |
| getpgrp                                                                                                    |                                                                                   |
| getpid                                                                                                    | 9 ,                                                                               |
| getppid                                                                                                    | 9 1 ( )                                                                           |
|                                                                                                    |                                                                                   |
| v                                                                                                    |                                                                                   |
| getprivgrp                                                                                                    | getprivgrp(1), getprivgrp(2), setprivgrp(1M), privgrp(5)                          |
| getprivgrpgetpw                                                                                                    | . getprivgrp(1), getprivgrp(2), setprivgrp(1M), privgrp(5)<br>getpw(3C)           |
| getprivgrpgetpwgetpwent                                                                                                    | . getprivgrp(1), getprivgrp(2), setprivgrp(1M), privgrp(5) getpw(3C) getpwent(3C) |
| getprivgrpgetpwgetpwentgetpwnam                                                                                                    | . getprivgrp(1), getprivgrp(2), setprivgrp(1M), privgrp(5)                        |
| getprivgrp getpw getpwent getpwnam getpwuid                                                                                                    | . getprivgrp(1), getprivgrp(2), setprivgrp(1M), privgrp(5)                        |
| getprivgrp getpw getpwent getpwnam getpwuid gets                                                                                                    | . getprivgrp(1), getprivgrp(2), setprivgrp(1M), privgrp(5)                        |
| getprivgrp getpw getpwent getpwnam getpwuid gets get/set date and time                                                                                                    | . getprivgrp(1), getprivgrp(2), setprivgrp(1M), privgrp(5)                        |
| getprivgrp getpw getpwent getpwnam getpwuid gets get/set date and time get/set special attributes for group                                                                                                    | . getprivgrp(1), getprivgrp(2), setprivgrp(1M), privgrp(5)                        |
| getprivgrp getpw getpwent getpwnam getpwuid gets get/set date and time get/set special attributes for group get/set value of interval timer                                                                                                    | . getprivgrp(1), getprivgrp(2), setprivgrp(1M), privgrp(5)                        |
| getprivgrp getpw getpwent getpwanm getpwuid gets get/set date and time get/set special attributes for group get/set value of interval timer gettimeofday                                                                                                    | . getprivgrp(1), getprivgrp(2), setprivgrp(1M), privgrp(5)                        |
| getprivgrp getpw getpwent getpwanm getpwuid gets get/set date and time get/set special attributes for group get/set value of interval timer gettimeofday getty                                                                                                    | . getprivgrp(1), getprivgrp(2), setprivgrp(1M), privgrp(5)                        |
| getprivgrp getpw getpwent getpwnam getpwuid gets get/set date and time get/set special attributes for group get/set value of interval timer gettimeofday getty getuid                                                                                                    | . getprivgrp(1), getprivgrp(2), setprivgrp(1M), privgrp(5)                        |
| getprivgrp getpw getpwent getpwnam getpwuid gets get/set date and time get/set special attributes for group get/set value of interval timer gettimeofday getty getuid getut                                                                                                    | . getprivgrp(1), getprivgrp(2), setprivgrp(1M), privgrp(5)                        |
| getprivgrp getpw getpwent getpwnam getpwuid gets get/set date and time get/set special attributes for group get/set value of interval timer gettimeofday getty getuid getut getut getut                                                                                                    | . getprivgrp(1), getprivgrp(2), setprivgrp(1M), privgrp(5)                        |
| getprivgrp getpw getpwent getpwnam getpwuid gets get/set date and time get/set value of interval timer gettimeofday getty getuid getut getut getut getw getw getw                                                                                                    | . getprivgrp(1), getprivgrp(2), setprivgrp(1M), privgrp(5)                        |
| getprivgrp getpw getpwent getpwnam getpwuid gets get/set date and time get/set special attributes for group get/set value of interval timer gettimeofday getty gettud getut getut getw getx25 gmtime                                                                                                    | . getprivgrp(1), getprivgrp(2), setprivgrp(1M), privgrp(5)                        |
| getprivgrp getpw getpwent getpwanm getpwuid gets get/set date and time get/set special attributes for group get/set value of interval timer gettimeofday getty getuid getut getut getut getw gety25 getmime goto, non-local                                                                                                    | . getprivgrp(1), getprivgrp(2), setprivgrp(1M), privgrp(5)                        |
| getprivgrp getpw getpwent getpwanm getpwuid gets get/set date and time get/set special attributes for group get/set value of interval timer gettimeofday getty getuid getut getut getw gety gety gety gety gety gety gety gety                                                                                                    | . getprivgrp(1), getprivgrp(2), setprivgrp(1M), privgrp(5)                        |
| getprivgrp getpw getpwent getpwanm getpwuid gets get/set date and time get/set special attributes for group get/set value of interval timer gettimeofday getty getuid getut getut getw getx25 gmtime goto, non-local grammar, create context-free graphics devices, information for those with crt's                                                      | . getprivgrp(1), getprivgrp(2), setprivgrp(1M), privgrp(5)                        |
| getprivgrp getpw getpwent getpwanm getpwuid gets get/set date and time get/set special attributes for group get/set value of interval timer gettimeofday getty getuid getut getw getx25 gmtime goto, non-local grammar, create context-free graphics devices, information for those with crt's grep                                                       | . getprivgrp(1), getprivgrp(2), setprivgrp(1M), privgrp(5)                        |
| getprivgrp getpw getpwent getpwanm getpwuid gets get/set date and time get/set special attributes for group get/set value of interval timer gettimeofday getty getuid getut getw getx25 gmtime goto, non-local grammar, create context-free graphics devices, information for those with crt's grep group                                                 | . getprivgrp(1), getprivgrp(2), setprivgrp(1M), privgrp(5)                        |
| getprivgrp getpw getpwent getpwanm getpwuid gets get/set date and time get/set special attributes for group get/set value of interval timer gettimeofday getty getuid getut getw getx25 gmtime goto, non-local grammar, create context-free graphics devices, information for those with crt's grep group group access list, set                          | . getprivgrp(1), getprivgrp(2), setprivgrp(1M), privgrp(5)                        |
| getprivgrp getpw getpwent getpwanm getpwuid gets get/set date and time get/set special attributes for group get/set value of interval timer gettimeofday getty getuid getut getw getx25 gmtime goto, non-local grammar, create context-free graphics devices, information for those with crt's grep group group access list, set group, change ID of user | . getprivgrp(1), getprivgrp(2), setprivgrp(1M), privgrp(5)                        |
| getprivgrp getpw getpw getpwent getpwana getpwuid gets get/set date and time get/set special attributes for group get/set value of interval timer gettimeofday getty getuid getut getut getw gety gety gety gety gety gety gety gety                                                                                                    | . getprivgrp(1), getprivgrp(2), setprivgrp(1M), privgrp(5)                        |
| getprivgrp getpw getpw getpwent getpwana getpwuid gets get/set date and time get/set special attributes for group get/set value of interval timer gettimeofday getty getuid getut getut getw gety gety gety gety gety gety gety gety                                                                                                    | . getprivgrp(1), getprivgrp(2), setprivgrp(1M), privgrp(5)                        |
| getprivgrp getpw getpwent getpwana getpwuid gets get/set date and time get/set special attributes for group get/set value of interval timer gettimeofday getty getuid getut getut getu gety gety gety gety gety gety gety gety                                                                                                    | . getprivgrp(1), getprivgrp(2), setprivgrp(1M), privgrp(5)                        |

| group file, search for matching group ID                      | getgrent(3C)                                                                                                    |
|---------------------------------------------------------------|----------------------------------------------------------------------------------------------------|
| group file, search for matching group name                    | getgrent(3C)                                                                                                    |
| group ID, change for file                                     |                                                                                                    |
| group ID, change for user                                     |                                                                                                    |
| group ID, get for process                                     | getpid(2)                                                                                                    |
| group ID, print                                               |                                                                                                    |
| group ID, search group file for matching                      | getgrent(3C)                                                                                                    |
| group ID, set                                                 |                                                                                                    |
| group ID, set for process                                     |                                                                                                    |
| group memberships, show                                       |                                                                                                    |
| group name, search group file for matching                    |                                                                                                    |
| group/password file checkers                                  |                                                                                                    |
| groups                                                        | - , ,                                                                                                    |
| group special attributes, get                                 |                                                                                                    |
| group special attributes, set                                 |                                                                                                    |
| grpck                                                         |                                                                                                    |
| grp.h                                                         |                                                                                                    |
| gsignal                                                       |                                                                                                    |
| gtty                                                          |                                                                                                    |
| handling facility, variable argument list                     |                                                                                                    |
|                                                               |                                                                                                    |
| hangups, run command immune to                                |                                                                                                    |
| hardware name, get                                            |                                                                                                    |
| hardware trap numbers, list of                                |                                                                                                    |
| hash search tables                                            |                                                                                                    |
| header, write LIF volume on file                              |                                                                                                    |
| heap size, change for program                                 |                                                                                                    |
| help                                                          |                                                                                                    |
| help, get for SCCS routines                                   | help(1)                                                                                                    |
| hexadecimal, octal dump                                       |                                                                                                    |
| hier                                                          | ( )                                                                                                    |
| hierarchy, file system                                        |                                                                                                    |
| host name, get                                                |                                                                                                    |
| host name, set                                                |                                                                                                    |
| host system, set/print name of current                        | $\dots \dots \dots \dots \dots \dots \dots \dots \dots \dots \dots \dots \dots \dots \dots \dots \dots \dots \dots $ |
| hostname                                                      |                                                                                                    |
| hpib interface, description of                                |                                                                                                    |
| hpnls                                                         |                                                                                                    |
| HP-UX implementations, conditional compilation depending on   |                                                                                                    |
| HP-UX implementations, definition of constants which identify |                                                                                                    |
| HP-UX machine identification                                  |                                                                                                    |
| HP-UX revision information, get                               |                                                                                                    |
| HP-UX version name, get                                       | $\dots \dots \dots \dots \dots \dots \dots \dots \dots \dots \dots \dots \dots \dots \dots \dots \dots \dots \dots $ |
| hsearch                                                       | hsearch(3C)                                                                                                    |
| hyperbolic functions                                          | $\dots \dots \dots \dots \dots \dots \dots \dots \dots \dots \dots \dots \dots \dots \dots \dots \dots \dots \dots $ |
| hypot                                                         | hypot(3M)                                                                                                    |
| hypotenuse, function for calculating                          |                                                                                                    |
| id                                                            | id(1)                                                                                                    |
| ID's, set user and group                                      | setuid(2)                                                                                                    |
| init                                                          |                                                                                                    |
| INIT                                                          |                                                                                                    |
| init(1M), control information for                             |                                                                                                    |
| initgroups                                                    |                                                                                                    |
| initialization of system state and processes                  |                                                                                                    |
| initialize group access list                                  |                                                                                                    |
| initialize hard disc, flexible disc, or cartridge tape media  |                                                                                                    |
|                                                               |                                                                                                    |

| initialize SDF volume                                               | sdfinit(1M) |
|---------------------------------------------------------------------|-------------|
| initialize terminal type and mode on login                          | tset(1)     |
| inittab                                                             |             |
| i-node, clear i-node by zeroing it out                              |             |
| i-node, description of i-node format                                | inode(5)    |
| i-node, enable access to i-node for file system repair              |             |
| i-nodes, create file name vs. i-node list                           | ncheck(1M)  |
| i-nodes, find number of free i-nodes in mounted file system         | ustat(2)    |
| input and format data from buffered open file                       | scanf(3S)   |
| input and format data from standard input                           |             |
| input and format data from string                                   |             |
| input commands to shell                                             | sh(1)       |
| input control, description of input control for terminal            |             |
| input/output between process and command                            |             |
| input/output, description of buffered file                          |             |
| input/output operation, get current byte offset of                  |             |
| input/output operation, reposition next                             |             |
| input/output, output character/word to open file or standard output |             |
| input/output, push character back into input stream                 |             |
| input/output redirection                                            |             |
| input/output, write string to open file or standard output          |             |
| insert calls to getmsg using findstring output                      |             |
| install                                                             |             |
| install commands into file system                                   |             |
| install object files in binary directories                          | cpset(1M)   |
| integer, get largest integer smaller than x                         |             |
| integer, get smallest integer larger than x                         |             |
| integers, convert between 3-byte and long                           |             |
| integer trap control                                                |             |
| integrity check of operating system in SDF boot area(s)             |             |
| interactive IMAGE database access                                   |             |
| interactively write (talk) to another user                          |             |
| interface, description of hpib                                      |             |
| interface to blocked/unblocked disc, description of                 | disc(4)     |
| interface to terminal I/O, description of                           |             |
| interleave factor, establish for SDF volume                         | sdfinit(1M) |
| interprocess communication, create                                  |             |
| inter-process communication facilities status                       |             |
| inter-process communication routines                                |             |
| interrupt character, description of                                 |             |
| intrapoff                                                           |             |
| I/O between process and command                                     |             |
| I/O, description of buffered file                                   |             |
| I/O operation, get current byte offset of                           |             |
| I/O operation, reposition next                                      | fseek(3S)   |
| I/O, output character/word to open file or standard output          |             |
| I/O, push character back into input stream                          |             |
| I/O redirection                                                     |             |
| I/O: GPIO routines (device I/O library)                             |             |
| I/O: HP-IB routines (device I/O library)                            | hpib *(3I)  |
| I/O: I/O routines (device I/O library)                              |             |
| I/O, write string to open file or standard output                   |             |
| ioctl                                                               |             |
| ioctl(2) system calls, description of                               |             |
| iomap                                                               |             |
|                                                                     |             |

| ipcrm ipcrm(1)                                                                                                    |
|----------------------------------------------------------------------------------------------------|
| ipcs ipcs ipcs(1)                                                                                                    |
| isalnum ctype(3C)                                                                                                    |
| isalpha                                                                                                    |
| isascii                                                                                                    |
| isatty ttyname(3C)                                                                                                    |
| iscntrl ctype(3C)                                                                                                    |
| isdigit                                                                                                    |
| isgraph ctype(3C)                                                                                                    |
| islowerctype(3C)                                                                                                    |
| isprint ctype(3C)                                                                                                    |
| ispunct ctype(3C)                                                                                                    |
| isspace                                                                                                    |
| issue identification file issue(5)                                                                                                    |
| isupper ctype(3C)                                                                                                    |
| isxdigit ctype(3C)                                                                                                    |
| j0                                                                                                    |
| j1 bessel(3M)                                                                                                    |
| jnbessel(3M)                                                                                                    |
| join join(1)                                                                                                    |
| join, perform join of two data base relationsjoin(1)                                                                                                    |
| kana8                                                                                                    |
| kermit                                                                                                    |
| key, generate encryption                                                                                                    |
| kill kill kill kill kill kill kill kill                                                                                                    |
| kill character, description of                                                                                                    |
| killall killall(1M)                                                                                                    |
| ls(1)                                                                                                    |
| l3tol                                                                                                    |
| l64a                                                                                                    |
| ()                                                                                                    |
| langid langid(7)                                                                                                    |
| langid                                                                                                    |
| langinfo langinfo langinfo                                                                                                    |
| $\begin{array}{cccccccccccccccccccccccccccccccccccc$                                                                                                    |
| $\begin{array}{cccccccccccccccccccccccccccccccccccc$                                                                                                    |
| $\begin{array}{llllllllllllllllllllllllllllllllllll$                                                                                                    |
| $\begin{array}{cccccccccccccccccccccccccccccccccccc$                                                                                                    |
| $\begin{array}{llllllllllllllllllllllllllllllllllll$                                                                                                    |
| $\begin{array}{cccccccccccccccccccccccccccccccccccc$                                                                                                    |
| $\begin{array}{cccccccccccccccccccccccccccccccccccc$                                                                                                    |
| $\begin{array}{cccccccccccccccccccccccccccccccccccc$                                                                                                    |
| $\begin{array}{cccccccccccccccccccccccccccccccccccc$                                                                                                    |
| $\begin{array}{llllllllllllllllllllllllllllllllllll$                                                                                                    |
| $\begin{array}{cccccccccccccccccccccccccccccccccccc$                                                                                                    |
| langinfo         langinfo(3C)           language identification variable         langid(7)           language information         langinfo(3C)           last-accessed time, update for file         touch(1), utime(2)           last-changed time, update for file         touch(1)           last-modified time, update for file         touch(1), utime(2)           ld         ld(1)           ldexp         frexp(3C)           leave         leave(1)           length of string, get         string(3C)           lex         lex(1)           lexical analysis of text, generate programs for         lex(1)           libraries and archives, create and maintain         ar(1)                                                                                                    |
| langinfo         langinfo(3C)           language identification variable         langid(7)           language information         langinfo(3C)           last-accessed time, update for file         touch(1), utime(2)           last-changed time, update for file         touch(1)           last-modified time, update for file         touch(1), utime(2)           ld         ld(1)           ldexp         frexp(3C)           leave         leave(1)           length of string, get         string(3C)           lex         lex(1)           lexical analysis of text, generate programs for         lex(1)           libraries and archives, create and maintain         ar(1)           library file format, description of         ar(5)                                                                                                    |
| langinfo langinfo langinfo(3C) language identification variable langid(7) language information langinfo(3C) last-accessed time, update for file touch(1), utime(2) last-changed time, update for file touch(1) last-modified time, update for file touch(1) ld ldexp frexp(3C) leave leave leave(1) length of string, get string(3C) lex lexical analysis of text, generate programs for lex(1) libraries and archives, create and maintain ar(1) library file format, description of cpio archive format cpin(5)                                                                                                    |
| langinfo langinfo langinfo(3C) language identification variable langid(7) language information langinfo(3C) last-accessed time, update for file touch(1), utime(2) last-changed time, update for file touch(1) last-modified time, update for file touch(1), utime(2) ld later discontinuous file touch(1), utime(2) ld ld ld(1) ldexp frexp(3C) leave leave(1) length of string, get string(3C) lex lex(1) lexical analysis of text, generate programs for lex(1) libraries and archives, create and maintain ar(1) library file format, description of library, find ordering relation for object lorder(1)                                                                                                    |
| langinfo langinfo langinfo(3C) language identification variable langid(7) language information langinfo(3C) last-accessed time, update for file touch(1), utime(2) last-changed time, update for file touch(1) last-modified time, update for file touch(1), utime(2) ld later discontinuous file touch(1), utime(2) ld ld ld(1) ldexp frexp(3C) leave leave(1) length of string, get string(3C) lex lex(1) lexical analysis of text, generate programs for lex(1) libraries and archives, create and maintain ar(1) library file format, description of loio archive format cpio(5) library, find ordering relation for object lorder(1) library, table of contents format description ranlib(5)                                                                                                    |
| langinfo langinfo langinfo(3C) language identification variable langid(7) language information langinfo(3C) last-accessed time, update for file touch(1), utime(2) last-changed time, update for file touch(1) last-modified time, update for file last-modified time, update for file last-modified time, update for file last-modified time, update for file last-modified time, update for file last-modified time, update for file last-modified time, update for file last-modified time, update for file last-modified time, update for file last-modified time, update for file last-modified time, update for file last-modified time, update for file last-modified time, update for file last-modified last-modified |
| langinfo langinfo langinfo(3C) language identification variable langid(7) language information langinfo(3C) last-accessed time, update for file touch(1), utime(2) last-changed time, update for file touch(1) last-modified time, update for file touch(1), utime(2) ld ldxp touch(1), utime(2) ld ldxp leave leave(1) length of string, get leave(1) length of string, get string(3C) lex lexical analysis of text, generate programs for lex(1) libraries and archives, create and maintain ar(1) library file format, description of pio archive format location in the property is archives, indication for object lorder(1) library, table of contents format description ranlb(5) LIF directory, list contents of liffs(1) LIF file, remove liffrm(1)                                                                                                    |
| langinfo langinfo langinfo(3C) language identification variable langid(7) language information langinfo(3C) last-accessed time, update for file touch(1), utime(2) last-changed time, update for file touch(1) last-modified time, update for file touch(1), utime(2) ld ldexp for file touch(1), utime(2) ldexp for file touch(1), utime(2) leave leave(1) length of string, get string(3C) lex lex(1) lexical analysis of text, generate programs for lex(1) libraries and archives, create and maintain ar(1) library file format, description of archive format cpio(5) library, find ordering relation for object lorder(1) library, table of contents format description ranlib(5) LIF directory, list contents of lifs(1) LIF file, remove liffrm(1) LIF file, rename lifrename(1)                                                                                                    |
| langinfo langinfo langinfo(3C) language identification variable langid(7) language information langinfo(3C) last-accessed time, update for file touch(1), utime(2) last-changed time, update for file touch(1) last-modified time, update for file touch(1) last-modified time, update for file lad(1) ldexp forexp(3C) leave leave(1) length of string, get string(3C) lex lex(1) lexical analysis of text, generate programs for lex(1) libraries and archives, create and maintain ar(1) library file format, description of library, file format, description of cpio archive format cpio(5) library, table of contents format description for object lorder(1) library, table of contents format description for liffs(1) LIF file, remove liffru(1) LIF file, rename lifrename(1) LIF files, copy in or out liffcp(1)                                                                                                    |
| langinfo langinfo langinfo(3C) language identification variable langid(7) language information langinfo(3C) last-accessed time, update for file touch(1), utime(2) last-changed time, update for file touch(1) last-modified time, update for file touch(1) last-modified time, update for file touch(1) ldexp forexp(3C) leave leave(1) length of string, get string(3C) lex lex(1) lexical analysis of text, generate programs for lex(1) libraries and archives, create and maintain ar(1) library file format, description of ar(5) library, file format, description of cpio archive format cpio(5) library, table of contents format description ranlib(5) LIF directory, list contents of liffs(1) LIF file, remove liffren(1) LIF file, rename lifrename(1) LIF files, copy in or out lifep(1) LIF solume header, write on file lifinit(1)                                                                                                    |
| langinfo langinfo langinfo(3C) language identification variable langid(7) language information langinfo(3C) last-accessed time, update for file touch(1), utime(2) last-changed time, update for file touch(1) last-modified time, update for file touch(1) last-modified time, update for file lad(1) ldexp forexp(3C) leave leave(1) length of string, get string(3C) lex lex(1) lexical analysis of text, generate programs for lex(1) libraries and archives, create and maintain ar(1) library file format, description of library, file format, description of cpio archive format cpio(5) library, table of contents format description for object lorder(1) library, table of contents format description for liffs(1) LIF file, remove liffru(1) LIF file, rename lifrename(1) LIF files, copy in or out liffcp(1)                                                                                                    |

| lifls                                                             | liffs(1)     |
|-------------------------------------------------------------------|--------------|
| lifrename                                                         | lifrename(1) |
| lifrm                                                             | lifrm(1)     |
| line                                                              | line(1)      |
| line, copy from standard input to standard output                 | line(1)      |
| line count                                                        | wc(1)        |
| line length, put line length specifications in text files         |              |
| linear search and update                                          |              |
| lines, count number contained in file                             |              |
| lines, find common lines in two files                             | comm(1)      |
| lines, find unique lines in two files                             |              |
| lines, merge in one or more files                                 |              |
| link                                                              | - ( )        |
| link, copy, or move files                                         |              |
| link, create to or remove from file                               |              |
| link editor                                                       |              |
| link information utility, object files                            |              |
| linker                                                            |              |
| linker/assembler executable output file, description of           |              |
| linkinfo                                                          |              |
| lint                                                              |              |
| list active processes in system                                   | ` '          |
|                                                                   |              |
| list contents of BIF directories                                  |              |
| list contents of directories                                      |              |
| list contents of LIF directory                                    | . ,          |
| list current users on system                                      |              |
| list device drivers                                               |              |
| list file names with associated i-nodes                           |              |
| list spooled uucp transactions grouped by transaction             |              |
| list users and their current processes                            |              |
| 11                                                                | ` '          |
| ln                                                                |              |
| localtime                                                         |              |
| locate files in file system                                       |              |
| locate source, binary, and/or manual for program                  | ` ,          |
| lock                                                              |              |
| lock process, text, or data in memory                             |              |
| lock terminal                                                     |              |
| lockf                                                             |              |
| lock/unlock process address space or segment                      |              |
| log                                                               | $\exp(3M)$   |
| log gamma function                                                | gamma(3M)    |
| log results of work requests on remote system                     | uucico(1M)   |
| log10                                                             | $\exp(3M)$   |
| logarithm, common                                                 | $\exp(3M)$   |
| logarithm, natural                                                | $\exp(3M)$   |
| logging file for system errors                                    | errfile(5)   |
| logging in on HP-UX                                               | login(1)     |
| logical block, set number of bytes per logical block              | sdfinit(1M)  |
| Logical Interchange Format description                            |              |
| login                                                             | . ,          |
| login, establish baud rate and communication with terminal during |              |
| login name, get                                                   |              |
| login name, get ASCII string representing                         | cuserid(3S)  |
| login name, print                                                 | . 1          |

| login name, record for each user (accounting)                       | t(E)                                                                                                    |
|---------------------------------------------------------------------|----------------------------------------------------------------------------------------------------|
|                                                                     |                                                                                                    |
| login shell, change default                                         | cnsn(1)                                                                                                    |
| logname                                                             | lognome(1)                                                                                                    |
| logouts, run command immune to                                      |                                                                                                    |
| long integer, convert to base-64 ASCII                              |                                                                                                    |
| long integer data access, machine independent                       | enutl(3V)                                                                                                    |
| long integers, convert to/from 3-byte integers                      |                                                                                                    |
| longimp                                                             |                                                                                                    |
| lorder                                                              | lorder(1)                                                                                                    |
| lower-case to upper-case character conversion                       | conv(3C)                                                                                                    |
| ls                                                                  | le(1)                                                                                                    |
| lsdev                                                               |                                                                                                    |
| lsearch                                                             |                                                                                                    |
| lseek                                                               | ` ,                                                                                                    |
| lsf                                                                 |                                                                                                    |
| lsr                                                                 |                                                                                                    |
| lsx                                                                 |                                                                                                    |
| ltol3                                                               | ( )                                                                                                    |
| m4                                                                  |                                                                                                    |
| machid                                                              |                                                                                                    |
| machine ID, get                                                     | ( )                                                                                                    |
| machine processor type                                              |                                                                                                    |
| machine-dependent values                                            |                                                                                                    |
| macro processor                                                     |                                                                                                    |
| macros for formatting entries in the HP-UX Reference manual         | man(7)                                                                                                    |
| macros for formatting text                                          | mm(7)                                                                                                    |
| magic numbers, description of                                       |                                                                                                    |
| magic.h, description of                                             | magic(5)                                                                                                    |
| magnetic tape, description of raw interface and controls            | mt(4)                                                                                                    |
| magnetic tape, manipulate and/or position                           |                                                                                                    |
| mail                                                                |                                                                                                    |
| mail, read or send to other users                                   |                                                                                                    |
| maintain libraries, archives                                        |                                                                                                    |
| maintain, update, recompile programs                                |                                                                                                    |
| make                                                                |                                                                                                    |
| make a BIF directory                                                |                                                                                                    |
| make file system on special file                                    |                                                                                                    |
| make posters in large letters                                       | banner(1)                                                                                                    |
| make unprintable characters in a file visible or invisible          |                                                                                                    |
| makekey                                                             |                                                                                                    |
| malloc                                                              |                                                                                                    |
| man                                                                 |                                                                                                    |
| man macros, description of                                          | $\dots \dots \dots \dots \dots \dots \dots \dots \dots \dots \dots \dots \dots \dots \dots \dots \dots \dots \dots $ |
| manage binary search trees                                          | tsearch(3C)                                                                                                    |
| manage hash search tables                                           | hsearch(3C)                                                                                                    |
| manipulate wtmp records                                             | fwtmp(1M)                                                                                                    |
| mantissa, get from floating point value                             |                                                                                                    |
| manual, create preformatted manual pages for on-line                |                                                                                                    |
| manual, on-line                                                     |                                                                                                    |
| manual page (on-line), locate for program                           |                                                                                                    |
| map characters into other characters during copy to standard output |                                                                                                    |
| mapping, physical address                                           | iomap(4)                                                                                                    |
| margins, put margin specifications in text files                    |                                                                                                    |
| mark Command Set 80 cartridge tape                                  |                                                                                                    |
|                                                                     |                                                                                                    |

| mark SDF operating system file as loadable/non-loadable                   | osmark(1M)                                                                                                    |
|---------------------------------------------------------------------------|----------------------------------------------------------------------------------------------------|
| mark/unmark volume as HP-UX root volume                                   |                                                                                                    |
| mask, get/set file-creation                                               |                                                                                                    |
| master device information table                                           |                                                                                                    |
| math                                                                      | math(7)                                                                                                    |
| math functions and constants                                              | $\dots \dots \dots \dots \dots \dots \dots \dots \dots \dots \dots \dots \dots \dots \dots \dots \dots \dots \dots $ |
| mathematical error handling                                               |                                                                                                    |
| matherr                                                                   |                                                                                                    |
| MC68000 assembler                                                         | às(1)                                                                                                    |
| mediainit                                                                 | mediainit(1)                                                                                                    |
| memadvise                                                                 | memadvise(2)                                                                                                    |
| memallc                                                                   | memallc(2)                                                                                                    |
| memberships, show group                                                   |                                                                                                    |
| memchmd                                                                   | $\operatorname{memchmd}(2)$                                                                                          |
| memfree                                                                   |                                                                                                    |
| memlck                                                                    |                                                                                                    |
| memory                                                                    |                                                                                                    |
| memory, allocate a block of                                               |                                                                                                    |
| memory, allocate for array                                                |                                                                                                    |
| memory, change size of previously-allocated block                         | malloc(3C)                                                                                                    |
| memory, deallocate block of                                               | malloc(3C)                                                                                                    |
| memory management, inform operating system about segment reference patter | ms mamadvisa(2)                                                                                                    |
| memory management, modify segment length                                  |                                                                                                    |
| memory operations                                                         |                                                                                                    |
| memory segment access modes, change                                       |                                                                                                    |
| memory space, allocate and free                                           |                                                                                                    |
| memory, write to disc                                                     |                                                                                                    |
| memulck                                                                   |                                                                                                    |
| memvary                                                                   |                                                                                                    |
| merge contents of several files                                           |                                                                                                    |
| merge lines in one or more files                                          | Solt(1)                                                                                                    |
| merge or add total accounting files                                       | paste(1)                                                                                                    |
|                                                                           |                                                                                                    |
| mesg                                                                      |                                                                                                    |
| message catalogs: MPE/RTE                                                 |                                                                                                    |
| message control operations                                                |                                                                                                    |
| message operations                                                        |                                                                                                    |
| messages, permit/deny to your terminal                                    |                                                                                                    |
| messages, read or send to other users                                     |                                                                                                    |
| messages, send to all users                                               |                                                                                                    |
| messages, send to another user interactively                              | write(1)                                                                                                    |
| mkdev                                                                     |                                                                                                    |
| mkdir                                                                     | . ,                                                                                                    |
| mkdir                                                                     |                                                                                                    |
| mkfs                                                                      |                                                                                                    |
| mklp                                                                      |                                                                                                    |
| mknod                                                                     | $mknod(2)$ , $mknod(1M)$                                                                                             |
| mknod.h, description of                                                   |                                                                                                    |
| mkstr                                                                     |                                                                                                    |
| mktemp                                                                    | mktemp(3C)                                                                                                    |
| mm                                                                        | mm(1)                                                                                                    |
| mm macros, description of                                                 | mm(7)                                                                                                    |
| mm macros, print documents formatted with                                 |                                                                                                    |
| mnttab table, create                                                      |                                                                                                    |
| mnttab.h, description of                                                  | mnttab(5)                                                                                                    |
| mod function, floating point                                              | floor(3M)                                                                                                    |

| mode, change for file                                                      | chmod(1) chmod(2) |
|----------------------------------------------------------------------------|-------------------|
| model, Native Language Support                                             |                   |
| model.h, description of                                                    |                   |
| modem                                                                      |                   |
| modem control special file                                                 |                   |
| modf                                                                       |                   |
| modify parameters of SCCS files                                            |                   |
| modify segment length                                                      |                   |
| monitor                                                                    |                   |
| monitor uucp network                                                       |                   |
| more                                                                       |                   |
| mount                                                                      |                   |
| mount or unmount file system                                               |                   |
| mounted devices, create table of                                           |                   |
| mounted devices, treate table of those mounted by mount(1M)                |                   |
| mounted file system, find special file associated with                     |                   |
| mounted file system statistics                                             |                   |
| mounted me system statistics move a directory                              |                   |
| move, link, or copy files                                                  |                   |
|                                                                            |                   |
| move read/write file pointer; seek                                         |                   |
| move to new working directory                                              |                   |
| msgctl                                                                     |                   |
| msgget                                                                     | ,                 |
| msgop                                                                      |                   |
| mt                                                                         |                   |
| multiple line-feeds, remove from output                                    | * ( )             |
| mv                                                                         | - ( )             |
| mvdir                                                                      |                   |
| name, get login                                                            |                   |
| name list (symbol table), extract entries from executable file's name list |                   |
| name list (symbol table), print from object file                           |                   |
| Native Language Support model                                              |                   |
| natural logarithm                                                          |                   |
| ncheck                                                                     |                   |
| network, monitor uucp activity on                                          |                   |
| network special file, create                                               |                   |
| new file system                                                            |                   |
| newfs                                                                      |                   |
| newfs                                                                      |                   |
| newgrp                                                                     |                   |
| new-line character, description of                                         |                   |
| new-line characters, remove extras from file                               |                   |
| news                                                                       |                   |
| news, print current events                                                 |                   |
| nice                                                                       |                   |
| nlist                                                                      | nlist(3C)         |
| nlist structure format                                                     |                   |
| NLS character classification                                               |                   |
| NLS character set collating sequence tables                                |                   |
| NLS character sets                                                         |                   |
| NLS model                                                                  | hpnls(7)          |
| NLS native language information                                            |                   |
| NLS non-ASCII string collation                                             |                   |
| NLS translate characters                                                   | nl_conv(3C)       |
| nl_string                                                                  |                   |
|                                                                            |                   |

| nm <sub>_</sub>                                                          | ( )                       |
|--------------------------------------------------------------------------|---------------------------|
| nodename, get                                                            |                           |
| nodename, set/print name of current                                      |                           |
| nohup                                                                    | $\operatorname{nohup}(1)$ |
| non-ASCII string collation used by NLS                                   |                           |
| nroff                                                                    |                           |
| nroff, format tables for                                                 |                           |
| nroff, interpret output from nroff for printing                          |                           |
| nroff, troff, tbl, eqn constructs, remove from text                      |                           |
| numbered-argument print output formatting                                |                           |
| object code, locate for program                                          | whereis(1)                |
| object file, debugger for                                                | adb(1)                    |
| object file, extract symbol table (name list) entries from               |                           |
| object file, get size of                                                 |                           |
| object file link information utility                                     | linkinfo(1)               |
| object file, print symbol table (name list) of                           |                           |
| object file, remove symbol table and relocation bits from                |                           |
| object files, combine into program                                       | $\operatorname{ld}(1)$    |
| object library, find ordering relation for                               |                           |
| octal, hexadecimal dump                                                  |                           |
| od                                                                       |                           |
| on-line manual command                                                   |                           |
| on-line manual, create preformatted manual pages for                     |                           |
| open                                                                     |                           |
| open a file and assign buffering to it                                   |                           |
| open file, assign buffering to                                           |                           |
| open file descriptor, duplicate                                          |                           |
| open file for reading or writing                                         |                           |
| operating system, append to an existing operating system                 |                           |
| operating system, change to different OS or different version of same OS |                           |
| operating system, check integrity of OS in SDF boot area(s)              |                           |
| operating system, copy from one or more SDF boot areas to another        |                           |
| operating system, create new operating system from ordinary files        | - ( )                     |
| operating system management package description                          |                           |
| operating system, mark as loadable or non-loadable                       |                           |
| operating system, shut down OS with optional re-boot                     |                           |
| operating system, split into one or more ordinary files                  |                           |
| optarg                                                                   | getopt(3C)                |
| opterr                                                                   |                           |
| optimization routines: CRT screen and cursor control                     |                           |
| optindoption letter, get from argv                                       | getopt(3C)                |
|                                                                          |                           |
| options, parse command line                                              |                           |
| options, set shell                                                       |                           |
| opx25                                                                    |                           |
| ordering relation, find for object library or archive file               |                           |
| ordering relation, find for object fibrary or archive file               |                           |
| ordinary file, create or overwrite                                       |                           |
| OS, append to an existing operating system                               |                           |
| OS, change to different OS or different version of same OS               |                           |
| OS, check integrity of operating system in SDF boot area(s)              | cnsys(IM)                 |
| OS, copy from one or more SDF boot areas to another                      |                           |
|                                                                          |                           |
| OS, create new operating system from ordinary files                      |                           |
| Oo management package description                                        | osmgr(1M)                 |

| OS, mark as loadable or non-loadable                           | osmark(1M)        |
|----------------------------------------------------------------|-------------------|
| OS, shut down operating system with optional re-boot           |                   |
| OS, split operating system into one or more ordinary files     | osep(1M)          |
| osck                                                           |                   |
| osep                                                           |                   |
| osmark                                                         |                   |
| osmgr                                                          |                   |
| output character or word to open file or standard output       |                   |
|                                                                |                   |
| output, description of formatted/unformatted output to printer |                   |
| output, print formatted data into string                       |                   |
| output, print formatted data into string                       |                   |
|                                                                |                   |
| output, print formatted data on standard output                |                   |
| output string to open file or standard output                  |                   |
| overlay program onto existing process and execute              | sn(1), exec(2)    |
| overview of accounting commands                                |                   |
| owner, change for file                                         |                   |
| page                                                           | more(1)           |
| page size, set for paged data                                  |                   |
| paged data, set for program                                    | chatr(1)          |
| paging and swapping enable                                     |                   |
| PAM                                                            |                   |
| parameter substitution                                         |                   |
| parameters, environment                                        |                   |
| parameters, install in environment                             | sh(1)             |
| parameters, mark as readonly                                   | $\sinh(1)$        |
| parameters, perform left-shift on positional                   |                   |
| parameters, set for terminal                                   | stty(1)           |
| parameters, set for terminal on login                          |                   |
| parent process ID, get for process                             | $\dots$ getpid(2) |
| parity, settings for terminal                                  | tty(4)            |
| parse command line options                                     | $\dots$ getopt(1) |
| Pascal compiler                                                |                   |
| passwd                                                         |                   |
| password, change login                                         | $\dots$ passwd(1) |
| password encryption                                            | crypt(3C)         |
| password file, close                                           | getpwent(3C)      |
| password file, description of                                  | $\dots passwd(5)$ |
| password file, get line containing matching user ID            | getpw(3C)         |
| password file, output line similar to those contained in       | putpwent(3C)      |
| password file, read one line from                              | getpwent(3C)      |
| password file, rewind                                          | getpwent(3C)      |
| password file, search for matching user ID                     | getpwent(3C)      |
| password file, search for matching user name                   | getpwent(3C)      |
| password, read from /dev/tty or standard input                 |                   |
| password/group file checkers                                   | pwck(1M)          |
| paste                                                          | paste(1)          |
| path name, get for terminal                                    | ttyname(3C)       |
| path name, isolate directory name from                         |                   |
| path name, isolate file name from                              |                   |
| pattern, find and process within text                          |                   |
| pattern, search contents of file for                           |                   |
| pause                                                          | pause(2)          |
| pause, suspend process for interval                            |                   |
| pc                                                             |                   |
| =                                                              | 1 ( )             |

| pclose                                                        | popen(3S)  |
|---------------------------------------------------------------|------------|
| PEEKC                                                         |            |
| periodic, automatic sync                                      | syncer(1)  |
| permission bits, change for file                              |            |
| per-process accounting file format                            | acct(5)    |
| perror                                                        | perror(3C) |
| personal applications manager, a command shell                |            |
| physical address mapping                                      | iomap(4)   |
| pipe                                                          | pipe(2)    |
| pipe, create/close between process and command                | popen(3S)  |
| pipe, get intermediate data from                              | tee(1)     |
| pipeline, create                                              |            |
| pipeline, get intermediate data from                          |            |
| place error messages from C source into a file                |            |
| plock                                                         |            |
| plotter, description of hpib interface to                     |            |
| popen                                                         |            |
| port, database listing terminal type connected to each        |            |
| portable code between HP-UX implementations, typedefs for     |            |
| position magnetic tape                                        |            |
| positional parameters, perform left-shift on                  |            |
| posters, make using large letters                             |            |
| pow                                                           |            |
| power function                                                |            |
| powerfail                                                     |            |
| pr                                                            | - \ /      |
| prealloc                                                      |            |
| preallocate disc storage                                      |            |
| preprocessor for C compiler                                   |            |
| print and format files                                        | $pr(1)$    |
| print and summarize an SCCS file                              |            |
| print arguments after shell interpretation                    |            |
| print, copy, and/or concatenate files                         |            |
| print current SCCS file editing activity                      |            |
| print documents formatted with mm macros                      |            |
| print effective current user id                               |            |
| print formatted data on standard output, open file, or string |            |
| print formatted output from varargs argument list             |            |
| print formatted output with numbered arguments                |            |
| print last part of file                                       |            |
| print list of users and their current processes               |            |
| print name list (symbol table) of object file                 |            |
|                                                               |            |
| print news items                                              |            |
| print user, group IDs and names                               | , ,        |
| printer, description of formatted/unformatted output          |            |
| printer, description of hpib interface to                     |            |
| printer options, set                                          |            |
| printf                                                        |            |
| printmsg                                                      |            |
| priority, run command at lower or higher                      |            |
| privileged values format                                      |            |
| procedures: shell procedures for accounting                   |            |
| process accounting                                            |            |
| £                                                             | r(±1,1)    |

| process accounting commands                                        | acctcom(1)                      |
|--------------------------------------------------------------------|---------------------------------|
| process and system state initialization                            |                                 |
| process, change data segment space allocation for                  | brk(2)                          |
| process, change root directory of                                  |                                 |
| process, create a new                                              | fork(2)                         |
| process, create/close pipe between process and command             | popen(3S)                       |
| process, enable break-point debugging of child process             | ` , ,                           |
| process, format of core image of terminated process                | -                               |
| process, get ID, group ID, and parent process ID of                |                                 |
| process, get real/effective user and real/effective group ID's for |                                 |
| process, get/set file size limit for                               |                                 |
| process group ID, set                                              |                                 |
| process, lock/unlock address space or segment                      | memlck(2)                       |
| process number, get                                                | getpid(2)                       |
| process, overlay new program onto existing                         |                                 |
| process, print accumulated user and system time elapsed for        |                                 |
| process, send SIGIOT to                                            |                                 |
| process, send signal to                                            |                                 |
| process, set group ID for                                          |                                 |
| process status, report                                             |                                 |
| process, suspend execution for interval of time                    |                                 |
| process, suspend until signal                                      |                                 |
| process, terminate                                                 |                                 |
| process, time execution of                                         |                                 |
| process, wait for completion of                                    | $sh(1)$ , $wait(1)$ , $wait(2)$ |
| processes, list active                                             |                                 |
| processes, send signal to all user processes                       |                                 |
| processes, specify maximum number of processes per user            |                                 |
| processes, terminate all user processes                            |                                 |
| processor type                                                     |                                 |
| prof                                                               |                                 |
| profil                                                             | - ( )                           |
| profile, create for program during execution                       | - \ /                           |
| profile data, display                                              | - \ //                          |
| profile files, description of /etc/profile and \$HOME/.profile     |                                 |
| program, add diagnostics to                                        |                                 |
| program, change internal attributes of                             |                                 |
| program, check/verify C                                            | lint(1)                         |
| program, create execution profile for                              | profil(2), monitor(3C)          |
| program, create from object files                                  | $\operatorname{ld}(1)$          |
| program, debugger for                                              | adb(1)                          |
| program, execute command from                                      | system(3S)                      |
| program, force action associated with signal to be taken           | ssignal(3C)                     |
| program, format C                                                  | ho                              |
| program, generate for lexical analysis of text                     | lex(1)                          |
| program, get particular addresses associated with                  | end(3C)                         |
| program, get size of                                               | size(1)                         |
| program, locate source, binary, and/or on-line manual page for     | whereis(1)                      |
| program, maintain, update, and recompile                           |                                 |
| program, overlay onto existing process and execute                 | sh(1), exec(2)                  |
| program, run immune to hangups, logouts, and quits                 | nohup(1)                        |
| program, set up signal handling for                                | signal(2), ssignal(3C)          |
| program verification                                               | assert(3X)                      |
| provide semaphores and record locking on files                     | lockf(2)                        |
| provide truth value about your processor type                      | $\operatorname{machid}(1)$      |
|                                                                    |                                 |

| prs                                                              |                    |
|------------------------------------------------------------------|--------------------|
| ps                                                               | $ps(1)$            |
| pseudo-random number generator                                   | . drand48(3C)      |
| pseudo-random numbers                                            | . drand48(3C)      |
| pseudo-terminal driver                                           | pty(4)             |
| ptrace                                                           | ptrace(2)          |
| pty                                                              | $\dots $ $pty(4)$  |
| public UNIX-to-UNIX file copy                                    | uuto(1)            |
| push character back into input stream                            | $ungetc(\hat{3S})$ |
| putc                                                             |                    |
| putchar                                                          | - : :              |
| putenv                                                           |                    |
| putpwent                                                         | - ' '              |
| puts                                                             |                    |
| putw                                                             |                    |
| pwck                                                             |                    |
| pwd                                                              |                    |
| pwd.h                                                            |                    |
| Pythagorean theorem function                                     |                    |
| qsort                                                            |                    |
| query                                                            |                    |
| quit character, description of                                   |                    |
| quits, run command immune to                                     |                    |
|                                                                  |                    |
| quoting, as used by the shell                                    |                    |
| rand                                                             |                    |
| random number generator                                          |                    |
| random number generator                                          | rand(3C)           |
| randomized library/archive, table of contents format description |                    |
| ranlib.h, description of                                         |                    |
| raw interface to disc, description of                            |                    |
| raw mode, description of raw mode interface to magnetic tape     |                    |
| raw mode, description of raw output to printer                   |                    |
| rc                                                               |                    |
| read                                                             | \ //               |
| read and format data from buffered open file                     |                    |
| read and format data from standard input                         |                    |
| read and format data from string                                 | $\dots scanf(3S)$  |
| read character from buffered open file                           |                    |
| read error indicator on open file                                | ferror(3S)         |
| read from a file using buffers                                   |                    |
| read from file                                                   |                    |
| read from standard input                                         | $sh(1)$            |
| read operation, reposition next                                  | fseek(3S)          |
| read password from /dev/tty or standard input                    | getpass(3C)        |
| read text in convenient chunks on soft-copy terminal             | more(1)            |
| read word from buffered open file                                |                    |
| read-ahead, set number of buffers allocated to                   | uconfig(1M)        |
| readonly                                                         | $sh(1)$            |
| read/write file pointer, move (seek)                             | lseek(2)           |
| real group ID, get for process                                   | $\dots$ getuid(2)  |
| real user ID, get for process                                    |                    |
| realloc                                                          |                    |
| real-time priority, change or read                               |                    |
|                                                                  | rtprio(2)          |
| real-time priority, execute process with                         |                    |

| reboot                                                    | reboot(1M)           |
|-----------------------------------------------------------|----------------------|
| reboot                                                    |                      |
| re-boot operating system after shut-down                  |                      |
| reboot system                                             |                      |
| reboot the system                                         | reboot(2)            |
| record locking and semaphores on files                    | lockf(2)             |
| record login names, login times, and tty names for user   |                      |
| regexp.h, description of                                  |                      |
| regular expression compile and match routines             |                      |
| relational database operator                              |                      |
| release blocked signals and wait for interrupt            |                      |
| release Command Set 80 cartridge tape                     |                      |
| release number, get current revision(1)                   |                      |
| relocation bits, remove from object file                  |                      |
| remind you when you have to leave                         | <u> </u>             |
| remind you when you have to leave                         |                      |
| reminder service                                          |                      |
| remote system, execute work requests on                   | ` '                  |
| remove a directory file                                   |                      |
| remove a LIF file                                         |                      |
| remove a Lift life remove backing store devices           |                      |
| remove BIF files or directories                           | VSOII(2)             |
|                                                           |                      |
| remove delta from SCCS file                               |                      |
| remove extra new-line characters from file                |                      |
|                                                           |                      |
| remove files or directories                               |                      |
| remove link to file                                       |                      |
| remove message queue                                      |                      |
| remove multiple line-feeds from output                    |                      |
| remove nroff/troff, tbl, and eqn constructs               |                      |
| remove selected fields from each line of a file           |                      |
| remove selected table column entries from file            |                      |
| remove semaphore set                                      |                      |
| remove shared memory id                                   |                      |
| remove symbol table and relocation bits from object file  |                      |
| rename LIF files                                          | $\dots$ lifrename(1) |
| repair file system inconsistencies                        |                      |
| report inter-process communication facilities status      |                      |
| report number of free disc blocks                         |                      |
| report CPU time used                                      |                      |
| reserve a terminal                                        |                      |
| reset error indicator on open file                        |                      |
| RETURN                                                    | regexp(7)            |
| revck                                                     | revck(1M)            |
| reverse line-feeds and backspaces, interpret for nroff(1) | col(1)               |
| reverse previous <i>get</i> (1) of SCCS file              | unget(1)             |
| revision                                                  |                      |
| revision information, get HP-UX                           | revision(1)          |
| revision numbers, check for HP-UX files                   |                      |
| rewind                                                    |                      |
| rewind a file                                             |                      |
| rewind group file                                         |                      |
| rewind magnetic tape                                      |                      |
| rewind password file                                      |                      |
| rm                                                        |                      |
|                                                           | (1)                  |

| rmail                                                             |                    |
|-------------------------------------------------------------------|--------------------|
| rmdel                                                             |                    |
| rmdir                                                             |                    |
| rmdir                                                             |                    |
| rmnl                                                              |                    |
| roman8                                                            | roman8(7)          |
| root directory, change for duration of command                    |                    |
| root volume, mark/unmark volume as HP-UX root volume              | rootmark(1M)       |
| rootmark                                                          | rootmark(1M)       |
| rtprio                                                            |                    |
| run a command at low priority                                     | nice(1), nice(2)   |
| run a command immune to hangups, logouts, and quits               | nohup(1)           |
| run daily accounting                                              | runacct(1M)        |
| runacct                                                           | runacct(1M)        |
| CPU time report                                                   | clock(3C)          |
| CS/80 cartridge tape special file                                 | ct(4)              |
| GPIO routines (device I/O library)                                | gpio_*(3I)         |
| HALGOL programs                                                   |                    |
| HP-IB routines (device I/O library)                               | hpib_*(3I)         |
| IMAGE database access                                             | query(1)           |
| I/O routines (device I/O library)                                 | io_*(3I)           |
| KERMIT-protocol file transfer program                             |                    |
| LP spooler system, configure                                      |                    |
| MPE/RTE-style message catalog support                             |                    |
| MPE/RTE-style message catalog support                             |                    |
| UUCP system snapshot                                              |                    |
| XMODEM protocol file transfer program                             |                    |
| XMODEM protocol file transfer program                             |                    |
| sact                                                              |                    |
| sbrk                                                              |                    |
| scan text for pattern and process                                 | awk(1)             |
| scanf                                                             | scanf(3S)          |
| SCCS, ask for help concerning                                     |                    |
| SCCS file, change delta commentary of                             | cdc(1)             |
| SCCS file, check for validity                                     | val(1)             |
| SCCS file, compare two versions of                                | scrsdiff(1)        |
| SCCS file, create delta (change) for                              |                    |
| SCCS file, description of SCCS file format                        |                    |
| SCCS file, get identification information from                    |                    |
| SCCS file, get version of                                         |                    |
| SCCS file, print and summarize                                    |                    |
| SCCS file, print current editing activity for                     | sact(1)            |
| SCCS file, print delta summary of                                 | get(1)             |
| SCCS file, remove delta from                                      |                    |
| SCCS file, reverse previous get(1) of                             |                    |
| SCCS files, create or change parameters of                        | 2dmin(1)           |
| sccsdiff                                                          | seesdiff(1)        |
| schedule commands at specified date(s) and time(s)                | at(1) cron(1M)     |
| screen handling and optimization routines                         | curses(2X)         |
| SDF boot area, copy OS from one or more SDF boot areas to another | osen(1M)           |
| SDF, description of                                               | dir(5)             |
| SDF, description of SDF volume                                    | fo(5)              |
| SDF volume, format, initialize, and certify                       | (15(0) edfinit(1M) |
| sdfinit                                                           |                    |
| search an ASCII file for pattern                                  |                    |
| search an recent me for passern                                   | 81cb(1)            |

| search tables, hash-coded                                 | hsearch(3C)           |
|-----------------------------------------------------------|-----------------------|
| security control, dialup                                  |                       |
| sed                                                       |                       |
| seek to new position in file                              | ( )                   |
| segment length, modify                                    |                       |
| segment, lock/unlock for process                          |                       |
| segment reference patterns, inform operating system about |                       |
| select                                                    |                       |
| select/reject common lines of two files                   |                       |
| semaphore control operations                              |                       |
| semaphore operations                                      |                       |
|                                                           |                       |
| semaphores and record locking on files                    |                       |
| semaphores, get                                           |                       |
| semctl                                                    |                       |
| semget                                                    |                       |
| semop                                                     |                       |
| send mail to users or read mail                           |                       |
| send signal to all user processes                         |                       |
| set                                                       |                       |
| set current signal mask                                   | $\dots$ sigsetmask(2) |
| set group access list                                     | $\dots$ setgroups(2)  |
| set name of host cpu                                      |                       |
| set options for terminal port                             | stty(1)               |
| set or change real-time priority                          | rtprio(1)             |
| set or print name of current host system                  | hostname(1)           |
| set printer options                                       | slp(1)                |
| set process's alarm clock                                 |                       |
| set special attributes for group                          |                       |
| set system parameters                                     | uconfig(1M)           |
| set tabs on a terminal                                    |                       |
| set the modes of a terminal                               |                       |
| set time and date                                         |                       |
| set user and group IDs                                    |                       |
| setbuf                                                    |                       |
| setgid                                                    |                       |
| setgrent                                                  |                       |
| set-group-ID bit, set/clear for file                      |                       |
| setgroups                                                 |                       |
|                                                           |                       |
| sethostname                                               |                       |
| setitimer                                                 | . ,                   |
| setjmp                                                    |                       |
| setkey                                                    | *** /                 |
| setmnt                                                    | ` ,                   |
| setpgrp                                                   |                       |
| setprivgrp                                                |                       |
| setprivgrp                                                |                       |
| setpwent                                                  |                       |
| settimeofday                                              |                       |
| setuid                                                    |                       |
| set-user-ID bit, set/clear for file                       |                       |
| sh                                                        |                       |
| shareable, mark or unmark program code as                 | chatr(1)              |
| shared memory control operations                          | shmctl(2)             |
| shared memory operations                                  | shmop(2)              |
| shared memory segment, get                                |                       |
|                                                           | 3 ( )                 |

| shell                                                    | $\dots \dots \dots \dots \dots \dots \dots \dots \dots \dots \dots \dots \dots \dots \dots \dots \dots \dots \dots $ |
|----------------------------------------------------------|----------------------------------------------------------------------------------------------------|
| shell, change default login                              | chsh(1)                                                                                                    |
| shell command, issue from program                        |                                                                                                    |
| shell, command, Personal Applications Manager            | pam(1)                                                                                                    |
| shell, input commands to                                 | sh(1)                                                                                                    |
| shell procedures for accounting                          | acctsh(1M)                                                                                                    |
| shell programming language                               | sh(1 <sup>2</sup>                                                                                                    |
| shell scripts, system initialization                     | brc(1M                                                                                                    |
| shell, set/clear flags to                                |                                                                                                    |
| shift                                                    |                                                                                                    |
| shmctl                                                   |                                                                                                    |
| shmget                                                   | ` '                                                                                                    |
| shmop                                                    | Ü ( )                                                                                                    |
| show group memberships                                   |                                                                                                    |
| shut down operating system with optional re-boot         |                                                                                                    |
| shutdown                                                 | shutdown(1M)                                                                                                    |
| shutdown status of specified file system                 | feeleen(1M)                                                                                                    |
| sigblock                                                 |                                                                                                    |
| sign on                                                  |                                                                                                    |
| · ·                                                      | 9 ( )                                                                                                    |
| signal                                                   | J ( )                                                                                                    |
| signal facilities, software                              |                                                                                                    |
| signal, force action associated with signal to be taken  | 9 \                                                                                                    |
| signal handling for program, set up                      |                                                                                                    |
| signal mask, set                                         |                                                                                                    |
| signal, send SIGIOT to process                           |                                                                                                    |
| signal, send to all user processes                       |                                                                                                    |
| signal, send to process                                  |                                                                                                    |
| signal, set trap for                                     |                                                                                                    |
| signal stack space                                       | sigspace(2)                                                                                                    |
| signal, suspend process until receipt of                 | pause(2)                                                                                                    |
| signgam                                                  | gamma(3M)                                                                                                    |
| signs, make using large letters                          | banner(1)                                                                                                    |
| sigpause                                                 |                                                                                                    |
| sigsetmask                                               |                                                                                                    |
| sigspace                                                 |                                                                                                    |
| sigvector                                                |                                                                                                    |
| simple text formatter                                    |                                                                                                    |
| sin                                                      |                                                                                                    |
| sine function                                            |                                                                                                    |
| sine, hyperbolic                                         |                                                                                                    |
| sinh                                                     | ` ,                                                                                                    |
| size                                                     | ` ,                                                                                                    |
| size of an object file                                   |                                                                                                    |
| sleep                                                    |                                                                                                    |
| sleep                                                    |                                                                                                    |
|                                                          |                                                                                                    |
| slp                                                      |                                                                                                    |
| snapshot of the UUCP system                              |                                                                                                    |
| software signal facilities                               |                                                                                                    |
| sort                                                     |                                                                                                    |
| sort algorithm                                           |                                                                                                    |
| sort and/or merge files                                  |                                                                                                    |
| sort, topological                                        |                                                                                                    |
| source code, locate for program                          | ` '                                                                                                    |
| spaces, convert to tabs, and vice versa                  | 1 ( )                                                                                                    |
| special characters in terminal interface, description of | ttv(4)                                                                                                    |

| special file, create block/character/network                       | mkdev(1M), mknod(2), mknod(1M)         |
|--------------------------------------------------------------------|----------------------------------------|
| special file, create fifo                                          | $\frac{mknod(2), mknod(1M)}{mknod(2)}$ |
| special file, identify for file name on mounted file system        |                                        |
| special file, modem control                                        |                                        |
| special file, CS/80 cartridge tape                                 |                                        |
| special file, system "bit bucket"                                  |                                        |
| special files, perform functions on                                |                                        |
| special files, utilities used in creating special files            |                                        |
| spell                                                              |                                        |
| spellin                                                            |                                        |
| spelling errors, find                                              |                                        |
| spellout                                                           | spell(1)                               |
| split                                                              |                                        |
| split a file into pieces                                           |                                        |
| split operating system into one or more ordinary files             |                                        |
| spool directory clean-up for uucp                                  |                                        |
| sprintf                                                            |                                        |
| sputl                                                              |                                        |
| sqrt                                                               |                                        |
| square root function                                               |                                        |
| srand                                                              |                                        |
| sscanf                                                             |                                        |
| ssignal                                                            |                                        |
| ssp                                                                |                                        |
| stack size, specify size in bytes                                  |                                        |
| standard input, copy one line from to standard output              |                                        |
| standard input, read from                                          |                                        |
| standard inter-process communication package                       |                                        |
| start character, resume output, description of                     |                                        |
| stat                                                               |                                        |
| stat(2)/fstat(2), description of structure returned by these calls |                                        |
| state, defining system states for init(1M)                         |                                        |
| state, initialization of system state and processes                |                                        |
| stat.h, description of                                             |                                        |
| status flags, get/set for file                                     |                                        |
| status, get for file                                               |                                        |
| status, inter-process communication facilities                     |                                        |
| stdio                                                              |                                        |
| stdipc                                                             |                                        |
| step                                                               | regexp(7)                              |
| sticky bit, set/clear for file                                     | chmod(1), $chmod(2)$                   |
| stime                                                              | $\operatorname{stime}(2)$              |
| stop character, suspend output, description of                     |                                        |
| stop operating system with optional re-boot                        |                                        |
| stopsys                                                            |                                        |
| streat                                                             |                                        |
| strchr                                                             |                                        |
| strcmp                                                             |                                        |
| strcpy                                                             |                                        |
| strcspn                                                            |                                        |
| stream, close or flush                                             |                                        |
| stream text editor                                                 |                                        |
| string collation, non-ASCII, used by NLS                           |                                        |
| string, copy                                                       |                                        |
| string, get length of                                              |                                        |
| 0, 000 tongon or                                                   | string(50)                             |

| string, print formatted data into                                                                                                    | printf(3S)                                                                                                    |
|----------------------------------------------------------------------------------------------------|----------------------------------------------------------------------------------------------------|
| string, read and format data from                                                                                                    |                                                                                                    |
| string, read from buffered open file                                                                                                    |                                                                                                    |
| string, search contents of file for specified                                                                                                    |                                                                                                    |
| string, search for particular character in                                                                                                    |                                                                                                    |
| string to double-precision integer conversion                                                                                                    |                                                                                                    |
| string, write to open file or standard output                                                                                                    | ` ,                                                                                                    |
| strings, compare two                                                                                                    |                                                                                                    |
| strings, concatenate two                                                                                                    | string(3C)                                                                                                    |
| string-to-integer conversion                                                                                                    | strtol(3C)                                                                                                    |
| strip                                                                                                    | strip(1)                                                                                                    |
| strip multiple line-feeds from output                                                                                                    | $\operatorname{ssp}(1)$                                                                                                    |
| strlen                                                                                                    |                                                                                                    |
| strncat                                                                                                    | string(3C)                                                                                                    |
| strncmp                                                                                                    | Ü( )                                                                                                    |
| strncpy                                                                                                    | - ,                                                                                                    |
| strpbrk                                                                                                    |                                                                                                    |
| strrchr                                                                                                    |                                                                                                    |
| strspn                                                                                                    |                                                                                                    |
| strtod                                                                                                    | $\dots \dots \dots \dots \dots \dots \dots \dots \dots \dots \dots \dots \dots \dots \dots \dots \dots \dots \dots $                                                                                                    |
| strtok                                                                                                    |                                                                                                    |
| strtol                                                                                                    |                                                                                                    |
| structure, definition of structure returned by stat(2) and fstat(2)                                                                                                    |                                                                                                    |
| Structured Directory Format, description of                                                                                                    |                                                                                                    |
| Structured Directory Format, description of SDF volume                                                                                                    |                                                                                                    |
| Structured Directory Format volume, format, initialize, and certify                                                                                                    | ` ,                                                                                                    |
| stty                                                                                                    |                                                                                                    |
|                                                                                                    |                                                                                                    |
| stty                                                                                                    | stty(2)                                                                                                    |
| sttyv6                                                                                                    | sttyv6(4)                                                                                                    |
| sttyv6su                                                                                                    | sttyv6(4)<br>su(1)                                                                                                    |
| sttyv6su summarize and print SCCS file                                                                                                    | sttyv6(4) su(1) prs(1)                                                                                                    |
| sttyv6                                                                                                    | sttyv6(4) su(1) prs(1) fs(5)                                                                                                    |
| sttyv6                                                                                                    | sttyv6(4) su(1) prs(1) fs(5) sleep(1), sleep(3C)                                                                                                    |
| sttyv6                                                                                                    | sttyv6(4) su(1) prs(1) fs(5) sleep(1), sleep(3C) pause(2)                                                                                                    |
| sttyv6                                                                                                    | sttyv6(4) su(1) prs(1) fs(5) sleep(1), sleep(3C) pause(2) swab(3C)                                                                                                    |
| sttyv6                                                                                                    | sttyv6(4) su(1) prs(1) s(5) sleep(1), sleep(3C) pause(2) swab(3C) swab(3C)                                                                                                    |
| sttyv6 su summarize and print SCCS file superblock, description of superblock in SDF volume suspend process execution for interval of time suspend process until signal swab swab swap bytes swap device, add | sttyv6(4) su(1) prs(1) prs(1) sleep(1), sleep(3C) pause(2) swab(3C) swab(3C) swapon(2)                                                                                                    |
| sttyv6                                                                                                    | sttyv6(4) su(1) prs(1) fs(5) sleep(1), sleep(3C) pause(2) swab(3C) swab(3C) swapon(2) uconfig(1M)                                                                                                    |
| sttyv6                                                                                                    | sttyv6(4) su(1) prs(1) fs(5) sleep(1), sleep(3C) pause(2) swab(3C) swab(3C) swapon(2) uconfig(1M) swapon(1M)                                                                                                    |
| sttyv6                                                                                                    | sttyv6(4) su(1) prs(1) fs(5) sleep(1), sleep(3C) pause(2) swab(3C) swab(3C) swapon(2) uconfig(1M) swapon(1M) swapon(2)                                                                                                    |
| sttyv6                                                                                                    | sttyv6(4) su(1) prs(1) fs(5) sleep(1), sleep(3C) pause(2) swab(3C) swapon(2) uconfig(1M) swapon(1M) swapon(1M) swapon(1M)                                                                                                    |
| sttyv6                                                                                                    | sttyv6(4) su(1) prs(1) fs(5) sleep(1), sleep(3C) pause(2) swab(3C) swab(3C) swapon(2) uconfig(1M) swapon(1M) swapon(1M) swapon(1M) nlist(3C)                                                                                                    |
| sttyv6                                                                                                    | sttyv6(4) su(1) prs(1) prs(1) fs(5) sleep(1), sleep(3C) pause(2) swab(3C) swab(3C) swapon(2) uconfig(1M) swapon(1M) swapon(1M) swapon(1M) nlist(3C) nm(1)                                                                                                    |
| sttyv6                                                                                                    | sttyv6(4)  su(1)  prs(1)  fs(5)  sleep(1), sleep(3C)  pause(2)  swab(3C)  swab(3C)  swapon(2)  uconfig(1M)  swapon(1M)  swapon(2)  swapon(2)  nlist(3C)  swapon(1M)  strip(1)                                                                                                    |
| sttyv6                                                                                                    | sttyv6(4) su(1) prs(1) prs(1) sleep(1), sleep(3C) sleep(1), sleep(3C) pause(2) swab(3C) swapon(2) uconfig(1M) swapon(1M) swapon(1M) nlist(3C) nm(1) strip(1) prof(1)                                                                                                    |
| sttyv6                                                                                                    | sttyv6(4) su(1) prs(1) prs(1) fs(5) sleep(1), sleep(3C) pause(2) swab(3C) swab(3C) swapon(2) uconfig(1M) swapon(1M) swapon(1M) swapon(1M) swapon(1M) swapon(1M) swapon(1M) swapon(1M)                                                                                                    |
| sttyv6                                                                                                    | sttyv6(4) su(1) prs(1) fs(5) sleep(1), sleep(3C) pause(2) swab(3C) swab(3C) swapon(2) uconfig(1M) swapon(1M) swapon(1M) nlist(3C) nm(1) strip(1) prof(1) sync(2), sync(1), syncer(1M) syncer(1M) syncer(1M)                                                                                                    |
| sttyv6                                                                                                    | sttyv6(4) su(1) prs(1) fs(5) sleep(1), sleep(3C) pause(2) swab(3C) swab(3C) swapon(2) uconfig(1M) swapon(1M) swapon(1M) nlist(3C) nm(1) strip(1) prof(1) sync(2), sync(1), syncer(1M) syncer(1M) syncer(1M)                                                                                                    |
| sttyv6                                                                                                    | sttyv6(4) su(1) prs(1) fs(5) sleep(1), sleep(3C) swab(3C) swab(3C) swapon(2) uconfig(1M) swapon(1M) swapon(1M) swapon(1M) nlist(3C) nm(1) strip(1) prof(1) sync(2), sync(1), syncer(1) syncer(1M) syncer(1M) syncer(1M) syncer(1M)                                                                                                    |
| sttyv6                                                                                                    | sttyv6(4)  su(1)  prs(1)  fs(5)  sleep(1), sleep(3C)  pause(2)  swab(3C)  swapon(2)  uconfig(1M)  swapon(1M)  swapon(1M)  nlist(3C)  nm(1)  strip(1)  prof(1)  sync(2), sync(1), syncer(1)  syncer(1M)  syncer(1M)  syncer(1M)  syncer(1M)  syncer(1M)  syncer(1M)  syncer(1M)  syncer(1M)  syncer(1M)  syncer(1M)  syncer(1M)                                                                                                    |
| sttyv6                                                                                                    | sttyv6(4) su(1) prs(1) fs(5) sleep(1), sleep(3C) pause(2) swab(3C) swab(3C) swapon(2) uconfig(1M) swapon(1M) swapon(1M) swapon(1M) swapon(1M) svapon(1M) svapon(1M) swapon(1M) swapon(1M) swapon(1M) swapon(1M) support (1M) strip(1) prof(1) sync(2), sync(1), syncer(1) syncer(1M) syncer(1M) syncer(1M) select(2) perror(3C) perror(3C) system(3S)                                                                                                    |
| sttyv6                                                                                                    | sttyv6(4) su(1) prs(1) fs(5) sleep(1), sleep(3C) sleep(1), sleep(3C) pause(2) swab(3C) swapon(2) uconfig(1M) swapon(1M) swapon(1M) swapon(1M) swapon(1M) swapon(1M) swapon(1M) swapon(1M) swapon(1M) swapon(1M) swapon(1M) swapon(1M) swapon(1M) swapon(1M) swapon(1M) swapon(1M) swapon(1M) swapon(1M) syncer(1M) sprof(1) sync(2), sync(1), syncer(1) syncer(1M) syncer(1M) |
| sttyv6                                                                                                    | sttyv6(4) su(1) prs(1) fs(5) sleep(1), sleep(3C) sleep(1), sleep(3C) swab(3C) swab(3C) swapon(2) uconfig(1M) swapon(1M) swapon(1M) swapon(1M) swapon(1M) swapon(1M) swapon(1M) swapon(1M) swapon(1M) swapon(1M) swapon(1M) swapon(1M) swapon(1M) swapon(1M) swapon(1M) swapon(1M) syncer(1M) sprof(1) syncer(1M) syncer(1M) spror(3C) perror(3C) perror(3C) system(3S) shutdown(1M)                                                                                                    |

| system error logging file                                       | errfile(5)                            |
|-----------------------------------------------------------------|---------------------------------------|
| System III compatibility for magnetic tape, description of      | mt(4)                                 |
| system initialization shell scripts                             |                                       |
| system name, get                                                |                                       |
| system names, list of those known to uucp                       |                                       |
| system parameters, set or list                                  | uconfig(1M)                           |
| system reboot                                                   | reboot(1M)                            |
| system reconfiguration                                          |                                       |
| system state, defining states for init(1M)                      |                                       |
| system state, initialization of                                 | init(1M)                              |
| table of contents format description for archives/libraries     |                                       |
| table of devices mounted by mount(1M)                           |                                       |
| table of mounted devices, create                                | setmnt(1M)                            |
| table search, binary                                            |                                       |
| tables, format for nroff/troff                                  | thl(1)                                |
| tabs                                                            |                                       |
| tabs, expand to spaces, and vice versa                          | ( )                                   |
| tabs, put tab specifications in text files                      |                                       |
| tabs, set on terminal                                           |                                       |
| tail                                                            |                                       |
| tan                                                             |                                       |
| tangent function                                                | 9( )                                  |
| tangent, hyperbolic                                             |                                       |
| tanh                                                            |                                       |
| tape, archive files on                                          |                                       |
| tape, Command Set 80 cartridge utility                          | tar(1)                                |
| tape, Command Set 80 carriage utility                           |                                       |
| tape, description of magnetic tape raw interface and controls   |                                       |
| tape file archiver                                              |                                       |
| tape file, convert, reblock, translate and/or copy              |                                       |
| tape initialization                                             |                                       |
| tape, manipulate and/or position                                |                                       |
| tape, unpack/extract files from Command Set 80 cartridge        |                                       |
| tar                                                             |                                       |
| tbl                                                             |                                       |
| tbl, nroff, troff, eqn constructs, remove from text             | Jone #(1)                             |
| tcio                                                            |                                       |
|                                                                 | · · · · · · · · · · · · · · · · · · · |
| tee                                                             |                                       |
| temporary file, create and open                                 |                                       |
| temporary file, generate name for                               |                                       |
| termcap                                                         |                                       |
| termcap description to terminfo description, convert            |                                       |
| terminal capabilities, database for <i>vi</i> editor            |                                       |
| terminal capabilities in terminfo(5), access                    |                                       |
| terminal commands, description of ioctl(2) system call commands |                                       |
| terminal, database listing terminal type for each port          |                                       |
| terminal dependent initialization                               |                                       |
| terminal, description of general interface to                   |                                       |
| terminal driver, pseudo-                                        | 2 0 ( )                               |
| terminal emulation, asynchronous                                |                                       |
| terminal, establish communication with terminal for login       |                                       |
| terminal, facilitate viewing of continuous text on              |                                       |
| terminal, find baud rate of terminal during login process       |                                       |
| terminal flags, mapping between pwb/V6 UNIX and current HP-UX   |                                       |
| terminal, generate file name for                                | ctermid(3S)                           |

| terminal, get path name of                                                                    |                                                        |
|-----------------------------------------------------------------------------------------------|--------------------------------------------------------|
| terminal, get path name of user's                                                             | $\cdots \qquad \operatorname{tty}(1)$                  |
| terminal input control, description of                                                        | tty(4)                                                 |
| terminal interface, general                                                                   |                                                        |
| terminal interface, version 6/PWD-compatibility                                               | sttyv6(4)                                              |
| terminal, permit/deny messages to                                                             | mesg(1)                                                |
| terminal screen, clear                                                                        |                                                        |
| terminal screen handling and optimization routines                                            | curses(3X)                                             |
| terminal, set options for                                                                     | stty(1)                                                |
| terminal, set tabs on                                                                         | tabs(1)                                                |
| terminal, set type and mode on login                                                          | tset(1)                                                |
| terminal, test file descriptor for association with                                           | ttyname(3C)                                            |
| terminals, list of recognized terminal names                                                  | term(7)                                                |
| terminals, list of supported terminals in terminfo(5)                                         |                                                        |
| terminate a process                                                                           | kill(1), $sh(1)$ , $exit(2)$ , $kill(2)$ , $abort(3C)$ |
| terminate all users' processes                                                                |                                                        |
| terminfo compiler                                                                             |                                                        |
| terminfo database access                                                                      | · · · · · · · · · · · · · · · · · · ·                  |
| terminfo description from termcap description, convert                                        |                                                        |
| termio                                                                                        |                                                        |
| test                                                                                          |                                                        |
| test conditional expressions                                                                  |                                                        |
| text editor                                                                                   |                                                        |
| text editor, database of terminal capabilities for <i>vi</i>                                  |                                                        |
| text editor, stream                                                                           |                                                        |
| text editor (variant of ex for casual users)                                                  |                                                        |
| text editor, visual                                                                           |                                                        |
| text, facilitate CRT viewing of continuous                                                    |                                                        |
| text file, put format specifications in                                                       |                                                        |
| text, find spelling errors in                                                                 |                                                        |
| text format specifications, put in text file                                                  |                                                        |
| text formatter                                                                                |                                                        |
| text formatter, simple                                                                        | ` '                                                    |
| text formatting, description of man macros                                                    |                                                        |
| text formatting, description of man macros                                                    | ` '                                                    |
| text formatting, remove nroff/troff/tbl/eqn constructs from text.                             |                                                        |
| text, generate programs for lexical analysis of                                               |                                                        |
| text, generate programs for fexical analysis of text pattern scanning and processing language |                                                        |
| text, print using mm macros                                                                   |                                                        |
| tgetent                                                                                       | ` '                                                    |
| tgetflag                                                                                      | 1 ( )                                                  |
| tgetnum                                                                                       |                                                        |
| tgetstr                                                                                       | - ` `                                                  |
| tgoto                                                                                         | - · · /                                                |
| three-way differential file comparison                                                        |                                                        |
|                                                                                               |                                                        |
| tictime                                                                                       |                                                        |
|                                                                                               |                                                        |
| time                                                                                          | ` '                                                    |
| time a command                                                                                |                                                        |
| time and date, convert to ASCII string                                                        |                                                        |
| time and date, get more precisely                                                             |                                                        |
| time, corrected for daylight saving time and time zone                                        |                                                        |
| time execution of a process and its child processes                                           |                                                        |
| time, get seconds since 00:00:00 GMT, January 1, 1970                                         | time(2)                                                |
|                                                                                               |                                                        |

| time, print elapsed user and system time for process                    | sh(1)                   |
|-------------------------------------------------------------------------|-------------------------|
| time, set and/or print                                                  |                         |
| time to leave                                                           |                         |
| time zone, time corrected for                                           |                         |
| time/date stamps, correct those on wtmp records                         |                         |
| times                                                                   |                         |
| timezone                                                                |                         |
| tmpfile                                                                 |                         |
| tmpnam                                                                  |                         |
| toascii                                                                 |                         |
| _tolower                                                                |                         |
| tolower                                                                 |                         |
|                                                                         |                         |
| topological sort                                                        | ` ,                     |
| touch                                                                   |                         |
| _toupper                                                                |                         |
| toupper                                                                 |                         |
| tput                                                                    | -                       |
| tputs                                                                   |                         |
| tr                                                                      |                         |
| transfer files between two systems                                      |                         |
| translate assembly language                                             |                         |
| translate characters during copy from standard input to standard output |                         |
| translate characters for NLS                                            |                         |
| translate tape file                                                     |                         |
| trap                                                                    |                         |
| trap numbers for hardware                                               |                         |
| trap, set for particular signal                                         |                         |
| trapno                                                                  |                         |
| trapno, report value for last command failure                           |                         |
| trigonometric functions                                                 | trig(3M)                |
| troff, format tables for                                                |                         |
| troff, nroff, tbl, eqn constructs, remove from text                     | deroff(1)               |
| true                                                                    |                         |
| truth value about your processor type                                   | $\dots$ machid(1)       |
| truth values                                                            | true(1)                 |
| tset                                                                    | tset(1)                 |
| tsort                                                                   |                         |
| tty                                                                     | tty(1)                  |
| tty name, record for each user (accounting)                             | utmp(5)                 |
| tty port, database listing terminal type connected to each              |                         |
| ttyname                                                                 | ttyname(3C)             |
| ttyslot                                                                 |                         |
| tune a file system                                                      |                         |
| type declarations, data type definitions for system code                |                         |
| typedefs for code portability between HP-UX implementations             |                         |
| types.h, description of                                                 |                         |
| tzname                                                                  |                         |
| tzset                                                                   |                         |
| uconfig                                                                 | ( )                     |
| ul                                                                      | 9( )                    |
| ulimit                                                                  |                         |
| umask                                                                   | ch(1) umack(1) umack(2) |
| umodem                                                                  |                         |
| umount                                                                  | ` /                     |
|                                                                         | . ,,                    |
| uname                                                                   | uname(1), uname(2)      |

| unblocked disc interface, description of                       | diag(4)            |
|----------------------------------------------------------------|--------------------|
| uncompact                                                      |                    |
| uncompiler: terminfo                                           |                    |
| underlining, translate underscores to terminal escape sequence | undec(1141)        |
| underscores, translate underscores to terminal escape sequence |                    |
| unexpand                                                       |                    |
| unget                                                          |                    |
| UNGETC                                                         | unget(1)           |
| ungetc                                                         |                    |
| uniformly-distributed pseudo-random number generator           | drand49(9C)        |
| uniq                                                           | drand46(3C)        |
| unique lines, find after comparing two files                   | uniq(1)            |
| UNIX/HP-UX system, establish communication with another        |                    |
| unlink                                                         | link(1M) unlink(2) |
| unlock/lock process address space or segment                   | momlel(2)          |
| unmount or mount file system                                   |                    |
| unpack cpio archives from HP media                             |                    |
| unprintable characters in a file visible or invisible          |                    |
| untic                                                          |                    |
| update access/modification/change times of file                | ( )                |
|                                                                |                    |
| update, maintain, recompile programsupdate super-block         |                    |
|                                                                |                    |
| upm                                                            |                    |
| upper-case to lower-case character conversion                  |                    |
| use findstring output to insert calls to getmsg                |                    |
| user crontab file                                              | crontab(1)         |
| user environment, description of                               | environ(7)         |
| user ID, get line from password file with matching             | getpw(3C)          |
| user ID, print                                                 | 10(1)              |
| user ID, search password file for matching                     |                    |
| user ID, set                                                   |                    |
| user name, print                                               | 1d(1)              |
| user name, search password file for matching                   |                    |
| user processes, terminate all                                  |                    |
| user, switch to another                                        |                    |
| users, print list of current                                   |                    |
| users, print list of users and their current processes         | whodo(1M)          |
| ustat                                                          | ustat(2)           |
| utilities, Bell Interchange Format file operations             |                    |
| utime                                                          | utime(2)           |
| utmp accounting file, description of                           | utmp(5)            |
| utmp file current user slot                                    | ttyslot(3C)        |
| utmp.h, description of                                         | utmp(5)            |
| uucico                                                         |                    |
| uuclean                                                        |                    |
| uucp                                                           | uucp(1)            |
| uucp command execution                                         |                    |
| uucp network, monitor activity                                 | uusub(1M)          |
| uucp spool directory clean-up                                  | uuclean(IM)        |
| uucp system names, list of                                     | uucp(1)            |
| uucp transactions grouped by transaction, list                 | $uuls(1)$          |
| uucp/uux transactions, log of                                  |                    |
| uulog                                                          |                    |
| uuls                                                           |                    |
| uuname                                                         | uucp(1)            |

| uupick                                                                                                    | iuto(1)                          |
|----------------------------------------------------------------------------------------------------|----------------------------------|
| uusnap uus                                                                                                    |                                  |
| uusub                                                                                                    |                                  |
| uuto                                                                                                    | , ,                              |
| uux                                                                                                    |                                  |
| uuxqt uuxqt                                                                                                    |                                  |
| val                                                                                                    |                                  |
| validate password and group files                                                                                                    | ck(1M)                           |
| validate SCCS file                                                                                                    | val(1)                           |
| values                                                                                                    | lnes(7)                          |
| values, machine-dependent                                                                                                    | dues(7)                          |
| varargsvar                                                                                                    |                                  |
| varargs argument list, print formatted output from                                                                                                    |                                  |
| variable argument list handling facility variable argument list handling facility                                                                                                    |                                  |
| verify C program                                                                                                    |                                  |
| verify Command Set 80 cartridge tape                                                                                                    |                                  |
| verify command set so caronage cape  verify file system consistency fse                                                                                                    |                                  |
| verify me system consistency isomorphisms with the verify password and group files password and group files password and | ck(IM)                           |
| version 6/PWD-compatibility terminal interface stt                                                                                                    | ck(IM)                           |
| version 6/PwD-compatibility terminal interface str                                                                                                    | (2)                              |
| version name, get for HP-UX uname(1), un                                                                                                    |                                  |
| version number, get revi                                                                                                    |                                  |
| versions, compare two SCCS file versions                                                                                                    |                                  |
| vfork                                                                                                    | ` '                              |
| vi                                                                                                    |                                  |
| vi editor, database of terminal capabilities for term                                                                                                    | mfo(5)                           |
| view                                                                                                    |                                  |
| viewing text, facilitate on soft-copy terminals                                                                                                    |                                  |
| virtual memory page pool, specify maximum size of uconf                                                                                                    | ig(1M)                           |
| virtual memory usage, set or clear for program                                                                                                    | hatr(1)                          |
| virtual memory working set ratio, set uconf                                                                                                    | ig(1M)                           |
| virtual segment, establish time segment remains memory resident uconf                                                                                                    |                                  |
| vis                                                                                                    |                                  |
| visual text editor                                                                                                    |                                  |
| volume, description of SDF volume superblock                                                                                                    |                                  |
| volume, format, initialize, and certify SDF volume                                                                                                    | $\operatorname{it}(1\mathrm{M})$ |
| volume header, write LIF on file                                                                                                    | finit(1)                         |
| volume, mark/unmark as HP-UX root volume rootmax                                                                                                    |                                  |
| vprintf                                                                                                    |                                  |
| vsadvvs                                                                                                    | $\operatorname{sadv}(2)$         |
| vsoff                                                                                                    | vson(2)                          |
| vson                                                                                                    | vson(2)                          |
| wait $\sinh(1)$ , wait $(1)$ ,                                                                                                    | wait(2)                          |
| wait for completion of process $\sinh(1)$ , wait $(1)$ ,                                                                                                    | wait(2)                          |
| walk a file tree                                                                                                    |                                  |
| wall wa                                                                                                    | all(1M)                          |
| wc                                                                                                    | $\dot{\text{wc}}(1)$             |
| wc                                                                                                    |                                  |
| what                                                                                                    | vhat(1)                          |
| whereis                                                                                                    | ` '                              |
| while loop, exit from enclosing                                                                                                    | ` '                              |
| while loop, resume the next iteration of                                                                                                    | sh(1)                            |
| who                                                                                                    | who(1)                           |
| whoami                                                                                                    |                                  |
| whodo                                                                                                    |                                  |
| word count                                                                                                    |                                  |
|                                                                                                    | " ( I )                          |

| word, read from buffered open file getc(3S)                       |
|-------------------------------------------------------------------|
| word, write on buffered open file or standard output              |
| words, count number contained in file                             |
| working directory, change                                         |
| working directory, print name of                                  |
| write                                                             |
| write character on buffered open file or standard output putc(3S) |
| write current contents of memory to disc                          |
| write interactively to another user write(1)                      |
| write LIF volume header on file lifinit(1)                        |
| write on a file write(2)                                          |
| write operation, reposition next fseek(3S)                        |
| write password file entry putpwent(3C)                            |
| write string to open file or standard output puts(3S)             |
| write to a file using buffers fread(3S)                           |
| write to all users wall(IM)                                       |
| write word on buffered open file or standard output               |
| wtmp accounting file, description of                              |
| wtmp records, convert from binary to ASCII                        |
| wtmp records, correct time/date stamps on                         |
| wtmpfix fwtmp(1M)                                                 |
| x.25 line, get getx25(1M)                                         |
| $\operatorname{xd}$ $\operatorname{od}(1)$                        |
| y0bessel(3M)                                                      |
| y1bessel(3M)                                                      |
| yacc                                                              |
| yn bessel(3M)                                                     |
|                                                                   |

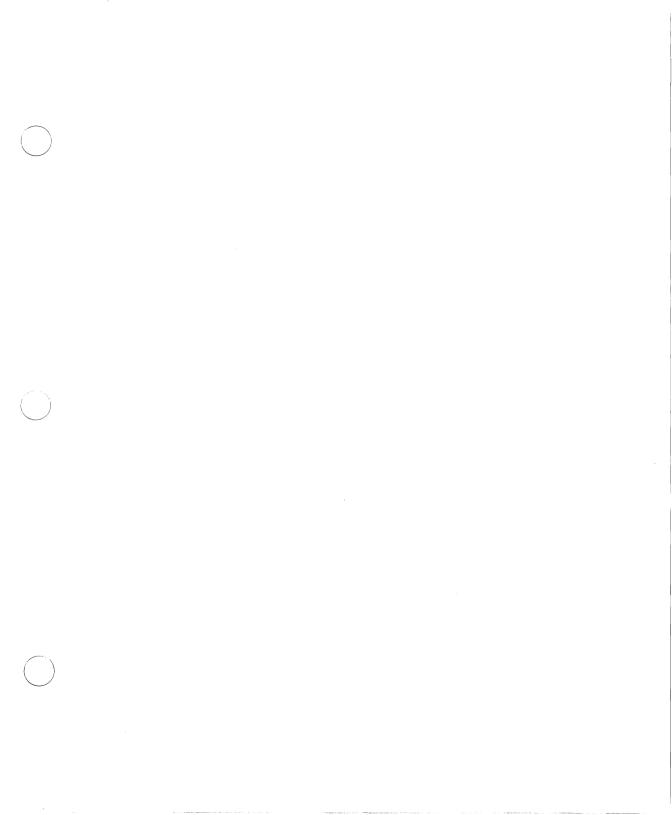

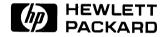

HP Part Number 09000-90008

Printed in U.S.A. 6/86

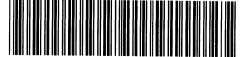

D9000 - 90657 For Internal Use Only